**République Algérienne Démocratique et Populaire** 

**Ministère de L'Enseignement Supérieur et de la Recherche Scientifique** 

**Université Belhadj Bouchaib –Ain temouchent** 

**Institut de la Technologie** 

**Département de Genie civil** 

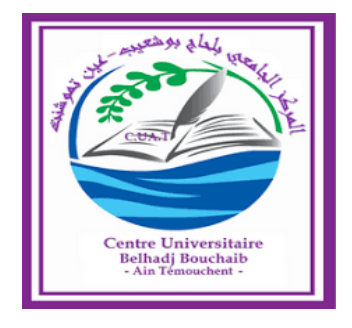

#### **Mémoire pour l'obtention du Diplôme de Master**

**Filiére :Genie Civil** 

**Spécialité : Structure** 

**Thème :** 

Etude dynamique d'une structure en béton armé " Bâtiment RDC+6 étages à usage d'habitation"

**Présentée par :** 

 **Mlle** CHERIF HOSNI amina

 **Mlle** BERRABAH ikram

Devant le jury composé de :

Mme Tahar Berrabah présidente

Mme Lazizi examinatrice

Mr Amara khaled encadreur

Mr Bennaceur sidi Mohamed invité

L'année universitaire : 2019/2020

# *Remerciement*

*Nous tenons tout d'abord à remercier le bon dieu qui nous a donné la santé, la volonté, le courage et la patience pour mener à bien ce modeste travail.* 

*Nous exprimons toutes nos profondes reconnaissances à notre encadreur Mr : AMARA KHALED pour son aide, sa patience, sa compétence et ses conseils précieux et grâce à son appui on a achevé ce modeste travail.* 

*Nous remercions particulièrement Mr articulièrement : BENNACEUR SIDI MOHAMED et Mr : SAID ABDELRAHMEN pour leur aide et orientations.*

*Nous remercions également tous les membres de la société BETAP ghazaout tlemcen pour leurs aides* 

*Nous tenons à remercier aussi tous les enseignants qui ont contribué à notre formation.* 

*Nous remercions les membres de jury qui nous font l'honneur de présider et d'examiner ce modeste travail.*

*Ikram* et *Amina* 

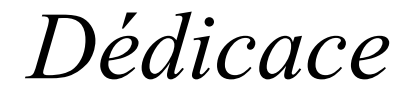

 *Je dédie ce modeste travail à :*

*Mes chers parents, qui m'ont toujours encouragé et soutenus, qui m'ont guidé durant* les *moments les plus pénibles de ce long chemin, ma mère BENTNEBI qui a été à mes côtés et m'a soutenu durant toute ma vie, et mon père ABDDELKADER qui a sacrifié toute sa vie afin de me voir devenir ce que je suis, que dieu le tout puissant les protège et les gardes.* 

A *mes très chers sœurs fatima et mon adorable Rania*

A *mon très cher frère Ibrahim , Belabbes*

A *mon brillant grand mère AMNA*

A *mes tantes, mes oncles oncles et a toute ma famille*

A *tout la famille SALAT et CHERIF HOSNI HOSNI* 

A *mon binôme BERRABAH BERRABAH et toute sa famille* 

A *mes meilleurs amis: Lina ,Souad* 

*A tous mes amis que j'aime j'aime :hajira , somia ,khaoula, mona ,sarra* 

*Enfin à tous ceux qui nous sont très chers.* 

*CHERIF HOSNI AMINA*

*Dédicace*

 *Je dédie ce modeste travail à :*

*Mes chers parents, qui m'ont toujou toujours encouragé et soutenus, qui m'ont guidé durant les moments les plus pénibles de ce long chemin, ma mère qui a été à mes côtés et m'a soutenu durant toute ma vie, et mon père qui a sacrifié toute sa vie afin de me voir devenir ce que je suis, que dieu le tout puissant les protège et les gardes. outenus,<br>g chemin<br>vie, et me<br>ie suis, qi* 

A *mes très chers sœurs Sihem ,Nadia*

A *mon très cher frère Amine*

A *mon adorable nièce Loujain*

A *mon adorable neveu neveu Karam* 

A *mes tantes, mes oncles oncles et a toute ma famille* 

A *mon binôme Cherif Hosni et et toute sa famille* 

A *mes meilleurs amis: Nafissa , Hind , Feriel*

*A tous mes amis que j'aime j'aime : Amel-Bouchra-Sara-Ali -*

*Abdelhak* 

*Enfin à tous ceux qui nous sont très chers.*

*BERRABAH IKRAM*

#### **RESUME**

Ce projet présente une étude détaillée d'un bâtiment a usage d'habitation constitué d'un rez de chaussée +6étages avec une forme irrégulière en plan et avec un système de contreventement mixte (portique , voile) en béton armé .

L'étude et l'analyse de ce projet ont été établies par le logiciel **(ETABS. Version .9.7.4)**

Le calcul des dimensions et du ferraillage de tous les éléments résistants sont conformes aux règles applicables en vigueurs à savoir **(BAEL91 modifié 99, RPA99 version 2003).**

Le ferraillage des éléments porteurs (poteaux, poutres, voile) a été fait manuellement

La fondation du bâtiment est composée d'une semelle filante

#### **Mots clés :**

Béton armé , contreventement mixte , dynamique , habitation, structure

#### **ABSTRACT**

This project presents a detailed study of a building composed ground floor and six floors. The building have irregular shape , system by a mixed brace system (frame , walls)with reinforced concrete .

The study and the analysis of this project had been established by the software **(ETABS. Version .9.7.4).**

The calculation of dimensions and the reinforcement of all the resistant elements are in conformity with the rules applicable in strengths to knowing **(BAEL91 modified 99, RPA99 version 2003).**

Reinforcement of structural elements (columns, beams, shell) was done manually

The foundation system is consisted by strip foundation

#### **Key words:**

Reinforced concrete ,mixed brace system , Dynamic , building. , structure

#### **ملخص**

هذا المشر و ع هو عبار ة عن در اسة مفصلة لعمار ة متكونة من طابق أر ضي و ست طوابق علوية، تتمیز البنایة بهندستها الغیر معتدلة، مقاومة البنایة محققة بواسطة التدعیم المختلط (أعمدة و عارضات + جدران) بالخرسانة المسلحة .

دراسة و تحلیل البنایة تمت باستعمال برنامج **(.9.7.4 Version .ETABS(**

تحدید الأبعاد و تسلیح كل العناصر المقاومة للبنایة صمم طبق المعاییر و القوانین المعمول بھا في الجزائر  **(BAEL 91 , RPA 99 Version 2003 modifié 99)**

# تسلیح العناصر المقاومة ( الأعمدة، العارضات و الجدران الخرسانیة) تم یدویا

نظام البنیة التحتیة لھذا المبنى ھو عبارة عن اساس شریط

**الكلمات المفتاحیة :** 

الخرسانة المسلحة ، التدعیم المختلط ، الدینامیكیة ، سكنیة ، ھیكل

# *I. Sommaire*

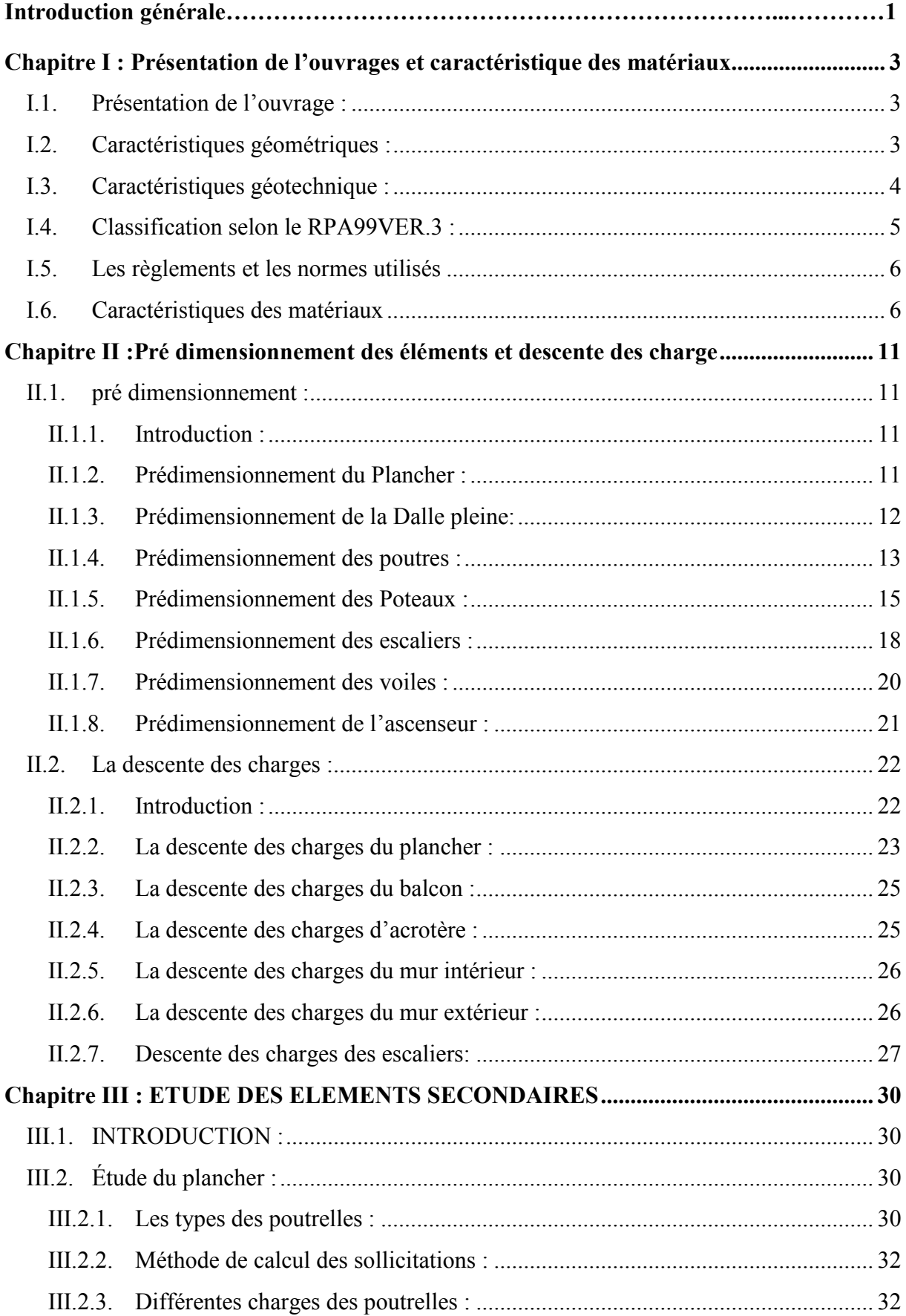

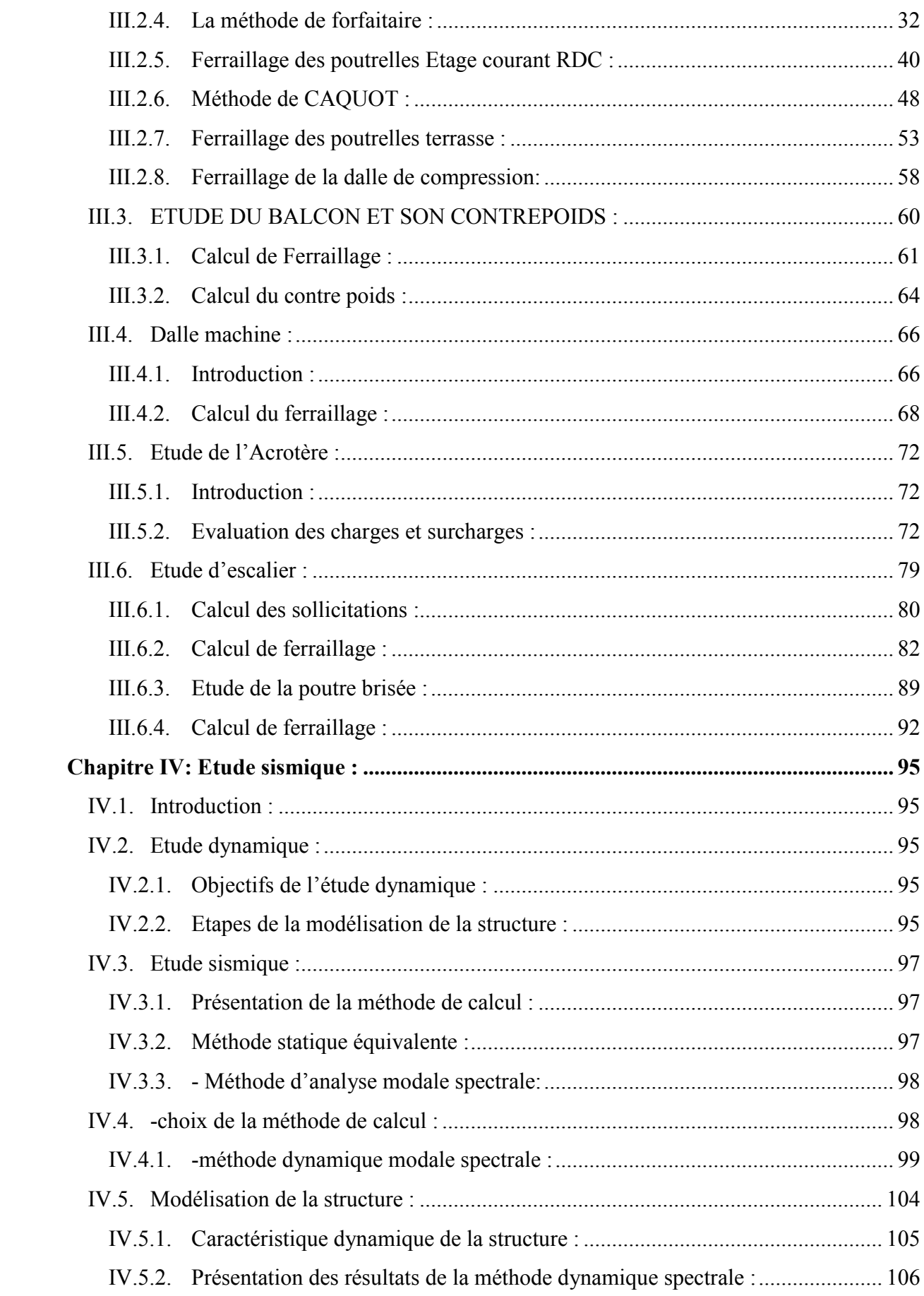

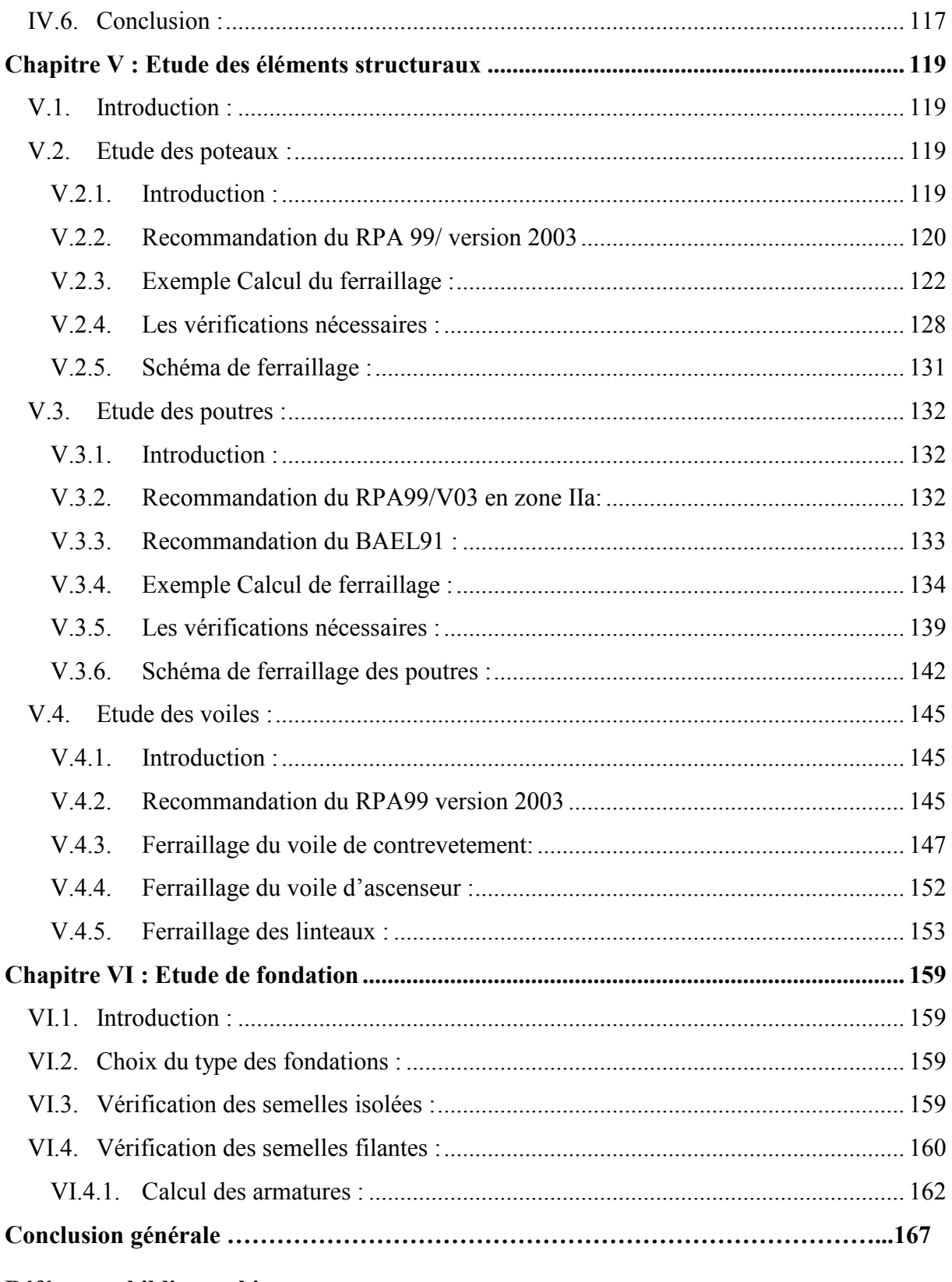

# Références bibliographique

**Annexes** 

# *Liste des figures*

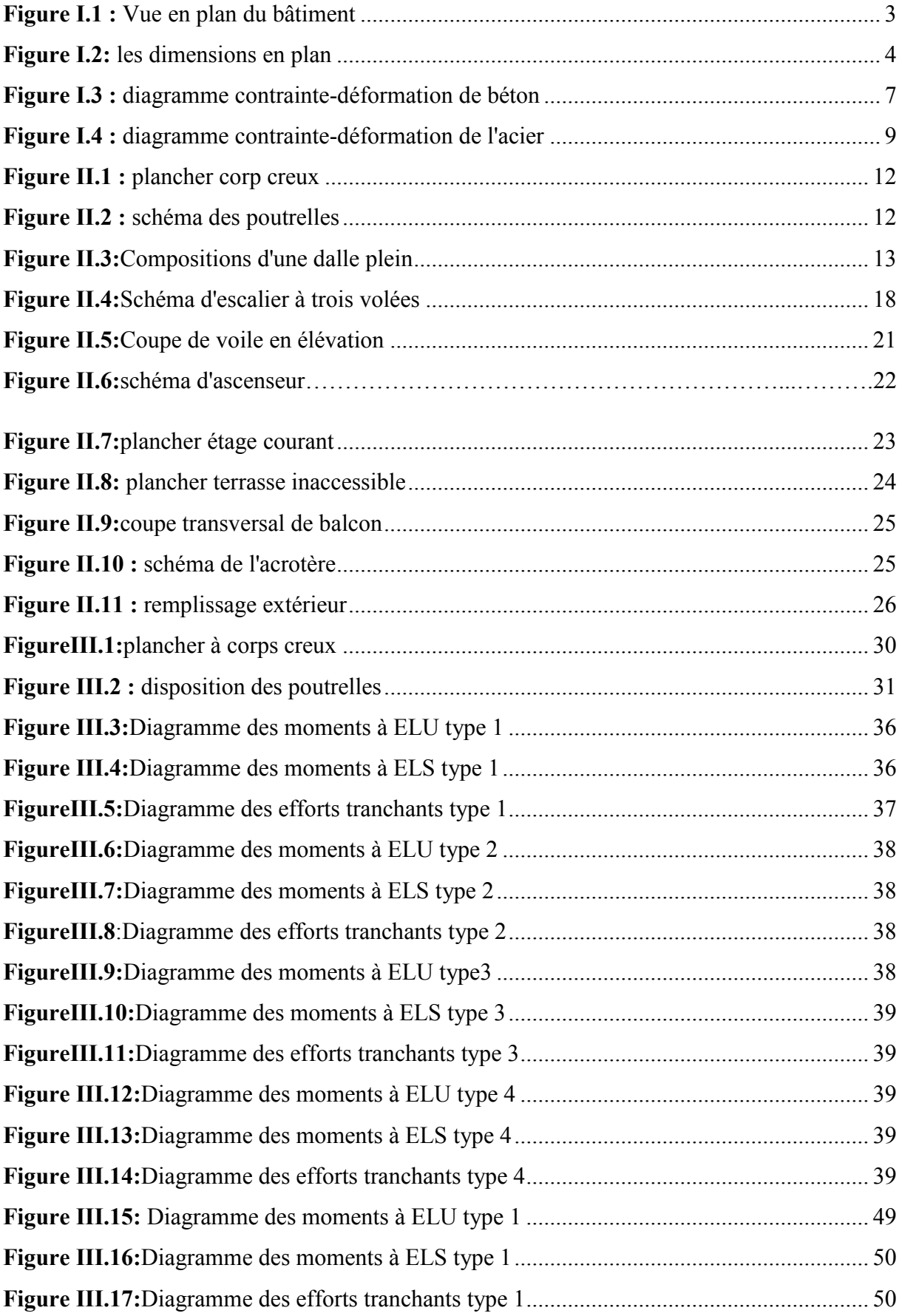

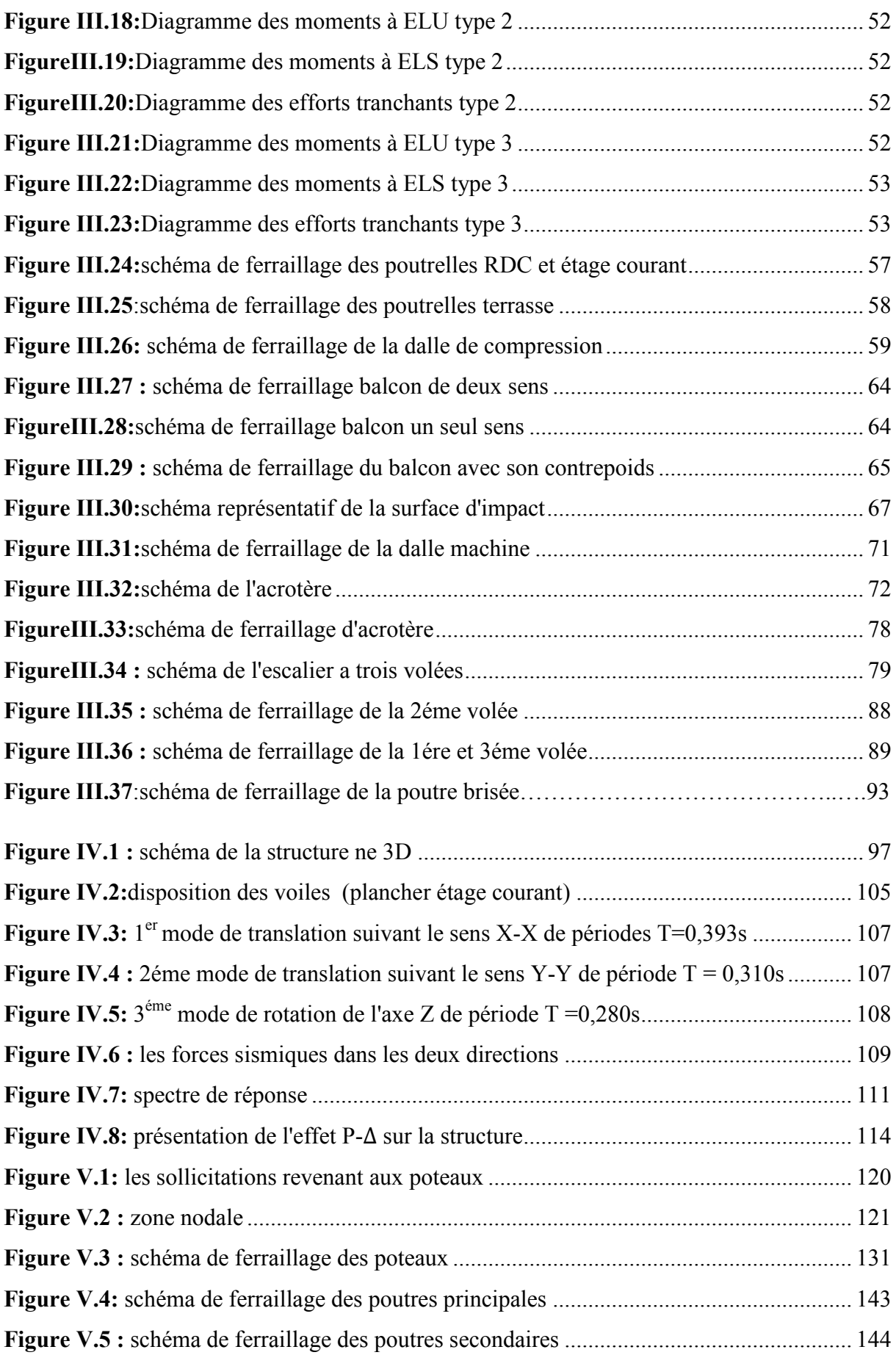

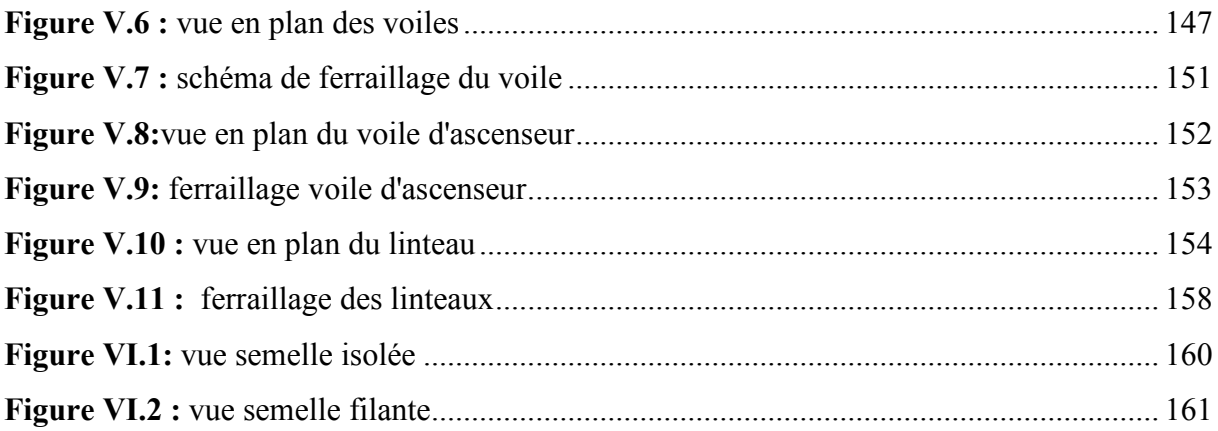

# *Liste des tableaux*

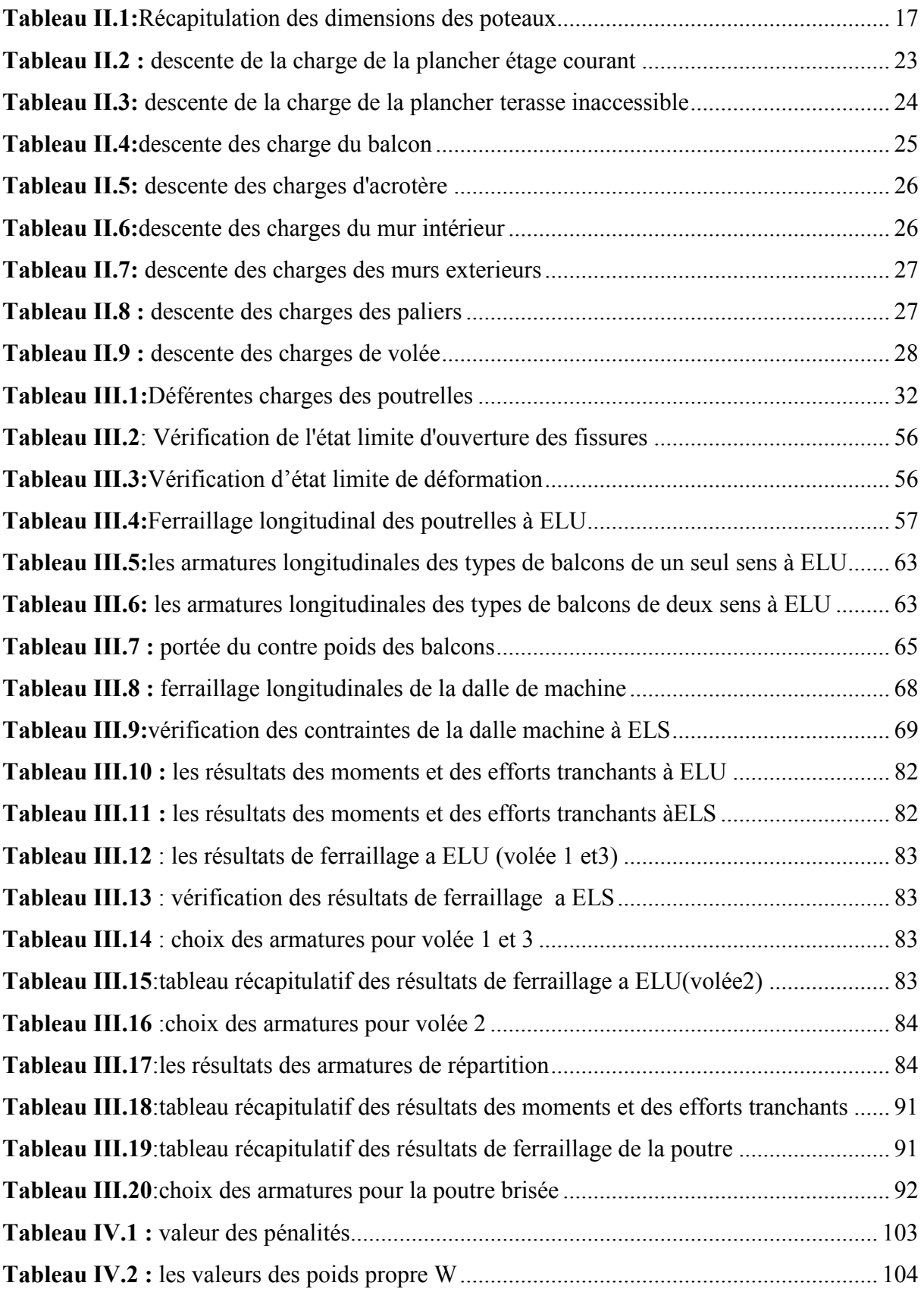

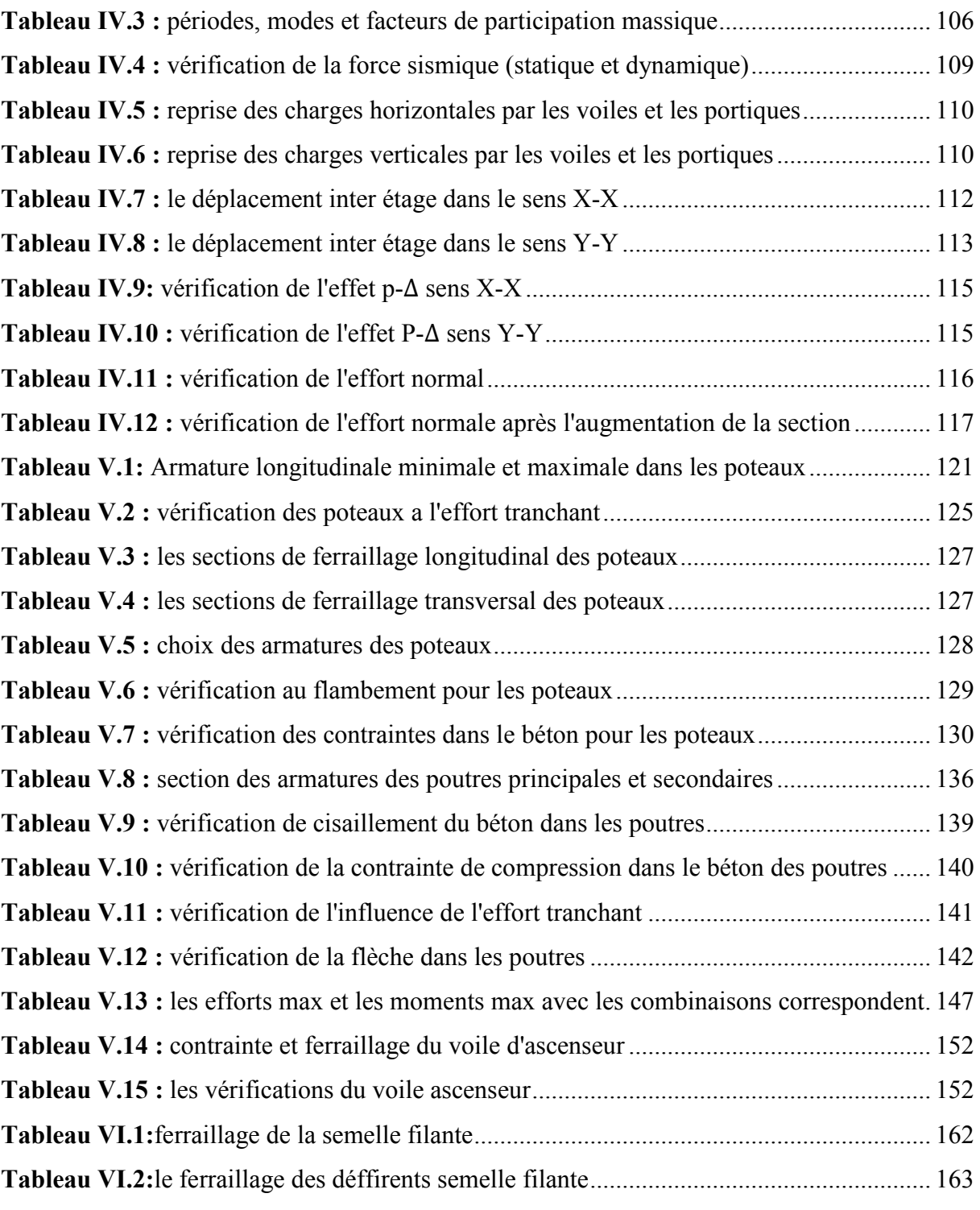

# *Liste des Notions*

- **A** : coefficient d'accélération de zone
- **Aa** : section d'armature en appui
- **Al** : section d'armature longitudinale
- **Amin** : section d'armature minimale déterminée par les règlements
- **Ar** : section d'armature de répartition
- **Aser** : section d'armature d'état limite de service
- **At** : section d'armature de travée ou transversale
- **Au** : section d'armature d'état limite ultime de résistance
- **Ax** : section d'armature du sens x-x
- **Ay** : section d'armature du sens y-y
- **A'** : section d'armature comprimée
- **A1** : section de l'armature la plus tendue ou la moins comprimée
- **A2** : section de l'armature la moins tendue ou la plus comprimée
- **Br** : section réduite du béton
- **Cp** : facteur de force horizontale
- **Cs** : coefficient de sécurité
- **Cr** : charge de rupture
- **Crn** : charge de rupture minimale nécessaire
- **D** : coefficient d'amplification dynamique
- **E** : module de déformation longitudinale
- **Eij** : module de deformation longitudinal instantanée
- **Eiv** : module de déformation longitudinale différée
- **G** : action Permanente
- **H** : hauteur
- **HA** : armature à haute adhérence
- **I** : moment d'inertie
- **If** : moment d'inertie fictif
- **J** : action permanente avent mise en place des cloisons
- **L** : longueur
- **Le** : longueur en élévation

**Ln** : entre axe des nervures

**Lp** : longueur en plan

**M** : moment fléchissant

**Ma** : moment fléchissant en appui

**Mc** : moment fléchissant en centre ; masse de la cabine ; moment de la console

**Md** : moment fléchissant de la droite

**Me** : masse du câble ; moment au centre de la section

**Mf** : moment fléchissant totale

**Mg** : moment fléchissant sous charge permanente ; masse du treuil ; moment dû au garde corps

**Mj** : moment fléchissant sous charge permanente avant mise en place des cloisons

**M<sup>l</sup>** : masse linéaire

**Mser** : moment fléchissant d'état limite de service

**Mt** : moment fléchissant de travée

**Mu** : moment fléchissant d'état limite ultime de résistance

**Mw** : moment fléchissant de la gauche

**Mx** : moment fléchissant du sens x-x

 $My:$  moment fléchissant du sens y-y $M_0:$  moment de flexion d'une poutre simplement

appuyée

**M<sup>1</sup>** : moment par rapport aux armatures tendues ; coefficient de Pigeaud

 $M_2$ : coefficient de Pigeaud $M_{22}$ : moment suivant le sens  $2\n-2M_{33}$ : moment suivant le sens  $3\n-3$ 

**N** : effort normal

**Ne** : effort normal au centre de la section

**Npp** : effort normal dû au poids des poutres principales

**Nps** : effort normal dû au poids des poutres secondaires

**Nser** : effort normal d'état limite de service

**Nu** : effort normal d'état limite ultime de résistance

**P** : poids propre ; périmètre

**Pr** : poids propre du radier

**Q** : action variable quelconque ; facteur de qualité

**R** : rayon ; coefficient de comportement de la structure

**S** : surface

**Sr** : surface du radier

**T** : effort tranchant

- **Tx** : période fondamentale dans le sens x-x
- **T<sup>y</sup>** : période fondamentale dans le sens y-y
- **Uc** : périmètre du contour
- **V** : action sismique ; effort horizontal
- **Vt** : effort sismique à la base de la structure
- **W** : poids total de la structure
- **Wp** : poids de l'élément en considération.
- **a** : longueur ; distance ; dimension
- **b** : largeur
- **b<sup>0</sup>** : largeur de la nervure
- **b1** : largeur de poteau
- **c** : enrobage
- **d** : hauteur utile ;
- **e** : excentricité ; espacement
- **ea** : excentricité additionnelle
- **f** : flèche
- **fc** : contrainte caractéristique du béton à la compression
- **fe** : limite élastique d'acier
- **ft** : contrainte caractéristique du béton à la traction
- **g** : giron de la marche
- **h** : hauteur
- **hc** : hauteur du corps creux
- **hd** : hauteur de la dalle
- **he** : hauteur libre
- **hmoy** : hauteur moyenne
- **ht** : hauteur totale
- **h'** : hauteur de la zone nodale
- **h1** : hauteur du poteau
- **i** : rayon de giration
- **j** : nombre des jours
- **l** : longueur ; distance
- **lf** : longueur de flambement
- **lx** : la petite dimension du panneau de la dalle
- **ly** : la grande dimension du panneau de la dalle
- **l'** : longueur de la zone nodale
- **l0** : longueur libre
- **qb** : charge linéaire induite par les marches

**qeq** : charge linéaire équivalente

- **ql** : charge linéaire
- **qser** : charge linéaire d'état limite de service
- **qu** : charge linéaire d'état limite ultime de résistance
- **qP** : charge linéaire du palier
- **s** : espacement
- **t** : espacement ; **T** : période
- **x** : abscisse
- **y** : ordonnée
- **y1** : ordonnée du centre de gravité de la section homogène
- α : Angle, coefficient sans dimension
- γ : Coefficient partiel de sécurité, rapport des moments
- β : Coefficient sans dimension, coefficient de pondération
- ε : Coefficient de réponse
- η : Coefficient de fissuration relatif, facteur de correction d'amortissement
- θ : Déviation angulaire, coefficient sans dimension, coefficient globale dépendant du type de construction

λ : Élancement mécanique d'un élément comprimé, coefficient sans dimension, rapport des dimensions

- µ : Moment réduit
- ν : Coefficient de poisson
- ρ : Rapport de deux dimensions
- σ : Contrainte de béton ou d'acier
- τ : Contrainte tangentielle ou de cisaillement
- ψ : Coefficient de pondération
- ξ : Pourcentage d'amortissement critique
- δ : Coefficient de réduction, espacement des armatures transversales, déplacement
- ∑ : Sommation
- φ : Diamètre d'armature transversale ou treillis soudés

#### **INTRODUCTION GENERALE**

 L'Algérie est un pays situé a proximité de l'interface entre la plaque Eurasienne au nord et de la plaque Africaine au sud, ce qui fait de l'Algérie un pays à sismicité active , qui peut être sujet des séisme violents.

Le territoire Algérien est divisé en quatre zones sismique , allant de sismicité négligeable à sismicité élevée.

Face à l'impossibilité de prédire les séismes , le respect des normes parasismique dans l'étude des ouvrages reste la seule solution évoquée par les expert .

Les règles BAEL, depuis leur adoption n'ont cessé de subir de multiples modifications dont les plus importantes ont eu lieu en 1991 et en 1999.

En Algérie les expériences dramatiques vécues suite aux séismes dévastateurs d'EL Asnam en 1980 et de Boumerdès en 2003, ont contraint les professionnels de génie parasismique à revoir et à modifier ainsi

le règlement parasismique Algérien en publiant le RPA99 version 2003 dans lequel des règles de conception et de calculs sont spécifiées.

Ce règlement est venu pour compléter le CBA 93 (Code de calcul des ouvrages en béton armé) basé aussi sur la théorie des états limites.

Donc l'étude des structures est une étape clef et un passage obligé dans l'acte de bâtir, cette étude vise à mettre en application toutes les connaissances acquises durant les cinq années de formation d'ingénieur à travers l'étude d'un ouvrage en béton armé.

Le projet qu'on va entamer consiste en l'étude d'un bâtiment en  $R + 6$  à usage d'habitation. Il est situé à la wilaya d'Ain temouchent classée en zone de sismicité moyenne IIa d'après le règlement parasismique Algérien (RPA99V2003).

Chaque étude de projet du bâtiment a des but suivant :

- La rigidité d'ouvrage
- $\checkmark$  Economie
- $\checkmark$  Confort
- $\checkmark$  Esthétique

Le projet qui nous a été confié porte sur l'étude d'un bâtiment habitation (RDC+6 Etage), il est contreventé par un système mixte (portiques voiles).

Ce mémoire est constitué de six chapitres :

• Le Premier chapitre consiste à la présentation complète de bâtiment, la définition des différents éléments et le choix des matériaux à utiliser.

Le deuxième chapitre présente le pré dimensionnement des éléments structuraux (tel que les poteaux, les poutres et les voiles).

• Le 3ème chapitre présente le calcul des éléments non structuraux (l'acrotère, les escaliers et les planchers , les dalles pleines).

• Le 4éme chapitre portera sur l'étude dynamique du bâtiment, la détermination de l'action sismique et les caractéristiques dynamiques propres de la structure lors de ses vibrations. L'étude du bâtiment sera faite par l'analyse du modèle de la structure en 3D à l'aide du logiciel de calcul ETABS.

• Le calcul des ferraillages des éléments structuraux, fondé sur les résultats du logiciel ETABS est présenté dans le 5ème chapitre.

• Pour le dernier chapitre on présente l'étude des fondations suivie par une conclusion générale.

#### **Chapitre I : Présentation de l'ouvrages et caractéristique des matériaux**

#### **I.1. Présentation de l'ouvrage :**

Le projet qui nous a été confié consiste à l'étude d'un bâtiment en béton armé à usage

d'habitation est constitué d'un RDC+6 étage, on trouve 4 appartement par étage et cage

d'escaliers et ascenseur.

Le bâtiment sera implanté à Ain témouchent.

L'architecture retenue d'un bâtiment présente une irrégularité en plan ;

#### **I.2. Caractéristiques géométriques :**

L'ouvrage à étudier à dimensions suivantes :

- -Longueur totale du bâtiment ……………………………..................31.90m
- Largeur totale du bâtiment ………………………………………….21.70m
- Hauteur du réez de chaussée et des étages courant ………………3.06m
- $\blacksquare$ Hauteur total du bâtiment…………………………………………..24,48m

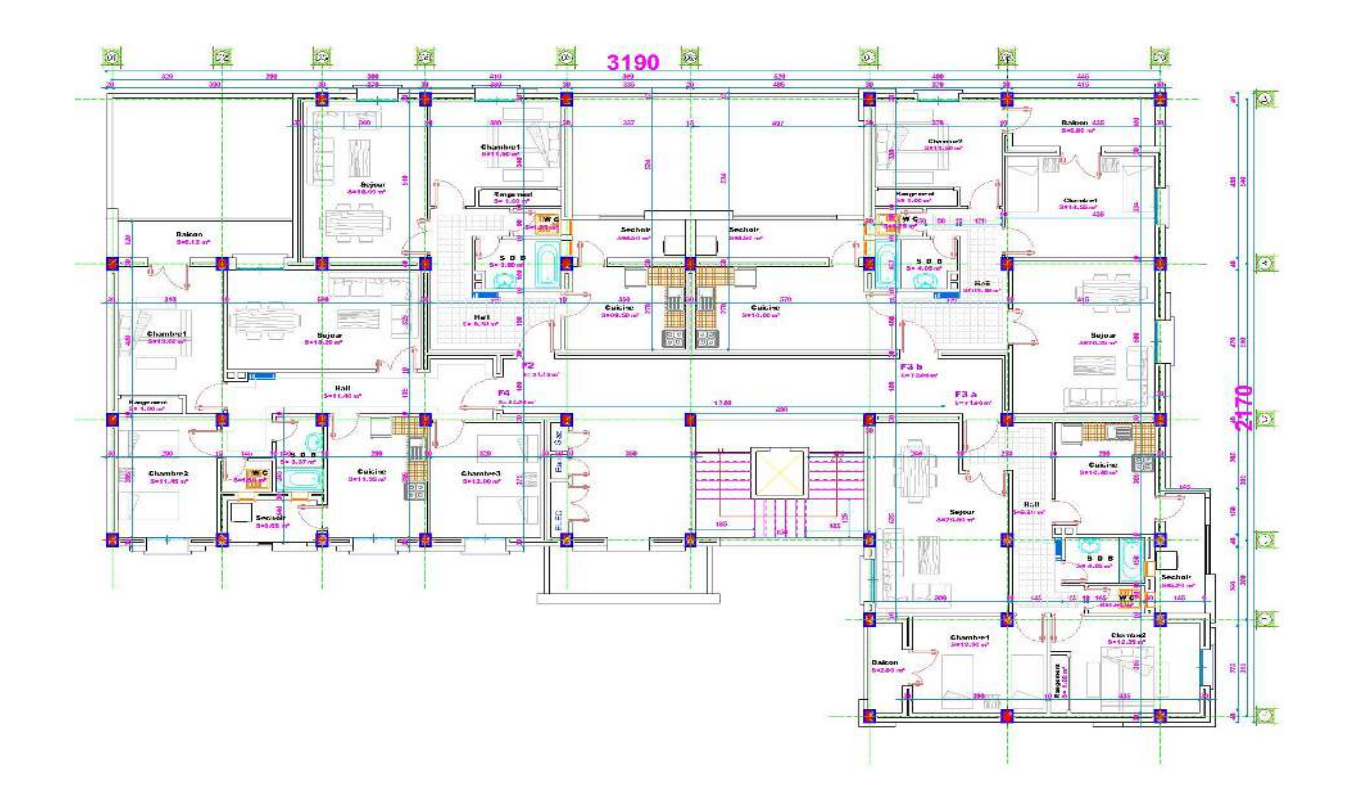

**Figure I.1** : Vue en plan du bâtiment

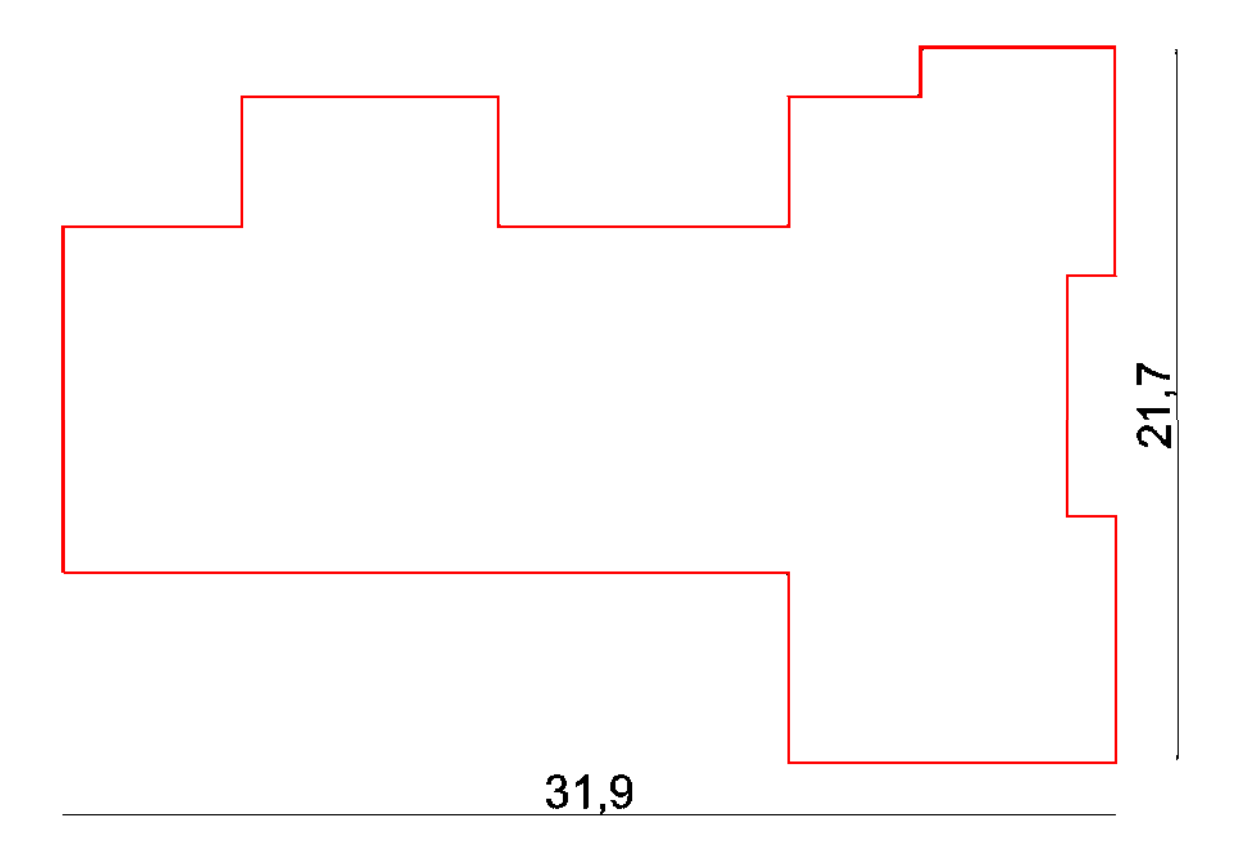

#### **Figure I.2**: les dimensions en plan

#### **I.3. Caractéristiques géotechnique :**

Selon le rapport géotechnique la construction sera fondée sur un sol ferme d'une contrainte

admissible au sol de 2 bar à une profondeur de 1.3m

Le poids volumique égale  $1.3t/m<sup>3</sup>$ 

L'angle de frottement interne du sol  $\varphi = 28.68^\circ$ 

La cohésion du sol C=0.72

#### **I.4. Classification selon le RPA99VER.3 :**

L'ouvrage est implanté dans la wilaya de Ain temouchent, selon le règlement parasismique algérien (RPA99 ver.03) elle est classée comme étant une zone de sismicité moyenne (zone IIa).

Il est classé aussi comme étant un ouvrage courant d'importance moyenne, car sa hauteur ne dépasse pas 48 m, (groupe 2).

#### **Description de l'ossature :**

Plancher:

Les plancher adoptés pour notre structure sont constitués par des dalles en corps creux pour les raisons suivantes :

-Facilité de réalisation, sans coffrage.

-Les portées de notre projet ne sont pas grandes.

- -Raison économique.
- -Légèreté du plancher.

-Meilleure isolation thermique et acoustique.

\* Maçonneries:

La maçonnerie du bâtiment est réalisée en briques creuses :

-Les murs extérieurs et les murs séparant les logements sont constitués en double parois en

briques de10cm d'épaisseur séparés par une lame d'air de 5cm d'épaisseur.

-Les murs intérieurs sont constitués d'une seule paroi de briques d'épaisseur 10 cm.

Revêtement :

-Enduit en plâtre pour les plafonds et les cloisons.

-Enduit en ciment pour les murs extérieurs.

-Revêtement a carrelage pour les planchers.

-Le plancher de toiture sera recouvert par une étanchéité multicouche imperméable évitant la pénétration des eaux pluviales

Escaliers:

Le bâtiment comporte un seul type d'escaliers à trois volées et deux palier de repos. Les escaliers sont coulés sur place.

Solation :

-l'isolation acoustique et assurée par la masse du plancher et par le vide d'air des murs extérieure

-l'isolation thermique est assurée par les couches de liège pour les planchers terrasses ;et par le vide d'air pour les murs extérieurs.

L'acrotère:

Au niveau de terrasse, le bâtiment est entouré d'un acrotère conçu en béton armé de 60 cm d'hauteur et de 10 cm d'épaisseur.

#### **I.5. Les règlements et les normes utilisés**

L'étude de cet ouvrage est effectuée conformément aux règlements ci-après :

Règles parasismiques algériennes **RPA99/ modifications 2003**.

Règles de conception et de calcul aux états limites des structures en béton armé **BAEL 91**.

Règles de Conception et de Calcul des Structures en Béton Armé **CBA93**.

Document technique réglementaire **DTRBC2-2** : charges permanentes et d'exploitations.

#### **I.6. Caractéristiques des matériaux Béton :**

Le béton et un matériau de construction composé d'un mélange de granulats, de sable, et d'eau et éventuellement des adjuvants .

Le rôle fondamentale de béton dans une structure est reprends les efforts de compression .

La résistance du béton à la compression simple pour un dosage courant  $350 \text{ kg/m}^3$  de ciment à 28 jours est  $fc_{28}=25Mpa$ .

La résistance du béton à la traction simple à 28 jours est

 $f_{ti} = 0,6+0,06f_{ci} \Rightarrow 2,1 \text{ MPa}.$ 

#### **Contrainte limite:**

La contrainte admissible de compression :

#### **à l'ELU:**

Pour les calcules à l'ELU, le comportement du béton est modélisé par la loi parabole – rectangle.

La contraint limite ultime de la résistance a la compression est donnée par :

$$
f_{\text{bu}} = \sigma_{bc} = \frac{0.85 \text{ f} \cdot 28}{\theta \cdot \gamma_b}
$$

Le coefficient de sécurité partielle  $\gamma_b$  vaut:

1,5 cas normal

1,15 cas accidentel

 $\theta$  est un coefficient qui tient compte de la durée d'application des charges

 $\theta$  =1 pour les charges appliqué plus de 24 heur

 $\theta$ =0,9 entre 1h et 24h

 $\theta$ =0,85 si <à 1h

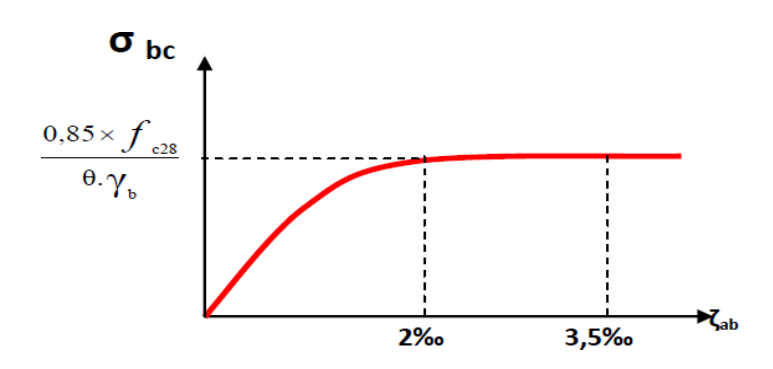

**Figure I.3** : diagramme contrainte-déformation de béton

## *à l'ELS*

σbc = 0,6 × fc28MPa

Notre cas : fc28= 25 MPa donc : σbc = 15 MPa

Module de déformation longitudinale du béton :

Le module de déformation instantanée  $E_{ij} = 11000f_{cj}^{1/3} = 32164.195 \text{ MPa (Art A.2.1.2.1)}$ **CBA93)** 

Le module de déformation différée  $E_{\text{vj}}$ =3700  $f_{\text{cj}}^{1/3}$  =10818.86 MPa **(Art A.2.1.2.2 BCA93)** 

#### **Coefficient de poisson :**

 Ce coefficient étant le rapport des déformations transversales et des déformations longitudinales noté «v »

- L'ELU : v =0→ calcul des sollicitations ultimes (béton fissuré).
- $\triangleright$  L'ELS : v =0.2  $\rightarrow$  calcul des déformations (béton non fissuré).

#### **Contrainte ultime de cisaillement du béton :**

Dans le cas où les armatures d'âmes sont droites ou comportent à la fois des barres droites et des barres relevées, d'après **CBA93 (Art A.5.2.11)** on a :

 $\overline{\tau} = min( 0.2 \times f_{cj} / \gamma_b; 5MPa) \dots$ Pour la fissuration peu nuisible.

 $\overline{\tau} = min( 0.15 \times f_{cj} / \gamma_b; 4MPa) \dots$ Pour la fissuration préjudiciable.

Dans notre cas on a :  $f_{c28} = 25Mpa$ 

Donc:

 $\overline{\tau_{\nu}}$  = 3.33*MPa* ... Fissuration peu nuisible

 $\overline{\tau_u}$  = 2.5*MPa* ... Fissuration préjudiciable

#### **Acier**

Les aciers utilisés dans les ouvrages en béton armé en raison de leurs caractéristiques et leur utilisation sont :

Barres à haute adhérence "Fe E 400 " pour armatures principales  $\rightarrow$  HA.

Acier doux ou rond lisse ; " Fe E 235 " pour armatures transversales →RL.

Treillis soudés ; pour le quadrillage  $\rightarrow$  TS.

Le module d'élasticité longitudinal  $\rightarrow$  Es = 2.10<sup>5</sup> MPa.

#### **La contrainte pour l'état limite ultime ELU:**

σ= Fe/γs

Avec : σs = 348 MPA $\rightarrow$ γs = 1.15 MPA en général

σs = 400 MPA→γs = 1.00 MPA cas accidentel

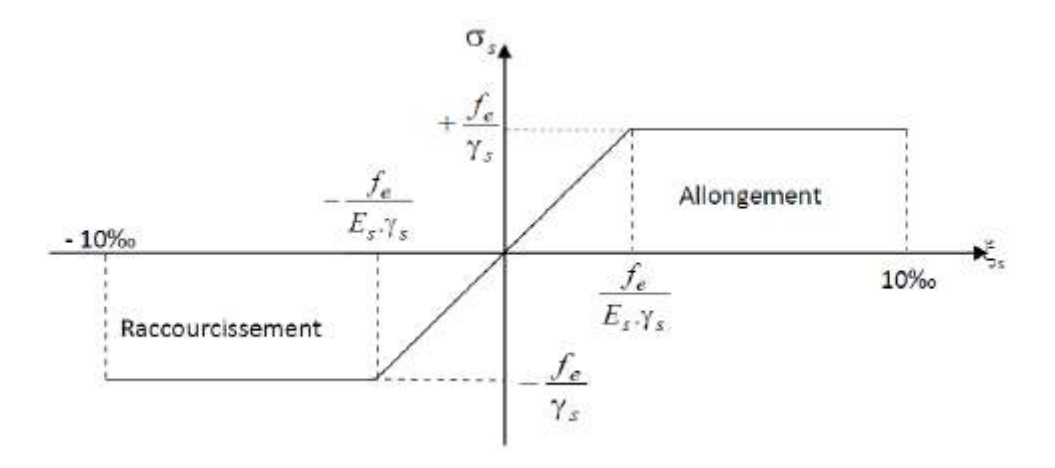

**Figure I.4 :** diagramme contrainte-déformation de l'acier

#### **Contrainte pour l'état limite service ELS :**

La valeur de  $\bar{\sigma}_s$  est donnée en fonction de la fissuration :

− fissuration nuisible aucune vérification à faire.

- fissuration préjudiciable : 
$$
\bar{\sigma}_s
$$
 = min  $\left[\frac{2}{3} \times \text{fe}\right]$ ;  $max(0.5f_e, 110\sqrt{\eta \times f_{tj}}\right]$ 

- fissuration trés préjudiciable : 
$$
\bar{\sigma}_s
$$
 = min [ 0.5 × fe ; 90  $\sqrt{\eta \times f_{tj}}$  ]

**Avec :** 

 $\eta$ : Coefficient de fissuration :  $\eta =$ M  $\overline{\mathcal{N}}$  $\overline{1}$  $\vert$  $\vert$  $1$  pour les aciers ronds lisses 1.6 pour les aciers HA  $\phi \ge 6$ mm 1.3 pour les aciers HA de  $\phi <$  6mm

ftj : Résistance caractéristique à la traction du béton.

# Chapitre II: Pré dimensionnement et descente des charges

#### **II. Chapitre II :Pré dimensionnement des éléments et descente des charge**

#### **II.1.pré dimensionnement :**

#### **II.1.1. Introduction :**

Avant d'entamer tout calcul, en pré dimensionnant notre structure pour qu'elle reprenne les efforts dus aux différentes sollicitations.

Donc le pré dimensionnement des éléments structuraux et non structuraux présenté et confort aux règlements **BAEL 91** et **RPA 99 Version 2003** et **CBA93**.

#### **II.1.2. Prédimensionnement du Plancher :**

#### **Définition :**

Le plancher est une aire horizontale séparant entre deux niveaux.

Pour notre structure on a choisi des plancher à corps creux.

#### **Description de fonctionnement des planchers à corps creux :**

Les planchers à corps creux sont composés des trois éléments :

- Les corps creux ou «entrevous» qui servent de coffrage perdu.
- - Les poutrelles en béton armé qui assurent la tenue de l'ensemble et reprennent les efforts de grâce à leur armatures.
- Une dalle de compression coulée sur les entrevous et qui reprend les efforts de compression.

Pour le pré dimensionnement de ce type de plancher, la hauteur est conditionner par le critère de déformation selon **le BAEL91** :

$$
\frac{Lmax}{20} \ge h_t \ge \frac{Lmax}{25}
$$

 $h_t$  : la hauteur totale de plancher

 $L$ : la portée maximale de la poutrelle entre axe

$$
\frac{520}{20} \ge h_t \ge \frac{520}{25} \Rightarrow 26 \ge h_t \ge 20.8
$$

On adopte une plancher de hauteur  $h_t = 21cm$ ,(16+5)

## **Chapitre II : prédimensionnement des éléments et descente des charges**

16cm : l'épaisseur de corps creux

5cm : dalle de compression

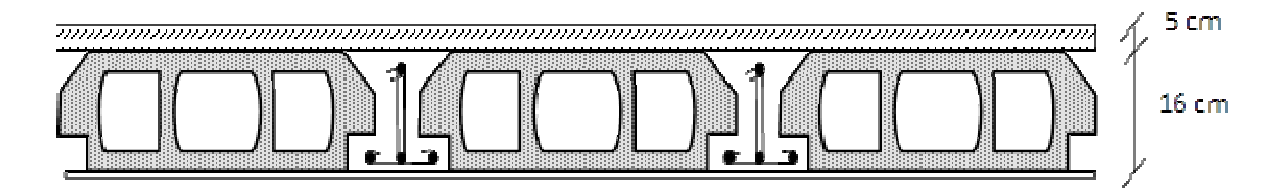

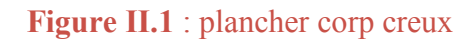

#### **Les Poutrelles :**

Les poutrelles forment avec la dalle une section en 'T', la hauteur de la nervure est égale à la hauteur du plancher.

Dimensionnement des poutrelles se fait suivant :

Le La petite largeur  $(b_0)$  nervurée :

#### **hp=21 cm**

 $b_0=0,4\times h_p=8.4cm$ 

En prend  $\mathbf{b}_0 = 12$  cm pour des raisons constructives d'après BAEL 91.

$$
b_1=\frac{b-b_0}{2}
$$

 $b = 65$  cm,  $b_1 = 26,5$  cm

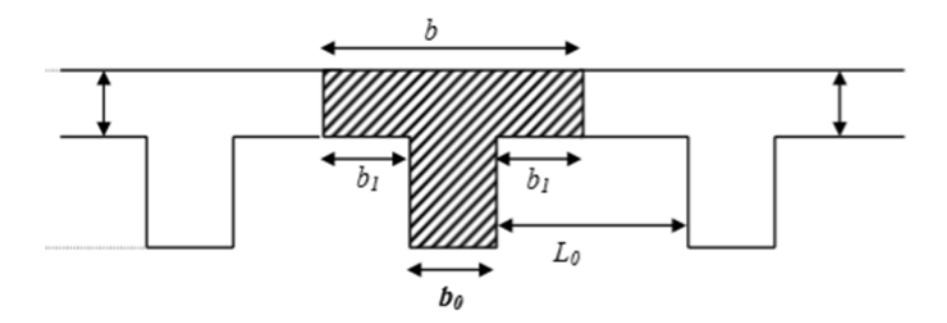

**Figure II.2** : schéma des poutrelles

#### **II.1.3. Prédimensionnement de la Dalle pleine:**

#### **Définition :**

Les dalles pleine sont des élément horizontale dont l'épaisseur est faible par rapport aux autres dimensions et qui peuvent reposer sur 2,3ou 4 appuis.

#### **prédimensionnement prédimensionnement :**

$$
\alpha = \frac{I_x}{I_y}
$$
  
\nSi  $\alpha < 0.4 \Rightarrow$  un seul sens:  $\frac{I_x}{35} < e < \frac{I_x}{30}$   
\nSi  $0.4 < \alpha < 1 \Rightarrow$  deux sens  $\frac{I_x}{45} < e < \frac{I_x}{40}$   
\n
$$
\alpha = \frac{150}{450} = 0.33 < 0.4 \Rightarrow
$$
 un seul sens:  $\frac{150}{35} < e < \frac{150}{30} \Rightarrow 4.28 < e < 5$ 

On adopte **e=15cm**

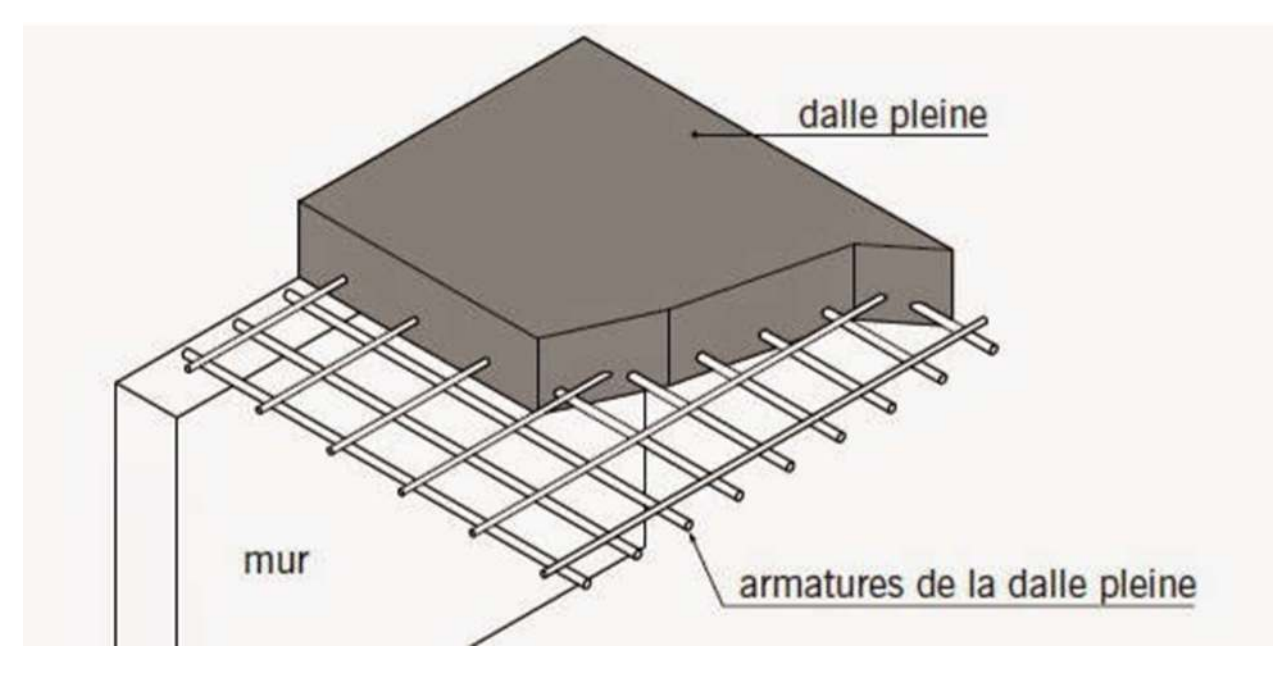

**Figure II.3:**Compositions d'une dalle plein

On adopte un épaisseur de e=20cm Pour les dalles pleines intérieur

#### **II.1.4.** Prédimensionnement des poutres :

#### **Définition**

Les poutres sont des éléments horizontaux en béton armé, qui transmet les charges aux poteaux.

D'après les règles de **B.A.E.L 91** on a :

$$
\frac{L}{10} \ge h_t \ge \frac{L}{15}
$$

 $0.3h_t < b \leq 0.7h_t$ 

 $h_t$ : hauteur totale de la poutre

b : largeur de la poutre

L : les plus grands portés entre axe

#### **Poutre principale :**

Elles sont disposées perpendiculairement aux poutrelles

On a :

 $L = 5.4m$ 

$$
\frac{540}{15} < h_t \le \frac{540}{10} \Rightarrow 36 < h_t \le 54
$$

on prend  ${\bf h}_{\bf t} = 40$ cm

$$
0.3(40) < b \le 0.7(40) \Rightarrow 12 < b \le 28
$$

on prend **b=30 cm**

#### **Vérification suivant R.P.A 99** :

Les dimensions des poutres doivent respecter **l'article 7.5.1 de RPA 99** suivant :

$$
h_t = 30 \text{cm} \Rightarrow h_t = 40 \text{cm} \text{C.V}
$$
  

$$
b > 20 \text{cm} \Rightarrow b = 30 \text{C.V}
$$
  

$$
\frac{h}{b} \le 4 \Rightarrow \frac{h}{b} = 1.33 \le 4 \text{C.V}
$$

Donc notre poutre principale est de  $(30 \times 40)$  cm<sup>2</sup>

#### **Poutre secondaire :**

Elles sont disposées parallèlement aux poutrelles.

On a  $=5.2m$ 520  $\frac{520}{15}$  < h<sub>t</sub>  $\leq \frac{520}{10}$  $\frac{x}{10}$  ⇒ 34.66 < h<sub>t</sub> ≤ 52

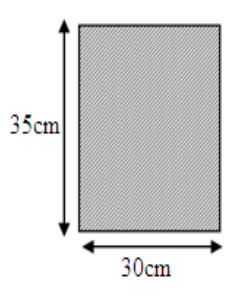

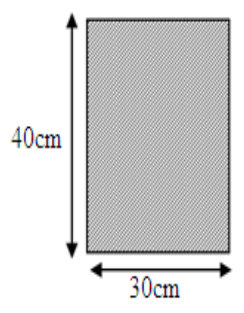

on prend  ${\bf h}_t = 35$ cm  $0.3(35) < b \leq 0.7(35) \Rightarrow 10.5 < b \leq 30$ 

on prend **b=30 cm**

#### **Vérification suivant R.P.A 99 :**

 $h_t = 30 \text{cm} \Rightarrow h_t = 35 \text{cm} \text{C}$ .  $b > 20cm \Rightarrow b = 30 \text{ C.V}$  $\overline{\mathbf{h}}$  $\frac{h}{b} \leq 4 \Rightarrow \frac{h}{b}$  $\frac{1}{b}$  = 1.16  $\leq$  4 C. V Donc notre poutre secondaire est de  $(30 \times 35)$  cm<sup>2</sup>

#### **II.1.5. Prédimensionnement des Poteaux :**

La section du poteau obtenu doit vérifier les conditions minimales imposées par le **RPA99** En zone IIa les dimensions doivent satisfaire la condition suivante :

#### Min(a,b) $\geq$ 25cm

Avec (a, b) : dimension de la section.

Le pré dimensionnement est déterminé en supposant que les poteaux sont soumis à la compression simple suivant la formule de BAEL :

$$
N_u \le a \times (\frac{\text{Br} \times fc_{28}}{0.9 \times \gamma_{\text{b}}} + \text{As} \times \frac{\text{fe}}{\gamma_{\text{s}}})
$$

$$
B_r \ge \frac{\beta N_u}{\left(\frac{f_{bc}}{0.9} + \frac{0.85.A_S.f_e}{B_r.\gamma_S}\right)}
$$

*Br* : section réduite du poteau (en cm<sup>2</sup>)

As : section d'acier comprimé prise en compte dans le calcul.

 $f_{c28}$ : résistance à la compression de béton.

fe : limite d'élasticité de l'acier utilisé.

 $γ<sub>b</sub> = 1,5$  cœfficient de sécurité du béton.

 $γ<sub>s</sub> = 1,15$  cœfficient de sécurité de l'acier.

β : coefficient dépendant de l'élancement mécanique λ des poteaux qui prend les valeurs :

pour: 
$$
\lambda \leq 50 \Rightarrow \begin{cases} \alpha = \frac{0.85}{\left[1 + 0.2 \left(\frac{\lambda}{35}\right)^2\right]} = \frac{0.85}{\beta} \\ \text{soit } \beta = \left[1 + 0.2 \left(\frac{\lambda}{35}\right)^2\right] \end{cases}
$$

\npour:  $50 \leq \lambda \leq 70 \Rightarrow \begin{cases} \alpha = 0.6 \left(\frac{50}{\lambda}\right)^2 = \frac{0.85}{\beta} \\ \text{soit } \beta = \frac{0.85 \cdot \lambda^2}{1500} \end{cases}$ 

Avec λ l'élancement mécanique qu'on fixe a une valeur égale a 35 (compression centrée suivant **l'article B.8.4.1 CBA 93**) donc :

$$
\lambda \le 50 \Rightarrow \beta = 1 + 0.2 \left(\frac{35}{35}\right)^2 = 1.2
$$

 $Nu=Pu \times S \times n$ 

$$
Avec \ P = 1t/m^2
$$

S : la surface du poteau le plus sollicité (poteau centrale)

$$
n : (nombre de niveau) = 7
$$

$$
S = (2+2.225) \times (2.7+2.55) \Rightarrow S = 22.18 \text{m}^2
$$

 $Nu = 10 \times 22.18 \times 7 \Rightarrow Nu = 1552.6 KN$ 

On prend : 
$$
\frac{A_s}{B_r} = 1\%
$$
;  $F_e = 400 MPa$ ;  $\gamma_b = 1.5$ ;  $\Theta = 1$  (charge > 24H)

Donc *fbc*=14.2 MPa

$$
B_r \ge \frac{1.2 \times 1552.6}{\left(\frac{14.2}{0.9} + \frac{0.85.400}{100.1.15}\right)} \Rightarrow B_r \ge 0.0996 \text{m}^2
$$

On suppose que notre poteau est carré

On a: 
$$
B_r \ge (a - 0.02)^2 \rightarrow a \ge \sqrt{B_r} + 0.02 \rightarrow a \ge 0.315 + 0.02
$$

 $a \geq 0.33$  On prend :  $a=b=40cm$ 

Donc notre poteau est de **(40 ×40) cm<sup>2</sup>**

Pour les poteaux circulaires, d'après le **RPA99.V2003** le diamètre D devra satisfaire les conditions ci-dessous :

$$
D \geq 25 \text{cm} \qquad \text{En zone I}
$$

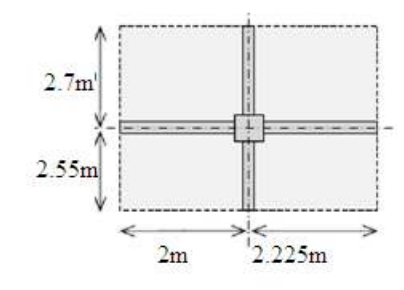
# **Chapitre II : prédimensionnement des éléments et descente des charges**

 $D \geq 30$ cm En zone II

 $D \geq 35$ cm En zone III

 $D \geq h_e/15$ 

On va prendre un poteau circulaire de diamètre de : **30 cm**

Récapitulation des dimensions des poteaux dans le tableau suivant :

**Tableau II-1**:Récapitulation des dimensions des poteaux

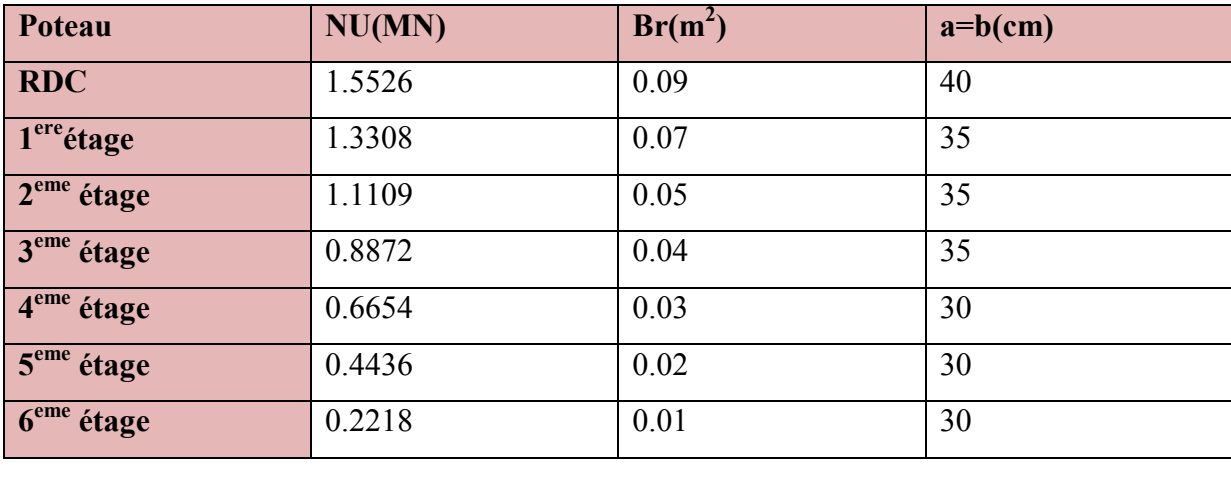

# **Vérification du flambement :**

Calcul de moment d'inertie

$$
I_x = I_y = \frac{a \times b^3}{12} \Rightarrow I_x = I_y = \frac{40 \times 40^3}{12} \Rightarrow I_x = I_y = 213333.33
$$
 cm<sup>4</sup>

Rayon de giration  $i_x$ ;  $i_y$ 

$$
i_x = i_y = \sqrt{\frac{I_x}{A}} = \sqrt{\frac{213333.33}{40 \times 40}} = i_x = i_y = 11.54
$$
cm

**Calcul de l'élancement :** 

 $\lambda_x = \lambda_y = \frac{l_f}{l_x}$  $i_{\mathcal{X}}$ 

$$
l_f=0.7l_0
$$

Avec :

 $l_f$ : langueur de flambement

 $L_0$ : 3.06 m hauteur sur plafond

 $l_f = 0.7 \times 3.06 = 214$ cm

 $\lambda_x = \lambda_y = \frac{214}{11.54}$  $\frac{214}{11.54}$  < 50 cv

**II.1.6. Prédimensionnement des escaliers :** 

#### **Definition :**

Un escalier se compose d'un certain nombre de marche, on appelle emmarchement la longueur de ces marches, la largeur d'une marche; g s'appelle le giron, h est la hauteur d'une marche .

Les escaliers dans notre projet sont constitués de trois volées séparés par deux paliers de repos.

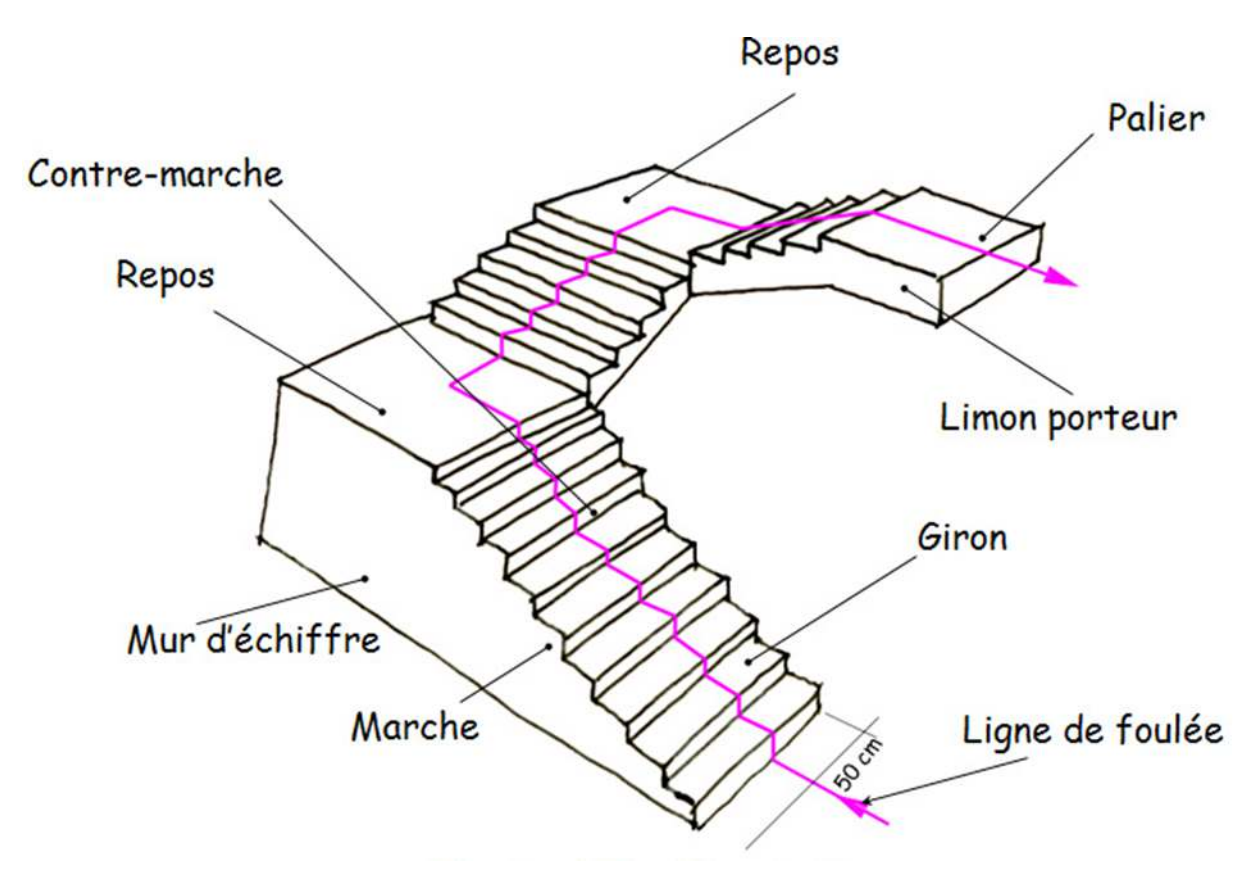

**Figure II.4**:Schéma d'escalier à trois volées

# **Contre marche :**

D'après la formule du blondel :

60≤2h+g≤66

h : hauteur de la marche

g (giron) : largeur de la marche

# on prend **g =30cm**

15cm≤h≤17cm on prend **h=17cm**

# **Hauteur d'escalier**

Nous avons trois volée identique

$$
H_{1,2,3} = \frac{H_{etage}}{3} = \frac{3.06}{3} = 1.02m
$$

 $H= 1,02m$ 

$$
n = \frac{H_{1,2,3}}{h} = \frac{1.02}{0.17} = 6
$$

Donc on a **6 contre marche** dans chaque volée

# **Marche :**

Nombre des marches  $= n-1$ 

Donc on a **5 marches** dans chaque volée .

# **Ligne de foulé :**

D'après blondel on a :

$$
g = \frac{L}{n - 1} \Rightarrow L = g(n - 1)
$$
  
\n
$$
\Rightarrow L = 30(5)
$$
  
\n
$$
L = 1,50 \text{ m}
$$

# **L'inclinaison de paillasse :**

$$
\tan \alpha = \frac{H}{L} = \frac{1.02}{1.5} \implies \alpha = 34,21^{\circ}
$$

**Longueur de paillasse :**

$$
l_{ps} = \frac{1.02}{\sin \alpha} = 1.81 \text{ m}
$$

**L'épaisseur de la paillasse (e):** 

$$
\frac{l_{ps}}{30} \le e \le \frac{l_{ps}}{20} \Rightarrow 0.06 \le e \le 0.09
$$

Le résultat obtenu s'avérant insuffisant.

D'après **RPA99version 2003** la valeur de la paillasse on prend **e =15cm**

## **L'épaisseur de palier (e) :**

 $L_p = 2.25$ 

$$
\frac{l_p}{30} \le e \le \frac{l_p}{20} \Rightarrow 0.07 \le e \le 0.11
$$

On prend **ep=15 cm**

#### **La poutre palière brisée :**

 $L = (1.60 + 1.71 + 1.60) - 0.3 = 4.91 m$ 

• Calcul h :

$$
\frac{491}{15} < h \le \frac{491}{8\lambda} \Rightarrow 32.73 \le h \le 49.1
$$

On prend **h=40cm**

 $\bullet$  Calcul b :

 $0.3h \le b \le 0.7h \Rightarrow 12 \le b \le 28$ 

On prend **b=30cm**

#### **II.1.7. Prédimensionnement des voiles :**

Le voile ou le mur en béton armé est un élément de construction vertical surfacique coulé dans des coffrage a leur emplacement définitif dans la construction .

Le RPA99 version 2003 considère comme voiles de contreventement les voiles satisfaisant la condition suivante :

 $\big\{$  $L \geq 4a$  $a \geq \frac{h_e}{20}$ 

Avec :  $\left\{ \right.$ L: longueur du voile a: epaissur des voiles h<sub>e</sub>: hauteur libre d<sup>'</sup>étage On a :

3.06  $h_e = 3.06 \rightarrow a \geq$  $\overline{20} = 0.153m \Rightarrow$  on prend **a** = **20cm** he

**Figure II.5:**Coupe de voile en élévation

## **II.1.8. Prédimensionnement de l'ascenseur :**

Appareil élévateur installé à demeure, desservant des niveaux définis, comportant une cabine, dont les dimensions et la constitution permettent manifestement l'accès des personnes, se déplaçant, au moins partiellement, le long de guides verticaux, ou dont l'inclinaison sur l'horizontale est supérieure à 15 degrés.

 $\triangleright$  Pré dimensionnement : Longueur de la dalle : $l_x = 1.70$ m Largueur de la dalle :  $l_y = 1.7$ m

 $l_{\rm X}$  $\frac{1_{x}}{50} \le e \le \frac{1_{x}}{40}$ i, 170  $\frac{1}{50} \leq e \leq$ 170 40  $3.4 \le e \le 4.25$ 

#### **Condition de l'E.N.A :**

L'entreprise national des ascenseurs (E.N.A) préconise que e<sub>min</sub>=25cm

On prend **e=25cm**

Composant de l'ascenseur l'ascenseur :

L'ascenseur se compose de :

- D'une gaine ou trémies
- Une cabine

# **Chapitre II : prédimensionnement des éléments et descente des charges**

- Une machinerie (moteurs, câbles..)
- Un système de commande
- Le contrepoids

### **Caractéristique et capacité d'ascenseur :**

- La charge nominale : 450kg
- Vitesse électrique : 1m/s
- Ascenseur électrique (10,8KW, 23A)
- $\blacksquare$  Hauteur : 2,135m
- Largeur : 1m
- -Profondeur : 1,25 m
- Hauteur de la portée d'accès : 2m
- Largeur de la portée d'accès : 0,8m
- -Section de la cabine : 2.89cm<sup>2</sup>
- Hauteur sous dalle : 3.4m
- -
- -L'épaisseur de la dalle qui supporte la l'ascenseur :e=25cm
- Poids de la cabine : 4.66 KN
- Contre poids : 6.8KN
- Poids des câbles : 98.39 KN

# **II.2. La descente des charges :**

# **II.2.1. Introduction :**

On appelle descente des charges, le principe de distribuer les charges sur les différents éléments que compose la structure d'un bâtiment. On commence par le niveau le plus haut (charpente ou toiture terrasse) et on descend au niveau inférieur et cela jusqu'au niveau le plus bas (les fondations).

Les différentes charges et surcharges existantes sont :

Les charges permanentes **G** 

Les charges d'exploitation **Q**

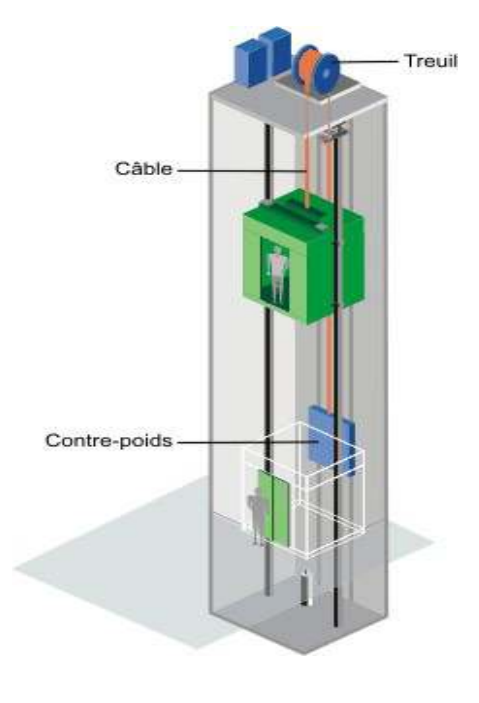

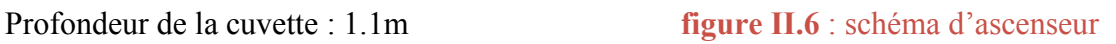

# **II.2.2. La descente des charges du plancher :**

**Plancher étage courant :** 

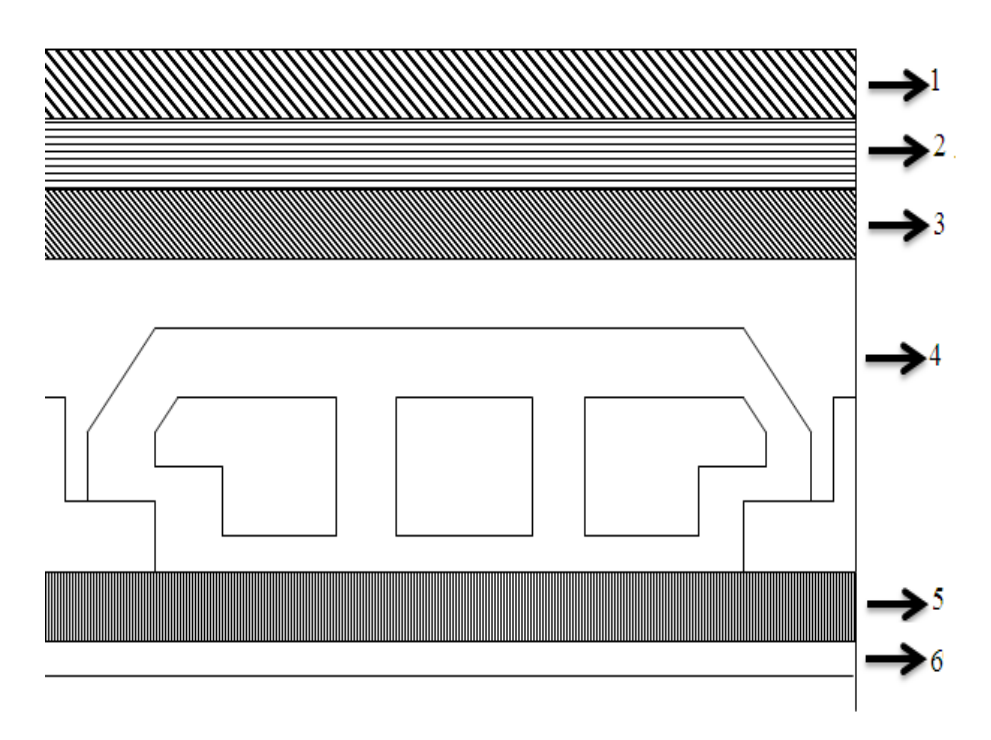

**Figure II.7:** plancher étage courant

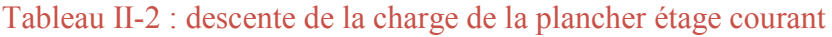

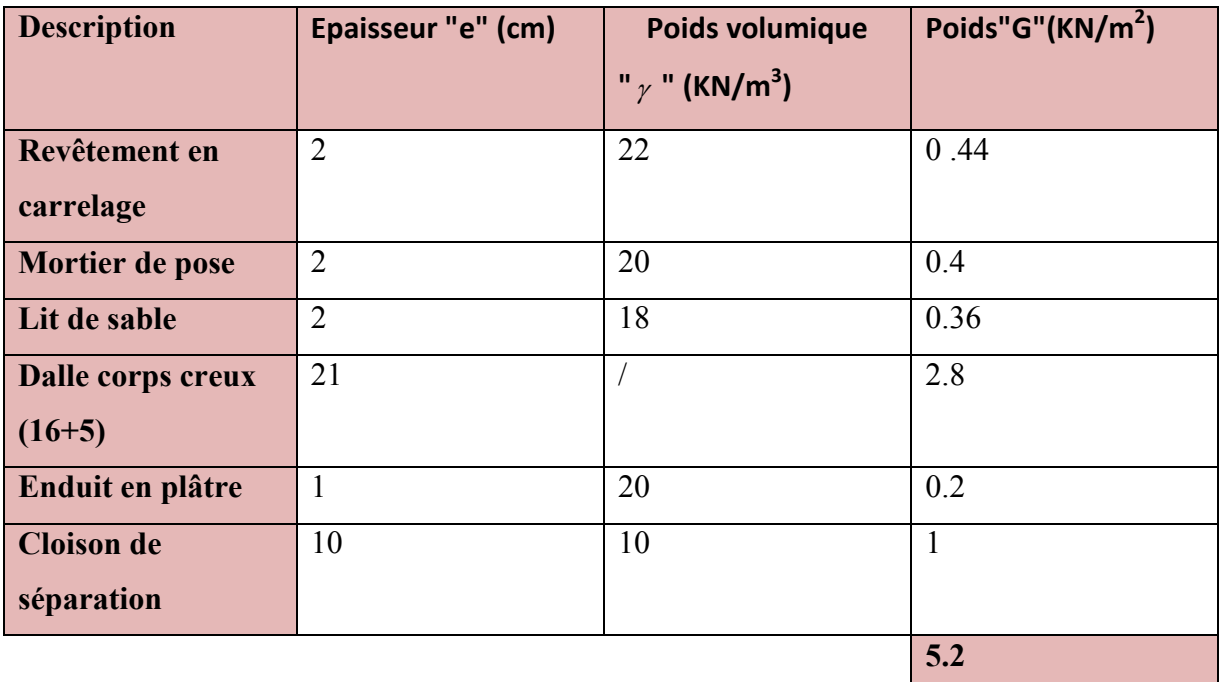

La charge permanente totale est estimée à : **G = 5.2 KN/m<sup>2</sup>**

Plancher à usage d'habitation **⇒ Q =1,50 KN/m<sup>2</sup>** Avec Q charge d'exploitation.

# **Plancher terrasse inaccessible :**

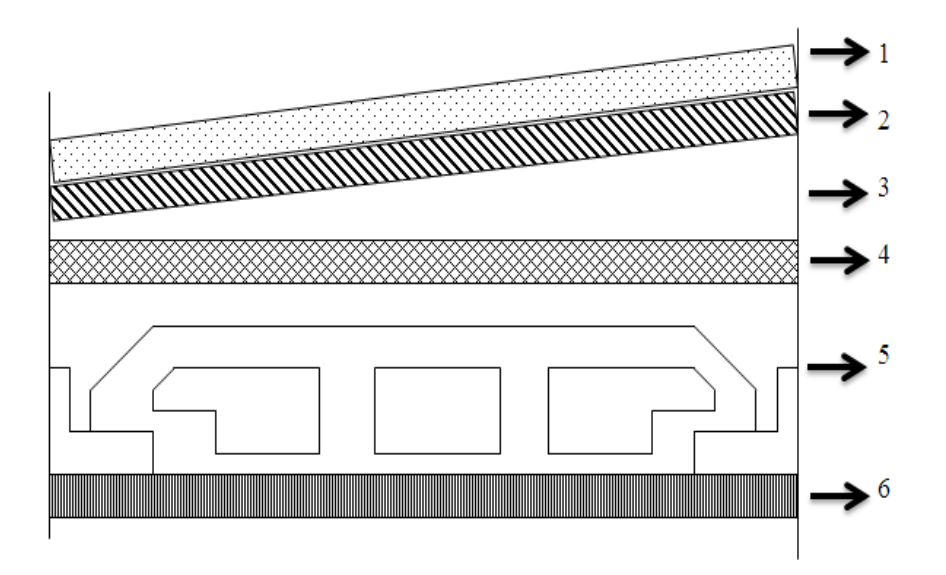

**Figure II.8**: plancher terrasse inaccessible

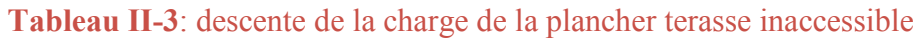

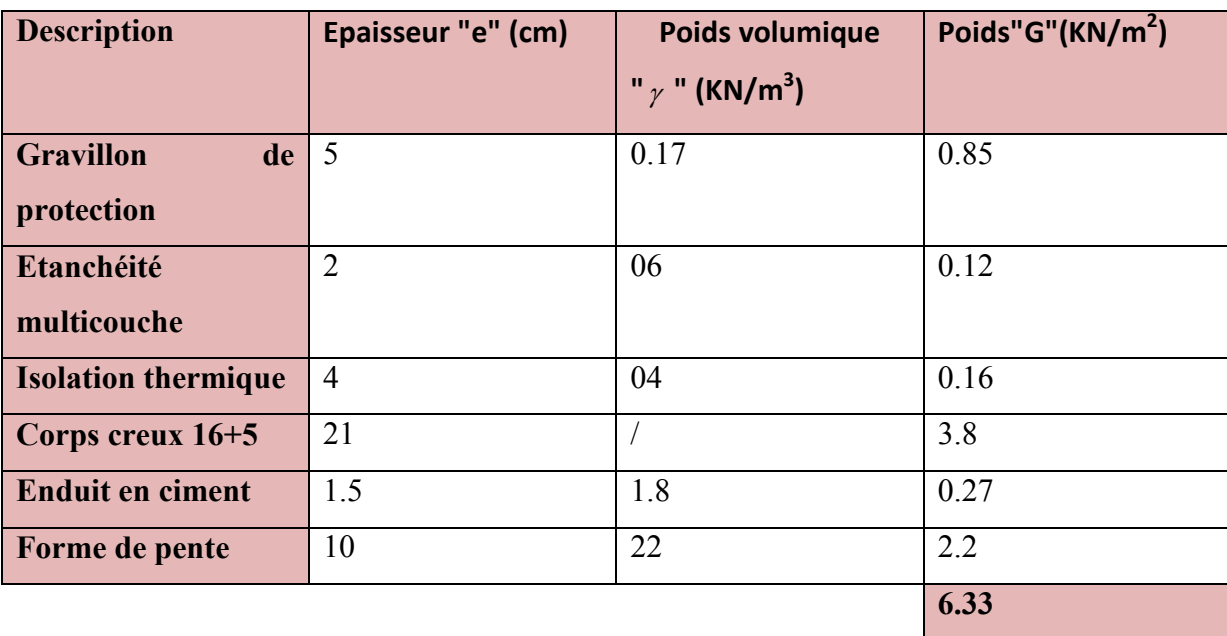

La charge permanente totale est estimée à :  $G = 6.33$ KN/m<sup>2</sup>.

Il s'agit d'un plancher terrasse, la charge d'exploitation est due au personnel d'entretien  $\Rightarrow$  Q =1,00 KN/m<sup>2</sup>( DTR B.C.2.2)

**II.2.3. La descente des charges du balcon :** 

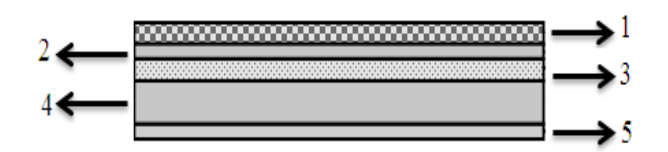

**Figure II.9:**coupe transversal de balcon

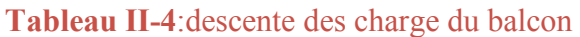

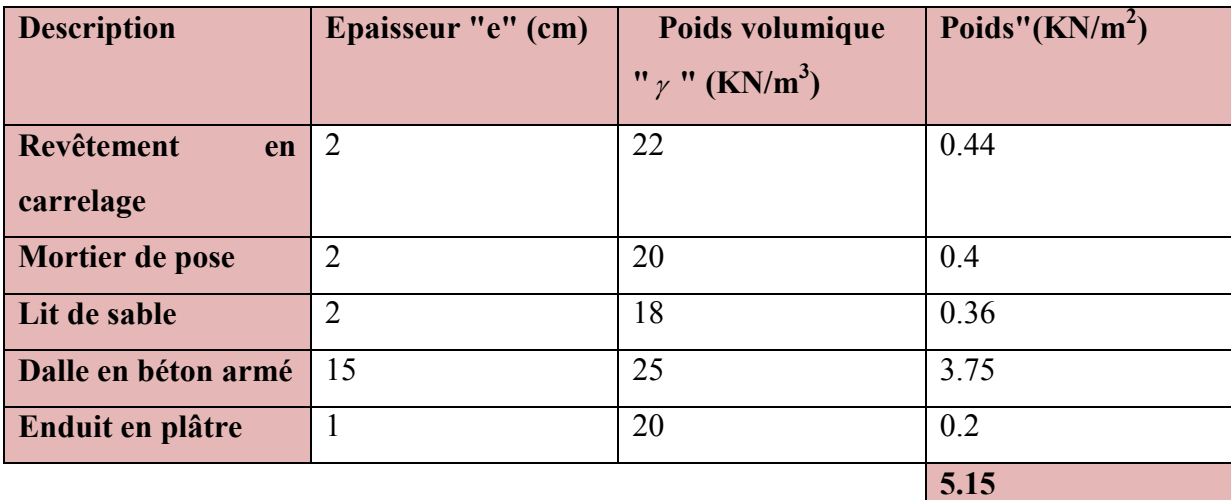

La charge permanente totale est estimée à : **G = 5.15KN/m<sup>2</sup> .** La charge d'exploitation est :  $Q = 3.5$  KN/m<sup>2</sup>

# **II.2.4. La descente des charges d'acrotère :**

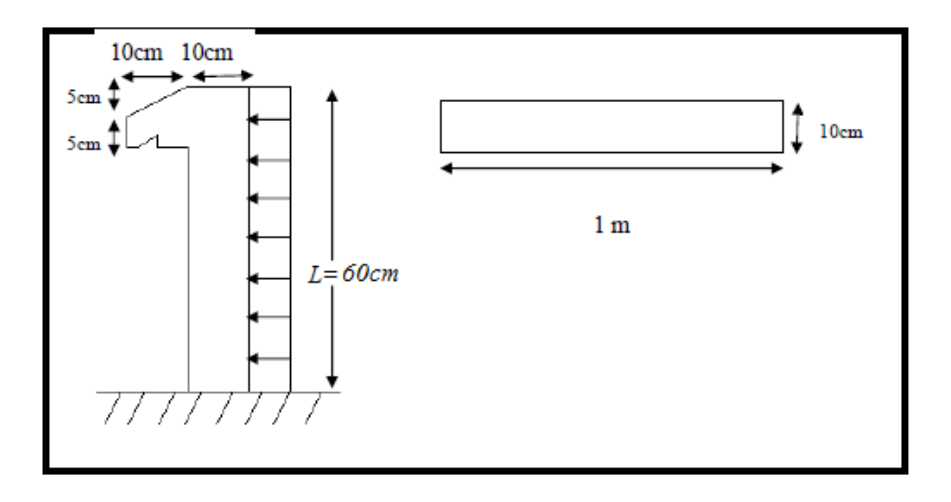

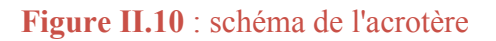

# **Chapitre II : prédimensionnement des éléments et descente des charges**

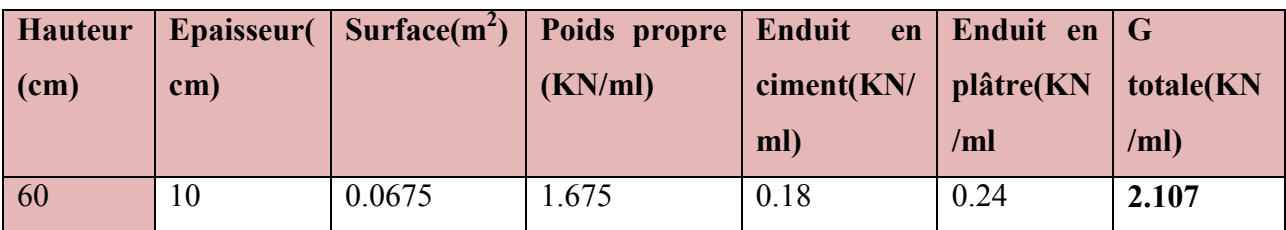

#### **Tableau II-5**: descente des charges d'acrotère

La charge totale estimée est :**G = 2.107KN/ml.**  La charge d'exploitation est :**Q = 1,0 KN/ml (DTR B.C.2.2)** 

# **II.2.5. La descente des charges du mur intérieur :**

#### **Tableau II-6:**descente des charges du mur intérieur

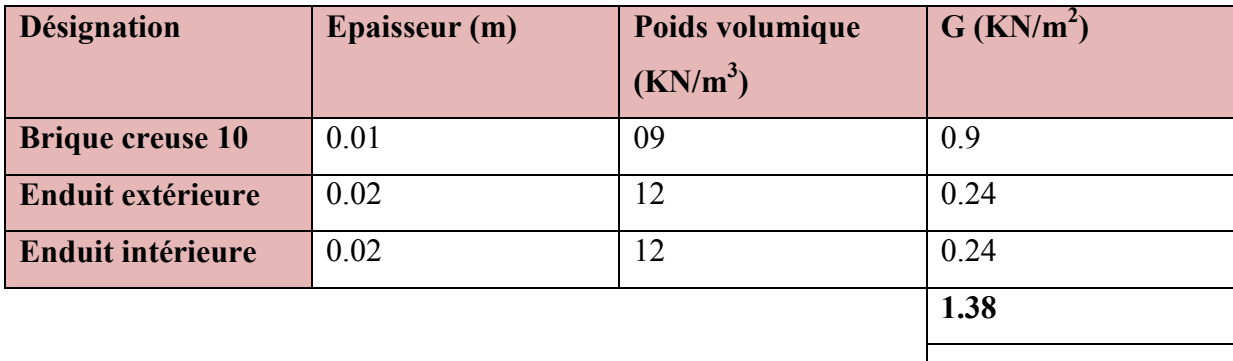

La charge totale estimé à : **G=1.38 KN/m<sup>2</sup>**

#### **II.2.6. La descente des charges du mur extérieur :**

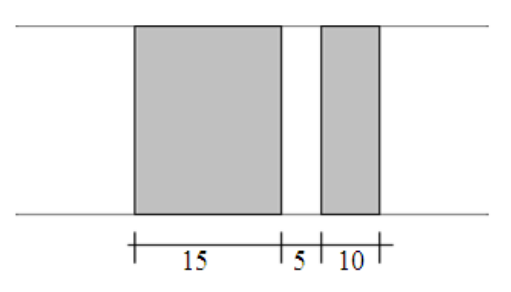

**Figure II.11** : remplissage extérieur

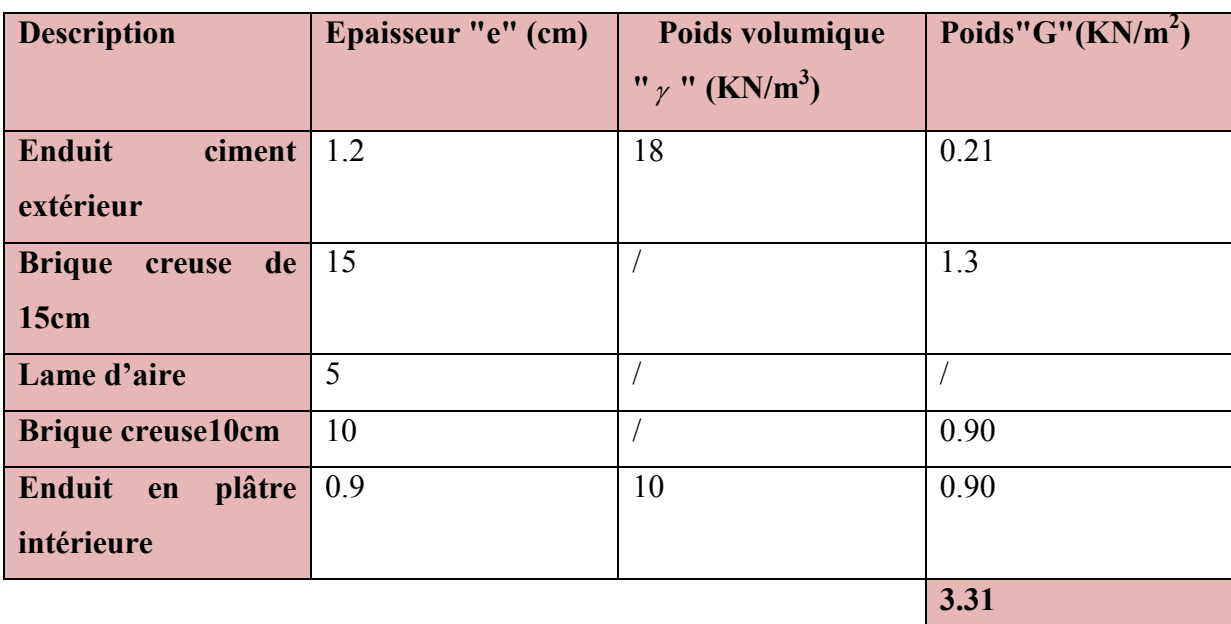

# **Tableau II-7**: descente des charges des murs exterieurs

La charge totale est estimée à :  $G = 3.31$  KN/m<sup>2</sup>.

# **II.2.7. Descente des charges des escaliers:**

**palier:**

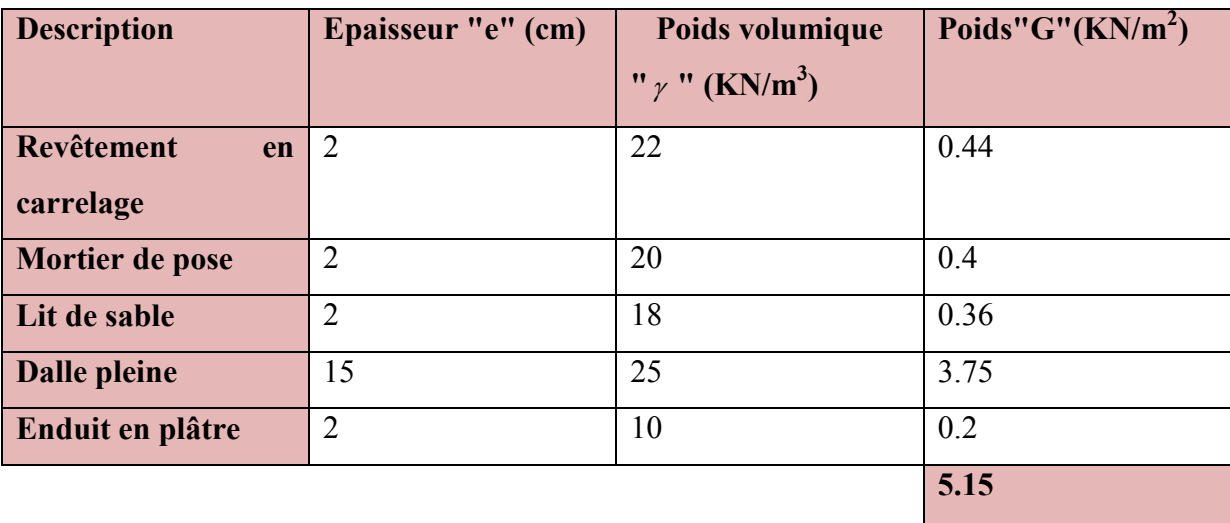

# **Tableau II-8** : descente des charges des paliers

La charge totale est estimée à :  $G = 5.15$  KN/m<sup>2</sup>. La charge d'exploitation est :**Q=2.5 KN/m<sup>2</sup> .** 

# **Chapitre II : prédimensionnement des éléments et descente des charges**

# **Volée:**

Tableau II-9 : descente des charges de volée

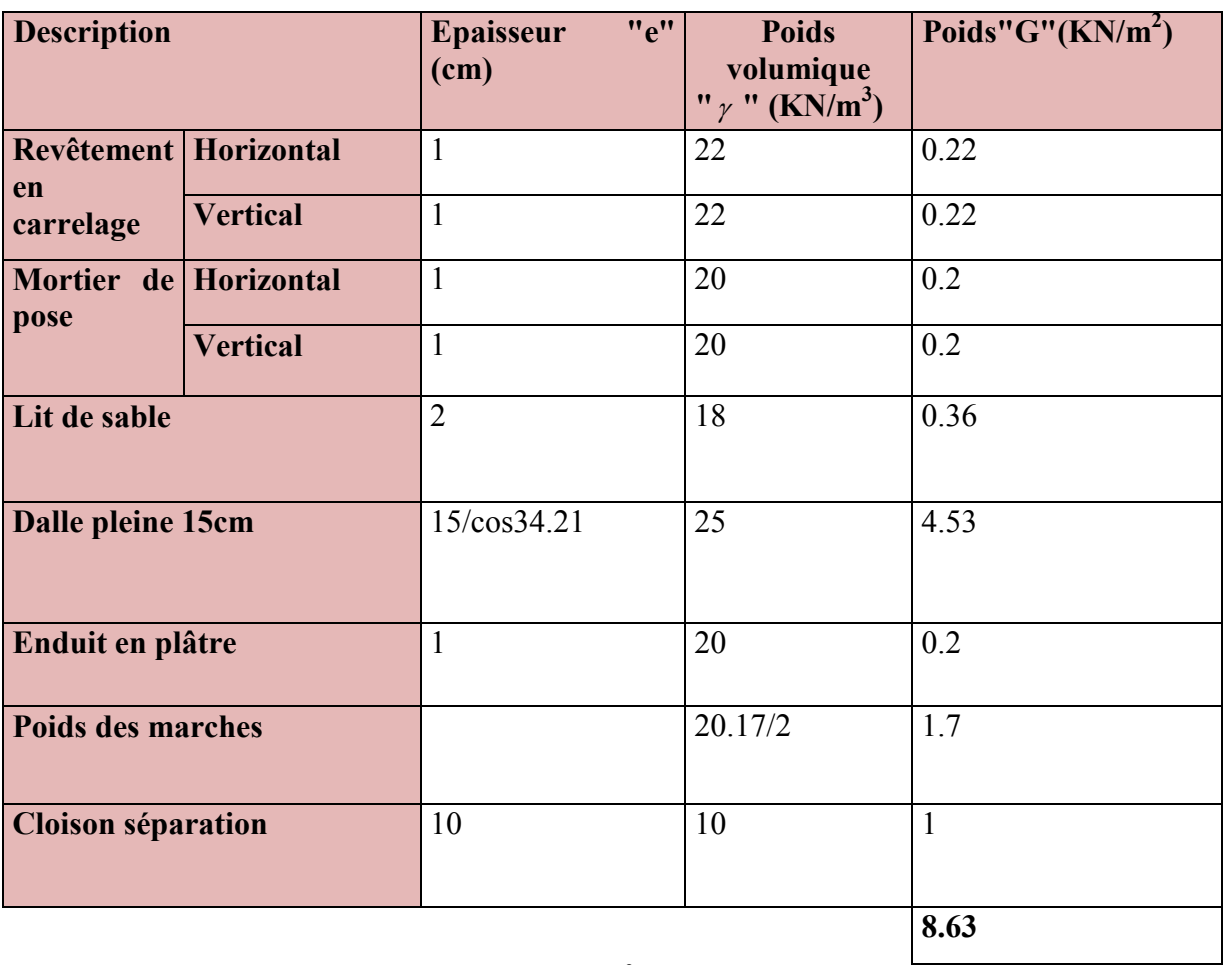

# **La charge total est estimée a : G=8.63 KN/m<sup>2</sup>**

La charge totale est estimée à :  $G = 8.63$  KN/m<sup>2</sup>. La charge d'exploitation est :**Q=2.5 KN/m<sup>2</sup> . (DTR B.C.2.2)**

Chapitre III: Etude des éléments secondaires

# **III. Chapitre III : ETUDE DES ELEMENTS SECONDAIRES**

### **III.1. INTRODUCTION :**

Dans ce chapitre nous nous intéresserons à l'étude des éléments non structuraux qui ne font pas partie du système de contreventement (différents planchers, escaliers, acrotère). D'où leur ne prend pas en considération l'action sismique.

# **III.2. Étude du plancher :**

Dans notre structure, les planchers sont en corps creux  $(16+5=21$ cm)

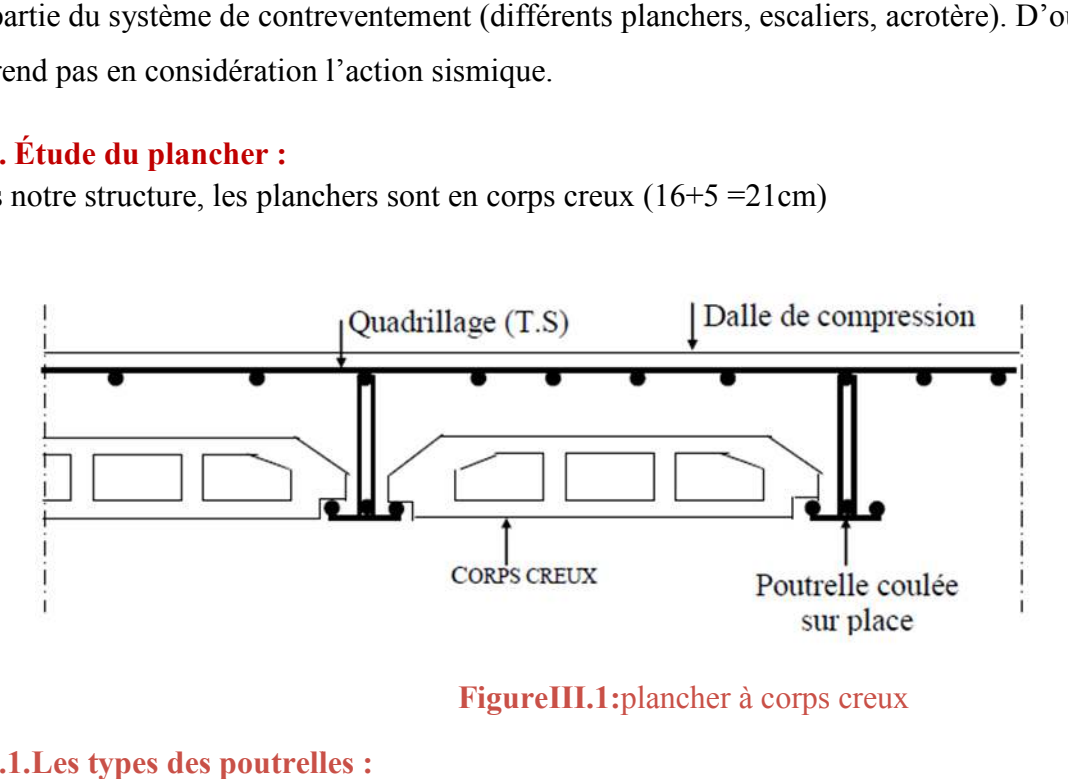

**Figure III.1:**plancher à corps creux

#### **III.2.1.Les types des poutrelles :**

La disposition des poutrelles :

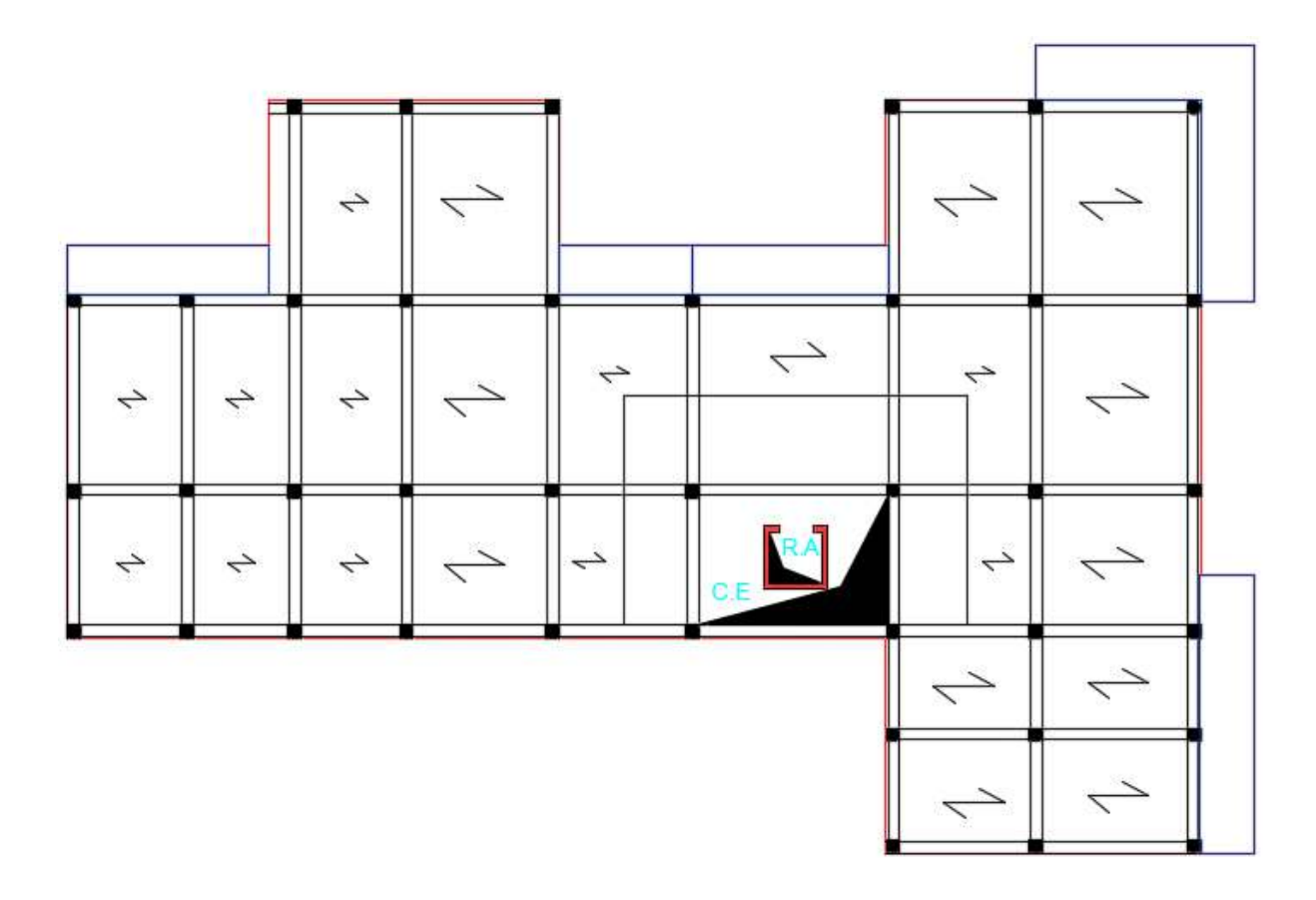

**Figure III.2** : disposition des poutrelles

# Type 1:

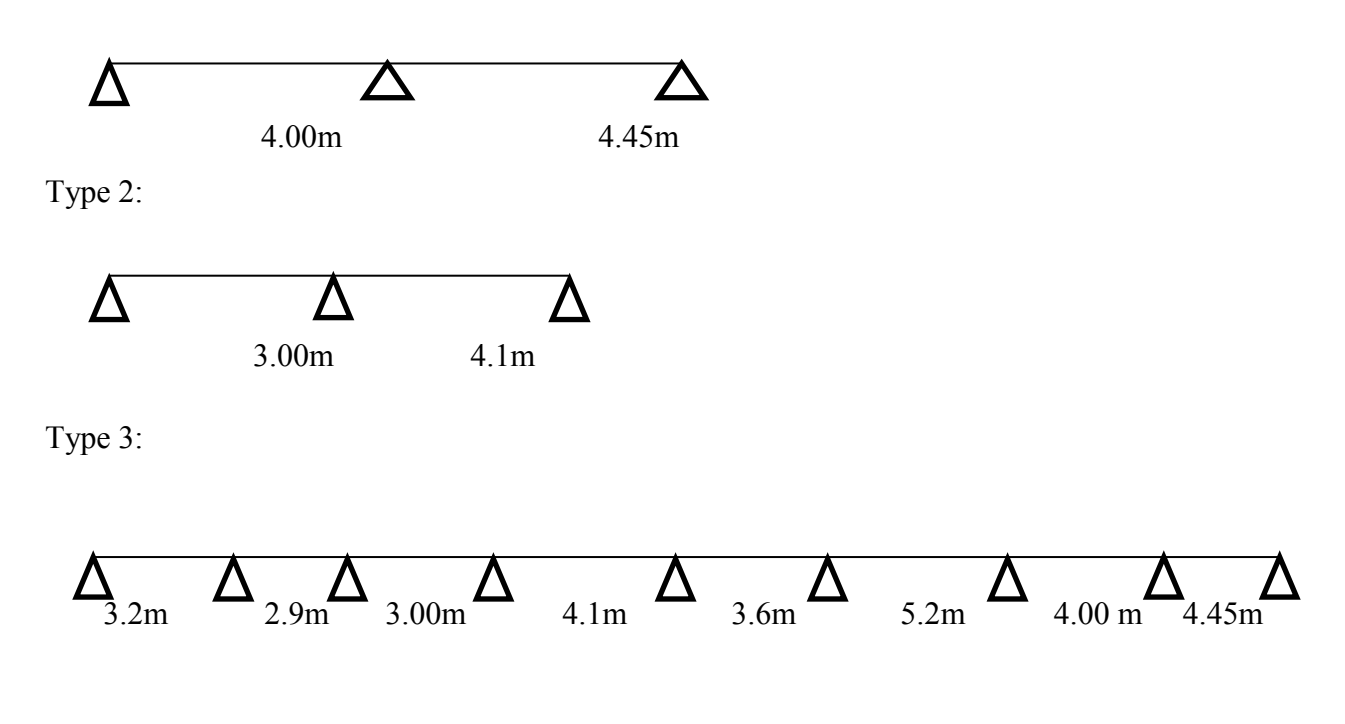

Type 4:

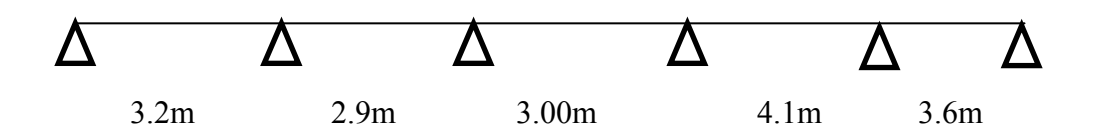

# **III.2.2.Méthode de calcul des sollicitations :**

Les poutrelles à étudier sont assimilées à des poutres continues sur plusieurs appuis, leur étude s'effectue selon l'une des méthodes suivantes :

- Méthode forfaitaire.
- Méthode de CAQUOT.
- Méthode des trois moments*.*

# **III.2.3.Différentes charges des poutrelles :**

#### **Tableau III-1:**Déférentes charges des poutrelles

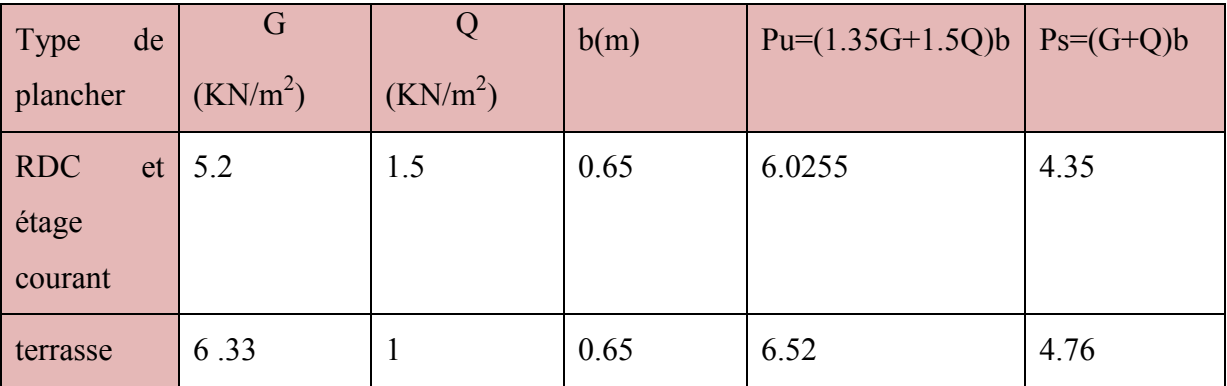

# **III.2.4.La méthode de forfaitaire :**

# **Conditions d'application de la méthode forfaitaire :**

- $\checkmark$  La surcharge d'exploitation modérée Q < (2G ; 5 KN)
- $\checkmark$  les moments d'inerties des sections transversales sont les même dans les différents travées en continuité «  $I =$  constante »
- $\checkmark$  les portées successives sont dans un rapport compris entre 0,8 à 1,25
- $\checkmark$  la fissuration est considérée non préjudiciable à la tenue de béton armé.

1ere condition: 1.5 < (27.2 ; 5 KN) CV

2eme condition:  $0.8 \le \frac{4}{4.45} \le 1.25$  CV

#### **Détermination des efforts internes :**

Nous avons 4 types de poutrelles dans etage courant et RDC , on va déterminer les efforts internes pour le type 1 par la méthode forfaitaire*.* Et les autres sont calculés directement par logiciel ETABS.

#### **Calcul des Sollicitations :**

**Plancher Etage courant et RDC :** 

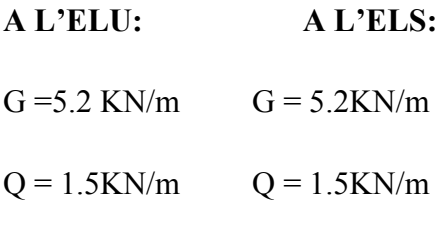

 $P_u = 6.0255 \text{KN/m}$   $P_s = 4.355 \text{KN/m}$ 

# **Moment isostatique:**

**ELU :** 

#### **Traver AB** Traver BC

$$
M_0^{AB} = \frac{6.0255 \times 4^2}{8} = 12.051 \text{KN} \cdot \text{m} \,, \qquad M_0^{BC} = \frac{6.0255 \times 4.45^2}{8} = 14.91 \text{KN} \cdot \text{m}
$$

**ELS** 

#### **Traver AB** Traver BC

$$
M_0^{AB} = \frac{4.355 \times 4^2}{8} = 8.71 \text{KN} \cdot \text{m}, \qquad M_0^{BC} = \frac{4.355 \times 4.45^2}{8} = 10.77 \text{KN} \cdot \text{m}
$$

**Moment en appuis :** 

$$
ELU: \begin{cases} M_B = -0.6 \times {M_0}^{BC} \Rightarrow M_B = -0.6 \times 14.91 \Rightarrow M_B = -8.946KN.m\\ M_A = -0.15 \times {M_0}^{AB} \Rightarrow M_A = -0.15 \times 12.051 \Rightarrow M_A = -1.80KN.m\\ M_C = -0.15 \times {M_0}^{BC} \Rightarrow M_A = -0.15 \times 14.91 \Rightarrow M_C = -2.236KN.m \end{cases}
$$

$$
ELS: \begin{cases} M_B = -0.6 \times {M_0}^{BC} \Rightarrow M_B = -0.6 \times 10.71 \Rightarrow M_B = -6.426KN. m \\ M_A = -0.15 \times {M_0}^{AB} \Rightarrow M_A = -0.15 \times 8.71 \Rightarrow M_A = -1.30KN. m \\ M_C = -0.15 \times {M_0}^{BC} \Rightarrow M_C = -0.15 \times 10.77 \Rightarrow M_C = -1.61KN. m \end{cases}
$$

#### **Moments en travées:**

Chaque travée est calculée indépendamment, le moment max en travée est déterminé par les deux conditions :

$$
1/M_t + \frac{M_d + M_g}{2} \geq \frac{\text{max}(1 + 0.3\alpha; 1.05)}{M_0}
$$

 $M_d$ : Moment sur l'appui de droite

 $M_q$ : Moment sur l'appui de gauche

$$
2/M_t \ge \frac{1.2 + 0.3\alpha}{2} M_0
$$
  

$$
\alpha = \frac{Q}{G + Q} \quad \alpha = \frac{1.5}{1.5 + 5.2} = 0.223
$$

 $1 + 0.3\alpha = 1.066$ 

 $ELU:$ 

# Travée AB :

 $M_0^{AB} = 12.051KN.m$ 

 $1<sup>ere</sup>$  condition :

$$
M^{AB} \ge 1.066 \times M_0 - \frac{M_A + M_B}{2} \Rightarrow M^{AB} \ge 12.85 - \frac{1.8 + 8.946}{2} \Rightarrow M^{AB} \ge 5.373KN.m
$$

 $2<sup>eme</sup> condition:$ 

$$
M_t \ge \frac{1.2 + 0.3\alpha}{2} M_0 \Rightarrow M_{AB} \ge \frac{(1.2 + 0.3 \times 0.225)}{2} \times 12.059 \Rightarrow M_{AB} \ge 7.63 \text{KN}.\text{m}
$$

 $M_{AB} = max(5.373, 7.63) \Rightarrow M_{AB} = 7.63$ KN.m

Travée BC :

# **Chapitre III:**

 $M_0{}^{BC} = 14.91 K N. m$ 

 $1<sup>ere</sup>$  condition :

$$
M^{BC} \ge 1.066 \times M_0 - \frac{M_B + M_C}{2} \Rightarrow M^{BC} \ge 15.90 - 5.591 \Rightarrow M^{BC} \ge 10.309KN.m
$$

 $2^{\text{eme}}$ condition:

$$
M_t \ge \frac{1.2 + 0.3\alpha}{2} M_0 \Rightarrow M_{BC} \ge \frac{(1.2 + 0.3 \times 0.225)}{2} \times 14.91 \Rightarrow M_{BC} \ge 9.44 \text{KN}.\text{m}
$$

 $M_{BC}$ =max(10.309,9.44) $\Rightarrow$ M<sub>BC</sub>=10.309KN.m

# $ELS:$

### Travée AB :

$$
M_0^{AB} = 8.71 \text{kN} \cdot m
$$

 $1<sup>ere</sup>$  condition :

$$
M^{AB} \ge 1.066 \times M_0 - \frac{M_A + M_B}{2} \Rightarrow M^{AB} \ge 9.29 - 4.016 \Rightarrow M^{AB} \ge 5.274 KN.m
$$

 $2^{\text{eme}}$ condition :

$$
M_t \ge \frac{1.2 + 0.3\alpha}{2} M_0 \Rightarrow M_{AB} \ge \frac{(1.2 + 0.3 \times 0.225)}{2} \times 8.71 \Rightarrow M_{AB} \ge 5.51 \text{KN}.\text{m}
$$

 $M_{AB}$ =max(5.27,5.51) $\Rightarrow$ M<sub>AB</sub>=5.51KN.m

# Travée BC :

 $M_0^{BC} = 10.77 K N.m$ 

 $1<sup>ere</sup>$  condition :

$$
M^{BC} \ge 1.066 \times M_0 - \frac{M_B + M_C}{2} \Rightarrow M^{BC} \ge 11.49 - 4.016 \Rightarrow M^{BC} \ge 7.474 KN.m
$$

 $2<sup>eme</sup> condition:$ 

$$
M_t \ge \frac{1.2 + 0.3\alpha}{2} M_0 \Rightarrow M_{BC} \ge \frac{(1.2 + 0.3 \times 0.225)}{2} \times 10.77 \Rightarrow M_{BC} \ge 6.82 \text{KN}.\text{m}
$$

MBC=max(7.474 ,6.82)⇒**MBC=7.474KN.m**

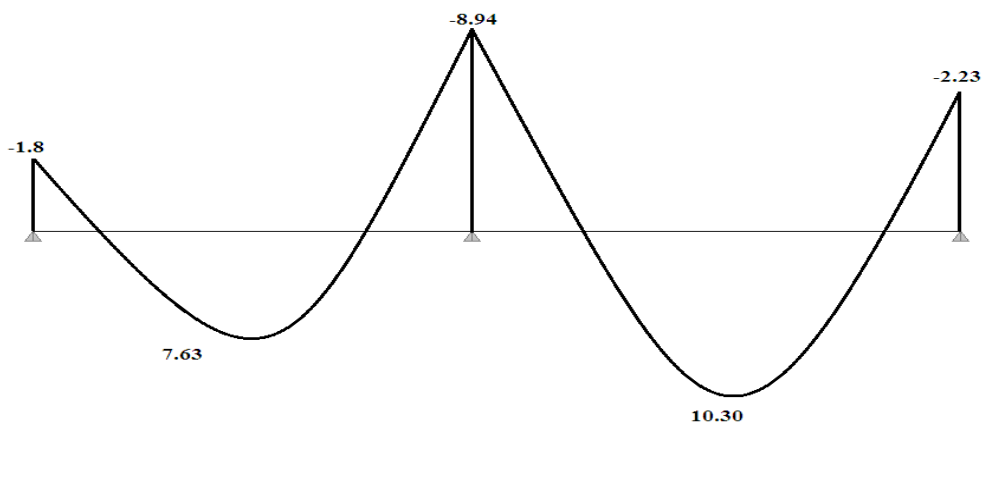

**Figure III.3:**Diagramme des moments à ELU type 1

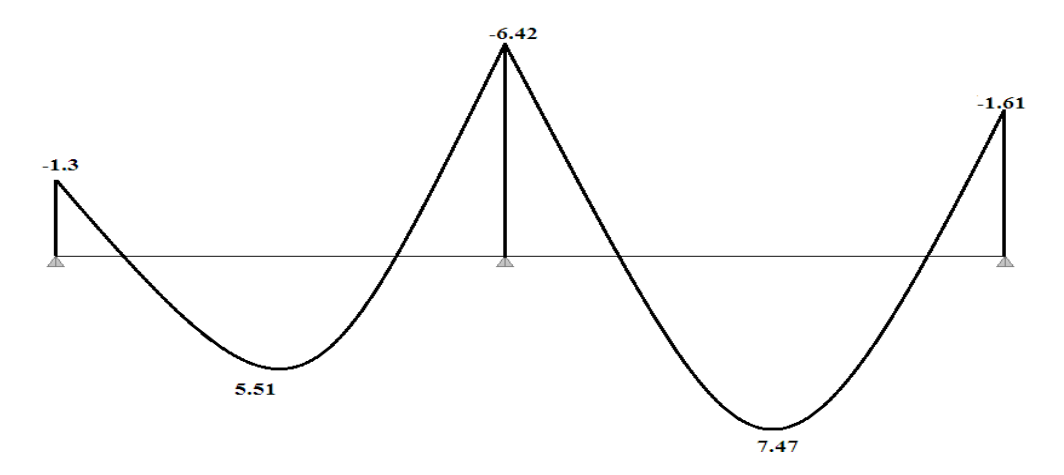

**Figure III.4:**Diagramme des moments à ELS type 1

#### **Evaluation de l'effort tranchant :**

On évalue l'effort tranchant en supposant une discontinuité entre les travées c'est-à-dire l'effort Tranchant hyperstatique est confondu avec l'effort tranchant isostatique sauf pour le premier appui Intermédiaire (voisin de rive) où l'on tient compte des moments de continuité en majorant l'effort tranchant isostatique  $V_0$  de :

– 15 ٪si c'est une poutre à deux travées.

 $-10$   $\frac{7}{5}$  is c'est une poutre à plus de deux travées.

On note que :

$$
V_0 = \frac{q_u \times l_i}{2}
$$

Avec:

 $V_0$ : effort tranchant isostatique

 $q_u$ : la charge sur les poutrelles

 $l_i$ : la longueur de la travée considérée.

### Travée AB :

 $V_A = \frac{6.0255 \times 4}{2} = 12.051 \text{ KN}$ ,  $V_B = -1.15 \times \frac{6.0255 \times 4}{2} = -13.85 \text{ KN}$ 

### Travée BC :

 $V_B = 1.15 \times \frac{6.0255 \times 4.45}{2} = 15.41 \text{ KN}$ ,  $V_C = \frac{6.0255 \times 4.45}{2} = -13.406 \text{ KN}$ 

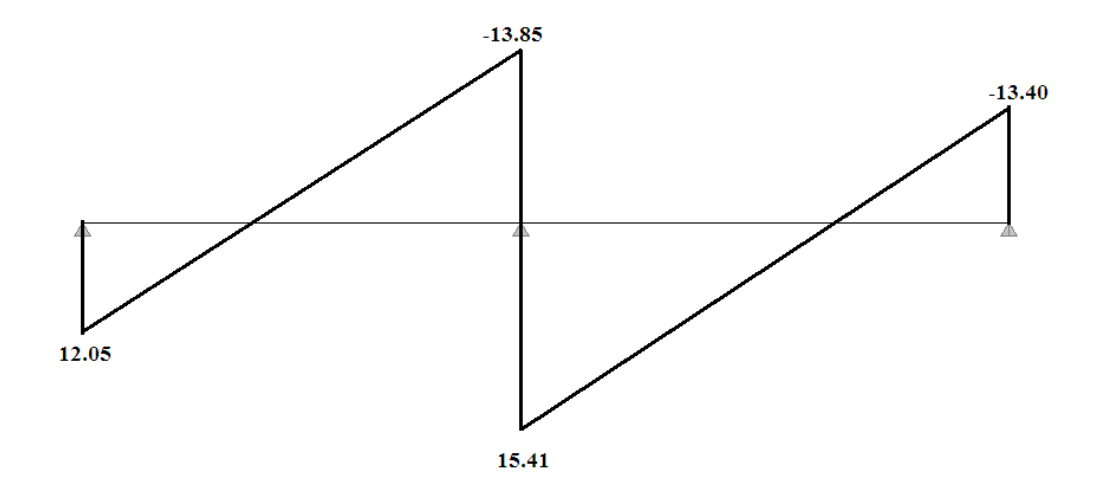

FigureIII.5:Diagramme des efforts tranchants type 1

# L'utilisation de logiciel ETABS :

Les résultats obtenus par ce logiciel sont représentés dans les schémas ci-après :

Type de plancher Étage courant et RDC

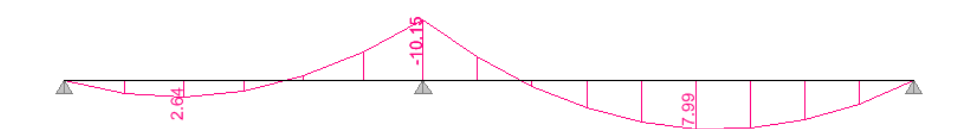

**Figure III.6:**Diagramme des moments à ELU type 2

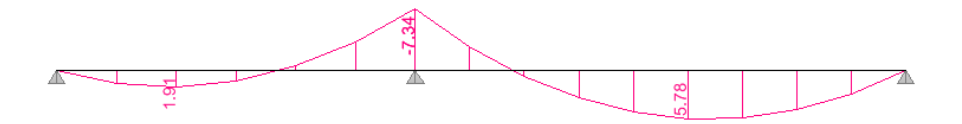

**Figure III.7:**Diagramme des moments à ELS type 2

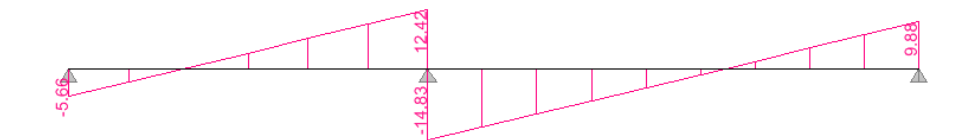

**Figure III.8:**Diagramme des efforts tranchants type 2

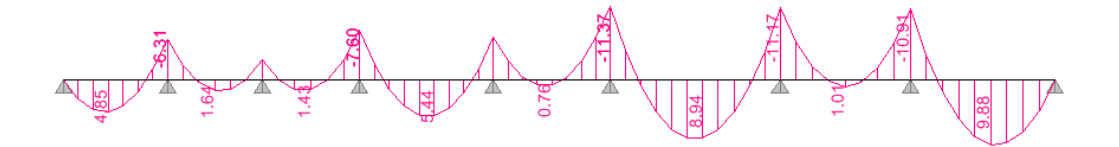

**Figure III.9:**Diagramme des moments à ELU type3

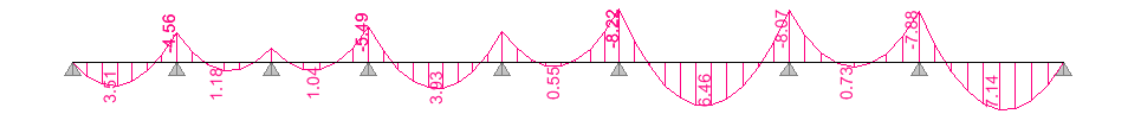

**Figure III.10:**Diagramme des moments à ELS type 3

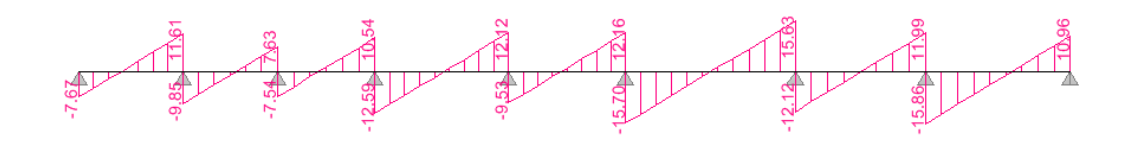

**Figure III.11:**Diagramme des efforts tranchants type 3

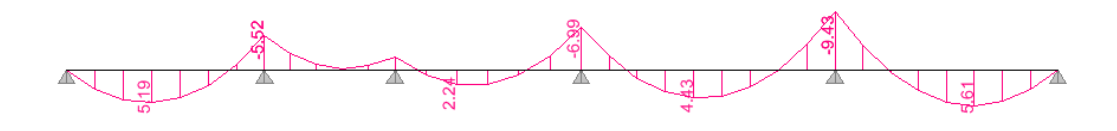

**Figure III.12:**Diagramme des moments à ELU type 4

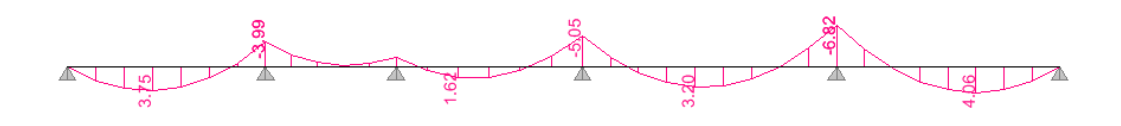

**Figure III.13:**Diagramme des moments à ELS type 4

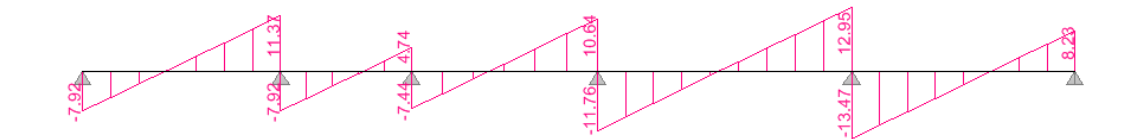

**Figure III.14:**Diagramme des efforts tranchants type 4

#### **III.2.5.Ferraillage des poutrelles Etage courant RDC :**

 Pour le calcul de ferraillage, on prend les sollicitations maximales et le calcul est conduit pour une section T soumis a la flexion simple.

 $M_{tmax} = 10.309 \, KN.m ; M_{amax}^{rive} = -2.236 \, KN.m ; M_{amax}^{inter} = -11.37 \, KN.m ;$  $V = 15.41$  KN

$$
h = 21cm
$$
;  $b = 65cm$ ;  $b_0 = 12cm$ ;  $h_0 = 5cm$ ;  $d = 18.9cm$ ;  $F_e 400$ ;  $f_{c28} = 25Mpa$ 

 $\sigma_{\rm s} = 348 Mpa$ 

#### **En travée :**

Calcul de moment équilibré par la table de compression  $M_{tu}$ :

 $M_{tu} = b \times h_0 \times f_{bu}(d - \frac{h_0}{2}) \Rightarrow M_{tu} = 0.65 \times 0.05 \times 14.2(0.189 - \frac{0.05}{2}) \times 10^3$  $M_{tu}$  = 75.68 KN.  $m \ge M_t$  = 10.309 KN.  $m \Rightarrow$  l'axe neutre se trouve dans la table de compression  $\Rightarrow$  étude d'une section  $b \times h$ 

Calcul des armature **:(Annex n°1)** 

$$
\mu_{bu} = \frac{M_t}{b \times d^2 \times \sigma_{bc}} \Rightarrow \mu_{bu} = \frac{10.309 \times 10^{-3}}{0.65 \times 0.189^2 \times 14.2} = 0.0313 < 0.186 \qquad A'_u = \mathbf{0}
$$
\n
$$
\alpha = 1.25 \Big( 1 - \sqrt{1 - 2\mu} \Big) = 1.25 \Big( 1 - \sqrt{1 - 2 \times 0.0313} \Big) = 0.078
$$
\n
$$
\beta = 1 - 0.4\alpha = 0.96
$$
\n
$$
A_t = \frac{M_t}{\sigma_s \times \beta \times d} = \frac{10.309 \times 10^{-3}}{348 \times 0.186} \Rightarrow A_t = \mathbf{1.6} \text{cm}^2
$$

On adopte : **3T10** = **2.355cm<sup>2</sup>**. (Annex n°6)

Vérification de la condition de non fragilité : CBA93 (Art A4.2.1)

L'axe neutre passe par la table de compression et comme le béton tendu n'intervient pas dans la résistance donc le calcul se ramène a une section rectangulaire  $b_0 \times h$ 

$$
A_{min} = \frac{0.23 \times b \times d \times f_{t28}}{f_e} = \frac{0.23 \times 0.65 \times 0.189 \times 2.1}{400} = 1.48 \text{cm}^2
$$
  
\n
$$
\triangleright \text{ En appui :}
$$
\n• Appui intermédiaire :  
\n
$$
M_a^{inter} = -11.37 \text{ KN.m}
$$
  
\n
$$
\mu_{bu} = \frac{M_a^{inter}}{b \times d^2 \times \sigma_{bc}} = \frac{11.37 \times 10^{-3}}{0.12 \times 0.189^2 \times 14.2} = 0.185 < 0.186 \text{ , A'} = 0
$$
  
\n
$$
\alpha = 1.25(1 - \sqrt{1 - 2\mu}) = 1.25(1 - \sqrt{1 - 2 \times 0.185}) = 0.257
$$
  
\n
$$
\beta = 1 - 0.4\alpha = 0.89
$$
  
\n
$$
A_a^{inter} = \frac{M_a^{inter}}{\sigma_s \times \beta \times d} = \frac{11.37 \times 10^{-3}}{348 \times 0.169} \Rightarrow A_t = 1.93 \text{ cm}^2
$$

Vérification de la condition de non fragilité : CBA93 (Art A4.2.1)

$$
A_{min} = \frac{0.23 \times b_0 \times d \times f_{t28}}{f_e} = \frac{0.23 \times 0.12 \times 0.189 \times 2.1}{400} = 0.27 cm^2 < A_a^{inter}
$$

On adopte: 3T10+1T12=3.48cm<sup>2</sup>.(Annex n°6)

• Appui de rive :

$$
M_a^{rive} = -2,236 \, KN.\,m
$$

$$
\mu_{bu} = \frac{M_a^{rive}}{b \times d^2 \times \sigma_{bc}} = \frac{2.236 \times 10^{-3}}{0.12 \times 0.189^2 \times 14.2} = 0.048 < 0.186 \,, \tag{A'=0}
$$

$$
\alpha = 1.25(1 - \sqrt{1 - 2\mu}) = 1.25(1 - \sqrt{1 - 2 \times 0.48}) = 1
$$
  

$$
\beta = 1 - 0.4\alpha = 0.6
$$

$$
A_a^{rive} = \frac{M_a^{rive}}{\sigma_s \times \beta \times d} = \frac{2.236 \times 10^{-3}}{348 \times 0.113} \Rightarrow A_t = 0.56 \, \text{cm}^2
$$

$$
A_{a}^{rive} = \frac{M_{a}^{rive}}{\sigma_{s} \times z} = \frac{2.236 \times 10^{-3}}{348 \times 0.17} \Rightarrow A_{a}^{rive} = 0.37 \, \text{cm}^{2}
$$

Vérification de la condition de non fragilité : CBA93 (Art A4.2.1)

$$
A_{min} = \frac{0.23 \times b_0 \times d \times f_{t28}}{f_e} = \frac{0.23 \times 0.12 \times 0.189 \times 2.1}{400} = 0.27 \, \text{cm}^2 < A_a^{\text{rive}}
$$

On adopte:  $3T10=2.355cm^2$ 

#### Vérification de risque de rupture par cisaillement :

D'après le CBA93 (Article 5.1.1), la contrainte tangentielle  $\tau_u$  doit vérifier la condition suivante :

Avec:  $b_0 = 0.12m$ ;  $d = 0.189m$ ;  $V = 0.01586MN$  $\tau_u = \frac{V_{max}}{h_0 \times d} \le \min \left( 0.2 \frac{f_{cj}}{v_b}, 5MPa \right) ... ... ... ...$  fissuration peu préjudiciable

 $\tau_u = 0.69 \leq 3.33 \dots \dots \dots \dots$ condition vérifié

Ferraillage transversale :

Armature transversale : BAEL99 (Art 5.1.2.2)

 $\phi_t \le \min (\phi_t; \frac{h}{35}; \frac{b_0}{10}) \rightarrow \phi_t \le \min (10; 6; 12)98$ Soit:  $\phi_t \leq 6mm$ 

On adopte :  $A_t = 2T6 = 0.566$  cm<sup>2</sup>.(Annex n°6)

#### **Calcul des espacements :**

D'après le RPA99 on a :

#### Zone nodal:

$$
S_t \le \min\left(\frac{h}{4}; 12\phi_{min}; 30cm\right) \Rightarrow S_t \le \min\left(\frac{21}{4}; 12 \times 1; 30cm\right)
$$
  

$$
S_t \le 5.25cm \Rightarrow \text{On prend}: S_t = 5cm
$$

#### Zone courante :

$$
S_t = \frac{h}{2} \Rightarrow S_t = \frac{21}{2} \Rightarrow
$$
 On prend :  $S_t = 10.5$  cm

#### Vérification a l'ELS :

Les vérifications à faire :

- Etat limite d'ouverture des fissures
- Etat limite de déformation

Etat limite d'ouverture des fissures :

# $\triangleright$  En travée

 $M_{ser} = 7.474KN \cdot m$  ;  $f_{c28} = 25MPa$  ;  $f_e = 400 MPa$  ;  $b = 0.65m$ ;  $h_0 = 0.05m$ ;  $h = 0.21 \, m$  ;  $d = 0.9h = 18.9$ ;  $b_0 = 12 \, cm$ ,  $A_u = 2.355 \, cm^2$ ;  $A'_u = 0$  $\overline{\sigma_{bc}}$  = 0.6 ×  $f_{c28}$  = 15MPa Position de l'axe neutre :

42

$$
f_{(h_0)} = \frac{b \cdot h_0^2}{2} + n \times A \times h_0 - n \times A \times d
$$
  
\n
$$
f_{(h_0)} = \frac{65.5^2}{2} + 15 \times 2.355 \times 5 - 15 \times 2.355 \times 18.9 \Rightarrow f_{(h_0)} = 321.48 \text{ cm}^2 > 0
$$
  
\nAx ne nature dans la table de compression  $(b_0 = b)$   
\n
$$
f_{(y_1)} = \frac{b \times y_1^2}{2} + n(A + A')y_1 - n(Ad + A'd') = 0
$$
  
\n
$$
f_{(y_1)} = \frac{65 \times y_1^2}{2} + 15 \times 2.355 \times y_1 - 15 \times 2.355 \times 18.9 = 0
$$
  
\n
$$
f_{(y_1)} = 32.5y_1^2 + 35.325y_1 - 667.6425y_1 = 0
$$
  
\n
$$
\sqrt{\Delta} = 296.71
$$
  
\n
$$
y_1 = 4.02 \text{cm}
$$
  
\n
$$
I = \frac{b \times y_1^3}{3} + nA'(y_1 - d')^2 + nA(d - y_1)^2
$$
  
\n
$$
I = \frac{65 \times 4.02^3}{3} + 15 \times 2.355(18.9 - 4.02)^2 \Rightarrow I = 9229.033 \text{cm}^4
$$
  
\n
$$
\sigma_{bc} = \frac{M_{ser}}{I} \times y_1 = \frac{7.474 \times 10^{-3}}{9229.033 \times 10^{-8}} \times 0.0402 = 3.25 MPa
$$
  
\n
$$
\sigma_{bc} = 3.25 MPa \times \overline{\sigma_{bc}} = 15 MPa
$$
...........condition verify  
\n
$$
\succ
$$
 En appui  
\n
$$
M_{ser} = -3.68 KN.m; f_{c28} = 25 MPa; f_e = 400 MPa; b=0.65 cm; h_0 = 0.05 m ;
$$
  
\n
$$
h = 0.21 m; A_u = 3.48 cm^2;
$$

 $f_{(h_0)} =$  $\frac{1}{2}$  +  $n \times A \times h_0$  –  $n \times A \times d$  $f_{(h_0)} = \frac{65 \times 5^2}{2}$  $\frac{x^3}{2}$  + 15 × 3.48 × 5 – 15 × 3.48 × 18.9  $\Rightarrow$   $f_{(h_0)} = 86.92 > 0 \Rightarrow$  Axe neutre dans la table de compression

 $f(h_0) = 86.92 > 0 \Rightarrow$  Axe neutre dans la table de compression

$$
f_{(y_1)} = \frac{b_{0 \times y_1}^2}{2} + [(b - b_0)h_0 + n(A + A')]y_1 - [(b - b_0)\frac{h_0}{2} + nAd + nA'd']
$$

$$
\frac{-12\times y_1^2}{2} + \left[ (65 - 12)5 + 15 \times 3.48 \right] y_1 - \left[ (65 - 12) \frac{5^2}{2} + 15 \times 3.48 \times 18.9 \right]
$$

 $f(y_1) = 6y_1^2 + 317.2y_1 - 1649.08$  $\sqrt{\Delta}$ = $\rightarrow$  y<sub>1</sub> = 4.7cm  $I = \frac{b_0 \times y_1^3}{3}$  $\frac{(y_1 + b_0)^3}{3}$  -  $(b - b_0) \frac{(y_1 - h_0)^3}{3}$  $\frac{1}{3}$  + n × A'(y<sub>1</sub> - d')<sup>2</sup> + nA(d - y<sub>1</sub>)<sup>2</sup>  $l =$  $65 \times 4.7^3$  $\frac{1}{3}$  – (65 – 12)  $(4.7-5)^3$  $\frac{3}{3}$  + 15 × 3.48(18.9 – 4.7)<sup>2</sup>  $\Rightarrow$  *I* = 12775.5. cm<sup>4</sup> La contrainte :  $\sigma_{bc} = \frac{M_{ser}}{I}$  $\frac{1}{I}x \times y_1 = \frac{6.426 \times 10^{-3}}{12775.5 \times 10^{-8}} \times 0.0470$ 

 $\sigma_{bc} = 2.36 MPa < \overline{\sigma_{bc}} = 15 MPa ... ... cv$ 

Etat limite de déformation (vérification de la flèche) :

D'après les règles B.A.E.L 91, nous montrons qu'il n'est pas nécessaire de calculer la flèche d'une poutre ou d'une poutrelle si cette dernière est associé a un hourdis et si toutes les inégalités suivantes sont vérifiées :

$$
\begin{cases} \frac{h}{l} \ge \frac{1}{16} \\ \frac{h}{l} \ge \frac{1}{10} \times \frac{M_t}{M_0} \\ \frac{A}{b_0 \times d} \le \frac{4.2}{f_e} \end{cases}
$$

Avec :

L : la portée de la travée entre nus d'appui

H : la hauteur totale de la section droite

D : la hauteur utile de la section droite

 $b_0$ :La largeur de la nervure

 $M_t$ :Le moment en travée maximal a E.L.S

[: Section des armatures tendue (choisie)

 $f_e$ : La limite élastique de l'acier utilisé (en MPa)

La flèche admissible :

$$
\Delta f_{t,max} = \frac{l}{500} \quad \text{Si} \quad l \le 5,00m
$$
  

$$
\Delta f_{t,max} = \frac{l}{500} + 0,5cm \quad \text{Si} \quad l \ge 5,00m
$$

Vérification de la flèche pour plancher courant :

$$
\frac{h}{l} = \frac{21}{490} = 0.046 < \frac{1}{16} = 0.062
$$

La 1<sup>ere</sup> condition n'est pas satisfaire donc la vérification de la flèche s'impose :

$$
\Delta f_t = f_{gv} - f_{ji} + f_{pi} - f_{gi} \le f_{adm} = \frac{L}{500} + 0.5cm
$$

La flèche admissible pour une poutre supérieur a 5m est de :

 $f_{gi}$  et  $f_{gv}$ : Fléches dues aux charges permanentes totales différées et instantanées respectivement

 $f_{ii}$ : Flèches dues aux charges permanentes appliquées au moment de la mise en œuvre des cloisons

 $f_{pi}$ : Flèche due a l'ensemble des charges appliquées (G+Q)

• Evaluations des moments en travées :

 $q_{ser}^g = 0.65 \times G$ : La charge permanente qui revient a la poutrelle

 $q_{ser}^{j} = 0.65 \times G^{rev}$ :La charge permanente qui revient a la poutrelle au moment de la mise en œuvre des cloisons

 $q_{ser}^p = 0.65 \times (G + Q)$ : La charge permanente et la surcharge d'exploitation

$$
Avec: j = G - G^{revetement} = 2.8KN/m^2
$$

$$
\begin{cases}\nq_{ser}^j = 0.65 \times G^{rev} = 0.65 \times 2.8 = 1.82KN/m \\
q_{ser}^g = 0.65 \times G = 0.65 \times 5.2 = 3.38KN/m \\
q_{ser}^p = 0.65 + (G + Q) = 0.65 \times (5.2 + 1.5) = 4.355KN/m\n\end{cases}
$$

$$
M_{ser}^{g} = 0.75 \times q_{ser}^{g} \times \frac{l^{2}}{8} \qquad \Rightarrow M_{ser}^{g} = 0.75 \times \frac{3.38 \times 4.9^{2}}{8} = 7,608 \, \text{K/N} \cdot m
$$

$$
M_{ser}^j = 0.75 \times q_{ser}^j \times \frac{l^2}{8} \qquad \Rightarrow M_{ser}^j = 0.75 \times \frac{1.82 \times 4.9^2}{8} = 4.096 \, \text{KN} \cdot \text{m}
$$

$$
M_{ser}^p = 0.75 \times q_{ser}^p \times \frac{l^2}{8} \qquad \Rightarrow M_{ser}^p = 0.75 \times \frac{4.355 \times 4.9^2}{8} = 9.802 \, \text{K} \, \text{M} \cdot \text{m}
$$

Contrainte  $(\sigma_s)$ :

$$
\sigma_S = \frac{M_{ser}}{A\left(a - \frac{\nu_1}{3}\right)} = \frac{M_{ser}}{K} \qquad \Rightarrow \qquad \sigma_S = \frac{M_{ser}}{4.13 \times 10^{-5}}
$$

$$
\begin{cases}\n\sigma_{sj} = \frac{M_{ser}^j}{K} = \frac{4,096 \times 10^{-3}}{4.13 \times 10^{-5}} = 99,341 MPa \\
\sigma_{sg} = \frac{M_{ser}^G}{K} = \frac{7,608 \times 10^{-3}}{4.13 \times 10^{-5}} = 184,213 MPa \\
\sigma_{sp} = \frac{M_{ser}^p}{K} = \frac{9.802 \times 10^{-3}}{4.13 \times 10^{-5}} = 237,339 MPa\n\end{cases}
$$

$$
f_{c28} = 25MPa
$$
  
\n
$$
f_{t28} = 0.6 + 0.06f_{c28} = 2.1MPa
$$
  
\n
$$
E_{i28} = 11000\sqrt[3]{f_{c28}} = 32164.195MPa
$$
  
\n
$$
E_{v28} = 3700\sqrt[3]{f_{c28}} = 10818.56MPa
$$

• Calcul du moment d'inertie  $(I_0)$ : section de calcul du moment d'inertie

Position de l'axe neutre :

$$
y_{1=}4.02cm, I=9229.033\ cm^4
$$

Moment d'inertie de la section homogène  $I_0$ :

$$
\begin{cases}\nB_0 = B + n \times A = 0.21 \times 0.65 + 15 \times 2.355 \times 10^{-4} = 0.140m^2 \\
n = 15\n\end{cases}
$$

$$
s_{xx} = b \times h \times \frac{h}{2} + n \times A \times d = 0.015m^3
$$

$$
I_{xx} = \frac{b \times h^3}{3} + n \times A \times d^2 = 2.132 \times 10^{-3} m^4
$$

$$
I_0 = I_{xx} - B_0 \times V_x^2 = 5.26 \times 10^{-4} m^4
$$
  
\n
$$
\Rightarrow \text{ Moment d'inertie de la section total (acier + béton)}
$$

$$
\rho = \frac{A}{b_0 \times d} = \frac{2.355}{12 \times 18.9} = 0.010
$$
  

$$
\lambda_i = \frac{0.05 \times b \times f_{t28}}{(2b + 3b_0) \times \rho} = \frac{0.05 \times 65 \times 2.1}{(2 \times 65 + 3 \times 12) \times 0.010} = 4.11
$$
  

$$
\lambda_v = \frac{2}{5} \times \lambda_i = 1.644
$$

• Inertie fictives  $(I_f)$ : si  $\mu \leq 0$  donc  $\mu = 0$ 

$$
\mu_j = 1 - \frac{1.75 \times f_{t28}}{4 \times \rho \times \sigma_{sj} + f_{t28}} = 0.394
$$
  

$$
\mu_g = 1 - \frac{1.75 \times f_{t28}}{4 \times \rho \times \sigma_{sg} + f_{t28}} = 0.611
$$
  

$$
\mu_p = 1 - \frac{1.75 \times f_{t28}}{4 \times \rho \times \sigma_{sp} + f_{t28}} = 0.683
$$

$$
\begin{cases}\nIf_{ij} = \frac{1.1 \times I_0}{1 + \lambda_i \times \mu_j} = 2,20 \times 10^{-4} m^4 \\
If_{ig} = \frac{1.1 \times I_0}{1 + \lambda_i \times \mu_g} = 1,64 \times 10^{-4} m^4\n\end{cases}\n\begin{cases}\nf_{ji} = \frac{M_{ser}^j \times L^2}{10 \times E_i \times I_{f_{ij}}} = 1,38 \times 10^{-3} m \\
f_{gi} = \frac{M_{ser}^g \times L^2}{10 \times E_i \times I_{f_{ig}}} = 3,46 \times 10^{-3} m \\
f_{ip} = \frac{1.1 \times I_0}{1 + \lambda_i \times \mu_p} = 1,51 \times 10^{-4} m^4\n\end{cases}\n\begin{cases}\nf_{pi} = \frac{M_{ser}^p \times L^2}{10 \times E_i \times I_{f_{ij}}} = 3,46 \times 10^{-3} m \\
f_{pi} = \frac{M_{ser}^p \times L^2}{10 \times E_i \times I_{f_{pi}}} = 4,84 \times 10^{-3} m \\
f_{bg} = \frac{M_{ser}^g \times L^2}{1 + \lambda_v \times \mu_g} = 2,88 \times 10^{-4} m^4\n\end{cases}\n\begin{cases}\nf_{pi} = \frac{M_{ser}^g \times L^2}{10 \times E_i \times I_{f_{pi}}} = 5,86 \times 10^{-3} m\n\end{cases}
$$

$$
\Delta f_t = f_{gv} - f_{ji} + f_{pi} - f_{gi} \le f_{adm} = \frac{L}{500} + 0.5 \, cm
$$

$$
\Delta f_t = 5,86 \times 10^{-3} - 1,38 \times 10^{-3} + 4,84 \times 10^{-3} - 3,46 \times 10^{-3} = 5,86 \times 10^{-3} m
$$
  

$$
f_{adm} = \frac{490}{500} + 0.5cm = 1.48cm > \Delta f_t = 0,586cm
$$
 Condition verifié  
Terrasse :

#### Détermination des efforts internes :

Nous avons 3types de poutrelles, on va déterminer les efforts internes pour le type 1 par la méthode de CAQUOT, Et les autres sont calculés directement par logiciel ETABS.

#### **Calcul des Sollicitations:**

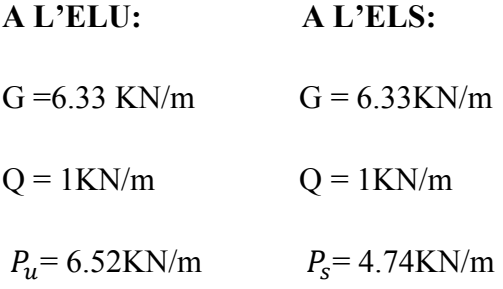

# **III.2.6. Méthode de CAQUOT :**

Principe de la méthode : d'après CAQUOT on remplace les portée réels  $l_w$ ,  $l_e$  par des portée fictive  $l'_w, l'_e$ .

Travée de rive 
$$
\begin{cases} l'_w = l_w \\ l'_e = l_e \end{cases}
$$
, Travée intermédiaire  $\begin{cases} l'_w = 0.8l_w \\ l'_e = 0.8l_e \end{cases}$ 

Les moments sur appui et travée :

Moment sur appui de rive =  $-0.15M_0$ 

Mappui = 
$$
\frac{q_w \times l_w^3 + q_e \times l_e^3}{8.5 \times (l_w + l_e)}
$$
, *Mtravée* =  $M_0 - \frac{M_w + M_e}{2} + \frac{M_w - M_e}{2ql^2}$   
\n $G = 6.33KN/m^2$ ;  $Q = 1KN/m^2$ ;  $b = 0.65cm$ ;  $p_u = 6.52KN$ ;  $p_s = 4.76KN$ 

Calcul a l'état limite ultime :

Calcul des moments fléchissant :

1/les moments en appui :

Appui de rives :

Appui A : 
$$
M_A = -0.15M_0
$$
  
\n $M_0 = \frac{q \times l^2}{8} = \frac{6.52 \times 4^2}{8} = 13.04 \text{KN} \cdot m$ ,  $M_0 = \frac{q \times l^2}{8} = \frac{6.52 \times 4.45^2}{8} = 16.13 \text{KN} \cdot m$   
\n $M_A = -1.956 \text{KN} \cdot m$ ,  $M_c = -2.42 \text{KN} \cdot m$   
\nAppui intermédiaire :

Appul intermédiaire :

$$
l'_w = 4m \t, l'_e = 4.45m
$$
  

$$
M_B = -\frac{q_w \times l_w^3 + q_e \times l_e^3}{8.5 \times (l_w + l_e)} = -\frac{6.52 \times 4^3 + 6.52 \times 4.45^3}{8.5 \times (4 + 4.45)} \Rightarrow M_B = -13.72KN.m
$$

les moments en travée :

Travée AB :

$$
M_t = M_0 - \frac{M_w + M_e}{2} + \frac{M_w - M_e}{2q l^2}
$$
  
\n
$$
M_e = M_B = \frac{6{,}52 \times 4^3 + 5{,}55 \times 4{,}45^3}{8{,}5(4 + 4{,}45)} = 12{,}61KN.m
$$
  
\n
$$
M_w = M_A = 1{,}95KN.m
$$
  
\n
$$
M_0 = \frac{6{,}52 \times 4^2}{8} = 13{,}04KN.m
$$

$$
M_{tAB} = 13,04 - \frac{1,95 + 12,61}{2} + \frac{1,95 - 12,61}{2 \times 6,52 \times 4^2} \Rightarrow M_{tAB} = 5,81KN.m
$$

Travée BC :

$$
M_B = -\frac{5.55 \times 4^3 + 6.52 \times 4.45^3}{8.5 \times (4 + 4.45)} = 12.94KN.m
$$
  
\n
$$
M_C = 2.42KN.m
$$
  
\n
$$
M_0 = \frac{6.52 \times 4.45^2}{8} = 16,13KN.m
$$
  
\n
$$
M_{tBC} = 16,13 - \frac{12.94 + 2.42}{2} + \frac{12.94 - 2.42}{2 \times 6.52 \times 4.45^2} \Rightarrow M_{tBC} = 8.49KN.m
$$

#### Calcul des efforts tranchants (V):

Effort tranchant en appui A :

1/effort tranchant sur appui A :

$$
V_A = \frac{q \times l}{2} + \frac{M_w - M_e}{l} = \frac{6.52 \times 4}{2} + \frac{1.95 - 12.61}{4} \Rightarrow V_A = 10.375KN
$$

2/effort tranchant sur appui B :

$$
V_e = -\frac{6.52 \times 4}{2} + \frac{1.956 - 13.72}{4} \Rightarrow V_e = -15.98KN
$$
  

$$
V_W = \frac{6.52 \times 4.45}{2} + \frac{13.72 - 2.42}{4.45} \Rightarrow V_W = 17.04KN
$$

3/effort tranchant sur appui C :

$$
V_C = -\frac{6.52 \times 4.45}{2} + \frac{12.94 - 2.42}{4.45} \Rightarrow V_C = -12.14 KN
$$

#### à l'ELS :

1/les moments en appui :

Appui de rives :

Appui A :  $M_A = -0.15 M_0$ Appui C :  $M_c = -0.15 M_0$  $M_0 = \frac{q \times l^2}{8} = \frac{4.76 \times 4^2}{8} = 9.52 K N \cdot m \,, \ M_0 = \frac{q \times l^2}{8} = \frac{4.76 \times 4.45^2}{8} = 11.782 K N \cdot m$ 

 $M_c = -1.76 K N.m$  $M_A = -1.428KN.m$ 

Appui intermédiaire :

 $l'_w = 4m$ ,  $l'_e = 4.45m$ 

$$
M_B = -\frac{p_{sw} \times l_w^3 + p_{se} \times l_e^3}{8.5 \times (l_w + l_e)} = -\frac{4.76 \times 4^3 + 4.76 \times 4.45^3}{8.5 \times (4 + 4.45)} \Rightarrow M_B = -10,081KN.m
$$

2/les moments en travée :

#### Travée AB :

$$
q_{min} = 5,55KN/m2
$$
  
\n
$$
M_t = M_0 - \frac{M_w + M_e}{2} + \frac{M_w - M_e}{2ql^2}
$$
  
\n
$$
M_e = M_B = \frac{4.76 \times 4^3 + 5.55 \times 4.45^3}{8.5(4 + 4.45)} = 11.05KN.m
$$
  
\n
$$
M_w = M_A = -1.428KN.m
$$
  
\n
$$
M_0 = \frac{4.76 \times 4^2}{8} = 9.52KN.m
$$
  
\n
$$
M_{tAB} = 9.52 - \frac{1.428 + 11.05}{2} + \frac{1.428 - 11.05}{2 \times 4.76 \times 4^2} \Rightarrow M_{tAB} = 3.21KN.m
$$

Travée BC :

$$
M_B = -\frac{5.55 \times 4^3 + 4.76 \times 4.45^3}{8.5 \times (4 + 4.45)} = 10.78KN.m
$$
  
\n
$$
M_C = 1.76KN.m
$$
  
\n
$$
M_0 = \frac{4.76 \times 445^2}{8} = 11.78KN.m
$$
  
\n
$$
M_{tBC} = 11.78 - \frac{10.78 + 1.76}{2} + \frac{10.78 - 1.76}{2 \times 4.76 \times 4.45^2} \Rightarrow M_{tBC} = 7,317KN.m
$$

Diagramme du moment fléchissant :

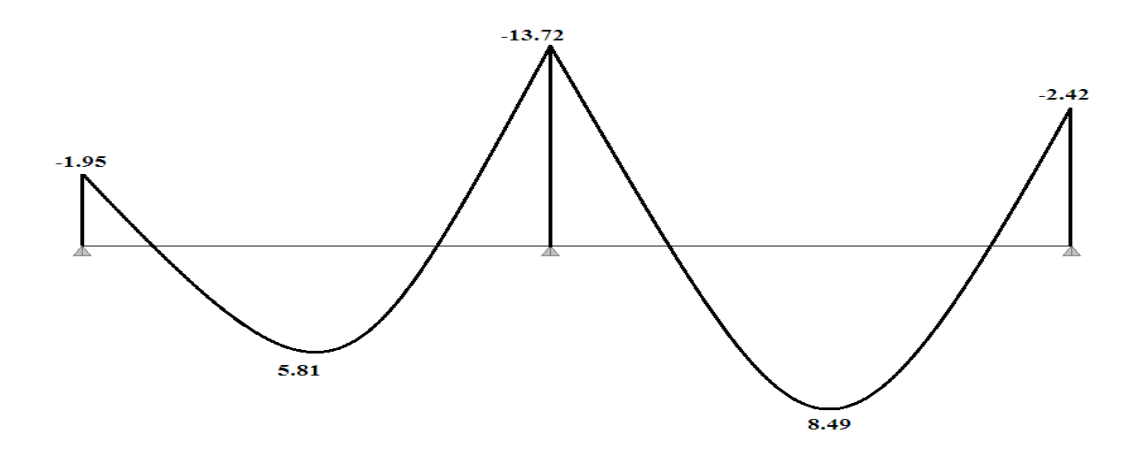

Figure III.15: Diagramme des moments à ELU type 1

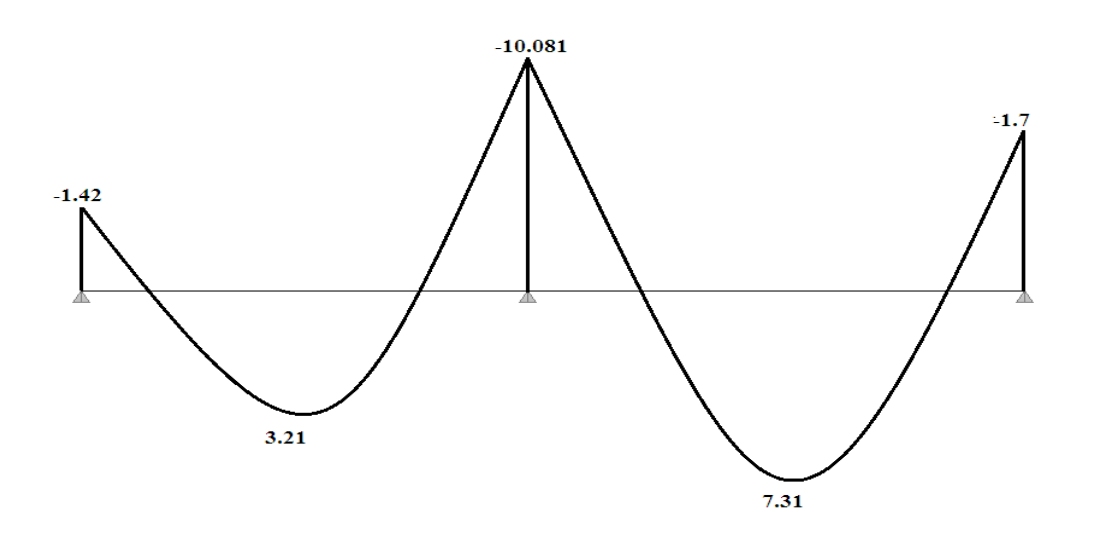

**Figure III.16:**Diagramme des moments à ELS type 1

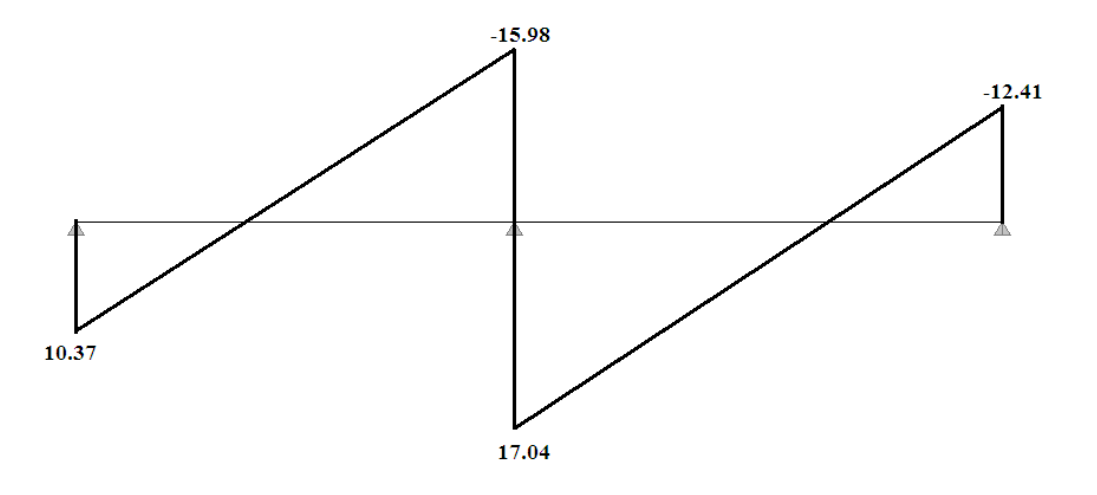

**Figure III.17:**Diagramme des efforts tranchants type 1

# **L'utilisation de logiciel ETABS :**

Les résultats obtenus par ce logiciel sont représentés dans les schémas ci-après :

# **Type de plancher terrasse :**

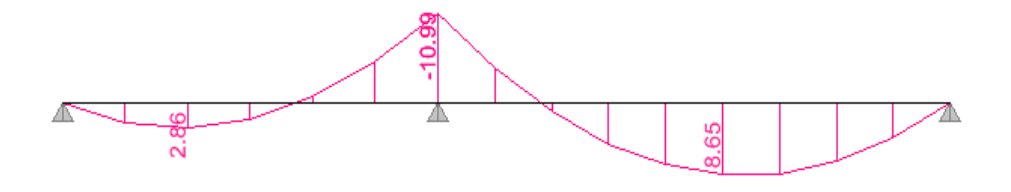

**Figure III.18:**Diagramme des moments à ELU type 2

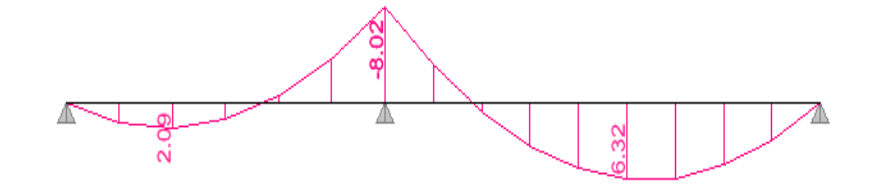

**Figure III.19:**Diagramme des moments à ELS type 2

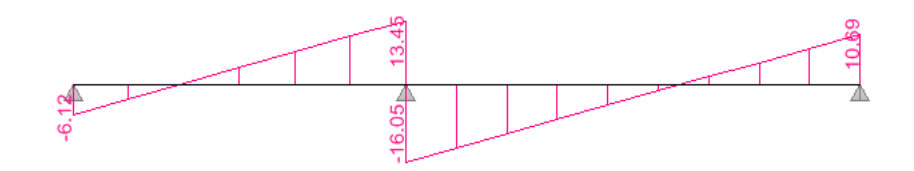

**Figure III.20:**Diagramme des efforts tranchants type 2

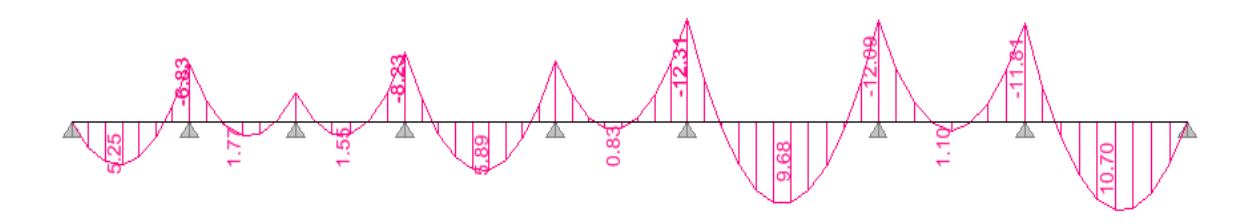

**Figure III.21:**Diagramme des moments à ELU type 3
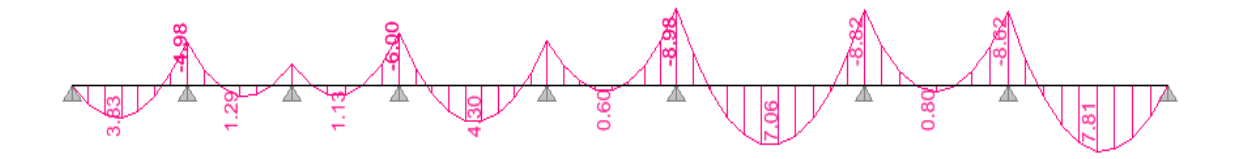

Figure III.22: Diagramme des moments à ELS type 3

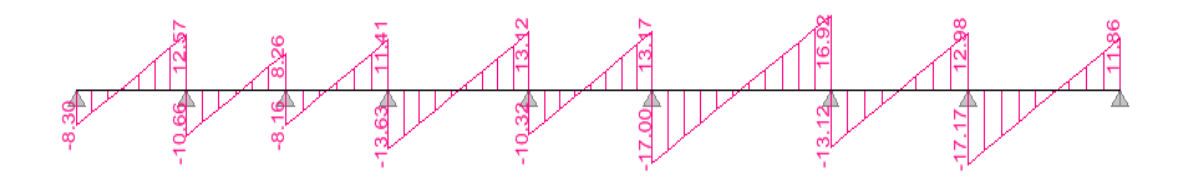

Figure III.23: Diagramme des efforts tranchants type 3

**III.2.7. Ferraillage des poutrelles terrasse :** 

 $M_t = 10.7 KN.m ; M_a^{rive} = 2.42 KN.m ; M_a^{inter} = 13.72 KN.m ; V = 15.41 KN$ 

 $h = 21cm$ ;  $b = 65cm$ ;  $b_0 = 12cm$ ;  $h_0 = 5cm$ ;  $d = 18.9cm$ ;  $F_e 400$ ;  $f_{c28} = 25Mpa$  $\sigma_s = 348 Mpa$ 

Vérification a l'ELU :

#### $\triangleright$  En travée

Le calcul se fera pour une section en T soumise a la flexion simple

Calcul de moment équilibré par la table de compression  $M_{tu}$ :

 $M_{tu} = b \times h_0 \times f_{bu}(d - \frac{h_0}{2}) \Rightarrow M_{tu} = 0.65 \times 0.05 \times 14.2(0.189 - \frac{0.05}{2}) \times 10^3$ 

 $M_{tu} = 71,53 KN. m \ge M_t = 10,309 KN. m \Rightarrow l'$  axe neutre se trouve dans la table de compression  $\Rightarrow$  étude d'une section  $b \times h$ 

Calcul des armature : (Annex n°1)

$$
\mu_{\text{bu}} = \frac{M_t}{b \times d^2 \times \sigma_{\text{bc}}} \Rightarrow \mu_{\text{bu}} = \frac{10.7 \times 10^{-3}}{0.65 \times 0.189^2 \times 14, 17} = 0,032 < 0,275 \qquad A'_u = 0
$$

$$
\alpha = 1.25(1 - \sqrt{1 - 2\mu}) = 1.25(1 - \sqrt{1 - 2 \times 0.032}) = 0.04
$$
  

$$
\beta = 1 - 0.4\alpha = 0.98
$$

$$
A_{t} = \frac{M_{t}}{\sigma_{s} \times \beta \times d} = \frac{10.7 \times 10^{-3}}{348 \times 0.185} \Rightarrow A_{t} = 1.66 \text{cm}^{2}
$$

# **On adopte : 3T10 = 2,355** $cm^2$ **. (Annex n°6)**

Vérification de la condition de non fragilité : **CBA93 (Art A4.2.1)**

L'axe neutre passe par la table de compression et comme le béton tendu n'intervient pas dans la résistance donc le calcul se ramène a une section rectangulaire  $b_0 \times h$ 

$$
A_{min} = \frac{0.23 \times b \times d \times f_{t28}}{f_e} = \frac{0.23 \times 0.65 \times 0.189 \times 2.1}{400} = 1.48 \, \text{cm}^2
$$

**En appui :** 

• Appui intermédiaire :

 $M_a^{inter} = 13.72$  KN. m

$$
\mu_{bu} = \frac{M_a^{inter}}{b \times d^2 \times \sigma_{bc}} = \frac{13,72 \times 10^{-3}}{0,12 \times 0,189^2 \times 14,2} = 0,225 > 0,186
$$

$$
\epsilon_{sl} = \frac{f_e}{\gamma_s E_s} = \frac{400}{1.15 \times 200000} = 1.73.10^{-3}
$$

$$
\alpha_l = \frac{3.5}{3.5 + 1000 \epsilon_{sl}} = 0.668
$$

$$
\beta_l = 1 - 0.4\alpha_l = 0.732
$$

$$
\mu_l = 0.8\alpha_l \beta_l = 0.391
$$

 $0.225 < 0.391 \Rightarrow A' = 0$ 

$$
\alpha = 1.25(1 - \sqrt{1 - 2\mu}) = 1.25(1 - \sqrt{1 - 2 \times 0.225}) = 0.32
$$
  

$$
\beta = 1 - 0.4\alpha = 0.87
$$

$$
A_a^{inter} = \frac{M_a^{inter}}{\sigma_s \times \beta \times d} = \frac{13.72 \times 10^{-3}}{348 \times 0.164} \Rightarrow A_a^{inter} = 2.4 \, \text{cm}^2
$$

**On adopte : 3T10+1T12=3,48cm<sup>2</sup> (Annex n°6)** 

Vérification de la condition de non fragilité : **CBA93 (Art A4.2.1)** 

$$
A_{min} = \frac{0.23 \times b_0 \times d \times f_{t28}}{f_e} = \frac{0.23 \times 0.12 \times 0.189 \times 2.1}{400} = 0.27 \text{cm}^2 < A_a^{inter}
$$
\n• Appui de rive :  
\n
$$
M_a^{rive} = 2.42 \text{ KN} \cdot m
$$
\n
$$
\mu_{bu} = \frac{M_a^{rive}}{b \times d^2 \times \sigma_{bc}} = \frac{2.42 \times 10^{-3}}{0.12 \times 0.189^2 \times 14.2} = 0.039 < 0.186 \quad \text{A'} = 0
$$
\n
$$
\alpha = 1.25(1 - \sqrt{1 - 2\mu}) = 1.25(1 - \sqrt{1 - 2 \times 0.039}) = 0.014
$$
\n
$$
\beta = 1 - 0.4\alpha = 0.99
$$

$$
A_a^{rive} = \frac{M_a^{rive}}{\sigma_s \times \beta \times d} = \frac{2,236 \times 10^{-3}}{348 \times 0,187} \Rightarrow A_a^{rive} = 0,33cm^2
$$

On adopte: 3T10=2.355cm<sup>2</sup>.(Annex n°6)

Vérification de la condition de non fragilité : CBA93 (Art A4.2.1)

$$
A_{min} = \frac{0.23 \times b_0 \times d \times f_{t28}}{f_e} = \frac{0.23 \times 0.12 \times 0.189 \times 2.1}{400} = 0.27 \, \text{cm}^2 < A_a^{\text{rive}}
$$

Vérification de risque de rupture par cisaillement :

D'après le CBA93 (Article 5.1.1), la contrainte tangentielle  $\tau_u$  doit vérifier la condition suivante :

 $\tau_u = 0.75 \leq 2.5 \dots \dots \dots \dots$ condition vérifié

#### **Ferraillage transversale:**

Armature transversale : BAEL99 (Art 5.1.2.2)

$$
\phi_t \le \min\left(\phi_t; \frac{h}{35}; \frac{b_0}{10}\right) \Rightarrow \phi_t \le \min\left(10; 6; 12\right)
$$

Soit:  $\phi_t \leq 6mm$ 

On adopte :  $A_t = 2T6 = 0,566 \, \text{cm}^2$ . (Annex n°6)

Calcul des espacements :

D'après le RPA99 on a :

Zone nodal :

$$
S_t \le \min\left(\frac{h}{4}; 12\phi_{\min}; 30cm\right) \Rightarrow S_t \le \min\left(\frac{21}{4}; 12 \times 1; 30cm\right), \text{On prend}: S_t = 5cm
$$

Zone courante :

$$
S_t = \frac{h}{2} \Rightarrow S_t = \frac{21}{2} \qquad \textbf{On prend:} \quad S_t = 10.5 \text{ cm}
$$

# **Vérification a l'ELS :**

Les vérifications à faire :

- Etat limite d'ouverture des fissures :  $\sigma_{bc} < \overline{\sigma_{bc}}$
- Etat limite de déformation

Les résultat des vérification de état limite d'ouverture des fissures sont récapitulés dans le tableau suivant :

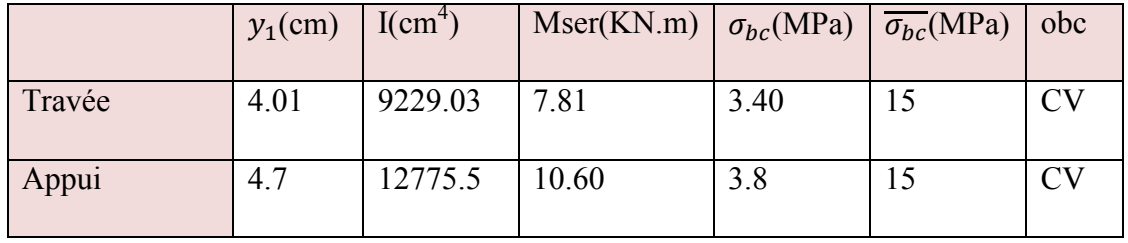

## **Tableau III-2**: Vérification de l'état limite d'ouverture des fissures

Les résultats des vérifications Etat limite de déformation dans le tableau suivante :

# **Tableau III-3:**Vérification d'état limite de déformation

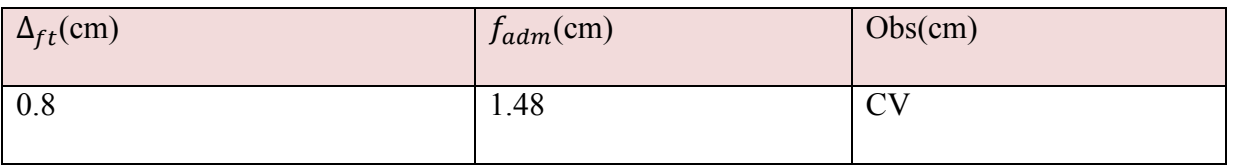

## **Récapitulation des poutrelles :**

Pour les types des poutrelles , leur ferraillage est exposé dans le tableau suivante

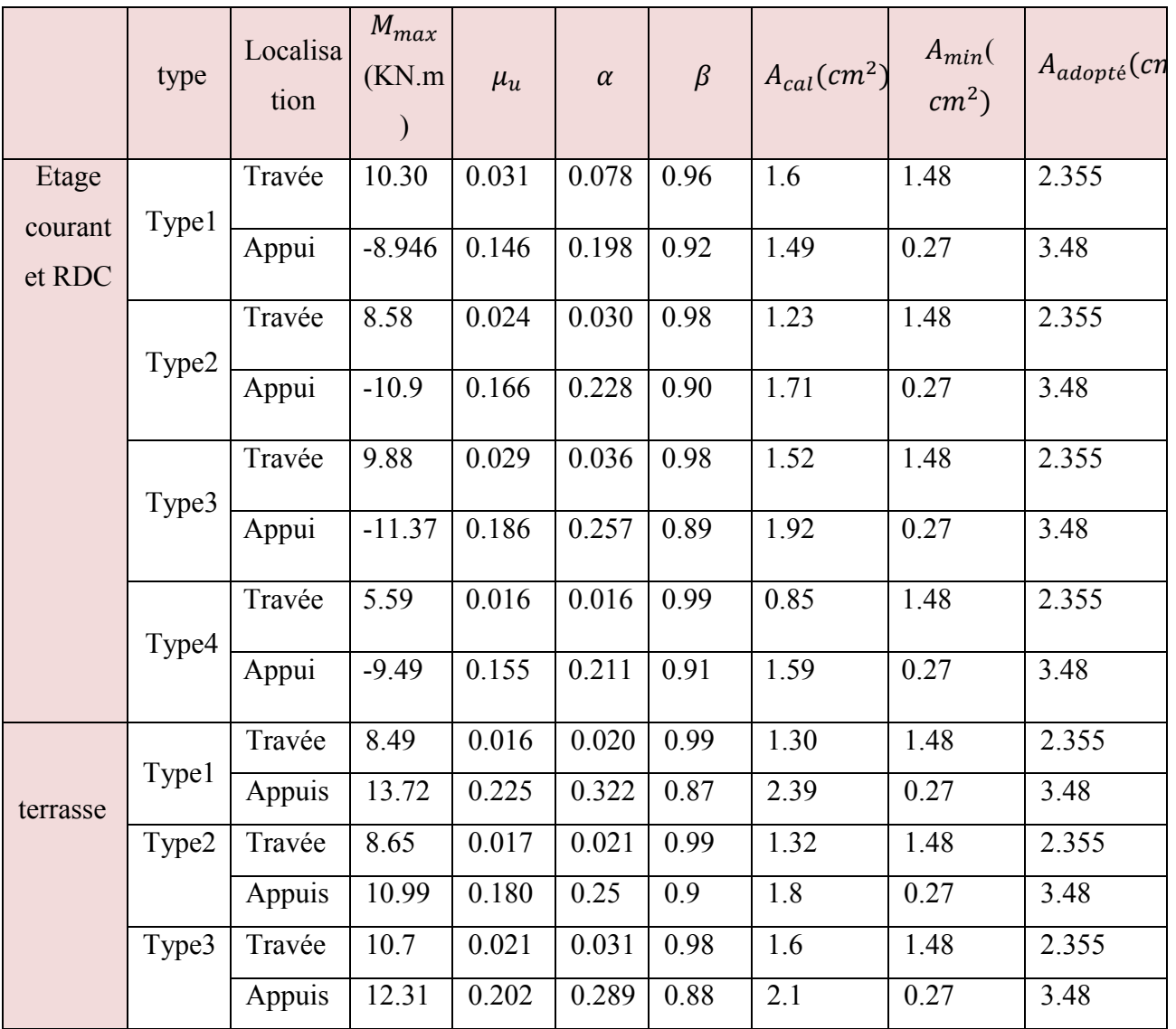

# **Tableau III-4:**Ferraillage longitudinal des poutrelles à ELU

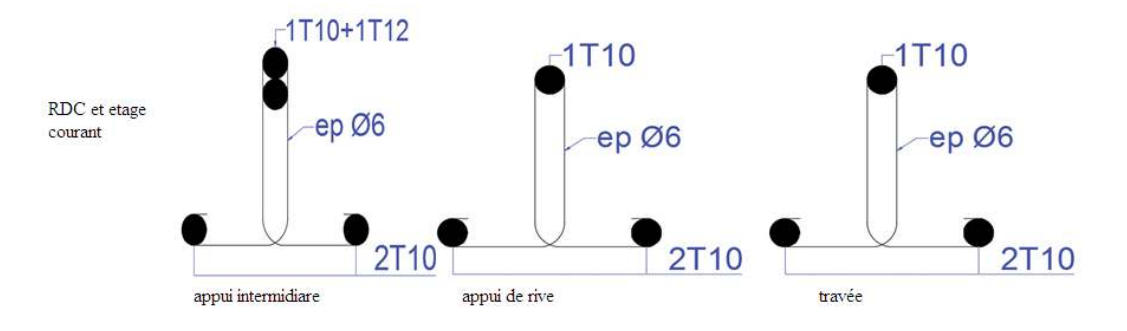

**Figure III.24:**schéma de ferraillage des poutrelles RDC et étage courant

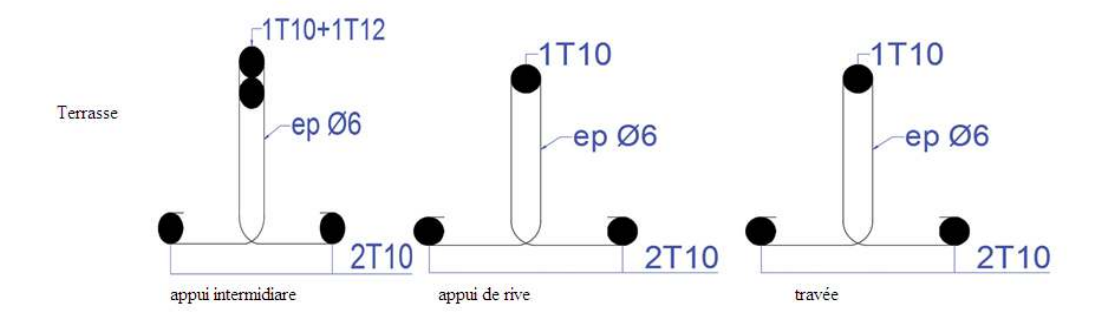

**Figure III.25:**schéma de ferraillage des poutrelles terrasse

## **III.2.8.Ferraillage de la dalle de compression:**

La dalle de compression est coulée sur la surface de plancher avec une épaisseur minimal de 4cm selon le **CBA93(B.6.8 4.2.3).**

Le ferraillage de la dalle de compression doit se faire par un quadrillage dans lequel Les dimensions des mailles ne doivent pas de passer :

33cm : dans le sens parallèle aux poutrelles

20cm :dans le sens perpendiculaire aux poutrelle

On utilise des barres de type rond lisse de nuance fe 235MPa

$$
\begin{cases} 50cm \le L_1 \le 80cm \Rightarrow A_1 = 4\frac{L_1}{fe} \\ L_1 \le 50cm \Rightarrow A_1 = \frac{200}{fe} \\ A_2 = \frac{A_1}{2} \end{cases}
$$

Avec :

 $L_1$ : distance entre l'axe des poutrelles ( $L1=65$  cm)

A1 : diamètre perpendiculaire aux poutrelles

A2 : diamètre parallèle aux poutrelles

On a L=65cm

$$
A_1 = 4 \times \frac{65}{235} = 1.106 \, \text{cm}^2/\text{ml}
$$
 on adopte  $5\varphi 6 = 1.41 \, \text{cm}^2/\text{ml}$ . (Annex n°6)  

$$
A_2 = \frac{1.41}{2} = 0.71 \, \text{cm}^2/\text{ml}
$$
 on adopte  $3\varphi 6 = 0.84 \, \text{cm}^2/\text{ml}$ . (Annex n°6)

-Espacement : St =20cm en zone intermédiaire.

St =10cm en zone de rive.

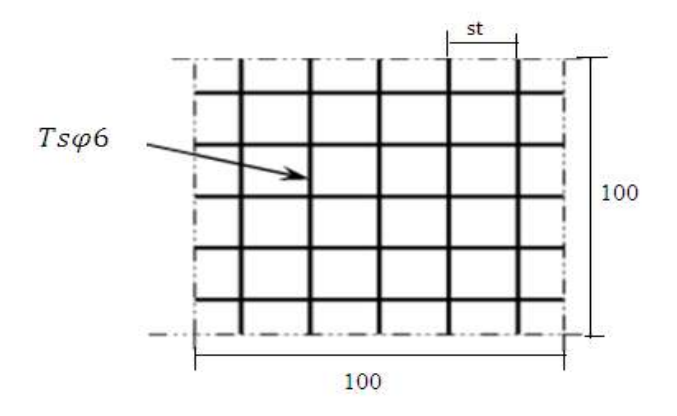

**Figure III.26**: schéma de ferraillage de la dalle de compression

#### **III.3. ETUDE DU BALCON ET SON CONTREPOIDS :**

Dans cette étude nous considérons cinq type de balcon deux types de dalle pleine selon la portée de chacun :

- $\bullet$ Balcon de portée (L = 1.2m)
- $\bullet$  Balcon de portée (L = 1.3m)
- Balcon de portée ( $L = 1.25m$ )
- Balcon de portée ( $L = 1.45$ m)
- Balcon de portée ( $L = 1.5m$ )
- Balcon de portée ( $L = 1.15$ m)
- $\cdot$  dalle pleine de portée (L = 1.40m)
- $\cdot$  dalle plein de portée (L = 1.07m)

Ils sont calculé comme des consoles encastrée dans les poutres ,soumis a la flexion simple.

On prend comme exemple de calcul un type de balcon de portée  $(L = 1.5m)$ , le ferraillage des autres balcons sera illustré dans un tableau récapitulatif. Le calcule fera pour une bande de 1 m à flexion simple.

balcon de portée ( $L = 1.5$ m)

si le rapport  $\rho = \frac{l_x}{l_y}$  $\frac{dx}{dy}$  < 0.4 la dalle se calculer comme une poutre continue dans le sens de la petite portée **(calcul des ouvrages en BETON ARME M.BELAZOUGUI)** 

ferraillage selon x-x

$$
l_x = 1.5m
$$
,  $l_y = 4.5m$ ,  $e = 0.15m$ ,  $\rho = 0.33$   
G=5.15KN/m<sup>2</sup> Q=3.5 KN/m<sup>2</sup> G<sub>mur</sub>=1KN/m<sup>2</sup>

## **Les sollicitations :**

#### **Moment à ELU**

$$
M_u = \frac{(1.35 \text{ } G + 1.5 \text{ } Q) \text{ } L^2}{2} + 1.35 \text{ } G_{mur} \times L \Rightarrow M_u = \frac{12.2 \times 1.5^2}{2} + 1.35 \times 1.5
$$

#### $M_{u} = 15.75 K N.m$

Moment à ELS :

$$
M_s = \frac{(G + Q) L^2}{2} + G_{mur} \times L \Rightarrow M_s = \frac{8.65 \times 1.5^2}{2} + 1 \times 1.45
$$

#### $M_s = 11.18KN.m$

#### l'effort trenchant:

Vu = qu × L +  $q_{u \, mur}$  ⇒ Vu = 12.2 × 1.5 + 1.35 ⇒ Vu = 19.65Kn

#### **III.3.1. Calcul de Ferraillage:**

Calcul des armatures : (Annex n°1)

Moment réduit :

$$
\mu_{bu} = \frac{M_u}{b \cdot d^2 \cdot f_{bu}}
$$

 $d = 0.9h \Rightarrow d = 0.9 \times 0.15 \Rightarrow d = 0.135$ 

$$
\mu_{bu} = \frac{15.75 \times 10^{-3}}{1 \times 0.135^2 \times 14.2} = 0.06 < \mu_{lu} = 0.186 \Rightarrow A' = 0
$$

Le béton résiste seul à la compression (les armatures comprimées ne sont pas nécessaires).

$$
\sigma_s = \frac{400}{1.15} = 348 MPa
$$
  
\n
$$
\alpha = 1.25(1 - \sqrt{1 - 2\mu}) = 1.25(1 - \sqrt{1 - 2 \times 0.06}) = 0.077
$$
  
\n
$$
\beta = 1 - 0.4\alpha = 0.96
$$

$$
A = \frac{M_u}{z_b \times \beta \times d} \Rightarrow A = \frac{15.75 \times 10^{-3}}{0.130 \times 348} \Rightarrow A = 3.47 \text{cm}^2
$$

Condition de non fragilité:

$$
A_{\min} = 0.23 \times \frac{f_{t28}}{f_e} x \, b \times d \Rightarrow A_{\min} = 1.94 \, cm^2
$$

on adopte:  $5T12 = 5.655cm^2$ . (Annex n°6),  $s_t = 25cm$ 

Les armatures de répartitions  $A_r$ :

$$
A_r = \frac{A}{4} = \frac{5.655}{4} = 1.41 \, \text{cm}^2/\text{ml}.
$$
 Soit : 5T 8 A = 2.51 \, \text{cm}^2/\text{ml (Annex n°6))

Verification de l'effort tranchant:

 $Vu = 19.65Kn$ 

$$
\tau_u = \frac{V_{umax}}{b_0 \cdot d} \quad \Rightarrow \quad \tau_u = \frac{19.65 \times 10^{-3}}{1 \times 0.135} = 0.145 MPa
$$
\n
$$
\overline{\tau_u} \le (0.15 \times \frac{fc28}{\gamma b}; 4Mpa) = 2.5 MPa
$$

On a donc:  $\tau_u = 0.145MPa \le \overline{\tau_u} = 2.5MPa$  donc les armatures transversales ne sont pas nécessaires.

#### Vérification des contraintes à l'ELS : (Annex n°3)

Il faut vérifier :  $\sigma_{bc} = ky_1 < \overline{\sigma_{bc}} = 0.6$  fc<sub>28</sub>

$$
y_1 = -D + \sqrt{D^2 + E}
$$
  
\n
$$
D = \frac{15}{b} (A_u + A'_u) \Rightarrow D = \frac{15}{100} (5.655) \Rightarrow D = 0.84
$$
  
\n
$$
E = \frac{30}{b} (A_u d + A'_u d') \Rightarrow E = \frac{30}{100} (5.655 \times 13.5 + 0) \Rightarrow E = 22.90
$$
  
\n
$$
y_1 = -0.84 + \sqrt{0.84^2 + 22.90} \Rightarrow y_1 = 4.01 \text{m}
$$
  
\n
$$
k = \frac{M_{ser}}{I_{xx}}
$$
  
\n
$$
I_{XX} = \frac{b}{3} y_1^3 + 15 A_u (d - y_1)^2 + 15 A'_u (y_1 - d')^2
$$
  
\n
$$
I_{XX} = \frac{100}{3} \times 5.655^3 + 15 \times 5.655 \times (13.5 - 4.01)^2 \Rightarrow I_{XX} = 13667.38 \text{cm}^4
$$
  
\n
$$
k = \frac{11.18 \times 10^{-3}}{13667.38 \times 10^{-8}} \Rightarrow k = 81.80
$$
  
\n
$$
\sigma_{bc} = ky_1 \Rightarrow \sigma_{bc} = 3.28 MPa
$$
  
\n3.28MPa < 15MPa CV

Les résultats de calcul des armatures des autres types de balcons de un seul sens sont résumés dans le tableau qui suit :

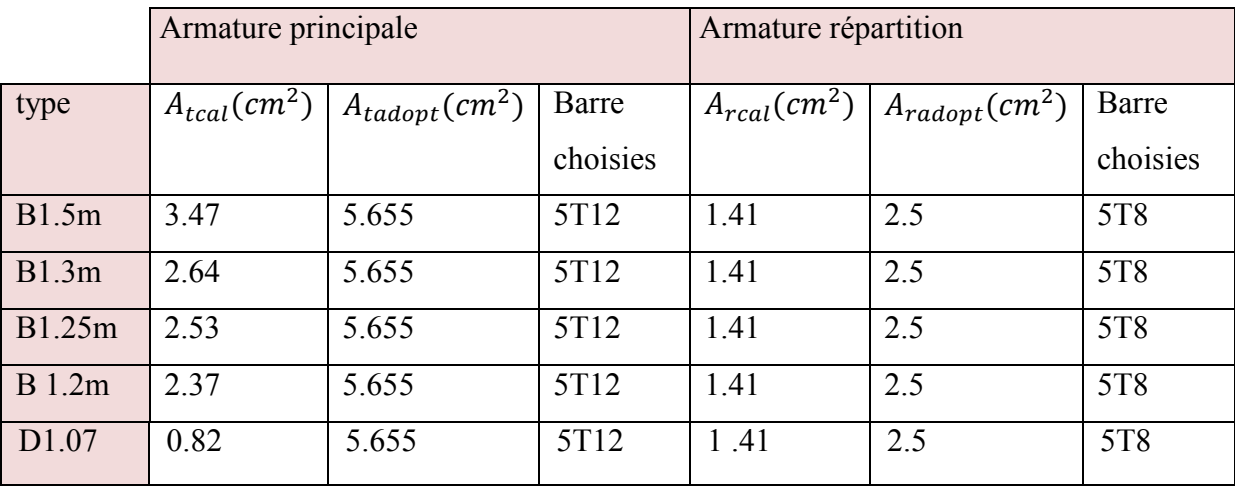

**Tableau III-5:les** armatures longitudinales des types de balcons de un seul sens à ELU

Les résultats de calcul des armatures des autres types de balcons de deux sens sont résumés dans le tableau qui suit :

**Tableau III-6:** les armatures longitudinales des types de balcons de deux sens à ELU

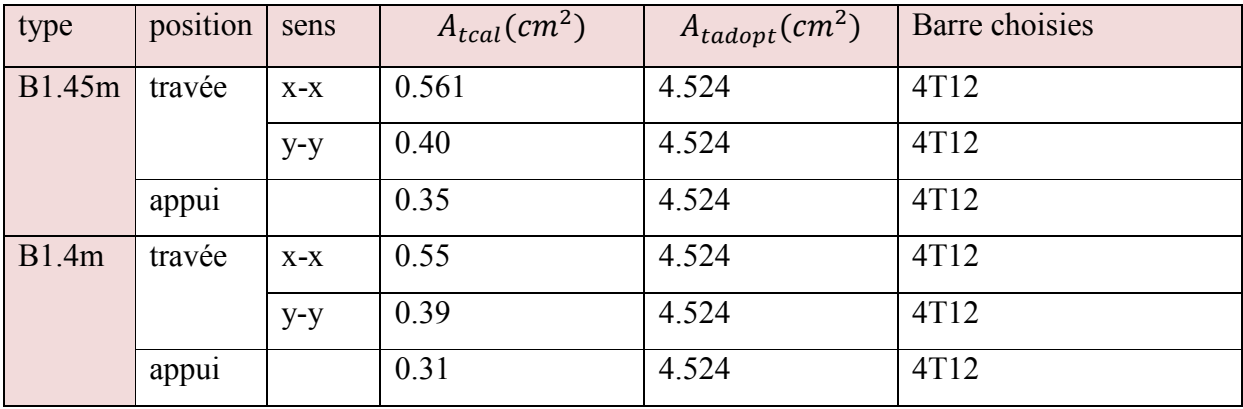

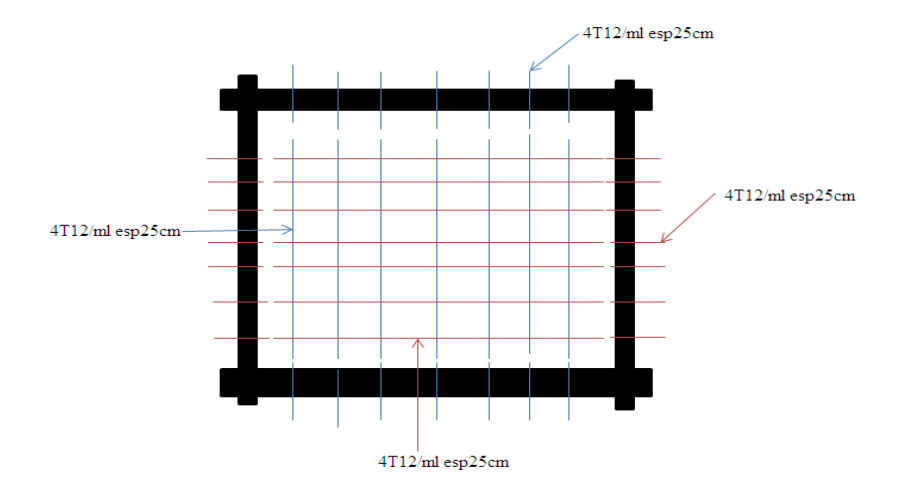

**Figure III.27** : schéma de ferraillage balcon de deux sens

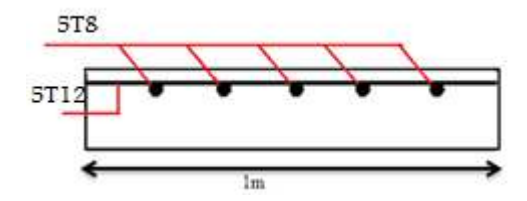

**FigureIII.28:**schéma de ferraillage balcon un seul sens

#### **III.3.2.Calcul du contre poids :**

Pour assurer un bon équilibre il faut que le poids de la console et du contre poids être égaux :

$$
P_{(balcon)} = e_{(balcon)} \times L_{(balcon)} \times \gamma_b = 0.15 \times 1.5 \times 25 = 5.625 \, \text{KN} / \text{ml}
$$

 $P_{(centre\ points)}=e_{(plancher)}\times L_{(plancher)}\times \gamma_b=0.21\times 25\times L_{(plancher)}$ 

 $P_{(balcon)} = P_{(centre \, poids)} \rightarrow 5,625 \text{ KN/ml} =5,25L_{(plancher)}$ 

 $L_{(plancher)} = 1,07m \rightarrow$  On adopte un contrepoids de 107cm

Le calcul des autres contre poids due balcon sont résumée dans le tableau suivant :

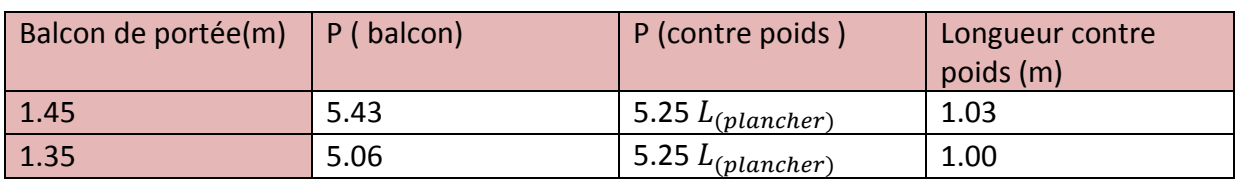

# **Tableau III-7** : portée du contre poids des balcons

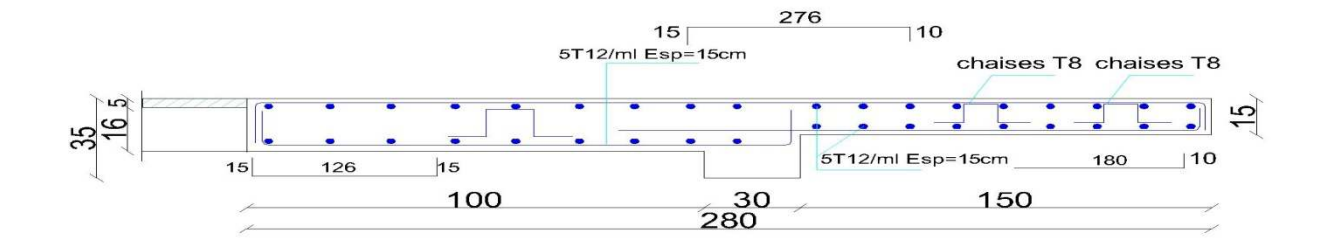

**Figure III.29** : schéma de ferraillage du balcon avec son contrepoids

#### III.4. Dalle machine :

#### **III.4.1.Introduction:**

La dalle machine est une dalle pleine, qui reprend un chargement important par rapport à celle des dalles de l'étage courant ou terrasse, cela est due au mouvement de l'ascenseur ainsi qu'à son poids, en tenant compte de la variation des efforts de la machine par rapport à la dalle.

 $l_r = 1.7, l_v = 1.7, s = 2.89m^2$ 

#### **Evaluation des charges et surcharge:**

 $G_1 = 25 \times 0.25 = 6.25$  KN/m<sup>2</sup>. Poids de la dalle en béton armé.  $G_2 = 22 \times 0.05 = 1.1$  KN/m<sup>2</sup>. poids de revêtement.

 $G'=G_1 + G_2 \Rightarrow G'=7.35 KN/m^2$ 

 $Q=1$  KN/m<sup>2</sup>

Poids propre des éléments d'ascenseur :

 $P_{concentr\acute{e}} = 4.66 + 6.8 + 98.39 = 109.85KN$ ,  $Q_{concentr\acute{e}} = 6.3KN$ 

-cas d'une charge répartie :

-calcul des sollicitation :

$$
ELU: \begin{cases} q_u = 1.35G_t + 1.5Q \\ q_u = 1.35 \times 7.35 + 1.5 \times 1 = 11.42KN/m^2 \end{cases} \quad ELS: \begin{cases} q_s = G_t + Q \\ q_s = 7.35 + 1 = 8.35KN/m^2 \end{cases}
$$

 $\rho = \frac{l_x}{l_y} = \frac{1.7}{1.7} = 1 > 0.4$  la dalle travaille dans les deux sens

$$
ELU: \rho = 1 \rightarrow \begin{cases} \mu_x = 0.0368 \\ \mu_y = 1 \end{cases} \qquad ELS: \rho = 1 \rightarrow \begin{cases} \mu_x = 0.0441 \\ \mu_y = 1 \end{cases}
$$

Avec :  $\mu_x$  *et*  $\mu_y$  coefficient donnée par le tableau en (Annex n°4)

$$
ELU: \begin{cases} M_0^{x_1} = \mu_x \times q_u \times l_x^2 \Rightarrow M_0^{x_1} = 0.0368 \times 11.42 \times 1.7^2 = \mathbf{1.214} \, \mathbf{KN. m} \\ M_0^{y_1} = \mu_y \times M_0^x \Rightarrow M_0^{y_1} = 1 \times 1.214 = \mathbf{1.214} \, \mathbf{KN. m} \end{cases}
$$

$$
ELS: \begin{cases} M_0^{x1} = \mu_x \times q_u \times l_x^2 \Rightarrow M_0^{x1} = 0.0441 \times 8.35 \times 1.7^2 = \mathbf{1.04} \, \mathbf{K} \mathbf{N. m} \\ M_0^{y1} = \mu_y \times M_0^x \Rightarrow M_0^{y1} = 1 \times 1.04 \, M_0^y = \mathbf{1.04} \, \mathbf{K} \mathbf{N. m} \end{cases}
$$

#### Cas d'une charge concentrée :

Rectangle d'impact au niveau du (feuille moyen) BAEL91 :

La charge concentrée P étant appliquée à la surface sur un réctangle  $a_0$  b<sub>0</sub>,

On féfinit le réctangle d'impact au niveau du feuillet moyen de la façon suivante :

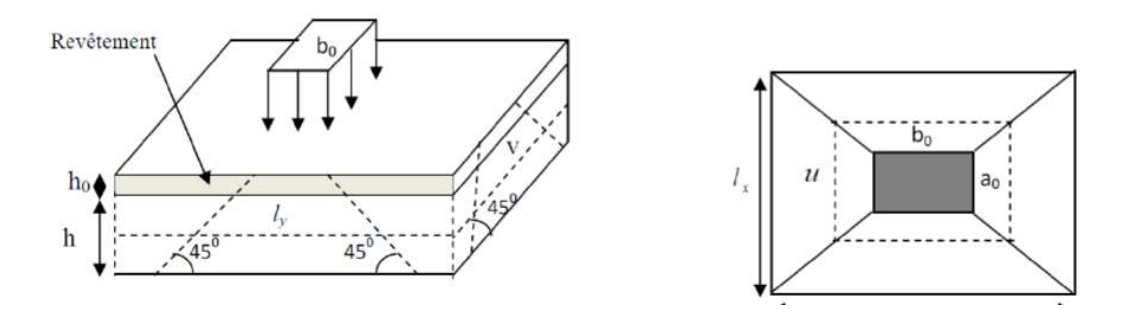

Figure III.30: schéma représentatif de la surface d'impact

 $a_0 \times b_0$ : Surface sur laquelle elle s'applique la charge donnée en fonction de la vitesse

 $U \times V$ : Surface d'impact.

 $a_0$  et U : Dimensions suivant le sens x-x'.

 $b_0$  et V : Dimensions suivant le sens y-y'.

 $\begin{cases} u = a_0 + h_0 + 2 \times \varepsilon \times h_1 \\ v = b_0 + h_0 + 2 \times \varepsilon \times h_1 \end{cases}$ .........BAEL91

On a une vitesse v=1m/s  $\Rightarrow a_0 = b_0 = 80$  et  $\varepsilon = 0.75$  pour revêtement moins résistant

 $(u = 80 + 25 + 2 \times 0.75 \times 5 = 112.5$  $y = 80 + 25 + 2 \times 0.75 \times 5 = 112.5$ 

#### **Evaluation des charges:**

 $(p_u^{concente} = 1.35G_{concentre} + 1.5Q_{concentre} = 1.35 \times 109.85 \times 1.5 \times 6.3 = 157.74$  KN  $\overline{p_S^{concentre}} = G_{concentre} + Q_{concentre} = 116.15KN$ 

#### **Calcul des solicitations:**

 $\begin{cases} M_0^x = P_u(M_1 + \vartheta \times M_2) \\ M_0^y = P_u(M_2 + \vartheta \times M_1) \end{cases}$ 

Avec : M<sub>1</sub> et M<sub>2</sub> sont des coefficients donnée par les abaques de PIGEAUD en fonction de  $\rho$ (annex

Coefficient de poisson  $\Rightarrow$   $\begin{cases} \vartheta = 0 \text{ ELU} \\ \vartheta = 0.2 \text{ ELS} \end{cases}$ 

$$
\alpha = \frac{U}{l_x} = 0.66 \text{ , } \beta = \frac{V}{l_y} = 0.66 \text{ ; } \rho = 1
$$

En se référant à l'abaque PIGEAUD(Annex n°5) on trouve :  $M_1 = 0.042$  et  $M_2 = 0.032$ 

#### **Calcul des sollicitations:**

$$
ELU: \begin{cases} M_0^{x2} = P_u(M_1 + \vartheta \times M_2) \Rightarrow M_0^{x2} = 157.74(0.042 + 0 \times 0.032) = 6.62KN.m\\ M_0^{y2} = P_u(M_2 + \vartheta \times M_1) \Rightarrow M_0^{y2} = 157.74(0.032 + 0 \times 0.042) = 5.05KN.m \end{cases}
$$

$$
ELS: \begin{cases} M_0^{x2} = P_u(M_1 + \vartheta \times M_2) \Rightarrow M_0^{x2} = 116.15(0.042 + 0.2 \times 0.032) = 5.621KN.m\\ M_0^{y2} = P_u(M_2 + \vartheta \times M_1) \Rightarrow M_0^{y2} = 116.5(0.032 + 0.2 \times 0.042) = 4.692KN.m \end{cases}
$$

#### **Superposition des moments:**

Les moments agissent sur la dalle sont :

$$
ELU: \begin{cases} M_0^x = M_0^{x1} + M_0^{x2} \Rightarrow M_0^x = 1.21 + 6.62 = 7.83KN. \ m \\ M_0^y = M_0^y = M_0^{y1} + M_0^{y2} \Rightarrow M_0^y = 1.21 + 5.05 = 6.26KN. \ m \end{cases}
$$

$$
ELS: \begin{cases} M_0^x = M_0^{x1} + M_0^{x2} \Rightarrow M_0^x = 6.661 \text{ KN}.\text{m} \\ M_0^y = M_0^y = M_0^{y1} + M_0^{y2} \Rightarrow M_0^y = 4.87 \text{KN}.\text{m} \end{cases}
$$

#### Calcul des moments réels :

► en través :  
\n
$$
ELU: \begin{cases} M_t^x = 0.75 \times M_0^x \Rightarrow M_t^x = 0.75 \times 7.83 = 5.8725KN.m. \\ M_t^y = 0.75 \times M_0^y \Rightarrow M_t^y = 0.75 \times 6.26 = 4.695 KN.m. \end{cases}
$$
\n
$$
LCV = 2.75 \times 10^{10} \text{ J} = 2.75 \times 10^{11} \text{ J} = 2.75 \times 10^{11} \text{ J} = 2.75 \times 10^{11} \text{ J} = 2.75 \times 10^{11} \text{ J}
$$

$$
ELS: \begin{cases} M_t^x = 0.75 \times M_0^x \Rightarrow M_t^x = 0.75 \times 6.661 = \textbf{4.995} \textit{KN.m.} \\ M_t^y = 0.75 \times M_0^y \Rightarrow M_t^y = 0.75 \times 4.87 = \textbf{3.652} \textit{KN.m.} \end{cases}
$$

 $\triangleright$  en appuis :

$$
ELU: M_{a}^{x} = -0.5 \times M_{0}^{x} \Rightarrow M_{a}^{x} = -0.5 \times 7.83 = -3.915KN.m
$$
  

$$
ELS: M_{a}^{x} = -0.5 \times M_{0}^{x} \Rightarrow M_{a}^{x} = -0.5 \times 6.661 = -3.330KN.m
$$

#### **III.4.2. Calcul du ferraillage:**

On fera le calcul de la dalle pour une bande de 1m de longueur et de 25cm d'épaisseur à la flexion simple avec  $d_x = 22.75$ cm et  $d_y = 20.25$ cm.

 $ELU: (Annex n<sup>o</sup>1)$ 

#### Vérification à l'ELU :

Condition de non fragilité

## **En travée :**

**Tableau III-8** : ferraillage longitudinales de la dalle de machine

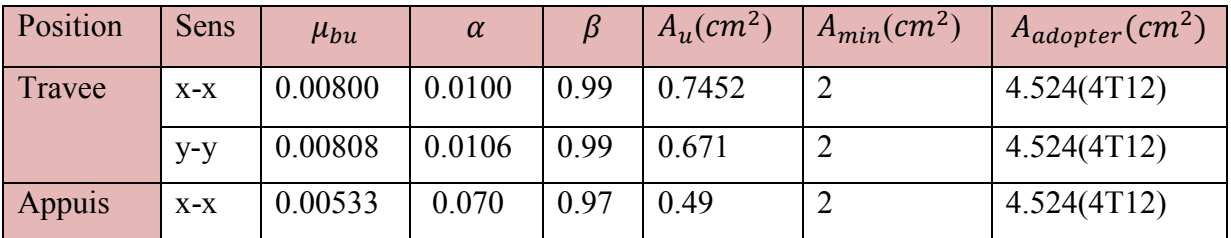

On calcule Amin

$$
h > 12 \text{cm} \Rightarrow \begin{cases} A_{min}^x = \rho_0 \times \frac{(3-\rho)}{2} \times b \times h_0 \\ A_{min}^y = \rho_0 \times b \times h_0 \end{cases}
$$

$$
\rho\geq 0.4
$$

On a des HA  $fe400$ ,  $\rho_0 = 0.0008$ ,  $\rho = 1$ , b=100cm, h<sub>0</sub>=25cm

$$
\begin{aligned} & \begin{cases} A_{min}^x = 2cm^2\\ & A_{min}^y = 2cm^2 \end{cases} \\ & A_t^x = 4T12 = 4.524cm^2 > A_{min}^x = 2cm^2 \\ & A_t^y = 4T12 = 4.524cm^2 > A_{min}^y = 2cm^2 \end{aligned}
$$

## **En appuis :**

 $A_t^x = 4T12 = 4.524cm^2 > A_{min}^x = 2cm^2$ 

**Vérification de l'espacement:** 

 $st \leq min (2e, 25cm) \Rightarrow st = 25cm$ 

**Vérification a l'effort tranchant :** 

$$
\tau_u = \frac{v_{max}}{b \times d} \le \overline{\tau_u} = \min (0.15 \frac{fc_j}{\gamma_b}, 4MPa)
$$
  
U=V  $\Rightarrow v_u = \frac{q_u}{3 \times v} = \frac{157.74}{3 \times 1.125} = 46.733 \text{KN}$   

$$
\tau_{ux} = \frac{v_u}{b \times d} = \frac{46.733 \times 10^{-3}}{1 \times 0.2275} \Rightarrow \tau_{ux} = 0.205 MPa < \overline{\tau_u} = 2.5 \text{MPa}
$$

# **Chapitre III :**

$$
\tau_{uy} = \frac{v_u}{b \times d} = \frac{46.733 \times 10^{-3}}{1 \times 0.2025} \Rightarrow \tau_{uy} = 0.23 MPa < \overline{\tau_u} = 2.5 MPa
$$

Donc les armatures transversales ne sont pas nécessaires.

Vérification a ELS : (Annex n°3)

Il faut vérifier :  $\sigma_{bc} = ky_1 < \overline{\sigma_{bc}} = 0.6$  fc<sub>28</sub>,

$$
y_1 = -D + \sqrt{D^2 + E}, D = \frac{15}{b}(A_u + A'_u), E = \frac{30}{b}(A_u d + A'_u d'), k = \frac{M_{ser}}{I_{xx}}
$$
  

$$
I_{XX} = \frac{b}{3}y_1^3 + 15A_u(d - y_1)^2 + 15A'_u(y_1 - d')^2
$$

Les résultats de vérification sont résumé dans le tableau suivante :

#### Tableau III-9: vérification des contraintes de la dalle machine à ELS

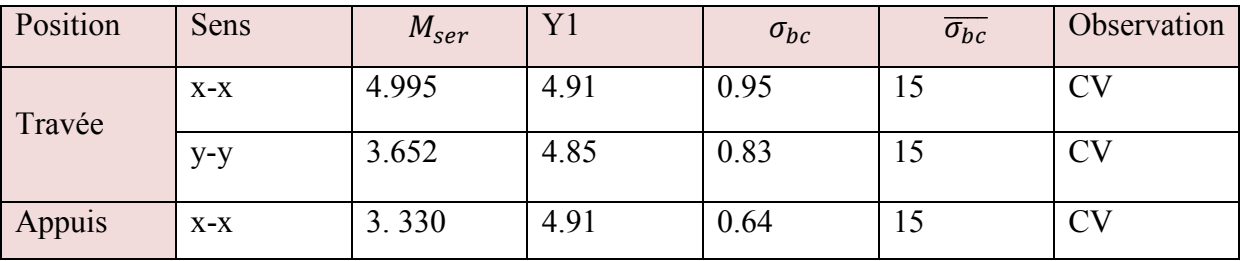

Vérification du poinçonnement :

$$
q_u \le 0.045 \times u_c \times h \times \frac{fc_j}{\gamma_s}
$$

 $u_c = 2(U + V) \Rightarrow u_c = 4.5m$ 

#### $157.75KN \le 1100.54KN$

Pas de risque de poinconnement

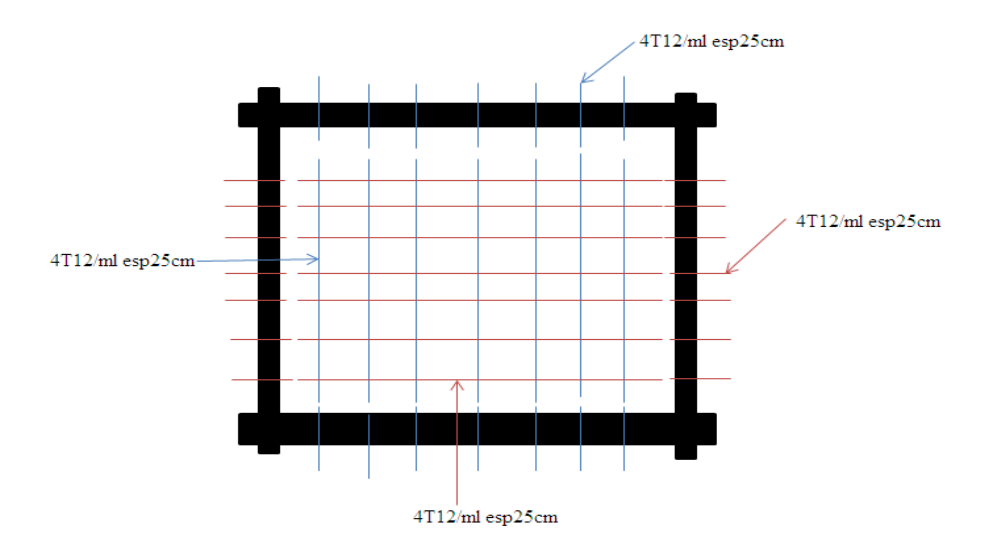

**Figure III.31:**schéma de ferraillage de la dalle machine

#### **III.5. Etude de l'Acrotère :**

#### **III.5.1.Introduction :**

L'acrotère est un élément non structural, se trouvant au niveau de la terrasse, qui a pour rôle d'empêcher les filtrations des eaux pluviales entre la forme en pente et le plancher terrasse et de protection du personnel personnel d'entretien. , se trouvant au niveau de la terrasse, qui a p<br>pluviales entre la forme en pente et le planch<br>entretien.<br>un moment du à la force horizontale « FP ».

elle soumise à son poids propre « G » et un moment du à la force horizontale « Le calcule se fera en flexion composé au niveau de la section d'encastrement pour une bande de 1mL.

L'acrotère est exposé aux intempéries, donc la fissuration est peu préjudiciable, dans ce cas le calcul se fera à ELU et ELS

 $S=(0,6 \times 0,1) + (0,05 \times 0,1) + (0,05 \times 0,1 / 2) = 0,0675$ m<sup>2</sup>

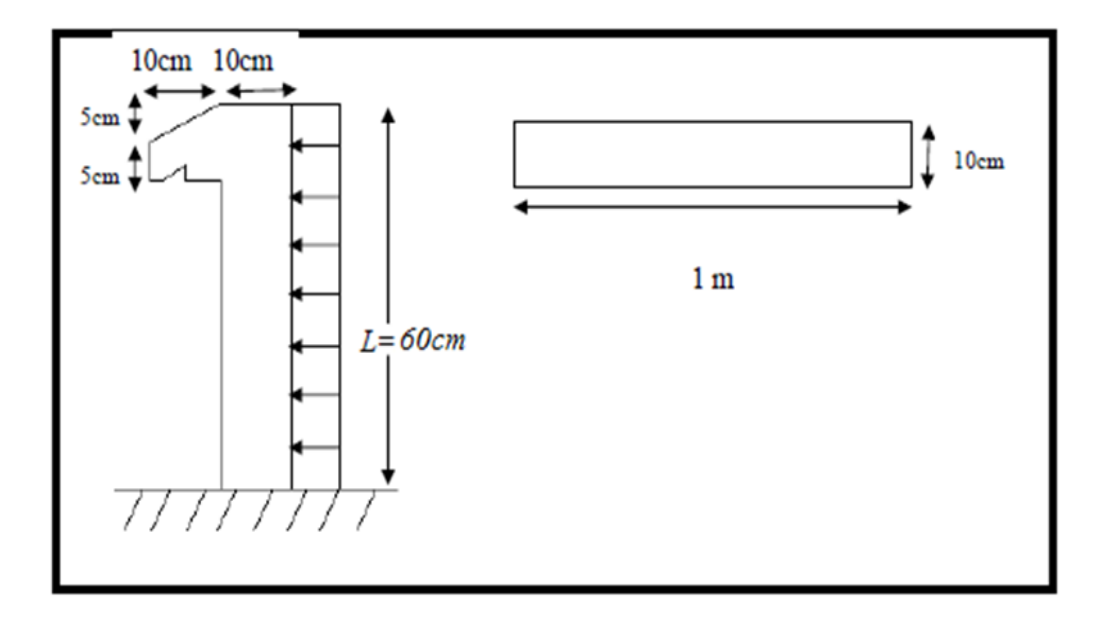

**Figure III.32:**schéma de l'acrotère

#### **III.5.2.** Evaluation des charges et surcharges :

#### • **Poids propre de l'acrotère :**

Comme on a déjà calculé dans le **chapitre2: Descente des charges** on a :

G=2.107 KN/ml. (Poids propre de l'acrotère)

## • **Charge d'exploitation :**

On prend Q=1 KN/ml (la charge de la main courante)

# • **Calcul de la force horizontale :**

On détermine la force d'après RPA 99 révisée en 2003 agissant sur les éléments non

structuraux (article 6.2.3):  $F_p = 4 \times A \times Cp \times Wp$  Avec :

Fp: Force horizontale.

A : Coefficient d'accélération de zone.

Cp : Facteur de force horizontal.

Wp : Poids de L'élément.

Pour notre bâtiment, on a :

**A= 0.15** (Groupe d'usage 2 ; Zone II.a)

 $C_p = 0.8$  (Elément en console).

Fp : Force statique équivalente horizontale.

 $F_p = 4 \times 0.15 \times 0.8 \times 2.107 \Rightarrow F_p = 1.011$  KN

## **Effort normal et moment fléchissant :**

Etat limite ultime (E.L.U.) :

$$
\begin{cases}\nN_u = 1.35G \\
M_u = 1.5.F_p\n\end{cases} \Rightarrow\n\begin{cases}\nN_u = 1.35 \times 2.107 \\
M_u = 1.5 \times 1.011\n\end{cases} \Rightarrow\n\begin{cases}\nN_u = 2.844KN \\
M_u = 1.16265KN.m\n\end{cases}
$$

Etat limite de service (E.L.S.) :

$$
\begin{cases}\nN_{ser} = G \\
M_{ser} = F_p\n\end{cases} \Rightarrow \begin{cases}\nN_{ser} = 2.107KN.m \\
M_{ser} = 1.101KN.m\n\end{cases}
$$

## **Calcul de l'excentricité : (Annex n°2)**

D'apré **C.B.A93 (A.4.3.5)**

L'excentricité du 1<sup>er</sup>ordre :

$$
e_1 = \frac{M_u}{N_u} + e_a
$$
  
\n
$$
e_a = \max\left(\frac{h}{250}, 2cm\right) \Rightarrow \max\left(\frac{60}{250}cm, 2cm\right)
$$
  
\n
$$
e_1 = \frac{1.16265}{2.844} + 0.02 = 0.428 \text{ m}
$$

L'excentricité du <sup>2eme</sup>ordre :

$$
e_2 = \frac{3lf^2}{10^4h} (2 + \alpha \times \theta)
$$
  
\n
$$
\alpha = \frac{M_G}{M_G + M_Q} = 0, \theta = 2, lf = 2 \times 0.6 = 1.2cm, h = 10cm
$$
  
\n
$$
e_2 = \frac{3(1.2)^2}{10^4 0.1} (2 + 0 \times 2) = 0.00864m
$$
  
\n
$$
e_0 = e_1 + e_2 \Rightarrow e_0 = 0.43m
$$

Sollicitations corrigées pour calculer en flexion composée :

$$
M_{uG0}=N_u\times e_0
$$

$$
e_0 = e_1 + e_2 = 0.43m
$$

$$
M_{uG0} = 2.844 \times 0.43 = 1.222 \, \text{KN} \cdot \text{m}
$$

Sollicitations ramenées au centre de gravité des aciers tendus :

$$
M_{uA} = N_u \times e_A
$$

$$
e_A = e_0 + (d - \frac{h}{2}) \Rightarrow e_A = 0.43 + (0.09 - \frac{0.1}{2}) = 0.47m
$$

 $M_{uA} = 2.844 \times 0.47 = 1.336KN$ . m

Etat limite de service (E.L.S.) :

$$
\begin{cases} N_{ser} = G \\ M_{ser} = F_p \end{cases} \Rightarrow \begin{cases} N_{ser} = 2.107KN.m \\ M_{ser} = 1.101KN.m \end{cases}
$$

$$
e_{0ser} = \frac{M_{ser}}{N_{ser}} \Rightarrow e_{0ser} = \frac{1.101}{2.107} = 0.52m
$$

On remarque que e<sub>0</sub> ELU différent e<sub>0</sub> ELS

$$
M_{serA} = N_{ser} \times e_A
$$
  

$$
e_A = e_{0ser} + (d - \frac{h}{2}) \Rightarrow e_A = 0.52 + (0.09 - \frac{0.1}{2}) = 0.56m
$$

 $M_{serA} = 2.107 \times 0.56 = 1.179KN.m$ 

Moment réduit agissent :

$$
\mu_{BC} = 0.8 \frac{h}{d} (1 - 0.4 \frac{h}{d}) \Rightarrow \mu_{BC} = 0.8 \frac{0.1}{0.09} \left( 1 - 0.4 \frac{0.1}{0.09} \right) = 0.49
$$

$$
\mu_{uA} = \frac{M_{uA}}{b \times d^2 \times f_{bu}} \Rightarrow \mu_{uA} = \frac{1.336 \times 10^{-3}}{1 \times 0.09^2 \times 14.17} = 0.0116
$$

 $\mu_{uA} = 0.0116 < \mu_{BC} = 0.49$  Section partiellement tendus

Calcule des aciers en flexion simple :

$$
\gamma_M = \frac{M_{uA}}{M_{serA}} \Rightarrow \gamma_M = \frac{1.336}{1.179} = 1.13
$$
  

$$
\gamma_N = \frac{N_u}{N_{ser}} \Rightarrow \gamma_M = \frac{2.844}{2.107} = 1.34
$$

$$
V_u = \frac{N_u}{b \times d \times f_{bu}} \Rightarrow V_u = \frac{2.844 \times 10^{-3}}{1 \times 0.09 \times 14.17} = 2.230KN
$$

Le calcul de se fera selon l'organigramme (Annex n° 3)

$$
V_S = \frac{V_u}{\gamma_N} \frac{0.85}{0.9 \times \theta} \Rightarrow V_S = \frac{2.230}{1.34} \frac{0.85}{0.9} = 1.57
$$
  

$$
\mu_1 = \mu_{u,lim} = \frac{1 - (1 - V_u)^2}{2} \Rightarrow \mu_1 = \mu_{u,lim} = \frac{1 - (1 - 2.23 \times 10^{-3})^2}{2} = 2.227 \times 10^{-3}
$$

$$
\mu_2=0.48
$$

$$
\mu_u = \frac{\mu_1 + \mu_2}{2} \Rightarrow \mu_u = \frac{0.0022 + 0.48}{2} = 0.24
$$

$$
15\rho_s = (1 - \sqrt{1 - 2\mu_u} - V_u) \frac{0.85 \times 11.5 \, f c_{28}}{\theta} \n15\rho_s = (1 - \sqrt{1 - 2 \times 0.24} - 2.230 \times 10^{-3}) \frac{0.85 \times 11.5 \, 25}{1} = 0.186 \n\alpha_1 = V_s - 15\rho_s + \sqrt{(V_s - 15\rho_s)^2} + 30\rho_s \Rightarrow \alpha_1 = 0.452 \n\mu_s = \frac{\alpha_1}{2} (1 - \frac{\alpha_1}{3}) \Rightarrow \mu_s = \frac{0.452}{2} \left(1 - \frac{0.452}{3}\right) = 0.191 \n\mu = \mu_s \times \gamma_M \frac{0.90 \times \theta}{0.85} \Rightarrow \mu = 0.191 \times 1.13 \times 1.05 = 0.228 \n\Delta \mu = \mu_1 - \mu_2 \Rightarrow \Delta \mu = 0.48 - 0.002227 = 0.477 > 10^{-5} \Rightarrow \mu > \mu_u \n\mu_{u,lim} = \mu_1 = \mu = 0.228 \nA'=0 ( calculate a flexion simple (Annex n°1)) \n\alpha = 1.25(1 - \sqrt{1 - 2\mu} \Rightarrow \alpha = 1.25(1 - \sqrt{1 - 2 \times 0.0116} = 0.011 \n\beta = 1 - 0.4\alpha = 0.99 \n\sigma_s = \frac{f_e}{\gamma_s} \Rightarrow \sigma_s = \frac{400}{1.15} = 348 MPa \nA_u = \frac{M_{uA}}{\beta \times d \times \sigma_s} \Rightarrow A_u = \frac{1.336 \times 10^{-3}}{0.089 \times 348} = 0.43 cm^2
$$

On revient a la flexion compose :

$$
A_c^{fc} = A_u - \frac{N_u}{\sigma_s} \Rightarrow A_c^{fc} = 4.3 \times 10^{-5} - \frac{2.844 \times 10^{-3}}{348} = 0.349 \, \text{cm}^2
$$

# Condition de non fragilité :

$$
A_{min} \ge 0.23b. d \frac{ft_{28}}{f_e} \Rightarrow A_{min} \ge 1.08cm^2
$$

$$
A_{min}>A_u
$$

Pour ce qui est du choix des armature on prend une double nappe 4T10 chacune comme ferraillage longitudinale de section 3.14cm<sup>2</sup> .(Annex n°6)

# Armature de répartition :

$$
A_r = \frac{A_u}{4} = \frac{3.14}{4} = 0.785 \, \text{cm}^2
$$

# On adopte  $4T8 = 2.012 \text{cm}^2 (\text{Annex } n^{\circ}6)$

## Vérification de la contrainte de cisaillement :

L'acrotère est expose aux intempérie fissuration préjudiciable.

$$
\tau_u = \frac{V_u}{b \times d} \le \min(0.15 \frac{fc_j}{\gamma_b}, 4MPa)
$$

$$
V_u = F_p + Q = 2.101 \text{KN}
$$

$$
\tau_u = \frac{2.101 \times 10^{-3}}{1 \times 0.09} = 0.02334 MPa \le \overline{\tau_u} = 2.5 MPa
$$
 condition vérifier

# Vérification a ELS : (Annex n°3)

Contrainte de béton comprimé :

$$
\overline{\sigma_{bc}} = 0.6 \times f c_{28} \Rightarrow \overline{\sigma_{bc}} = 15 MPa
$$

$$
A_u = 3.14 cm^2 A'_u = 0
$$

Il faut vérifier :  $\sigma_{bc} = ky_1 < \overline{\sigma_{bc}} = 0.6$  fc<sub>28</sub>

$$
A_u = 3.14 \text{cm}^2 \ A'_u = 0
$$
  
\n
$$
y_1 = -D + \sqrt{D^2 + E}
$$
  
\n
$$
D = \frac{15}{b} (A_u + A'_u) = 0.47, E = \frac{30}{b} (A_u d + A'_u d') = 8.47, y_1 = 2.47 \text{cm}
$$
  
\n
$$
I_{XX} = \frac{b}{3} y_1^3 + 15 A_u (d - y_1)^2 + 15 A'_u (y_1 - d')^2 = 2510.68 \text{cm}^4
$$
  
\n
$$
\sigma_{bc} = k y_1 = 0.13 MPa \le \overline{\sigma_{bc}} = 2.5 MPa \text{ condition } \text{veffier}
$$

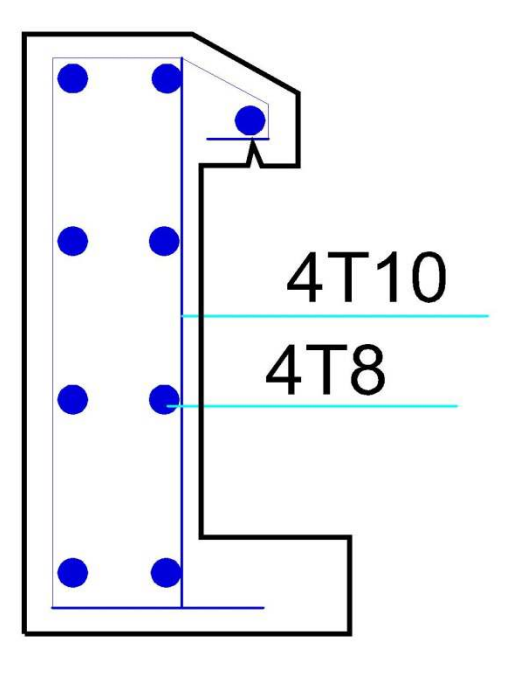

**FigureIII.33:**schéma de ferraillage d'acrotère

## **III.6. Etude d'escalier :**

Les escaliers sont calculés en flexion simple en considérant la section à ferrailler comme une section rectangulaire de largeur 100cm et de hauteur 15cm.

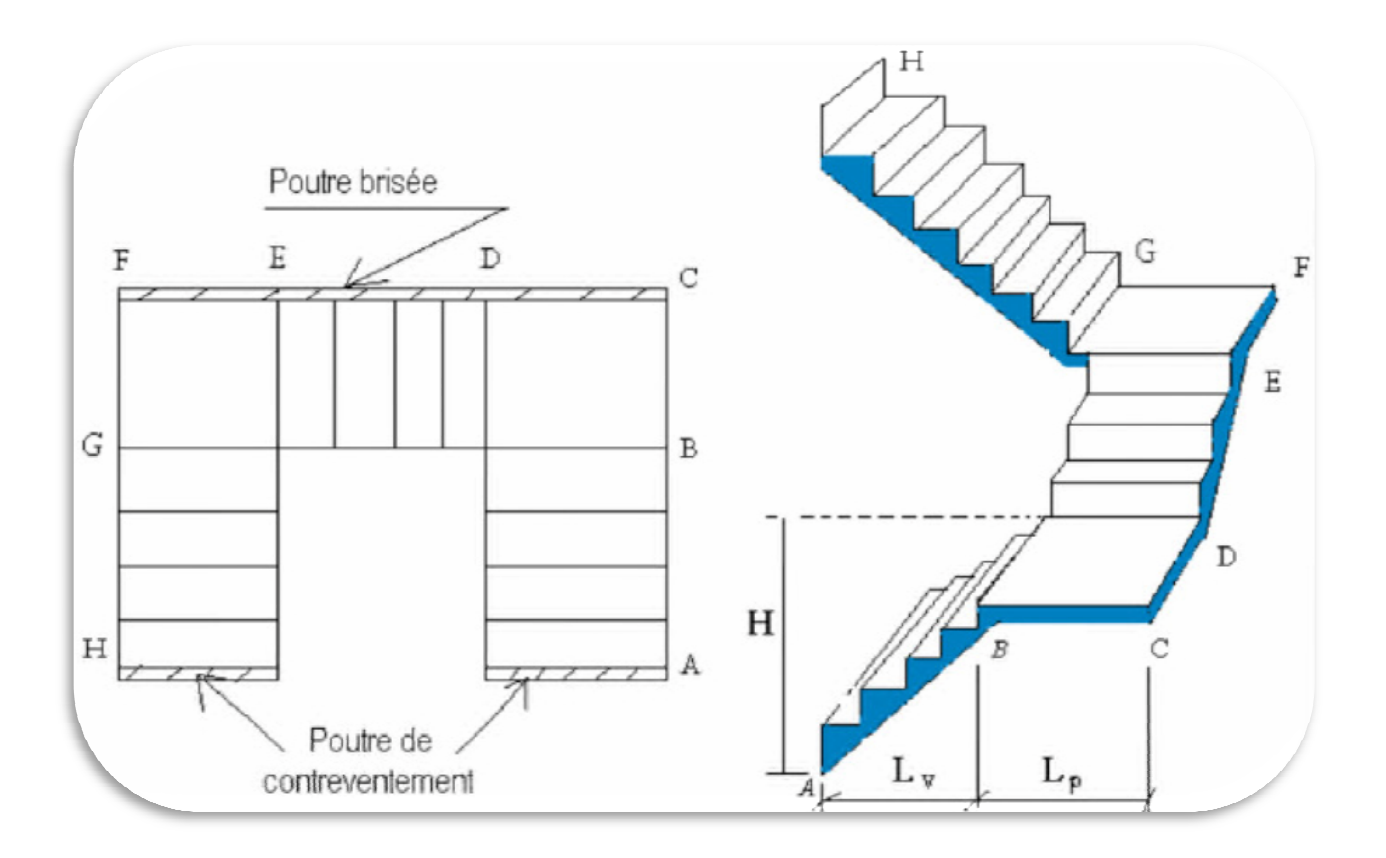

**Figure III III.34 :** schéma de l'escalier a trois volées

- Le chargement :
	- Sur la volée :

$$
G=8,63 \text{ KN/m}^2
$$

 $Q=2,5$  KN/m<sup>2</sup>

 $\checkmark$  Sur le palier :

 $G=5,15$  KN/m<sup>2</sup>

 $Q=2,5$  KN/m<sup>2</sup>

❖ Combinaison des charges :

 $\checkmark$  Pour la volée :

ELU :  $P_u = [1,35*8,63+1,50*2,5]*1=15,40$  KN/m

ELS :  $P_s = [8,63+2,5]$  \* 1 = 11,13 KN/m  $\checkmark$  Pour le palier :

ELU :  $P_u = [1,35*5,15+1,50*2,5]*1=10,702$  KN/m ELS :  $P_s = [5, 15+2, 5]$  \* 1 = 7,65 KN/m

# **III.6.1.Calcul des sollicitations :**

 $\checkmark$  1<sup>er</sup> volée et la 3<sup>eme</sup> volée à ELU :

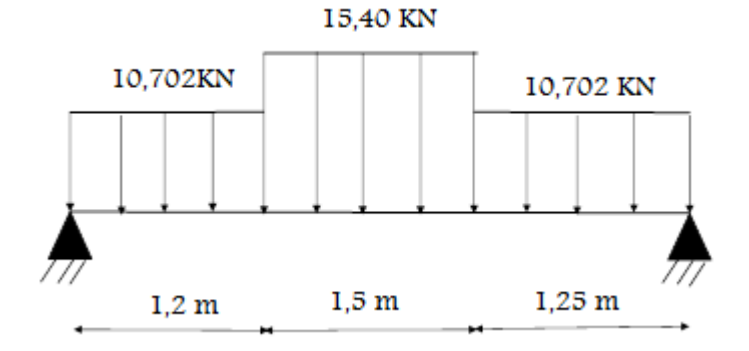

 $\checkmark$  1<sup>er</sup> volée et la 3<sup>eme</sup> volée à ELS :

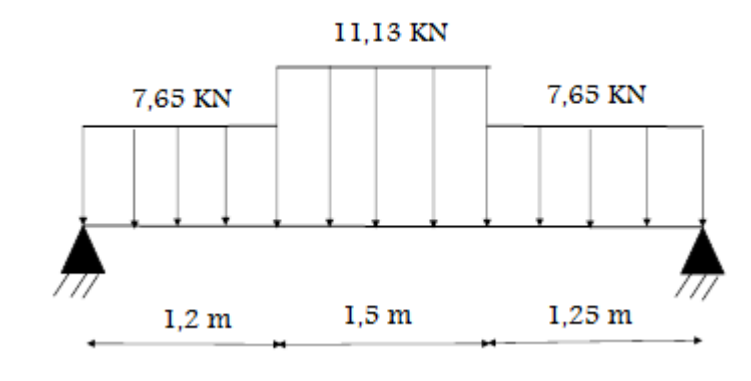

2éme volée :

La volée (2) est assimilée à une console.

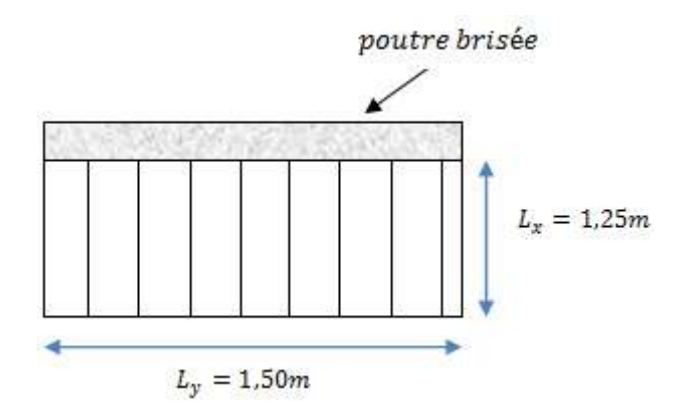

Calcul de la charge équivalente :

$$
\sqrt{1^{\text{er}} \text{volée et la 3}^{\text{éme}} \text{volée à ELU :}}
$$
  
\n
$$
P_{eq} = \frac{\sum P_i L_i}{\sum L_i} = \frac{10,702*1,2+15,40*1,5+10,702*1,25}{4} = 12,32 \text{ KN/m}
$$

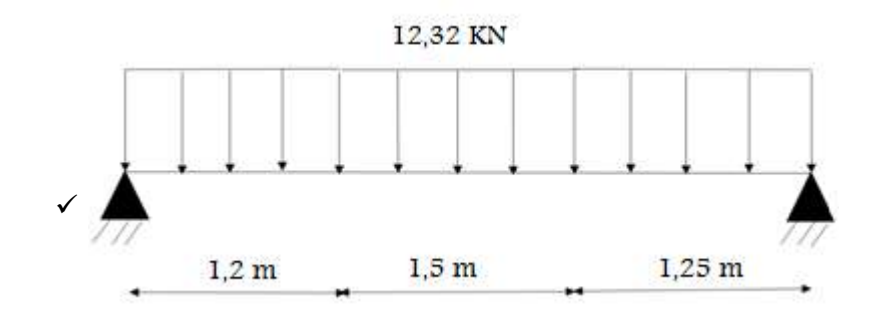

$$
\checkmark \quad 1^{\text{er}} \text{ volée et la 3}^{\text{éme}} \text{ volée à ELS}:
$$

$$
P_{eq} = \frac{\sum P_i L_i}{\sum L_i} = \frac{7,65*1,2*11,13*1,5*7,65*1,25}{4} = 8,85 \text{ KN/m}
$$

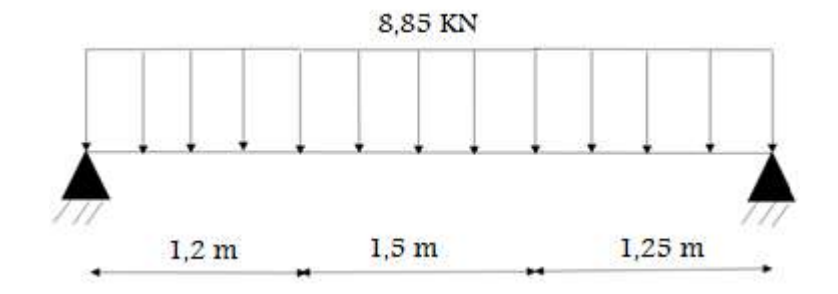

2éme volée :

ELU :  $p_u = [1,35 \times 8,63 + 1,50 \times 2,5] \times 1 = 15,40$  KN/m ELS :  $p_s = [8,63+2,5] \times 1 = 11,13$  KN/m  $L_X = 1,25$  m

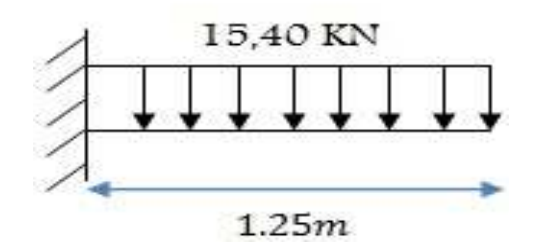

Calcul des moments :

-moment isostatique :  $M_0 = P_{eq} \frac{L^2}{8}$ 8

- -moment en appui :  $M_{app} = 0.3 M_0$
- -moment en travée :  $M_t = 0.85 M_0$
- -l'effort tranchant :  $V = P_{eq} \times \frac{L}{2}$ 
	- √ 1ére volée et la 3éme volée :
	- $\triangleright$  A l'ELU :

Tableau III-10 : les résultats des moments et des efforts tranchants à ELU

|              | Peq $(KN/ml)$ | $M_0$ (KN.ml) | $M_{app}$ (KN.ml) $M_t$ (KN.ml) |        | V(KN) |
|--------------|---------------|---------------|---------------------------------|--------|-------|
| $1er$ volée  | 12,32         | 24,02         | 7,206                           | 20,417 | 24,33 |
| $3éme$ volée | 12,32         | 24,02         | 7,206                           | 20,417 | 24,33 |

 $\triangleright$  Al'ELS:

# Tableau III-11 : les résultats des moments et des efforts tranchants à ELS

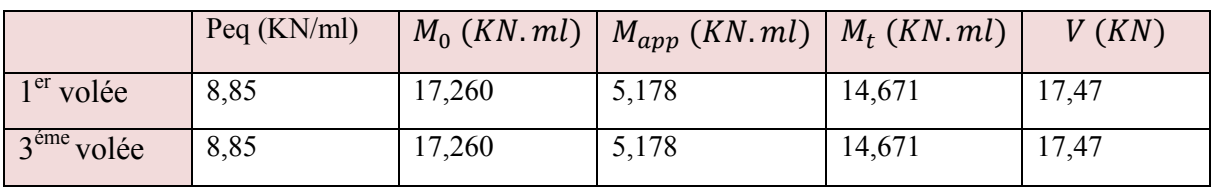

 $\sqrt{2}$ éme volée :

$$
M_u = \frac{P_u L^2}{2} = \frac{15,40 \times 1.25^2}{2} = 12,03
$$
 KN.m

 $V = 15,40 \times L = 15,40 \times 1,25 = 19,25$  KN

# **III.6.2. Calcul de ferraillage:**

- √ 1ére volée et la 3éme volée :
- Armatures longitudinales :
- $\triangleright$  ELU :

 $F_e = 400 \text{ MPa}$  ;  $\sigma_s = 348 \text{ MPa}$  ;  $\sigma_{bc} = 14,17 \text{ MPa}$  ;  $\mu_l = 0,392$ 

$$
\mu < \mu_1 \rightarrow A' = 0
$$
 ; avec  $\mu = \frac{M_u}{\sigma_{bc} b d^2}$  ;  $\beta = (1 - 0.4 \alpha)$   
\n $\alpha = 1.25(1 - \sqrt{1 - 2\alpha})$ ; d=13,5cm

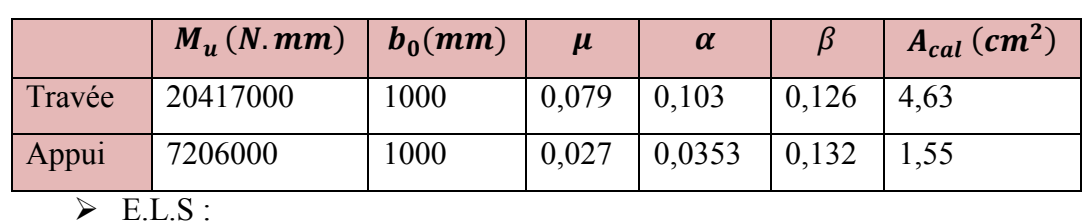

**Tableau III-12** : les résultats de ferraillage a ELU (volée 1 et3)

 La fissuration est considérée comme peut nuisible, donc il n'y a aucune vérification concernent **σs.** 

- La vérification de la contrainte max du béton n'est pas nécessaire si l'inégalité suivante est vérifiée :

 $\alpha \leq \overline{\alpha} = \frac{\gamma-1}{2}$  $\frac{-1}{2} + \frac{f_{c28}}{100}$  $\frac{f_{c28}}{100}$  avec :  $\gamma = \frac{M_u}{M_s}$  $M_{S}$ 

**Tableau III-13** : vérification des résultats de ferraillage a ELS

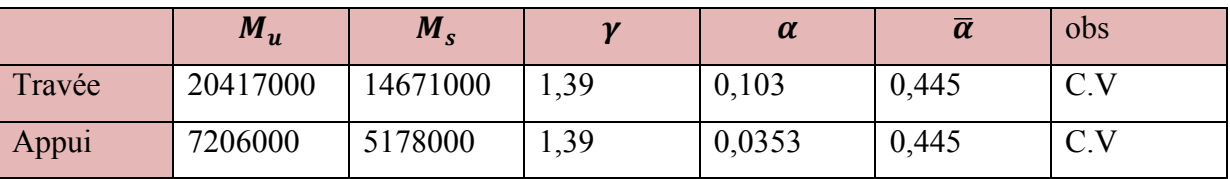

**Condition de non fragilité :** 

 $A_{min} = 0.0008$  b.h

## **Pourcentage minimal :**

 $A_p = 0.001$  b.h

# **Tableau III-14** : choix des armatures pour volée 1 et 3

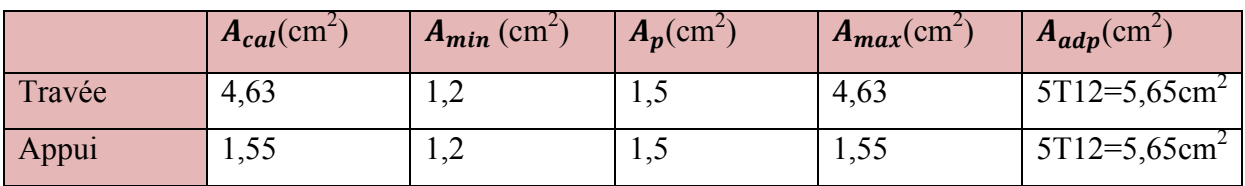

# $\checkmark$  2éme volée :

**Tableau III-15**:tableau récapitulatif des résultats de ferraillage a ELU(volée2)

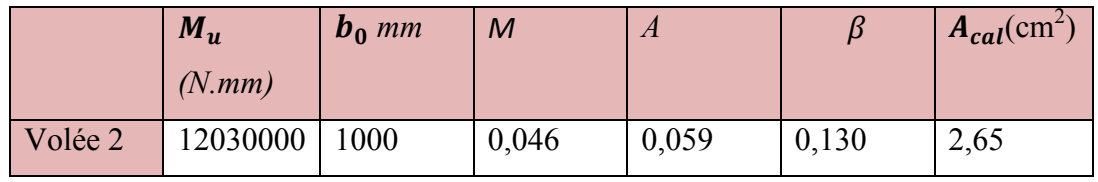

Condition de non fragilité :

 $A_{min} = 0,0008. b.h$ 

Pourcentage minimal :

 $A_p = 0,001. b. h$ 

**Tableau III-16** : choix des armatures pour volée 2

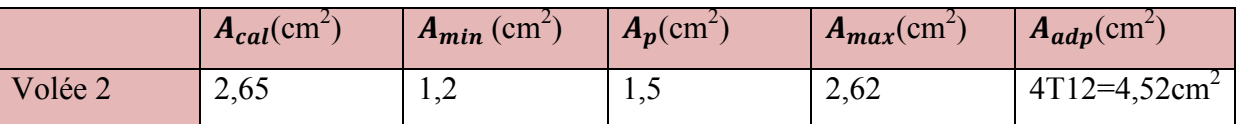

**Vérification de l'effort tranchant : (BAEL91 A.5.1) :** 

$$
\tau u = \frac{T u}{b \cdot d} \qquad \Rightarrow \qquad \tau u = \frac{24330}{100 \times 135} = 1.80 \text{ MPa}
$$

La fissuration est peu préjudiciable: **(BAEL 91 A.5.1, 211)** :

$$
\overline{\tau u}
$$
 = min $\left(\frac{0.2 \text{ fc28}}{1.5} : 5 \text{ MPa}\right)$   $\Rightarrow$   $\overline{\tau u}$  = 3.33 MPa

 $\tau u = 1.80 \text{ MPA } \leq \overline{\tau u} = 3.33 \text{ MPa}$  (c.v)

Donc les armatures transversales ne sont pas nécessaires

**Les armatures de répartition :** 

$$
Ar = \frac{Aadp}{4}
$$

#### **Tableau III-17**:les résultats des armatures de répartition

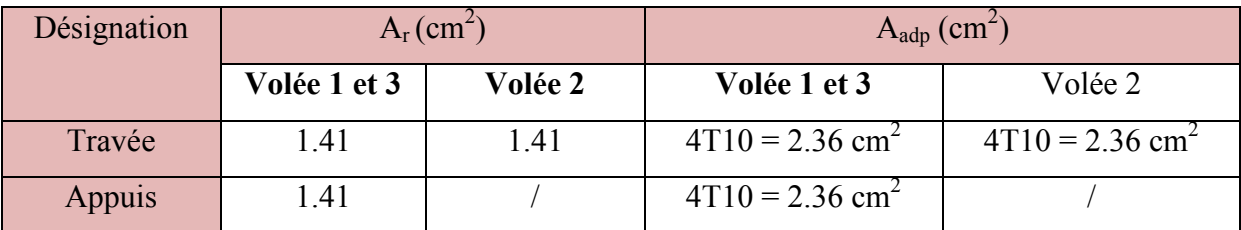

**Espacement entre les armatures :(BAEL91 A.8.2, 42)** 

## **a- Armatures longitudinales :**

 $S_t \leq min(3h, 33cm) = 33cm$ 

la paillasse (volée 1 et3): 
$$
\begin{cases} \text{travée : } S_t = \frac{100}{5} = 20 \text{cm} \\ \text{appui : } S_t = \frac{100}{5} = 20 \text{cm} \end{cases}
$$

la paillasse (volée 2): 100 5  $= 20cm$ 

**b-Armatures transversales :** 

 $S_t \le \text{min} (4h; 45 \text{ cm}) = 45 \text{ cm}$ 

la paillasse (volée 1 et3):  
\n
$$
\begin{cases}\n\text{travée : } S_t = \frac{100}{4} = 25 \text{cm} \\
\text{appui : } S_t = \frac{100}{4} = 25 \text{cm} \\
\text{la puli : } S_t = \frac{100}{4} = 25 \text{cm}\n\end{cases}
$$

4 **Vérification de la flèche: (BAEL91 B.6.5, 1) :** 

$$
\text{(vole 2):} \begin{cases} 1: \frac{h}{L} \ge \frac{Mt}{10Mo} &; \text{ } Mt = 0.85 \text{ Mo} \implies \\ \frac{15}{395} = 0.037 \ge \frac{0.85}{10} = 0.085 \implies Mt = 0.085 \text{ Mo} \quad (\text{C.} \text{NV}) \\ 2: \frac{A}{bo \cdot d} \le \frac{4.2}{fe} \implies \frac{5.65}{100 \times 13.5} = 0.0041 \le 0.0105 \quad (\text{C.} \text{VV}) \\ 3: \frac{h}{L} \ge \frac{1}{16} \implies \frac{15}{395} = 0.037 \ge \frac{1}{16} = 0.0625 \quad (\text{C.} \text{NV}) \\ \frac{15}{150} = 0.1 \ge \frac{0.85}{10Mo} \implies Mt = 0.85 \text{ Mo} \implies \\ \frac{15}{150} = 0.1 \ge \frac{0.85}{10} = 0.085 \quad ; \text{ } Mt = 0.085 \text{ Mo} \quad (\text{C.} \text{V}) \\ 2: \frac{A}{bo \cdot d} \le \frac{4.2}{fe} \implies \frac{5.65}{100 \times 13.5} = 0.0041 \le 0.0105 \quad (\text{C.} \text{V}) \\ 3: \frac{h}{L} \ge \frac{1}{16} \implies \frac{15}{150} = 0.1 \ge \frac{1}{16} = 0.0625 \quad (\text{C.} \text{V}) \end{cases}
$$

Comme les conditions (1) et (3) ne sont pas vérifiées dans la volée 1 et 2, donc il faut évaluer la flèche*.* 

# **Evaluation des flèches (BAEL91 B.6.5.2-page 93)** :

Volée 1 et 3 :

La part de la flèche totale  $\Delta f_t$  qui doit être comparée aux limites admissibles a pour valeur

$$
\Delta f_t = f_{gv} - f_{ji} + f_{pi} - f_{gi} < f_{adm}
$$

Pour les éléments supports reposant sur 2 appuis et la portée L au plus égale à 5 m

# **(BAEL 91 Modifié99 , DTU associé page155)**

## **position de l'axe neutre :**

$$
\frac{b \cdot y^2}{2} - 15 A(d - y) \quad \Rightarrow \quad \frac{100 \cdot y^2}{2} - 15 (4,52)(13.5 - y) \Rightarrow 50 y^2 + 67,8 y - 915,3
$$

$$
= 0
$$

La racine positive donne  $\Rightarrow$  y = 3,65cm

**Moment d'inertie :** 

$$
I = \frac{b \cdot y^3}{12} + 15 A(d - y)^2 \implies I = \frac{100.3.65^3}{12} + 15 (4.52)(13.5 - 3.65)^2
$$

 $\implies$  **I** = 6983.35 cm<sup>4</sup>

## - **Déformation instantanée :**

$$
\lambda_i = \frac{0.05 \times f_{t28}}{\rho (2 + 3 \times \frac{b_0}{b})}
$$
  $\beta = \frac{A}{b_0 \times d} = \frac{5.65}{100 \times 13.5} = 0.003$   

$$
\lambda_i = \frac{0.05 \times 2.1}{0.003 (2 + 3)} = 7
$$

## - **Déformation différée :**

 $\lambda_{\rm v}$ = 0.4  $\lambda_{\rm i}$ = 2.8

#### - **Calcul du moment fléchissant à E.L.S :**

**g**: C'est l'ensemble des charges permanentes.

 **J**: Les charges permanentes appliquées au moment de la mise en œuvre des revêtements.

**P**: C'est l'ensemble des charges permanentes et d'exploitations supportées par l'élément considéré.

$$
geq = \frac{(G1 \times 11) + (G2 \times 12)}{11 + 12} \Rightarrow seq = \frac{(8,63 \times 3,95)}{3,95}
$$
  
\n
$$
\Rightarrow seq = 8,63 \text{ KN/ml}
$$
  
\n
$$
Jeq = \frac{(J1 \times 11) + (J2 \times 12)}{11 + 12} \Rightarrow jeq = \frac{(0,22 \times 3,95)}{3,95}
$$
  
\n
$$
\Rightarrow Jeq = 0,22 \text{ KN/ml}
$$
  
\n
$$
P = geq + Q \Rightarrow P = 8,63 + 2.5 = 11,13
$$
  
\n
$$
Mg = \frac{g \times 1^2}{8} \Rightarrow Mg = \frac{8,63 \times (3,95)^2}{8} = 16,83 \text{ KN.m}
$$
  
\n
$$
Mj = \frac{j \times 1^2}{8} \Rightarrow MJ = \frac{0,22 \times (3,95)^2}{8} = 0,42 \text{ KN.m}
$$
  
\n
$$
Mp = \frac{p \times 1^2}{8} \Rightarrow Mp = \frac{11,13 \times (3,95)^2}{8} = 21,70 \text{ KN.m}
$$
  
\n• Calculate constraints :

Les contraintes seront calculées par la formule suivante :

$$
\sigma = 15M \frac{(d-y)}{I}
$$

$$
\sigma g = 15 \text{Mg} \frac{(d-y)}{I} \implies \sigma = 15(0,01683) \frac{(0.135 - 0.0365)}{0.0000698335} = 356,080 \text{ MPa}
$$
\n
$$
\sigma j = 15 \text{Mj} \frac{(d-y)}{I} \implies \sigma = 15(0.00042) \frac{(0.135 - 0.0365)}{0.0000698335} = 8,88 \text{MPa}
$$
\n
$$
\sigma p = 15 \text{MP} \frac{(d-y)}{I} \implies \sigma = 15(0.02170) \frac{(0.135 - 0.0365)}{0.0000698335} = 459.11 \text{ MPa}
$$

# - **Déformation de longue durée :**

$$
\mu = 1 - \frac{1.75 \times f_{t28}}{4\rho \sigma s + f_{t28}}
$$
\n
$$
\mu g = 1 - \frac{1.75 \times f_{t28}}{4\rho \sigma g + f_{t28}} \implies \mu g = 1 - \frac{1.75 \times 2.1}{4(0.003 \times 356,080) + 2.1} = 0.42
$$
\n
$$
\mu j = 1 - \frac{1.75 \times f_{t28}}{4\rho \sigma j + f_{t28}} \implies \mu g = 1 - \frac{1.75 \times 2.1}{4(0.003 \times 8,88) + 2.1} = -0.66
$$
\n
$$
\mu p = 1 - \frac{1.75 \times f_{t28}}{4\rho \sigma p + f_{t28}} \implies \mu g = 1 - \frac{1.75 \times 2.1}{4(0.003 \times 459,11) + 2.1} = 0.51
$$

#### - **Calcul des moments d'inertie fictive :**

$$
I = \frac{1.1 \times I_0}{1 + \lambda \times \mu}
$$

$$
Igi = \frac{1.1 \times Io}{1 + \lambda i \times \mu g} \implies I = \frac{1.1 \times (0.0000698335)}{1 + (7 \times 0.42)} = 0.0000195 \text{ m}^4
$$

$$
Igy = \frac{1.1 \times Io}{1 + \lambda v \times \mu g} \implies I = \frac{1.1 \times (0.0000698335)}{1 + (2.8 \times 0.42)} = 0.000035 \text{ m}^4
$$

$$
Ij = \frac{1.1 \times Io}{1 + \lambda i \times \mu j} \quad \Rightarrow I = \frac{1.1 \times (0.0000698335)}{1 + (7 \times -0.66)} = 0.000021 \text{ m}^4
$$

$$
Ip = \frac{1.1 \times Io}{1 + \lambda i \times \mu p} \implies I = \frac{1.1 \times (0.0000698335)}{1 + (7 \times 0.51)} = 0.000016 \text{ m}^4
$$

#### - **Calcul des flèches :**

Les flèches fv et fi sont données par la formule qui suit :

$$
f = \frac{M \times l^2}{10 \times E \times I}
$$
  
On a : Eij = 32164,2 MPa; Evj = 10818.87 MPa  

$$
fgv = \frac{Mg \times l^2}{10 \times Evj \times Igv} \implies fgv = \frac{0,01683 \times (3,95)^2}{10 \times 10818.87 \times 0.000035} = 0.007
$$

$$
fgi = \frac{Mg \times l^2}{10 \times Eij \times Igi} \implies fgi = \frac{0,01683 \times (3,95)^2}{10 \times 32164.2 \times 0.0000195} = 0.0041
$$

$$
fji = \frac{Mj \times l^2}{10 \times Eij \times Ij} \implies fji = \frac{0,00042 \times (3,95)^2}{10 \times 32164.2 \times 0,000021} = 0.00097
$$

$$
fpi = \frac{Mp \times l^2}{10 \times Eij \times lp} \implies fpi = \frac{0.02171 \times (3.95)^2}{10 \times 32164.2 \times 0.000016} = 0.0065
$$

Donc le total est :

$$
\Delta \text{ft} = \text{fgv} - \text{fji} + \text{fpi} - \text{fgi} < f \text{adm} = \frac{1}{500}
$$
\n
$$
\Delta \text{ft} = 0.006 - 0.00087 + 0.0065 - 0.0041 = 0.0075 \text{ m} < 0.0079 \text{ m} \dots
$$

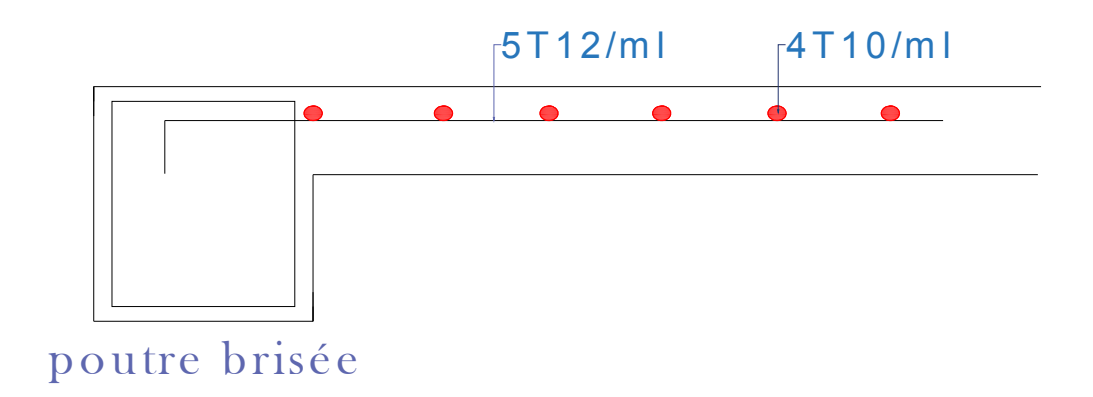

**Figure III.35** : schéma de ferraillage de la 2éme volée
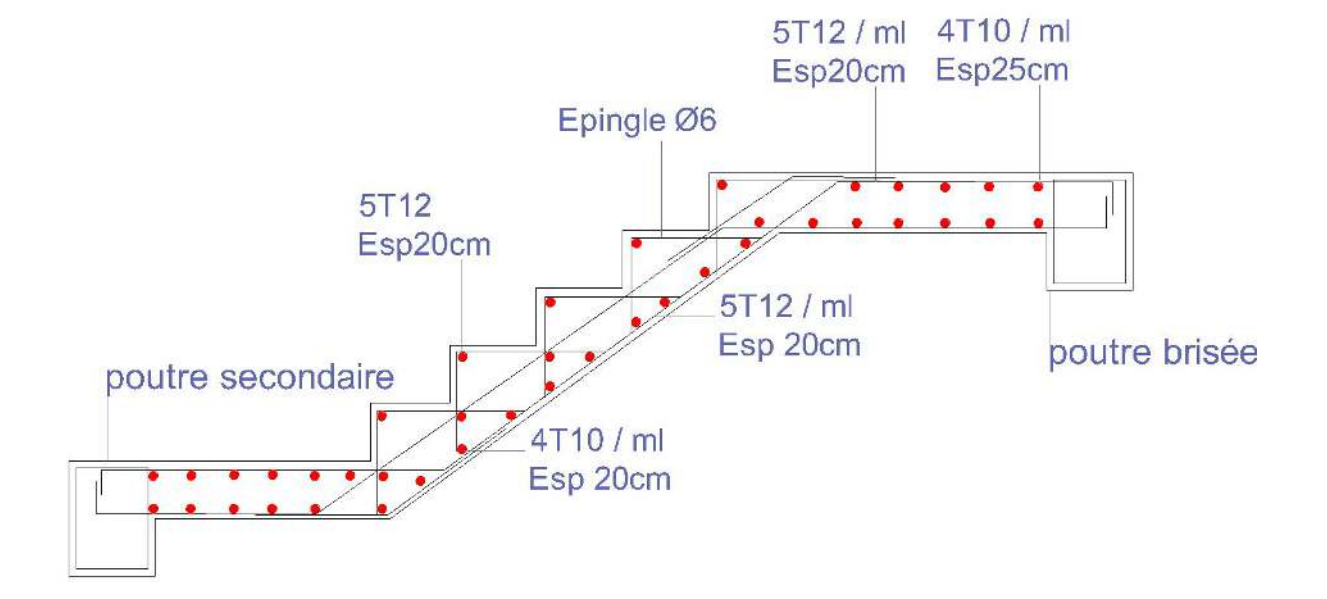

**Figure III.36 :** schéma de ferraillage de la 1ére et 3éme volée

## **III.6.3.Etude de la poutre brisée :**

La poutre brisée est une poutre inclinée qui suit la forme de la deuxième volée, elle se calcule en flexion simple et en torsion.

 $\triangleright$  Le prédimensionnement :

La section de la poutre brisée adoptée est :  $b \times h = 30 \times 40$  cm<sup>2</sup>

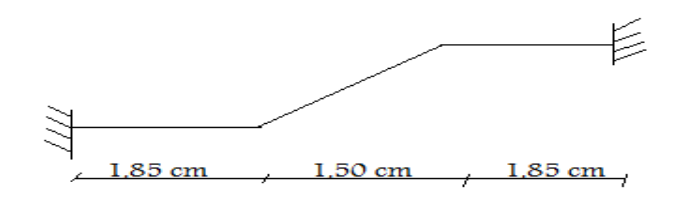

Chargement repris par la poutre brisée brisée :

Les charges revenant à la poutre sont :

**g0** : Poids propre de la poutre

 $g_0 = \gamma_b * b * h = 25 * 0.3 * 0.40 = 3$  KN / ml.

**gm :** Poids du mur extérieur sur la poutre

 $g_m$ : G\*H = 3,31 \* (3.06 – 1.02) = 6.75 KN / ml.

G : c'est la charge permanente du mur extérieur. ur la po $02) = 6.$ te du m<br>xtérieur<br>xtérieur

H : c'est la hauteur du mur extérieur qui s'appuie sur la poutre brisée.

On a :

 $\checkmark$  2 éme volée a ELU :

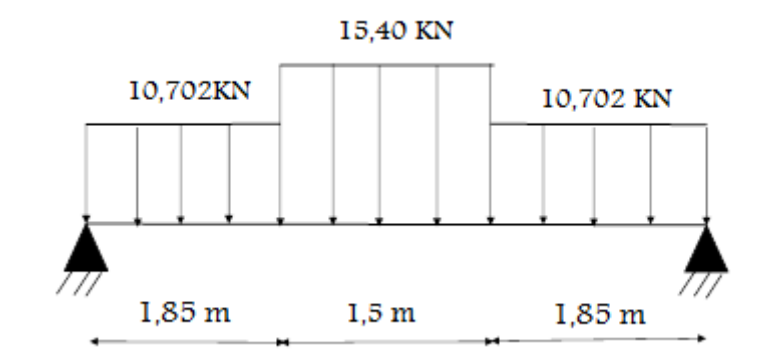

2éme volée a ELS ELS :

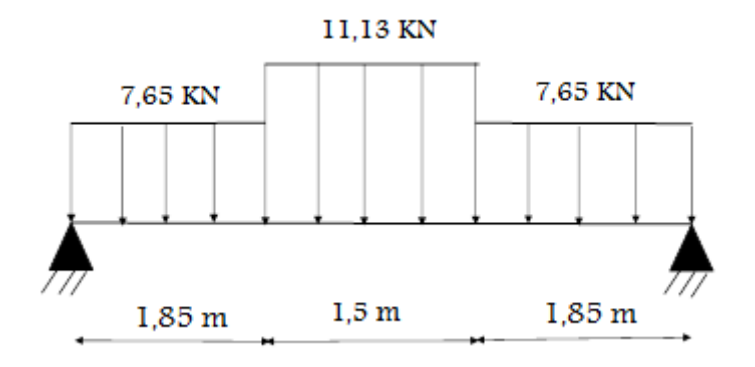

**La charge equivalent :** 

2éme volée a ELU ELU :

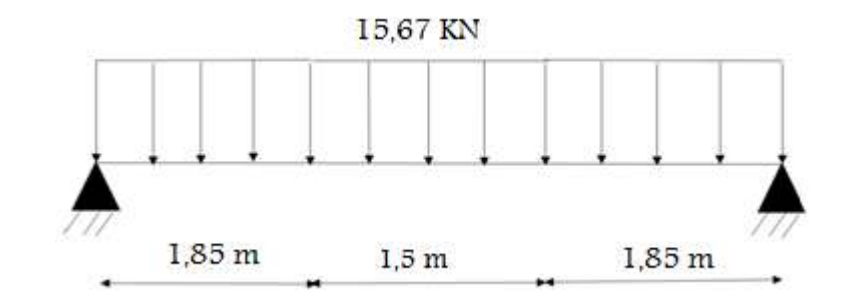

2éme volée a ELS ELS :

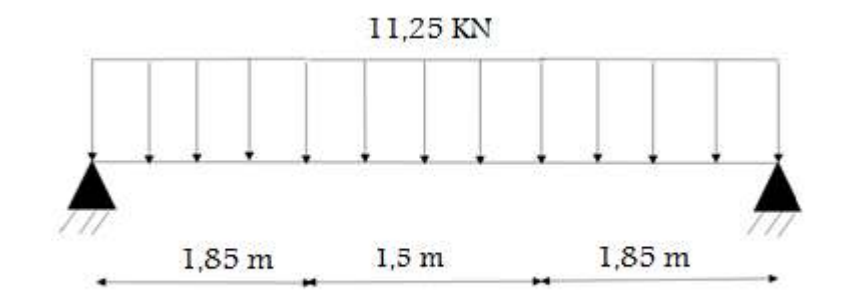

❖ Combinaison des charges :

 **E.L.U :**   $P_u = 1.35(g_0 + g_m) + P_{eq}^u = 1.35(3 + 6.75) + 15.67 = 28.83$  KN / ml. **E.L.S :**   $P_s = (g_0 + g_m) + P_{eq}^s = (3 + 6,75) + 11,25 = 21$  KN / ml.

Calcul des solicitations :

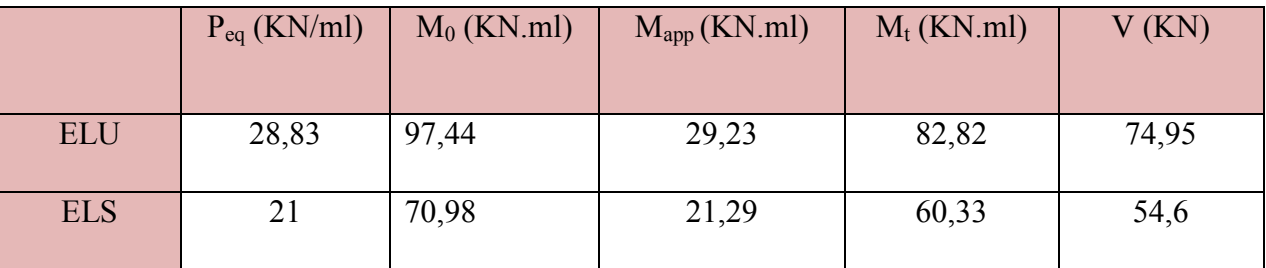

## **Tableau III.18**: tableau récapitulatif des résultats des moments et des efforts tranchants

## **III.6.4.Calcul de ferraillage :**

Selon **(Aannex n°1):** 

**Tableau III.19**:tableau récapitulatif des résultats de ferraillage de la poutre

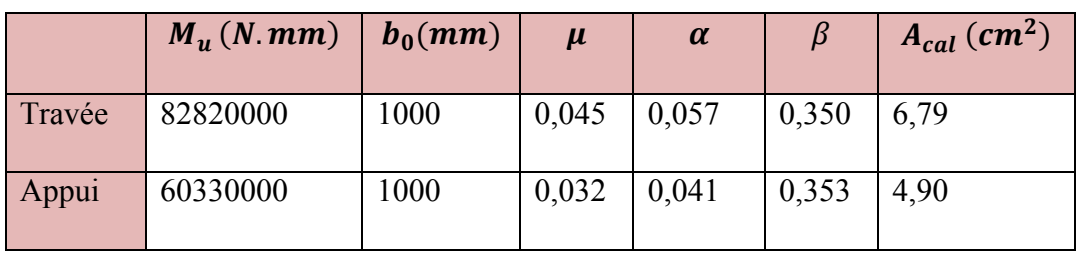

Calcul de ferraillage a la torsion :

Le moment de torsion sur la poutre est transmis par le palier et la volée

 $P_u = 28,83$  KN / ml.

$$
M_{tor} = P_u \times \frac{L}{2} = 28,83 \times 2,6 = 74,95 \text{ KN}.\text{m}
$$

Pour une section pleine on remplace la section réelle par une section équivalente Dont l'épaisseur de la paroi est égale au sixième du cercle qu'il est possible d'inscrire dans le contour extérieur.

$$
e = \frac{b}{6} = \frac{30}{6} = 5 \, \text{cm}
$$

 $\Omega$ : Aire du contour à mi- épaisseur :

$$
\Omega = (b-e)(h-e) = 875 \text{ cm}^2
$$

 $U$ : Périmètre l'air de  $\Omega$ 

$$
U = 2[(b - e) + (h - e)] = 120 \, \text{cm}
$$

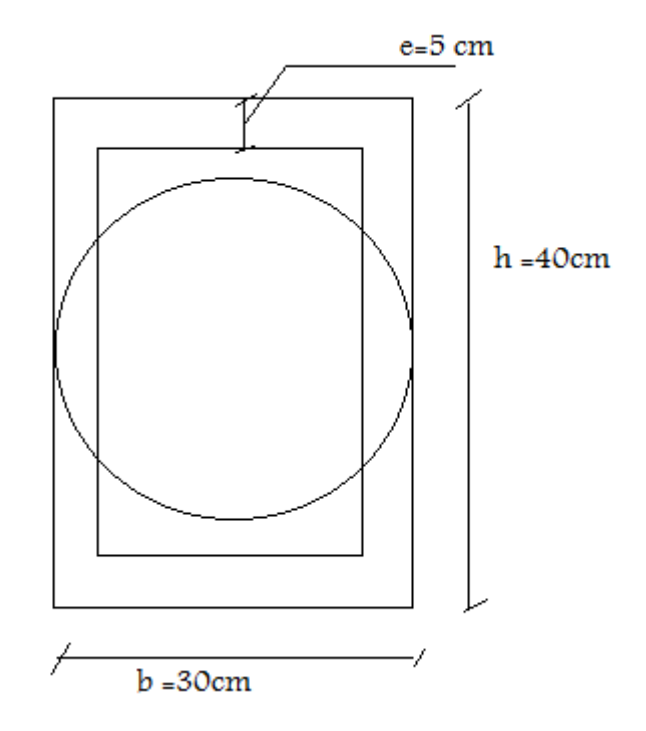

$$
A = \frac{U M_{tor}}{2 \Omega \sigma_s} = \frac{1,2 \times 0,07495}{2 \times 0,875 \times 348} = 1.47 \text{ cm}^2
$$

## **Calcul de ferraillage total:**

$$
A_t = A_t^{fl} + \frac{1}{2} A_t^{tor}
$$
  

$$
A_{min} = 0.0008 \text{ b.h}
$$
  

$$
A_p = 0.001 \text{ b.h}
$$

## **Tableau III.20**:choix des armatures pour la poutre brisée

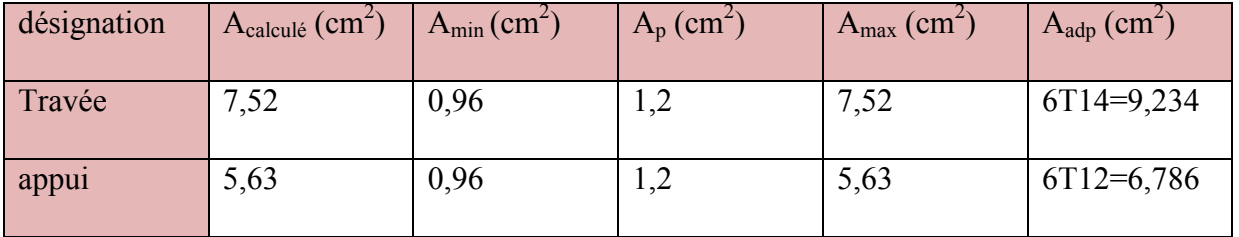

- **Section minimale des armatures :** 
	- $\varnothing_t < min\left(\frac{h}{35};\right)$  $\left(\frac{b}{10};\emptyset_l\right) = min(1,14;3;1.4) = 1,14 \text{ cm}^2$ On prend  $4\phi 8$  (2.01  $cm<sup>2</sup>$ ) (un cadre + un etrier)
- **Calcule dès l'espacement d'armatures transversales :**  Selon l'article 7.5.2.2 de R P A 99/ version de 2003 : **Zone courante:**  $St \leq h/2 = 20$  cm; on prend  $St = 20$  cm **Zone nodal:**  $St < \min(h/4: 12\emptyset_l) = 10$  cm; on prend  $St = 10$  cm

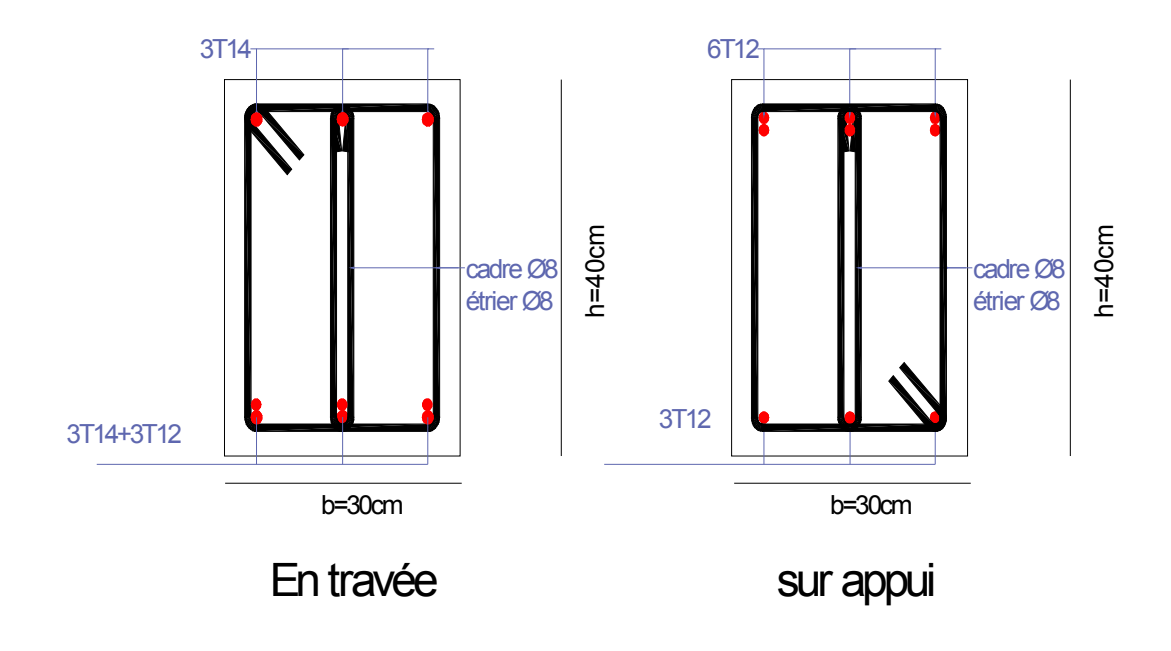

**Figure III.37**:schéma de ferraillage de la poutre brisée

# Chapitre IV: Etude sismique

## **IV. Chapitre IV: Etude sismique :**

## **IV.1. Introduction :**

Parmi les catastrophes naturelles qui affectent le nord de l'Algérie, les secousses sismiques sont sans doute celles qui ont le plus d'effets destructeurs dans les zones urbanisées. Face à ce risque et à l'impossibilité de le prévoir, la plus importante prévention est la construction parasismique.

La meilleure façon d'envisager des constructions parasismiques consiste à formuler des critères à la fois économiquement justifiés et techniquement cohérents.

## **IV.2. Etude dynamique :**

## **IV.2.1.Objectifs de l'étude dynamique :**

L'objectif initial de l'étude dynamique d'une structure est la détermination de ses caractéristiques dynamiques propres. Cela nous permet de calculer les efforts et les déplacements maximaux lors d'un séisme.

L'étude dynamique d'une structure telle qu'elle se présente réellement, est souvent très complexe et demande un calcul très fastidieux presque impossible. C'est pour cette raison qu'on on fait souvent appel à des modélisations (calcul par éléments finis ETABS), qui permettent de simplifier suffisamment le problème pour pouvoir l'analyser.

## **IV.2.2.Etapes de la modélisation de la structure :**

Description du logiciel ETABS :

 **ETABS** est un logiciel de calcul conçu exclusivement pour le calcul des bâtiments. Il permet de modéliser facilement et rapidement tous types de bâtiments grâce à une interface graphique unique. Il offre de nombreuses possibilités pour l'analyse statique et dynamique.

 Ce logiciel permet la prise en compte des propriétés non-linéaires des matériaux, ainsi que le calcul et le dimensionnement des éléments structuraux suivant différentes réglementations en vigueur à travers le monde (Eurocode, UBC, ACI...etc). De plus de part ça spécificité pour le calcul des bâtiments, *ETABS* offre un avantage certain par rapport au codes de calcul à utilisation plus étendue. En effet, grâce à ces diverses fonctions il permet une décente de charge automatique et rapide, un calcul automatique du centre de masse et de rigidité, ainsi que la prise en compte implicite d'une éventuelle excentricité accidentelle. De plus, ce logiciel utilise une terminologie propre au domaine du bâtiment (plancher, dalle, trumeau, linteau etc).

 ETABS permet également le transfert de donnée avec d'autres logiciels (AUTOCAD, SAP2000 et SAFE).

Modélisation des éléments structuraux :

- La modélisation des éléments structuraux est effectuée comme suit :

- Les éléments en portique (poutres-poteaux) ont été modélisés par des éléments finis de type poutre « *frame* » à deux nœuds ayant six degrés de liberté (d.d.l.) par nœud.

- Les voiles ont été modélisés par des éléments coques « Shell » à quatre nœuds.

- Les planchers sont simulés par des diaphragmes rigides et le sens des poutrelles peut être automatiquement introduit.

- Les dalles sont modélisées par des éléments dalles qui négligent les efforts membranaires.

Modélisation de la masse :

 La masse des planchers est calculée de manière à inclure la quantité β*Q* RPA99/version 2003 (dans notre cas (β = 0,2) correspondant à la surcharge d'exploitation. La masse des éléments modélisés est Introduite de façon implicite, par la prise en compte du poids volumique correspondant à celui du béton armé à savoir 2,5t/m3.

 La masse des éléments concentrés non structuraux, comme l'acrotère et les murs extérieurs (maçonnerie), a été repartie sur les poutres concernées.

L'estimation de l'effort sismique est faite par diverses méthodes de calcul qui ont été proposées parmi les quelle on distingue deux méthodes très couramment utilisées.

La méthode statique équivalente.

\_ La méthode d'analyse modale spectrale.

Présentation vue en 3D :

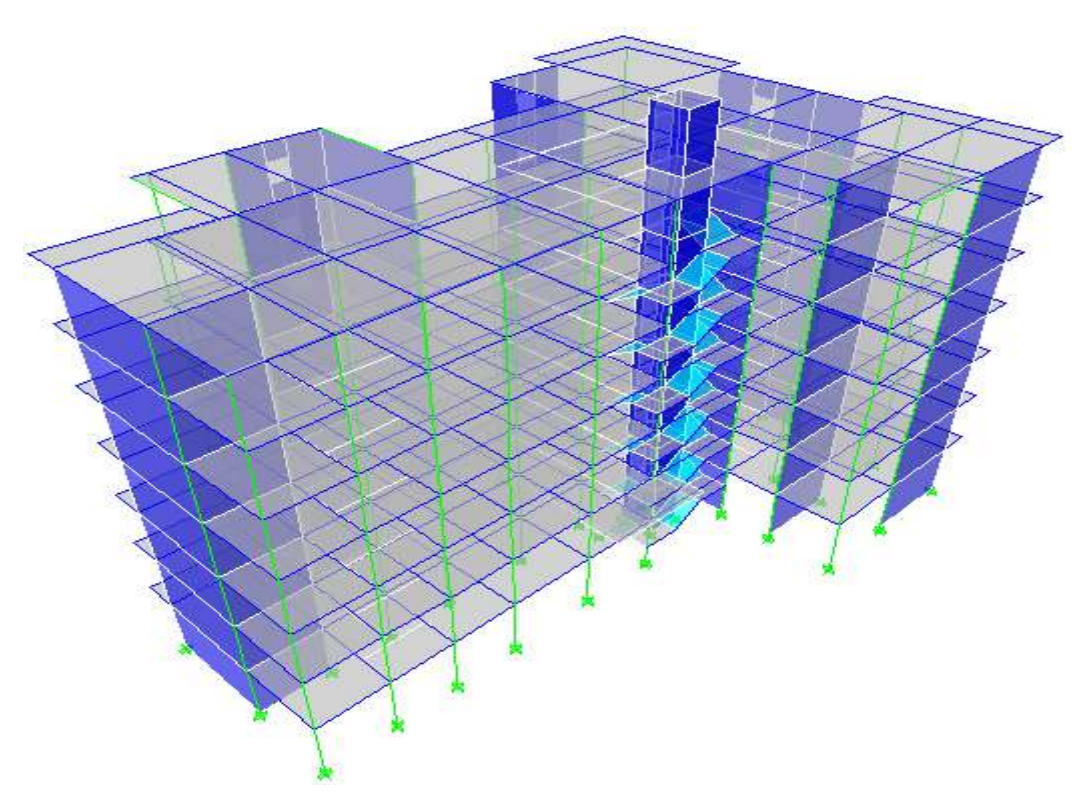

**Figure IV.1** : schéma de la structure ne 3D

## **IV.3. Etude sismique :**

## **IV.3.1.Présentation de la méthode de calcul :**

Le calcul des forces sismiques peut être mène suivant trois méthodes :

- Par la méthode statique équivalente
- Par la méthode d'analyse modale spectrale
- Par la méthode d'analyse modale spectrale

## **IV.3.2.Méthode statique équivalente :**

 Dans cette méthode, les actions sismiques réelles qui se développent dans la construction, sont remplacées par un système de forces statiques fictives. Les effets de ces forces sont considérés équivalents à ceux provoqués par mouvement du sol dans une direction quelconque dans le plan horizontal.

 Les forces sismiques équivalentes seront considérées appliquées successivement suivant deux directions orthogonales caractéristiques choisies par le projeteur.

- La méthode statique équivalente peut être utilisée dans les conditions suivantes :
	- Le bâtiment du bloc étudié, satisfait la régularité en plan et en élévation avec une hauteur au plus égale à 30m en zone III et IIb ,65m en zone IIa.
- Le bâtiment ou bloc étudié présent une configuration irrégulière tout en respectant outre les conditions précédentes, les conditions complémentaires suivantes :
- **Zone I** : tous groupes
- **Zone II** : groupe d'usage 3

 groupe d'usage 2, si la hauteur est inférieure ou égale à 7 niveaux ou 23m. groupe d'usage 1B, si la hauteur est inférieure ou égale à 5 niveaux ou 17m. groupe d'usage 1A, si la hauteur est inférieure ou égale à 3 niveaux ou 10m.

**• Zone III** : groupes d'usage 3 et 2, si hauteur est inférieure ou égale à 5 niveaux ou 17m.

> groupe d'usage 1B, si la hauteur est inférieure ou égale à 3 niveaux ou 10m. groupe d'usage 1A, si la hauteur est inférieure ou égale à 2 niveaux ou 08m.

## **IV.3.3.- Méthode d'analyse modale spectrale:**

La méthode d'analyse modale spectrale peut être utilisée dans tous les cas, et en particulier, dans le cas ou la méthode statique équivalente n'est pas permise.

Le principe de cette méthode réside dans la détermination des modes propres de vibrations de la structure et le maximum des effets engendrés par l'action sismique, celle-ci étant représentée par un spectre de réponse de calcul. Les modes propres dépendent de la masse de la structure, de l'amortissement et des forces d'inerties.

## **IV.4. -choix de la méthode de calcul :**

Pour le choix de la méthode à utiliser, on doit vérifier un certain nombre de conditions suivant les règles en vigueur en Algérie (**RPA99/version 2003**). Si les conditions d'application de la méthode statique équivalente ne sont pas toutes remplies. Il faut donc utiliser la méthode dynamique modale spectrale en utilisant le spectre de réponse défini dans le **RPA 99 version 2003**.

Dans notre cas, **Ain temouchent** est classée dans une zone de sismicité moyenne **ZONE IIa,**  ainsi que notre ouvrage étant un bâtiment classé en **Groupe2** le calcul sismique se fera par la méthode dynamique spectrale du fait que notre bâtiment **ne répond pas** aux critères (4.1.2.a) exiges par le **RPA99V2003**, quand a l'application de la méthode statique équivalente.  $\rightarrow$  la hauteur de la structure est : h=24,48m <65m

## **IV.4.1.-méthode dynamique modale spectrale :**

Par cette méthode, il est recherché pour chaque mode de vibration, le maximum des effets engendrés dans la structure par les forces sismiques représentée par un spectre de réponse de calcul. Ces effets sont par la suit combinés pour obtenir la réponse de la structure.

Spectre de réponse de calcul :

$$
\frac{S_a}{g} = \begin{cases}\n1,25A\left(1 + \frac{T}{T_1}\left(2,5\eta\frac{Q}{R} - 1\right)\right) & 0 \le T \le T_1 \\
2,5\eta(1,25A)\left(\frac{Q}{R}\right) & T_1 \le T \le T_2 \\
2,5\eta(1,25A)\left(\frac{Q}{R}\right)\left(\frac{T_2}{T}\right)^{2/3} & T_2 \le T \le 3.0s \\
2,5\eta(1,25A)\left(\frac{T_2}{3}\right)^{2/3}\left(\frac{3}{T}\right)^{5/3}\left(\frac{Q}{R}\right) & T > 3.0s\n\end{cases}
$$

**A** : coefficient d'accélération de zone.

 $\eta$ : Facteur de correction d'amortissement (quant l'amortissement est différent de 5%)

$$
\eta = \sqrt{7/(2+\xi)} \ge 0.7
$$

- $\xi$ : pourcentage d'amortissement critique
- R : coefficient de comportement de la structure
- T1,T2 : périodes caractéristiques associées a la catégorie de site

### Q : facteur de qualité

 $\triangleright$  Classification du site :

Selon le **RPA99V2003** les sites sont classés en quatre catégories en fonction des propriétés mécaniques des sols qui les constituent.

Le rapport géotechnique relatif à notre ouvrage, on est en présence d'un sol ferme (**Catégorie S2**).

 $\triangleright$  Calcul du facteur d'amplification dynamique moyen D :

$$
D = \begin{cases} 2.5\eta & 0 \le T \le T_2 \\ 2.5\eta (T_2/T)^{\frac{2}{3}} & T_2 \le T \le 3.0s \\ 2.5\eta (T_2/3.0)^{\frac{2}{3}} (3.0/T)^{\frac{5}{3}} & T \ge 3.0s \end{cases}
$$

**T1 ,T2** : période caractéristique dépendant du site : pour un site ferme (S3)

$$
\begin{cases}\nT1 = 0.15s \\
T2 = 0.40s \dots \dots \dots tableau\ 4.7RPA\ V2003.\n\end{cases}
$$

-Coefficient de correction d'amortissement  $\eta$ :

$$
\eta=\sqrt{7/(2+\eta)}=0,88
$$

 $\xi$  (%) est le pourcentage d'amortissement critique fonction du matériau constitutif, du type de structure et de l'importance des remplissages…………….. (Tab4-2).

On prend le cas le plus défavorable pour  $\xi = 7\%$ .

-Estimation de la période fondamentale **:** 

La valeur de la période fondamentale (T) de la structure peut être estimée à partir de formules empiriques données par RPA99 empiriques données par RPA99 :

$$
T=C_T(h_N)^{3/4}
$$

 $C_T$ : Coefficient, fonction du système de contreventement, du type de remplissage et donné par le tableau 4.6.

 $h_N$ : Hauteur mesurée en mètres à partir de la base de la structure jusqu'au dernier niveau(N). Pour une structure dont le contreventement est assuré partiellement ou totalement par des voiles en béton armé, des palées triangulées et des murs en maçonnerie…….. $C_T = 0.05$ ;

$$
h_N=24,48m
$$

 $D'$ où :  $T = 0.05(24.48)^{3/4} = 0.550s$ 

Dans la cas ou la structure est contreventes par des voiles en béton armé ,on peut également utiliser la formule suivantes :  $T = 0.09 h_N / \sqrt{L}$ 

L : est la dimension du bâtiment mesurées a sa base dans la direction de calcul

- Sens longitudinale :  $L_x = 31,90m$
- Sens transversale :  $L_v = 21,7m$

Dans notre cas, la période fondamentale correspond a la plus petite valeur obtenue par les formules 4.6 et 4.7 du RPA99V 2003 donc :

$$
T = min\{C_Th_N^{3/4} ; 0.09h_N/\sqrt{L}\}
$$

 $\checkmark$  Pour le sens longitudinaux :

 $T_X = min(0,550s; 0,390s)$  ………donc  $T_X = 0,39s$ On a  $T_2 = 0.40s$  $0 \le T_X = 0.390s \le T_2 = 0.40s \implies D = 2.5\eta \text{ done } D_X = 2.2$ 

 $\checkmark$  Pour le sens transversal :

 $T_y = min(0.550s; 0.472s)$  ………donc  $T_y = 0.472s$  $0 \le T_Y = 0.472s \le T_2 = 0.40s$   $\Rightarrow$   $D = 2.5\eta$  donc : $D_Y = 2.2$ 

- Coefficient d'accélération de zone A :

Donnée par le tableau 4.1 suivant la zone sismique et le groupe d'usage du bâtiment Zone ; groupe d'usage  $2 \implies A = 0.15$ 

■ Coefficient de comportement global de la structure R :

 Sa valeur unique est donnée par le tableau (4.3) RPA99/version2003 en fonction du système de contreventement de la structure.

 On suppose que notre structure est contreventée par des voiles porteurs et après l'étude de la structure on fait la vérification de la part des efforts verticaux reprise par les voiles

Donc:  $R = 3.5$ 

- Facteur de qualité :

La valeur de Q est déterminée par la formule :  $Q = \sum_{i=1}^{5} p_q$ 

 $p_q$  : est la pénalité a retenir selon que le critère de qualité q ' est satisfait ou non' sa valeur est donnée au tableau (Art4.4RPA V2003)

 $\checkmark$  Condition minimale sur les filles de contreventement :

D'âpres le RPA99, chaque file de portique doit comporte a tous les niveaux au moins trois travées dont le rapport des portées est <1,5

-sens longitudinale :

 $3,2/2,9 = 1,10 < 1,5...$  ... ... ... ... ... ... CV  $2,9/3 = 0.96 < 1.5$  … . . . . . . . . . . . . . . CV  $3/4,1 = 0.73 < 1.5$  ... ... ... ... ... ... ... ... CV  $4,1/3,6 = 1,13 < 1,5...$  ... ... ... ... ... ... CV  $3,6/5,2 = 0,69 < 1,5...$  … … … … … … … . CV  $5,2/4 = 1,3 < 1,5 \dots$  ... ... ... ... ... ... ... CV  $4/4.45 = 0.89 < 1.5$  … … … … … … … . CV Critère observé pq=0 -sens transversale :

 $3,15/2,60 = 1,21 < 1,50 \dots \dots \dots \dots \dots$  $2,60/3,95 = 0,65 < 1,5 \ldots \ldots \ldots \ldots \ldots \ldots \ldots$  $3,95/5,10 = 0,77 < 1,50 \dots \dots \dots \dots \dots C$  $5,10/5,40 = 0.94 < 1.50$  ... ... ... ... ... CV  $\checkmark$  Redondance en plan : Critère observée pq=0

Chaque étage devra avoir ; en plan ; au moins (4) files de portiques ; ces files de contreventement devront être disposés symétriquement autant que possible avec un rapport entre valeur maximale et minimale d'espacement ne dépassant pas 1,5.

-sens longitudinales : (8files)  $L_{max}/L_{min} = 5,20/2,90 = 1,79 > 1,5$  - $\rightarrow$ critère non observée : $p_a = 0,05$ 

-sens transversales : (5 files)

 $L_{max}/L_{min} = 5,40/3,15 = 1,71 > 1,5$  - $\rightarrow$ critère non observée : $p_q = 0,05$ 

 $\checkmark$  Régularité en plan :

-La somme des dimensions des parties rentrantes ou saillantes du bâtiment dans une direction donnée ne doit pas excéder 25% de la dimension totale du bâtiment dans cette direction.

$$
\frac{\sum l_y}{L} = \frac{3.9 + 5.4 + 1.5 + 5.74}{21.70} = 0.76 > 0.25 \dots \dots \dots CNV
$$

$$
\frac{\sum l_x}{L} = \frac{5.4 + 8.8 + 22 + 1.45}{31.90} = 1.18 > 0.25 \dots \dots \dots CNV
$$

*Donc le critère est non observé*  $p_q = 0.05$ 

 $\checkmark$  régularité en élévation :

-Le système de contreventement ne comporte pas d'éléments porteurs verticaux discontinus dont ça charge ne se transmette pas directement a la fondation.

- La masse des différents niveaux reste diminue progressivement et sans changement brusque de la base au sommet du bâtiment.

- La variation des dimensions en plan du bâtiment entre deux niveaux successifs ne dépasse 20%.

- La plus grande dimension latérale du bâtiment n'excède pas 1,5 fois sa plus petite dimension.

> f suivant x − x: 24.48/21.42 = 1.14<br>} suivant y − y: 24.48/21.42 = 1.14  $suivant y - y: 24.48/21.42 = 1.14$

 $\checkmark$  contrôle de la qualité des matériaux :

On suppose que les matériaux utilisés dans notre bâtiment sont contrôlés donc : **pq = 0,05** 

 $\checkmark$  contrôle de la qualité de l'exécution :

Il est prévu contractuellement une mission de suivi des travaux sur chantier. Cette mission doit comprendre notamment une supervision des essais effectués sur les matériaux.

Donc **Pq= 0,1** 

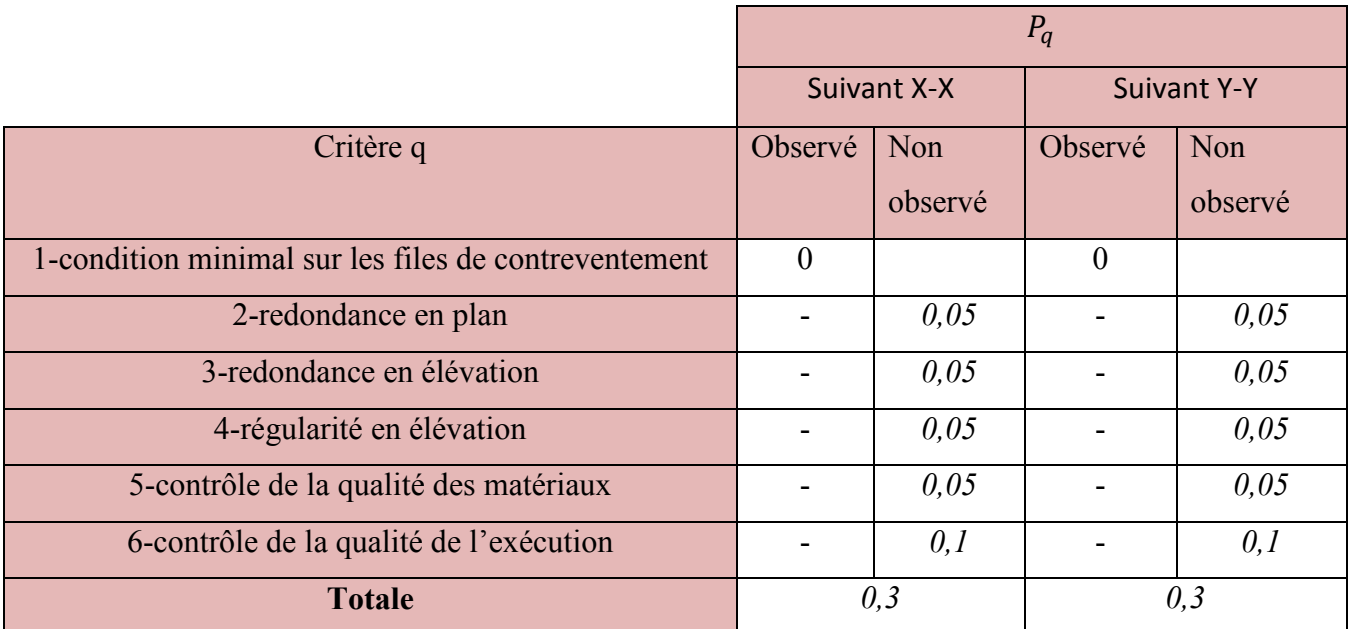

## **Tableau IV-1** : valeur des pénalités

- poids totale de la structure :

W est égale à la somme des poids  $w_i$ , calculée a chaque niveau (i):

Avec :  $W_i = W_{Gi} + \beta W_{oi}$ 

 $W_{Gi}$ : Poids du aux charge permanentes

 $W_{0i}$ : Charges d'exploitation

 $\beta$  : Coefficient de pondération, fonction de la nature et de la durée de la charge d'exploitation et donnée par le tableau 4.5du RPA99 :  $\beta = 0.2$ 

|       | $\boldsymbol{\mathcal{H}}$ | L(m)         |                      |      | $\boldsymbol{R}$ | T(s)  | $T = mi(T_1; T_2)(s)$ | W(KN)    |
|-------|----------------------------|--------------|----------------------|------|------------------|-------|-----------------------|----------|
| $X-X$ |                            | 31,90        | $\cap$ $\cap$<br>ے ک | ر, 1 | $\sim$<br>◡      | 0,550 | 0,39                  | 33129,74 |
| Y-Y   | 0,15                       | $\angle$ 1.1 | ററ<br>ے , ے          | ⊥ .  | ں پر ب           |       | 0,47                  | 33129,74 |

**Tableau IV-2** : les valeurs des poids propre W

## **IV.5. Modélisation de la structure :**

La structure que nous nous proposons de modéliser est un bâtiment qui se distingue par sa forme irrégulière en plan et en élévation, contreventée par un système mixte (portique voiles Le choix du positionnement des voiles : en effet la choix du positionnement des voiles doit satisfaire un certain nombre de conditions

- Le nombre doit être suffisamment important pour assurer une rigidité suffisante tout en restant dans le domaine économique et facilement réalisable.

- La position de ces voiles doit éviter des efforts de torsion préjudiciable pour la structure.

- En respectant l'architecture et en suivant les critères ci suivants on a opté pour la distribution suivante :

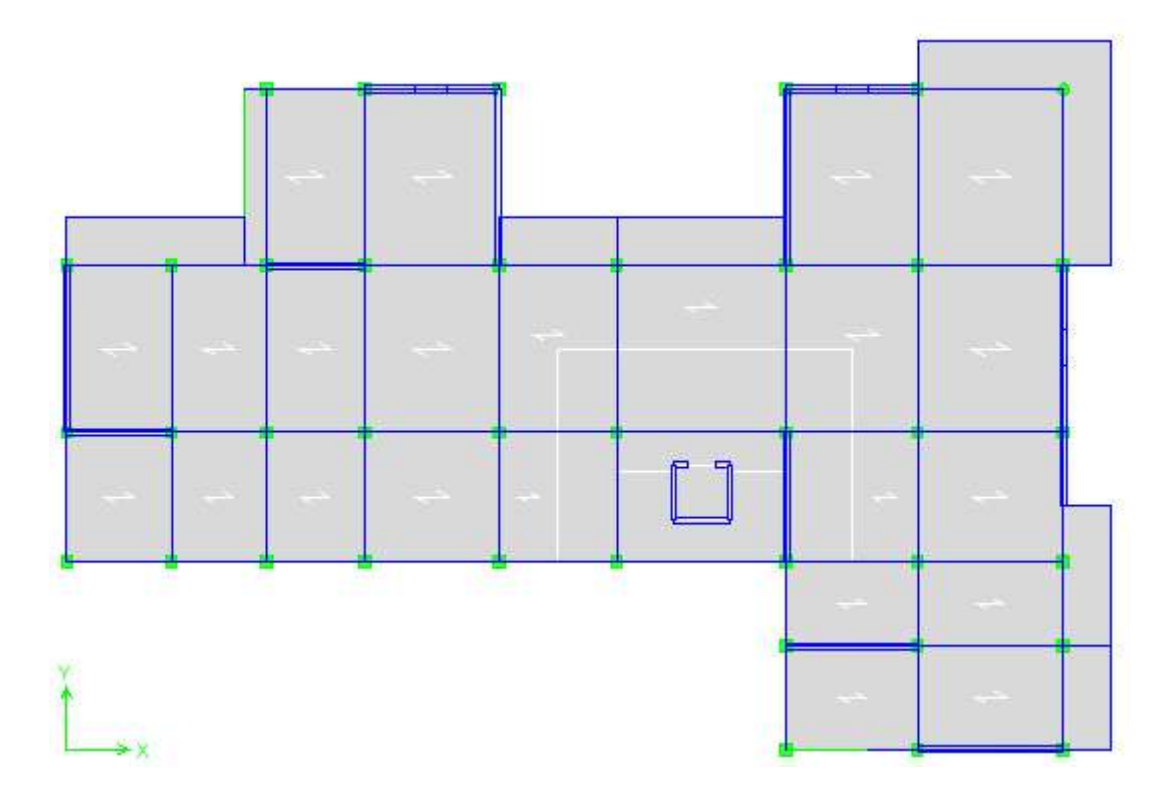

**Figure IV.2**:disposition des voiles (plancher étage courant)

## **IV.5.1.Caractéristique dynamique de la structure :**

nombre de mode à considérer :

Pour les structures représentées par des modèles plans dans deux directions orthogonales, le nombre de modes de vibration à retenir dans chacune des deux directions d'excitation doit être tel que :

-la somme des masses modales effectives pour les modes retenus soit égale à 90 % au moins de la masse totale de la structure.

- Lorsque tous les modes ayant une masse modale effective supérieure à 5% de la masse totale de la structure soient retenus pour la détermination de la réponse totale de la structure.

- Le minimum de modes à retenir est de trois (03) dans chaque direction considérée.

- Dans le cas où les conditions décrites ci-dessus ne peuvent pas être satisfaites à cause de l'influence importante des modes de torsion, le nombre minimal de modes (K) à retenir doit être tel que :

## $K \geq 3\sqrt{N}$  et  $T_K \leq 0,20$ sec (article 4-14 RPA/2003)

Ou : N est le nombre de niveau au dessus du sol et  $T_K$  la période du mode K

Le nombre de mode a considérer est : 7modes (participation modale de mode 8 : 95,6715%)

## **IV.5.2.Présentation des résultats de la méthode dynamique spectrale :**

• mode de vibration et taux de participation :

Apres l'analyse automatique par le logiciel **ETABS 9.7.4**, on a tiré les résultats qui sont illustres dans le tableau :

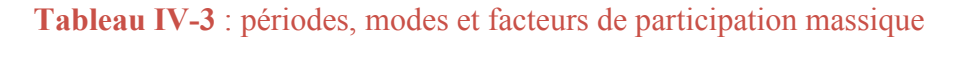

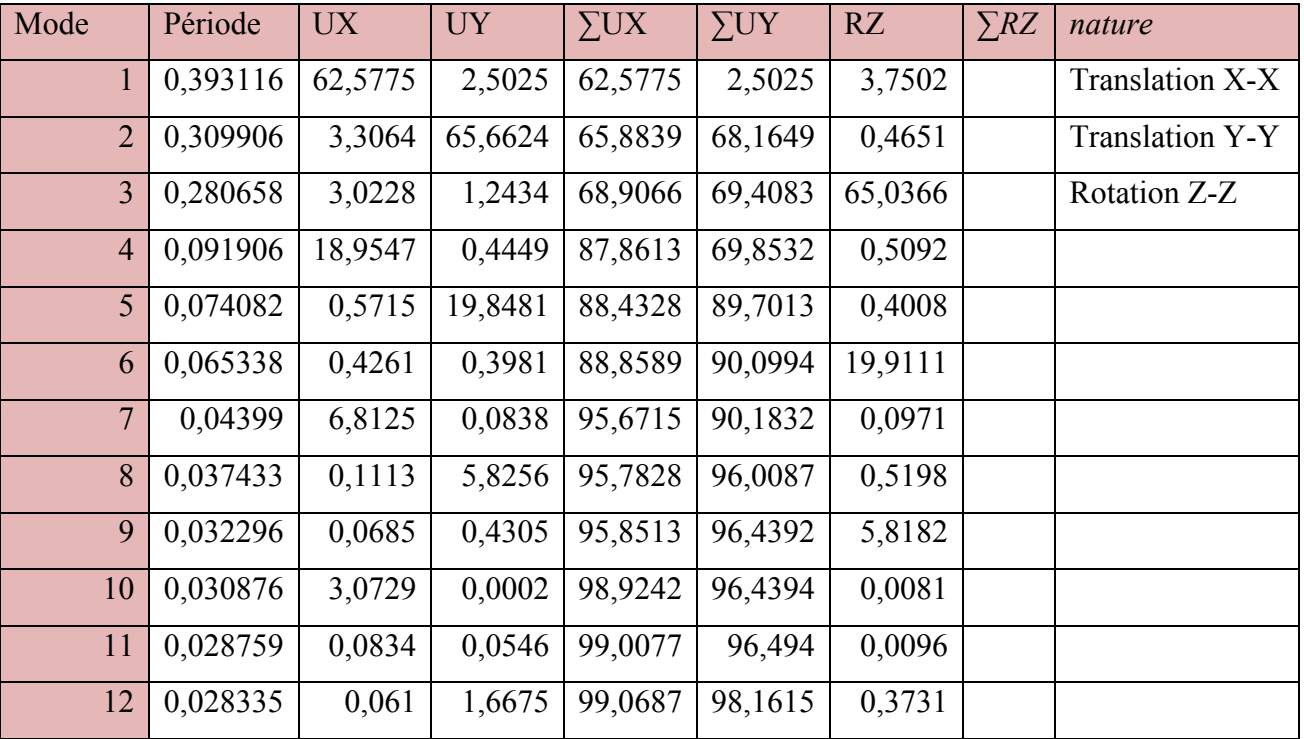

*modes de vibration obtenue :* 

*premier mode de vibration :* une translation suivant X-X

## **Chapitre IV :** Etude sismique

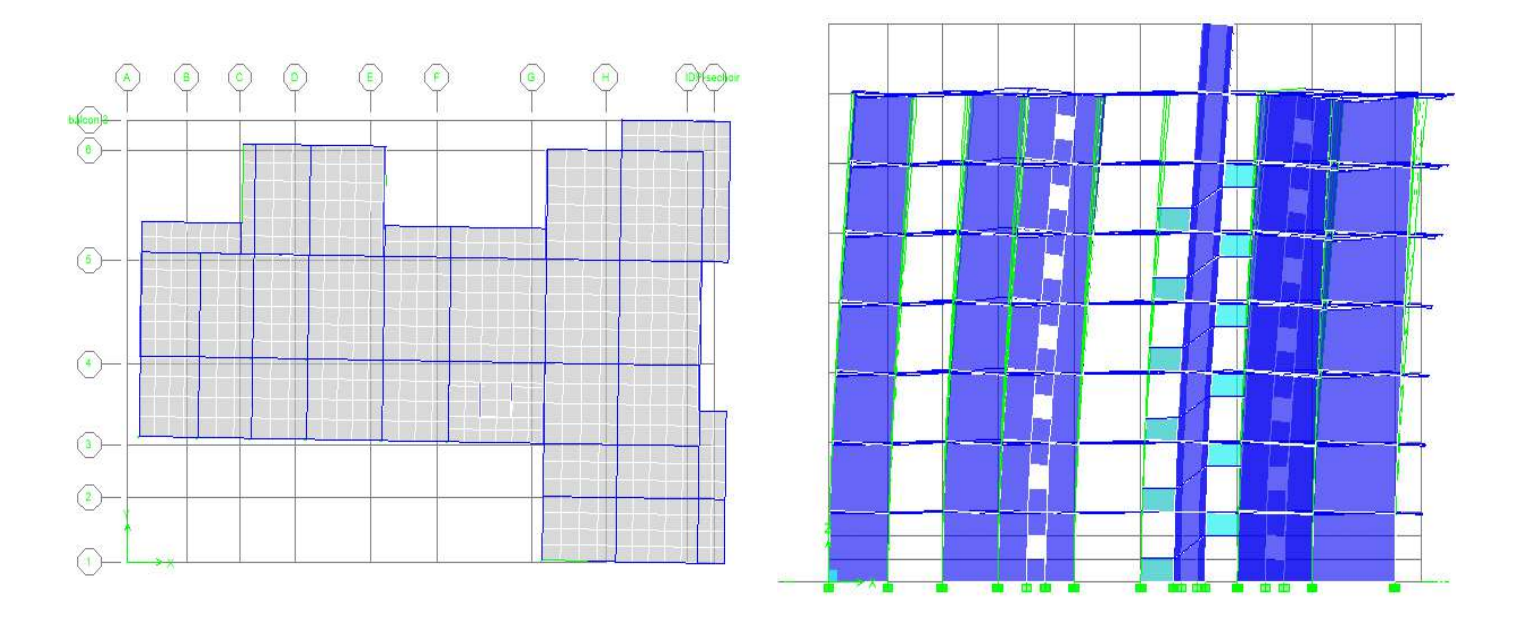

Figure IV.3: 1<sup>er</sup> mode de translation suivant le sens X-X de périodes T=0,393s

#### -*Deuxième mode de vibration : une translation suivant Y-Y*

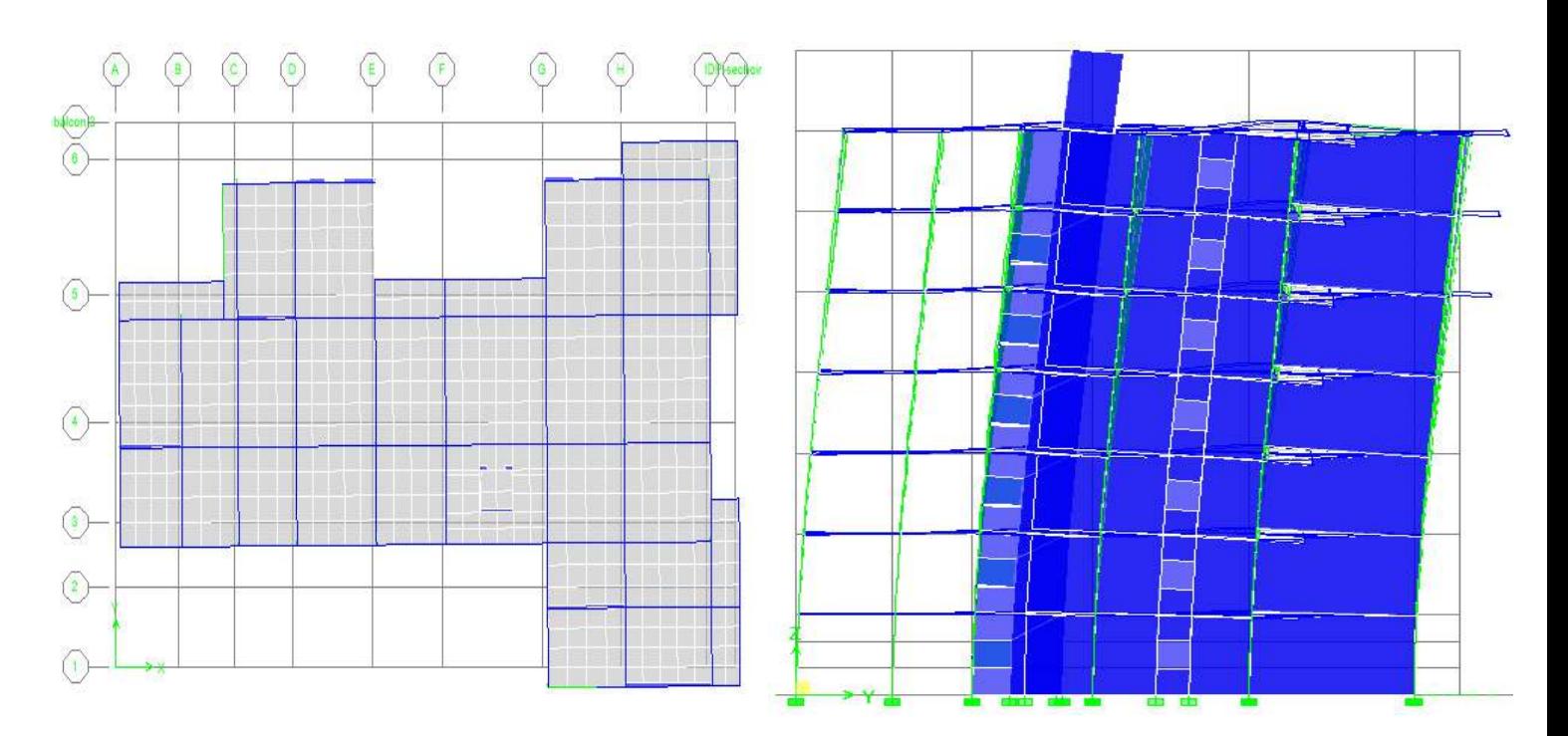

**Figure IV.4 :** 2éme mode de translation suivant le sens Y-Y de période  $T = 0.310s$ 

-*Troisième mode de vibration : une rotation autour de Z-Z* 

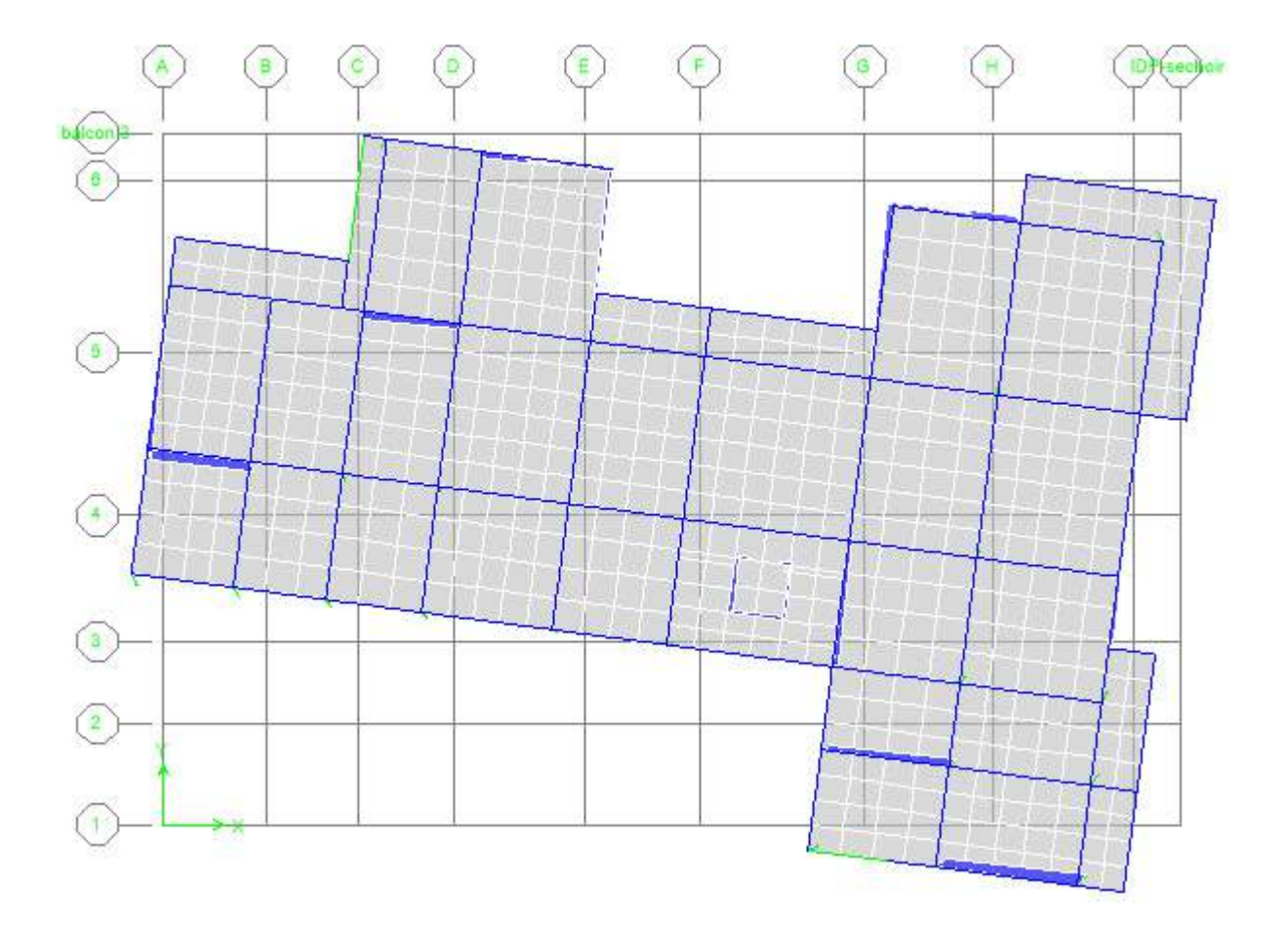

## Figure IV.5**: 3éme mode de rotation de l'axe Z de période T =0,280s**

## *Commentaire :*

D'après le RPA version 2003, la valeur de  $T_{\text{fond}}$  calculées a partir des formules de Rayleigh ou des méthodes numériques ne doivent pas dépasser celles estimés a partir des formules empiriques appropriées de plus de 30%

 $T_{ETABS} = 0.393s < T_{fond} = 0.39 * 1.3 = 0.507s$ 

- Vérification des exigences de RPA99/2003 :
	- Résultante des forces sismiques de calcul :

L'une des premières vérifications préconisées par le **RPA99V2003** est relative à la résultante des forces sismiques. En effet la résultante des forces sismiques à la base **Vt** obtenue par la combinaison des valeurs modales ne doit pas être inférieure à 80% de la résultante des forces sismiques déterminée par la méthode statique équivalente **V** pour une valeur de la période fondamentale donnée par la formule empirique appropriée.

Si **Vdy** < 0,8 **VS**, il faudra augmenter tous les paramètres de la réponse (forces, déplacements, moments,...) dans le rapport  $\mathbf{r} = 0.8 \text{V/Vt}$ 

- Calcul de la force sismique total :

La force sismique totale **V**, appliquée à la base de la structure, doit être calculée successivement dans deux directions horizontales orthogonales selon la formule :

$$
V = \frac{A.D.Q}{R}.W
$$
 (RPA99V2003 Art4.2.3)

- la force sismique totale appliquée à la base de la structure doit-être calculé successivement dans les deux directions orthogonales.

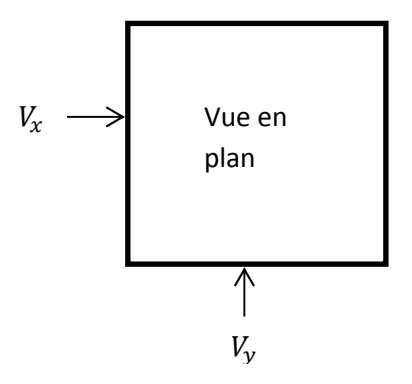

Figure IV.6 : les forces sismiques dans les deux directions

$$
V_x = \frac{0.15 * 2.2 * 1.3}{3.5} \times 33760.46 = 4138.067 \text{KN}
$$

$$
V_y = \frac{0.15 * 2.2 * 1.3}{3.5} \times 33760.46 = 4138.067 \text{KN}
$$

**Tableau IV-4** : vérification de la force sismique (statique et dynamique)

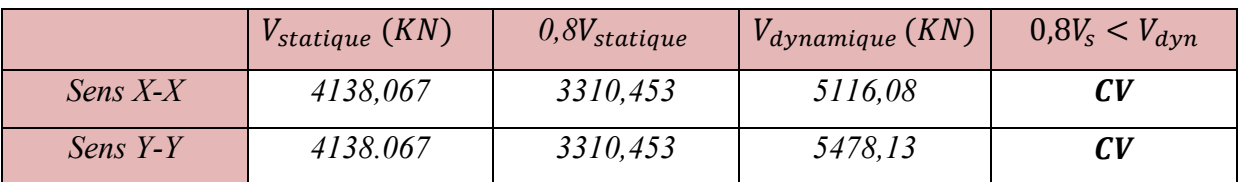

Justification du système de contreventement :

 Selon les définitions données par le **RPA99/V2003,** pour le choix de système de contreventement, choix du coefficient R, on doit calculer le pourcentage des charges verticales et charges horizontales reprisent par les portiques et les voiles, comme illustré dans les tableaux ci-dessous :

-Sous charge horizontales :

## **Tableau IV-5** : reprise des charges horizontales par les voiles et les portiques

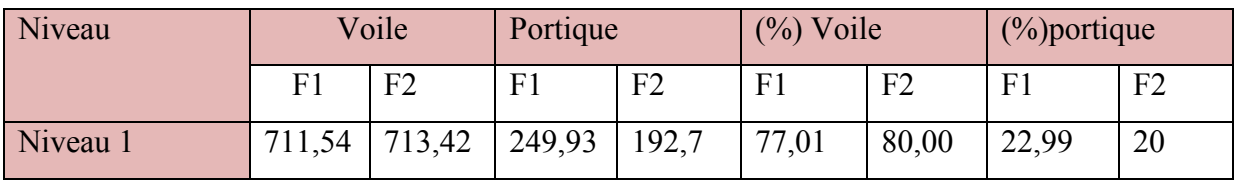

-Sous charge verticale :

## **Tableau IV-6** : reprise des charges verticales par les voiles et les portiques

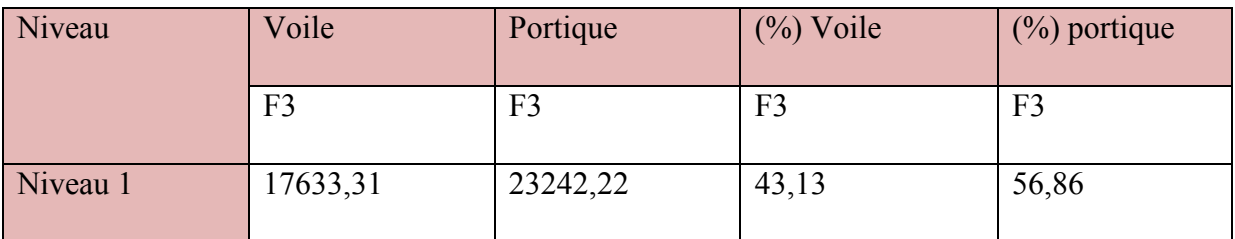

Avec :

- **F3 :** la charge verticale reprise par l'élément
- **F1 :** la charge horizontale suivant X
- **F2 :** la charge horizontale suivant Y

## Conclusion :

 D'après les résultats on remarque que les voiles reprennent plus de 20% des sollicitations dues aux charges verticales, on considère que la sollicitation horizontale est reprise uniquement par les voiles ce qui nous conduit à avoir un système de contreventement

constitué par des voiles porteurs en béton armé selon le RPA99/version 2003. Donc un coefficient de comportement de **R = 3,5**.

> Spectre de réponse :

Pour le calcul du spectre de réponse on utilise le logiciel **Spectre 99 V 2003** 

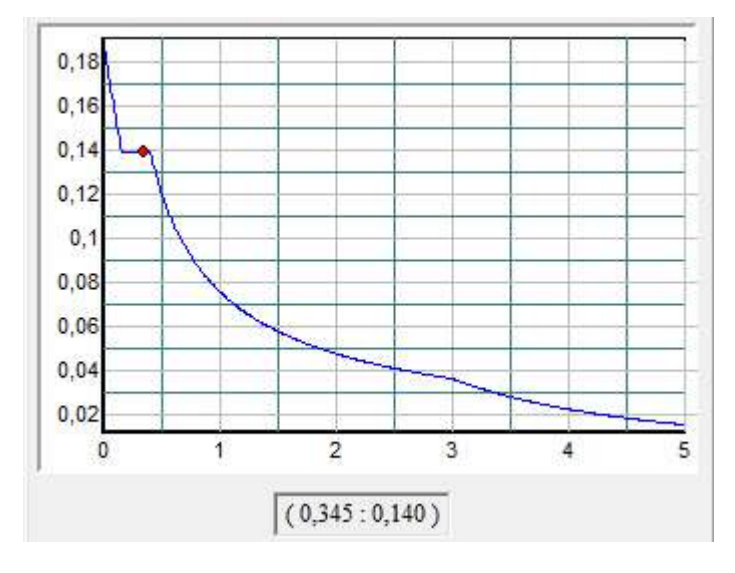

**Figure IV.7**: spectre de réponse

Vérification des déplacements latéraux inter étage :

 D'après l'article **(Art 5.10)** du **RPA99**, les déformations relatives latérales d'un étage par rapport aux étages qui lui sont adjacents, ne doivent pas dépasser 1% de la hauteur d'étage.

Principe de calcul :

Le déplacement horizontal à chaque niveau (K) de la structure est calculé comme suit :

$$
\delta_K = R \delta_{eK}
$$

Avec :

**R :** coefficient de comportement

 $\delta_{\rm eK}$ : Déplacement du aux forces sismiques

Le déplacement relatif au niveau (K) par rapport au niveau (K-1) est égal à :

 $\Delta_{\rm K} = \delta_{\rm K} - \delta_{\rm K-1}$ 

Le déplacement admissible est :  $\Delta_{\mathbf{k} \text{ adm}} = 1\% h_0$ 

Avec :

 **:est la hauteur d'étage** 

Les résultats sont représentés dans les deux tableaux suivants :

 $\triangleright$  Sens longitudinales (X-X) :

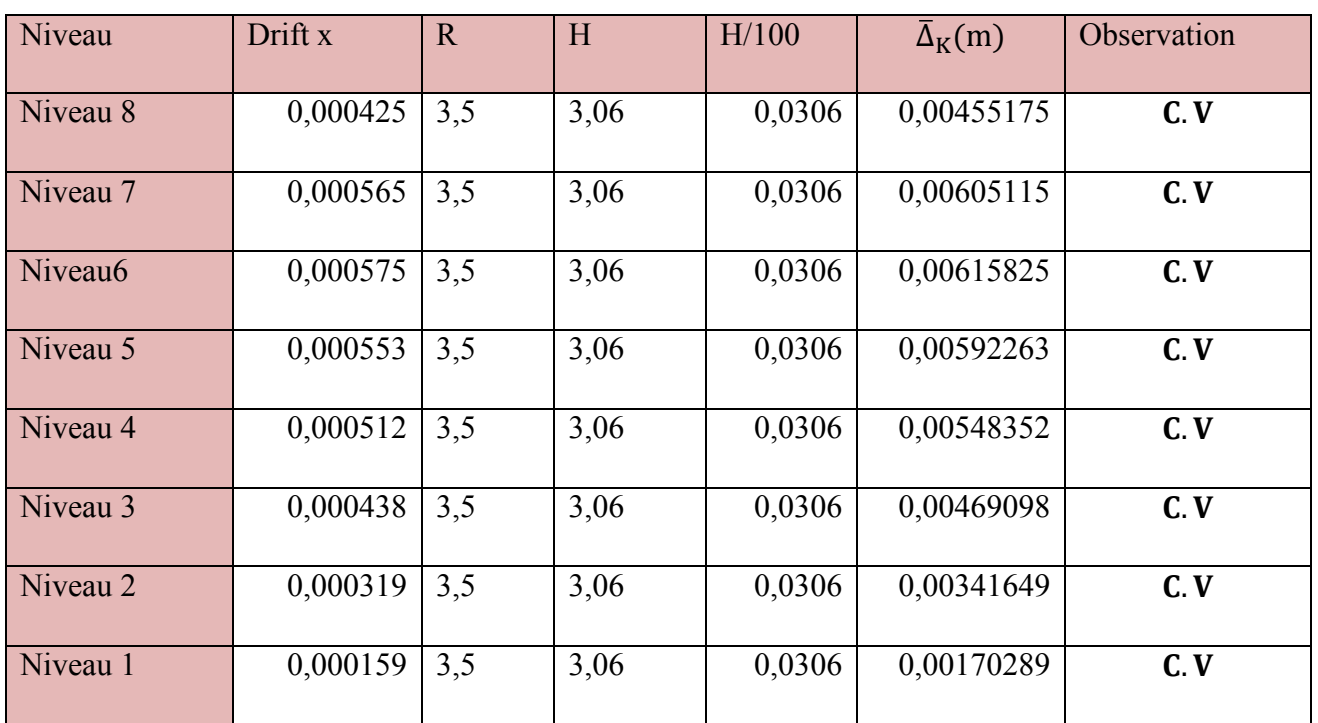

**Tableau IV-7** : le déplacement inter étage dans le sens X-X

*Sens transversales (Y-Y) :* 

| Niveau              | Drift y  | R   | H    | H/100  | $\Delta_{\rm K}$ (m) | Observation |
|---------------------|----------|-----|------|--------|----------------------|-------------|
| Niveau 8            | 0,0003   | 3,5 | 3,06 | 0,0306 | 0,003213             | C.V         |
| Niveau 7            | 0,000345 | 3,5 | 3,06 | 0,0306 | 0,00369495           | C. V        |
| Niveau <sub>6</sub> | 0,000355 | 3,5 | 3,06 | 0,0306 | 0,00380205           | C. V        |
| Niveau 5            | 0,000347 | 3,5 | 3,06 | 0,0306 | 0,00371637           | C.V         |
| Niveau 4            | 0,000321 | 3,5 | 3,06 | 0,0306 | 0,00343791           | C.V         |
| Niveau 3            | 0,000276 | 3,5 | 3,06 | 0,0306 | 0,00295596           | C. V        |
| Niveau 2            | 0,000208 | 3,5 | 3,06 | 0,0306 | 0,00222768           | C.V         |
| Niveau 1            | 0,000109 | 3,5 | 3,06 | 0,0306 | 0,00116739           | C.V         |

**Tableau IV-8** : le déplacement inter étage dans le sens Y-Y

## Commentaire :

On remarque que dans les deux sens les déplacements relatifs dus aux efforts sismiques sont inférieurs aux déplacements relatifs admissibles données par le **RPA**, donc la stabilité de l'ouvrage sous charges horizontales est assurée **(Art 5.10 du RPA/ version 2003 )** est vérifié.

## Vérification vis-à-vis de l'effet p-∆ : **RPA99(art5.9)**

Les effets du 2eme ordre ou (effet P-Δ) peuvent être négligés dans le cas des bâtiments ou la condition suivante est satisfaite à tous les niveaux.

$$
\theta_K = \frac{P_K \times \Delta_K}{V_K \times h_K} \leq 0.10
$$

Avec :

 $P_K$ :le poids total de la structure et de charge d'exploitation associés au dessus du niveau (K)

Tel que :  $P_K = \sum_{i=K}^{N} (W_{gi} + \beta W_{gi})$ 

 $V_K: L$ 'effort tranchant d'étage au niveau K

 $\Delta_{\mathbf{K}}$ :Déplacement relatif du niveau (K) par rapport au niveau (K+1)

h<sub>K</sub>:Hauteur d'étage K

- $\checkmark$  Si  $\theta_K$  < 0,1 : les effets de 2<sup>éme</sup> ordre sont négligés
- $\checkmark$  Si 0,1 <  $\theta_K$  < 0,2 : il faut augmenter l'effet de l'action sismique calculés par un facteur égale a :  $1/1 - \theta_K$
- $\checkmark$  Si  $\theta_K$  > 0,2 : la structure est potentiellement instable et doit être redimensionnée

Les résultats sont représentés dans les tableaux suivants :

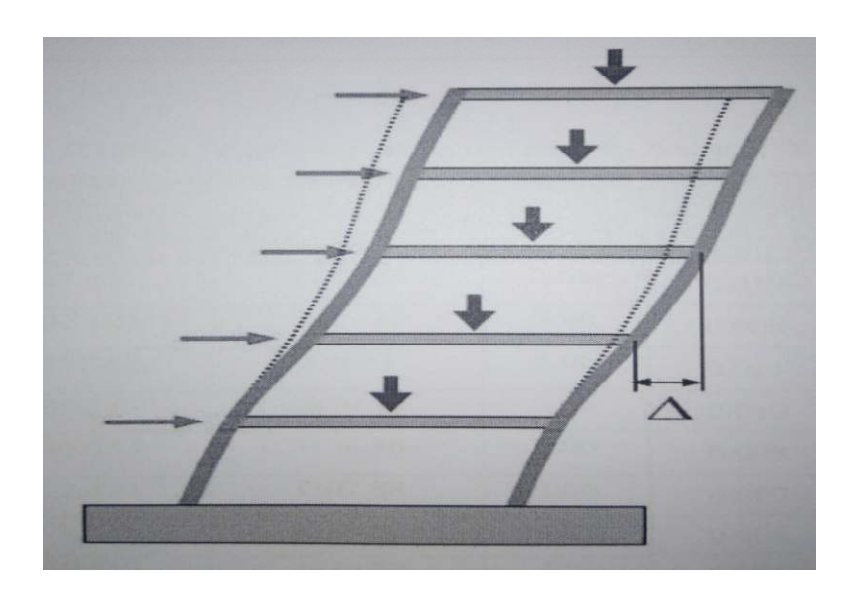

**Figure IV.8**: présentation de l'effet P-∆ sur la structure

 $\triangleright$  Sens longitudinales :

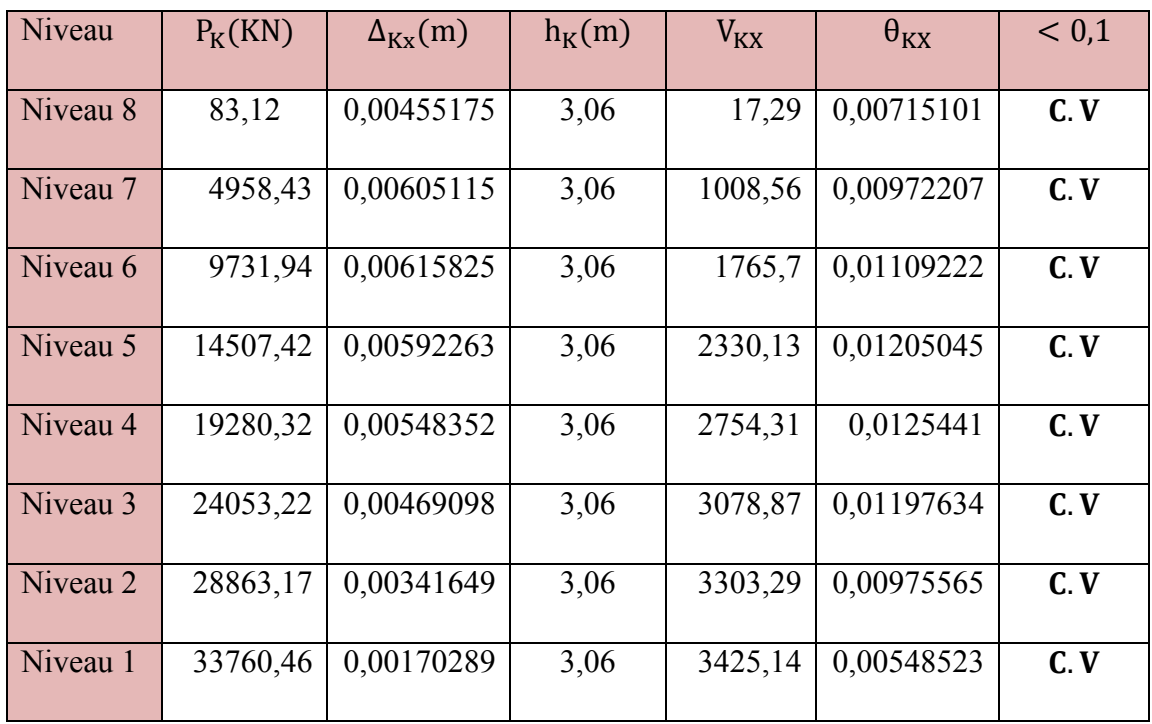

## **Tableau IV-9**: vérification de l'effet p-∆ sens X-X

## *Sens transversal :*

## **Tableau IV-10** : vérification de l'effet P-∆ sens Y-Y

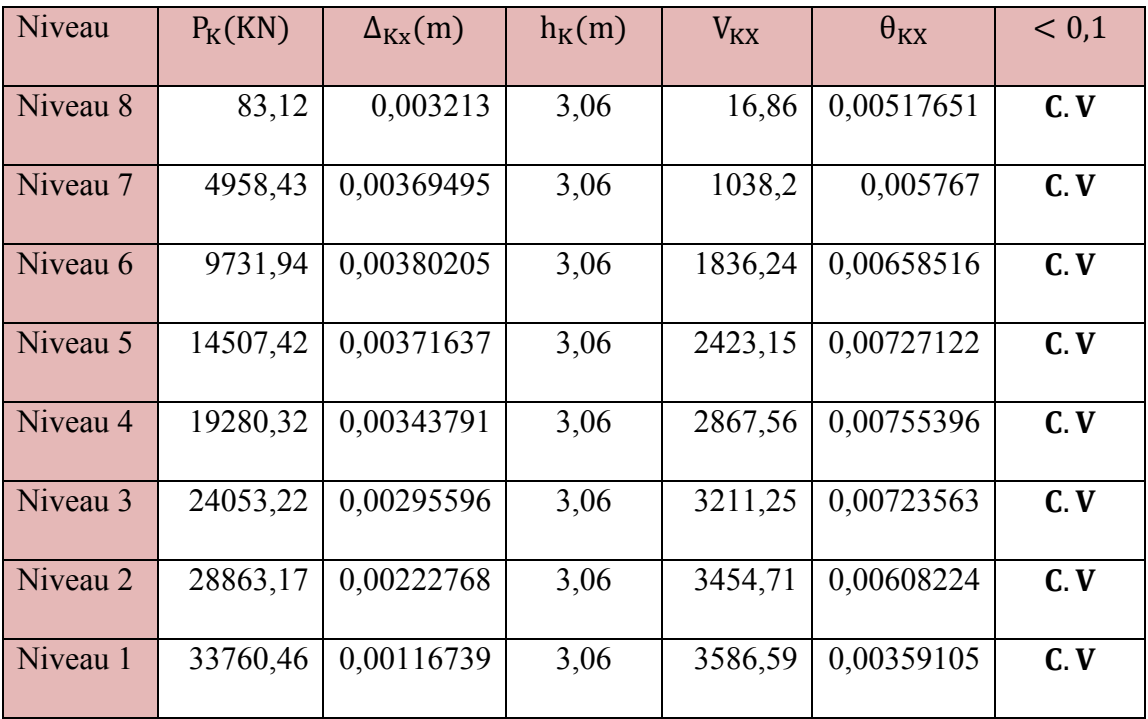

Commentaire :

On constate que  $\theta_{\text{K}X}$ et  $\theta_{\text{K}Y}$ sont inférieur à 0,1.

Donc : l'effet P-Delta peut être négligé pour le cas de notre structure

Vérification de l'effort normal réduit : **(RPA99/V2003.Art7.4.3.1)** 

 Outre les vérifications prescrites par le **C.B.A** et dans le but d'éviter ou limiter le risque de rupture fragile sous sollicitation d'ensemble dues au séisme l'effort normal de compression de calcul est limité par la condition suivante :

$$
v = \frac{N_d}{B_c \cdot f_{c28}} \leq 0.3
$$

Ou ;  $N_d$  : l'effort normal maximal

B<sub>c</sub>: Section du poteau

§ :Résistance caractéristique du béton

Les résultats sont donnés par le tableau suivant :

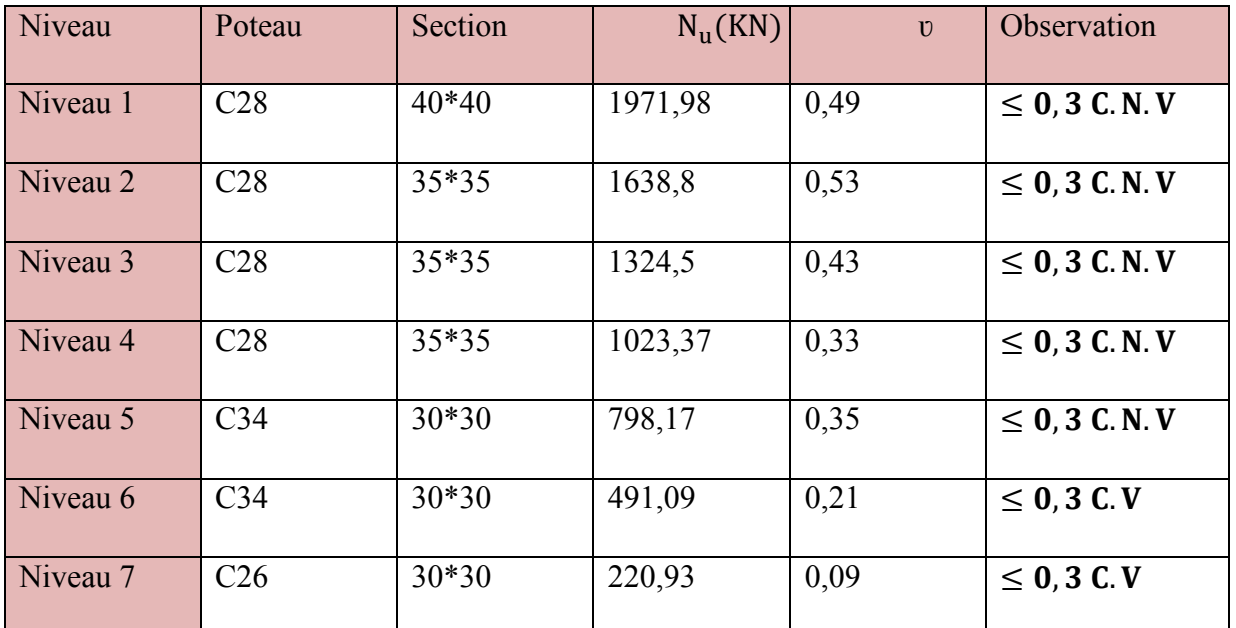

## **Tableau IV-11** : vérification de l'effort normal

Commentaire :

La vérification de l'effort normal n'est pas vérifiée pour les poteaux ; donc on augmente la section de béton.

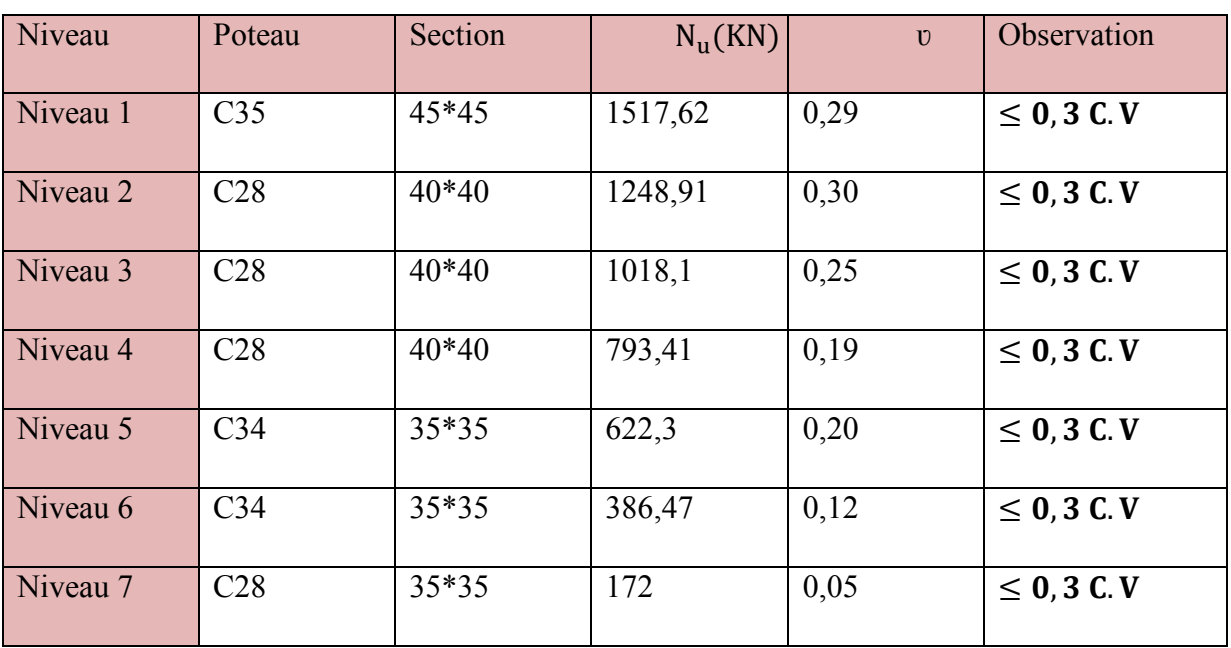

**Tableau IV-12** : vérification de l'effort normale après l'augmentation de la section

## IV.6. Conclusion :

Nous avons opté pour la disposition des voiles qui nous a donné les meilleurs résultats vis-àvis des exigences imposées par le **RPA 99 version 2003.** 

Toutes les étapes de l'étude dynamique à savoir la vérification de la période, le comportement de la structure, l'interaction voiles-portiques, et l'effort normal réduit, elles découlent toutes de la disposition des voiles.

La satisfaction de toutes les exigences de l'étude dynamique n'est pas une chose aisée pour tout type de structures, car des contraintes architecturales peuvent entravée certaines étapes. Dans notre cas, on a pu vérifier toutes les exigences de l'étude dynamique, selon le RPA99/2003, et cela avec les dimensions suivantes **:** 

Poteaux :

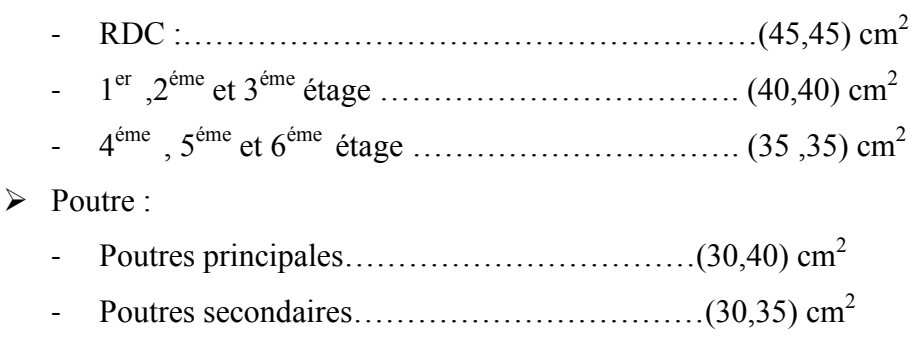

- Poutre brisée…………………………………(30,40) cm<sup>2</sup>
- Voiles :
	- De RDC a 6éme étage……………………………..e=20cm

Chapitre V: Etude des éléments structuraux

## **V. Chapitre V : Etude des éléments structuraux**

## **V.1. Introduction :**

L'étude des éléments structuraux sont constitués de l'ensemble des éléments de contreventement : les portiques (poteaux – poutres) et les voiles . leur rôle est d'assurer la résistance et la stabilité de la structure avant et après le seisme , cependant ces derniers doivent étre bien armés et bien disposés de telle sorte qu'ils puissent supporter et reprendre tous genre de sollicitations

## **V.2. Etude des poteaux :**

## **V.2.1. Introduction :**

Les poteaux sont des éléments structuraux verticaux, ils constituent des points d'appuis pour des poutres et jouent un rôle très important dans la transmission des efforts vers les fondations

 Le ferraillage des poteaux est calculé en flexion composée en fonction de l'effort normal (N) et du moment fléchissant (M) donnés par les combinaisons les plus défavorables introduites dans le fichier de données du ETABS :

- ELU
- ELS
- $\bullet$  G+Q+E
- $\bullet$  G+Q-E
- $0,8G+E$
- 0,8G-E

La section d'acier sera calculée pour trois combinaisons , et on choisis la plus défavorable ( la valeur maximal) :

- $\checkmark$  1<sup>er</sup> cas : N<sub>max</sub> et M correspondant
- $\checkmark$  2<sup>éme</sup> cas : N<sub>min</sub> et M correspondant
- $\checkmark$  3<sup>éme</sup> cas : M<sub>max</sub> et N correspondant

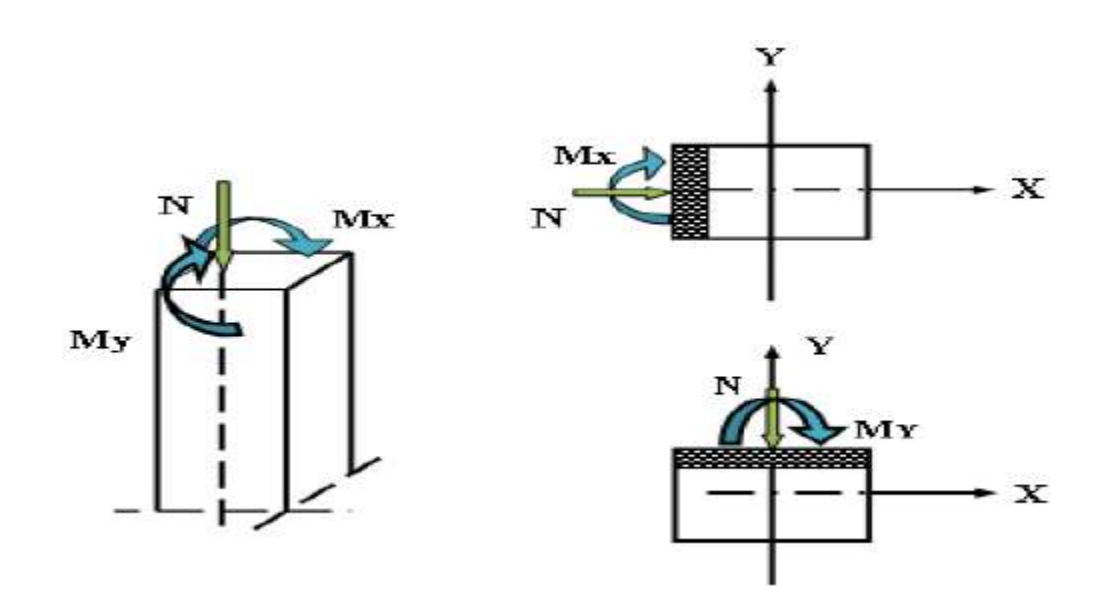

**Figure V.1**: les sollicitations revenant aux poteaux

## **V.2.2. Recommandation du RPA 99/ version 2003**

## **Les armatures longitudinales :**

Les armatures longitudinales doivent être à haute adhérence, droites et sans crochets.

- $\checkmark$  Leur pourcentage minimal sera de,  $Amin = 0.8\%$  de la section de béton (en zone IIa).
- $\checkmark$  Leur pourcentage maximal sera de :

 $Amax = 4\%$  de la section de béton (en zone courante)

 $Amax = 6\%$  de la section de béton (en zone de recouvrement).

- $\checkmark$  Le diamètre minimal utilisé sera,  $\phi$ min = 12 mm.
- $\checkmark$  longueur minimale de recouvrement (lmin) est de 40 $\varnothing$  en zone IIa.
- $\checkmark$  L'espacement (St)entre les barres verticales dans une face du poteau ne doit pas dépasser 25 cm. (en zone IIa).
- $\checkmark$  Les jonctions par recouvrement doivent être faites si possible, a l'extérieur des zones nodales (zones critiques).

La zone nodal est définie par l' et h' :

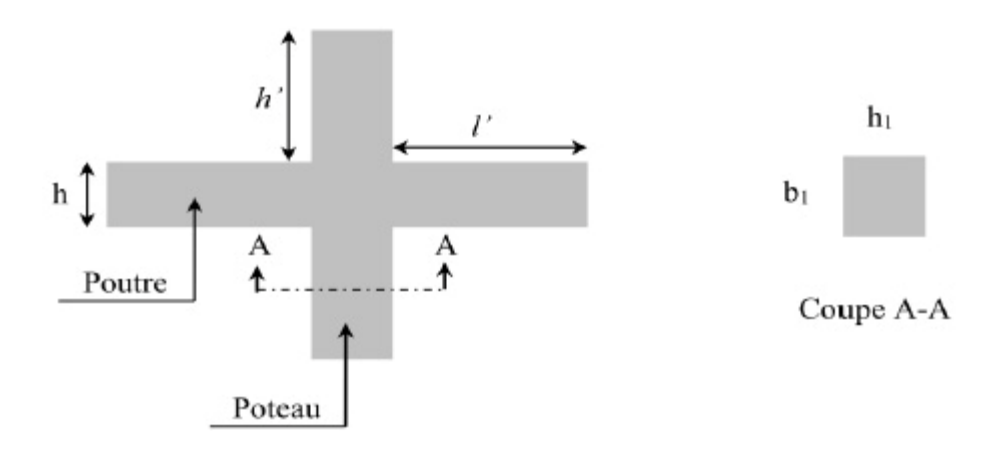

**Figure V.2** : zone nodale

Les valeurs numériques relatives à notre projet conformément aux prescriptions du RPA99 V2003 sont illustrées dans le tableau suivant :

| Niveau     | Section      | $A_{min}$ | $A_{\text{max}}$ :zone | de<br>$A_{max}$ :zone |
|------------|--------------|-----------|------------------------|-----------------------|
|            |              |           | courant                | recouvrement          |
| <b>RDC</b> | $45\times45$ | 16,2      | 81                     | 121,5                 |
| $1+2+3$    | $40\times40$ | 12,8      | 64                     | 96                    |
| $4+5+6$    | $35\times35$ | 9,8       | 49                     | 73,5                  |

**Tableau V-1**: Armature longitudinale minimale et maximale dans les poteaux

#### **Les armatures transversals :**

Les armatures transversales dans les poteaux sont calculées à l'aide de la formule suivante :

$$
\frac{A_t}{t} = \frac{p_u \times V_u}{h_t \times f_e}
$$

 $Vu: L'$ effort tranchant de calcul.

h : Hauteur totale de la section brute.

 $fe:$  Contrainte limite élastique de l'acier d'armature transversale.

 $\rho$ : Un Coefficient correcteur qui tient compte du mode de rupture fragile par effort tranchant, il est pris égal à :

$$
\begin{cases}\n2.5 \text{ si } \lambda g \ge 5 \\
3.75 \text{ si } \lambda g < 5\n\end{cases}
$$

 $\lambda g$ : élancement géométrique  $\lambda_g = (\frac{l_f}{a} \text{ou}_b^{\frac{l_f}{b}})$  $\frac{y}{b}$ 

 $l_f$ : langueur de flambement

© : L'espacement des armatures transversales dont la valeur est déterminée dans la formule précédente par ailleurs la valeur max de cet espacement est fixé comme suit :

- Dans la zone nodale:  $t \le \min(100\text{ lmin};15 \text{ cm})$  (en zone IIa).
- $\triangleright$  Dans la zone courante:  $t \leq 15\emptyset$ lmin (en zone IIa).

## **V.2.3. Exemple Calcul du ferraillage :**

#### **Ferraillage longitudinal :**

Soit à calculer le poteau le plus sollicité d'entre sol dont les sollicitations sont les suivantes :

N max = -2050.54 KN  $\longrightarrow$  M cor =-11. 298KN.m M max = 30. 552KN.m  $\rightarrow$  N cor = -519.57 KN N min= $-15.67$ KN  $\longrightarrow$  M cor =11.49.KN.m

## **Déterminer la section de ferraillage :**

-**Cas1 :** 

**Calcul a ELU :** 

**N** max =  $-2050.54$ **KN**  $\longrightarrow$  **M** cor =-11. 28KN.m

h = 0,45m; b = 0,45 m; d = 0,9 x h = 0,405m; d'= 0,1 x h = 0,045m
$$
e_0 = \frac{M_u}{N_u} = \frac{11.28}{2050.54} = 0.0055m
$$

$$
e_0 < \frac{0.45}{2} = 0.225m
$$

Le centre de pression est à l'intérieur de la section

$$
\mathrm{e}_{\mathrm{a}}=\mathrm{e}+\frac{\mathrm{h}}{2}-\mathrm{d'}
$$

 $e_a = 0.55 + 22.5 - 4.5 = 18.55$  cm

 $M_1 = Nu$ . ea

 $M_1$  = 2050.54 × 10<sup>-3</sup> × 0.185 = 0.379 MN. m

- $(0,337h 0,81d')b. h. fbc = 0.33$
- $Nu(d d') Ma = 0.35$  $Nu(d-d') - Ma > (0,337h - 0,81d')b.h.fbc$

• 
$$
(0.5h - d')b.h.fbc = 0.51
$$

•  $Nu(d - d') - Ma = 0.35$  $Nu(d-d') - Ma \leq (0,337h - 0,81d')b.h.fbc$ 

$$
\varphi = \frac{0.375 + \frac{Nu(d - d') - 100.M_1}{100.o_{bc}.b.h^2}}{0.857 - \frac{d'}{h}}
$$

$$
\varphi=\frac{0.375+\frac{2.05054(0.405-0.045)-100.0.379}{100.14.2.0.45.0.45^2}}{0.857-0.1}
$$

 $\varphi = 0.118$ 

$$
A = \frac{Nu - 100.\sigma_{bc}.\,b.\,h.\,\varphi}{100.\,\sigma_{s}}
$$

$$
A = \frac{2.05054 - 100.14.2.0.45.0.45.0.115}{100.1.15}
$$

 $A = -0.27m^2 < 0$ 

-**Cas2:** 

# **Calcul a ELU :**

# **M** max =  $30.552$ KN.m  $\longrightarrow$  N cor =-519. 57KN.m

h = 0,45m; b = 0,45 m; d = 0,9 x h = 0,405m; d' = 0,1 x h = 0,045m  
\n
$$
e_0 = \frac{M_u}{N_u} = \frac{30.552}{519.57} = 0.058m
$$
\n
$$
e_0 < \frac{0.45}{2} = 0.225m
$$

Le centre de pression est à l'intérieur de la section

$$
e_{a} = e + \frac{h}{2} - d'
$$
  
\n
$$
e_{a} = 5.8 + 22.5 - 4.5 = 23.8 \text{ cm}
$$
  
\n
$$
M_{1} = Nu \cdot ea
$$
  
\n
$$
M_{1} = 519.57 \times 10^{-3} \times 0.238 = 0.12 \text{ MN} \cdot \text{m}
$$
  
\n• 
$$
(0.337h - 0.81d')b \cdot h \cdot fbc = 0.33
$$
  
\n• 
$$
Nu(d - d') - Ma = 0.06
$$
  
\n
$$
Nu(d - d') - Ma \le (0.337h - 0.81d')b \cdot h \cdot fbc
$$

Donc la section est partiellement comprimée. La méthode de calcul se fait par assimilation à la flexion simple

# **Moment ultime réduite :**

$$
\mu = \frac{Ma}{f_{bc} \cdot d^2 \cdot b} = \frac{0.12}{14, 16. (0, 405)^2 \cdot 0, 45} = 0,115 < 0.186 \rightarrow A' = 0
$$
\n
$$
\alpha = 0,153
$$
\n
$$
\beta = 0,938
$$

$$
A_u = \frac{M_1}{\alpha \times \beta \times 348} = \frac{0.12}{0.938 \times 0.405 \times 348} = 9.07 \, \text{cm}^2
$$

 $A'=0$ 

Le béton seul a la possibilité de résister sans ferraillage. Donc on va ferrailler avec Amin (RPA 99 V2003) :

 $Amin = 0.008 B = 16.2 cm<sup>2</sup>$ 

Choix: 4T16+8T14

# > Vérification du poteau à l'effort tranchant :

 $V_{max} = 36.15 K N$ 

Selon CBA 93 Article 5.1.2.1; Pour des Fissuration peu préjudiciables.

$$
\tau_u = \frac{V \text{umax}}{b \cdot d} = \frac{36.15 \times 10^{-3}}{0.45 \times 0.405} = 0.198 \text{ Mpa}
$$
\n
$$
\bar{\tau}_u = \min\left(0, 2. \frac{f_{c28}}{\gamma_b}; 5MPa\right) = 3,33Mpa
$$
\n
$$
\tau_u = 0,198 \text{ Mpa} < \bar{\tau}_u = 3,33 \text{ Mpa} \qquad CV
$$

Les résultats des vérifications des poteaux à l'éffort tranchant sont récapitule dans le tableau suivant:

#### Tableau V-2 : vérification des poteaux a l'effort tranchant

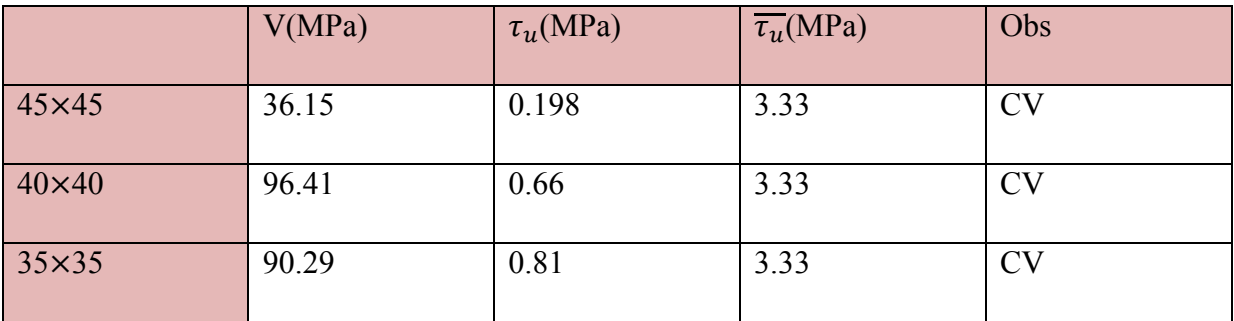

#### $\triangleright$  Ferraillage transversal :

#### L'espacement des armatures transversal :

D'après le RPA99 version 2003 : St<min (10 $\Phi$ l<sub>min</sub>, 15 cm)=14 (pour la zone nodale) St <min  $15\Phi l_{\min} = 21$  (pour la zone courantes) Donc on prend : st=10cm (pour la zone nodale). St=15cm (pour la zone courantes).

• En zone courante :

$$
\lambda_g = \frac{Lf}{a} = \frac{0.7 \times 3.06}{0.45} = 4.76 < 5
$$

Donc : $\rho_a = 3.75$  d'apré RPA99ART7.4.2.2

$$
A_t = \frac{\rho_a \times t \times V_u}{h_t \times f_e}
$$
  

$$
A_t = \frac{3.75 \times 0.15 \times 36.15 \times 10^{-3}}{0.45 \times 400} = 1.12 \text{ cm}^2
$$

La quantité d'armatures transversales minimale :

Après interpolation on aura :

At =  $0.005 \times t \times b = 3.375$  cm<sup>2</sup>

#### • **En zone nodale :**

$$
A_t = \frac{3.75 \times 0.10 \times 36.15 \times 10^{-3}}{0.45 \times 400} = 0.75 cm^2
$$

La quantité d'armatures transversales minimale est donnée par :

At = 
$$
0.005 \times \text{tx}
$$
 b = 2.25 cm<sup>2</sup>

Pour le calcul des différentes sections de ferraillage, on a utilisé le logiciel **SOCOTEC,** qui calcul le ferraillage selon les règles de **BAEL91** (section rectangulaire). Les résultats du ferraillage longitudinal des poteaux pour les différentes zones sont

représentés dans le tableau suivant :

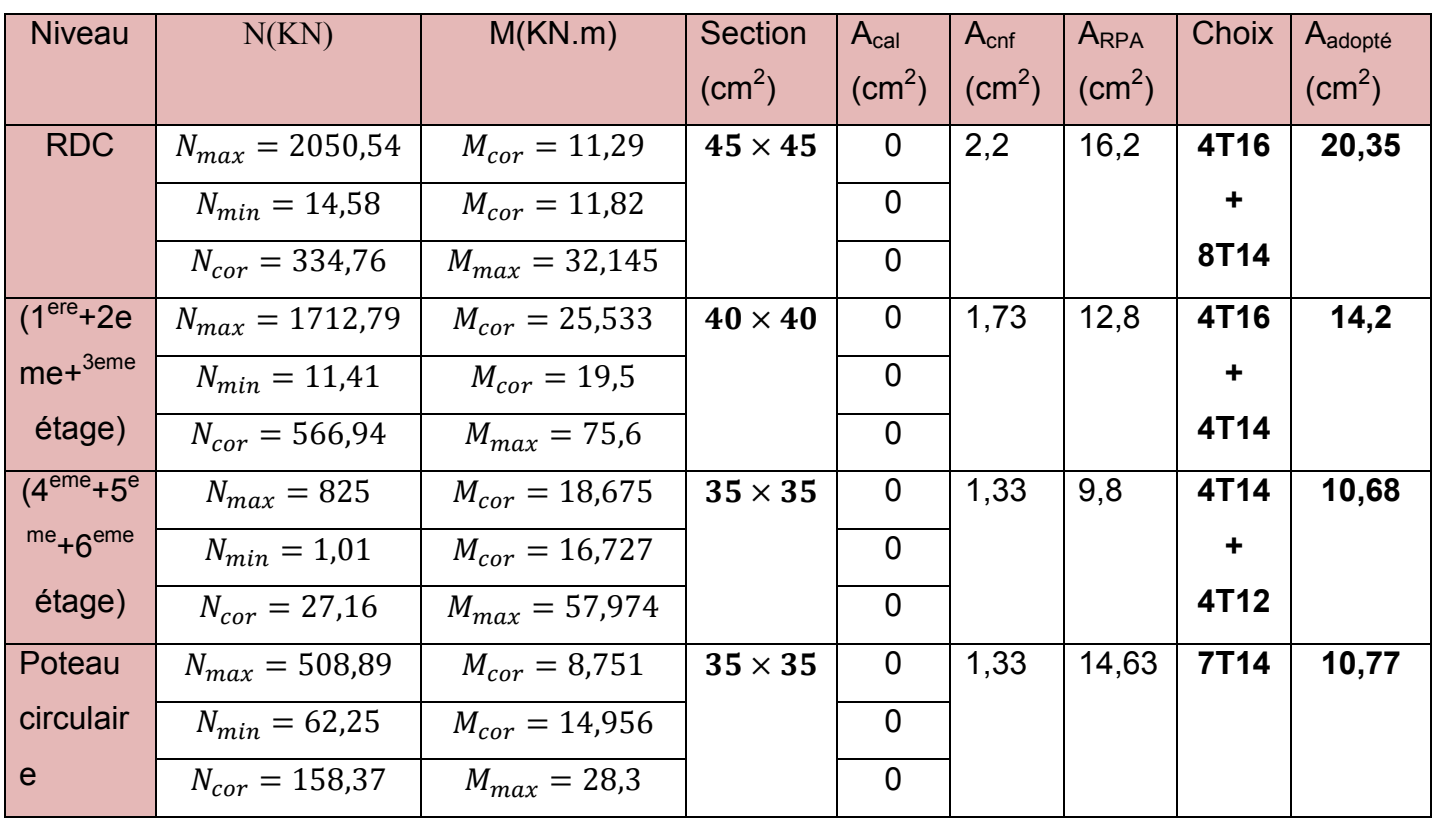

# Tableau V-3 : les sections de ferraillage longitudinal des poteaux

-Les résultats des armatures transversales sont résumés au tableau suivant :

# Tableau V-4 : les sections de ferraillage transversal des poteaux

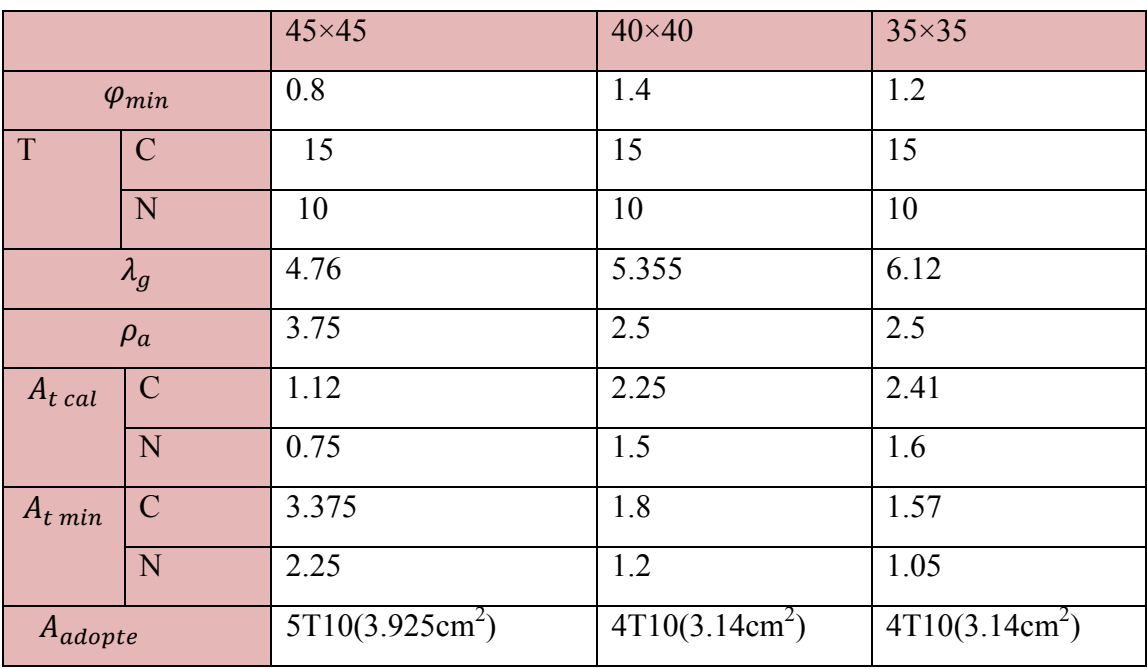

Choix des armatures des poteaux :

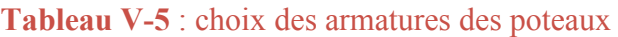

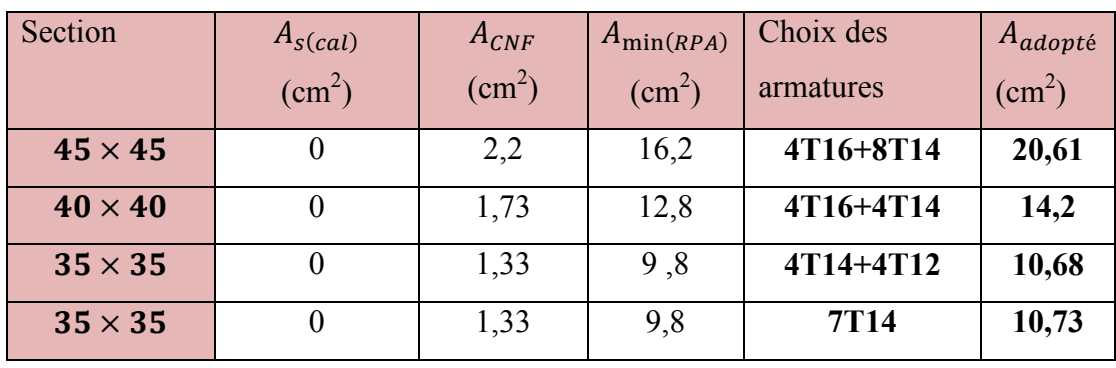

 Longueur de recouvrement : RPA99/V2003 art7.4.2.1 Le règlement parasismique algérien préconise de prendre en zone sismique IIa ,une

longueur minimale de recouvrement :  $L_r = 40\phi$  ... ... ... ... en zone IIa

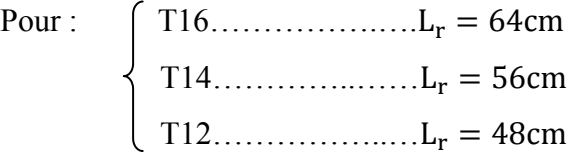

# **V.2.4. Les vérifications nécessaires :**

# **Verification au flambement:**

Les éléments soumis a la flexion composé doivent être justifier vis-à-vis du flambement

La vérification se fait le poteau le plus sollicite dans chaque niveau, et on a vérifié que :

$$
N_{max} < N_u = \mathbf{a} \times \left( \frac{\text{Br} \times f c_{28}}{0.9 \times \gamma_{\text{b}}} + \text{As} \times \frac{\text{fe}}{\gamma_{\text{s}}} \right)
$$

Avec :

Br : section réduit du béton

α:coeffession réducteur qui est fonction de l'élancement λ

As : section d'acier comprimé prise en compte dans le calcul

$$
\begin{cases}\n\alpha = \frac{0.85^2}{1 + 0.2 \left(\frac{\lambda}{35}\right)^2} \text{ si } \lambda \le 50 \\
\alpha = 0.6 \times \left(\frac{50}{\lambda}\right) \text{ si } 0 \le \lambda \le 70\n\end{cases}
$$

L'élancement mécanique est donnée par :

$$
\lambda = \frac{If}{i} \Longrightarrow i = \sqrt{\frac{I}{B}} BAEI91
$$

Avec

*lf* : Longueur de flambement

Br=(a-2)(b-2) pour un poteau rectangulaire

Les résultats des vérifications des poteaux au flambement sont récapitule dans le tableau suivant :

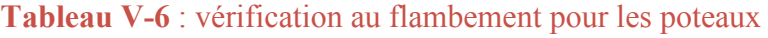

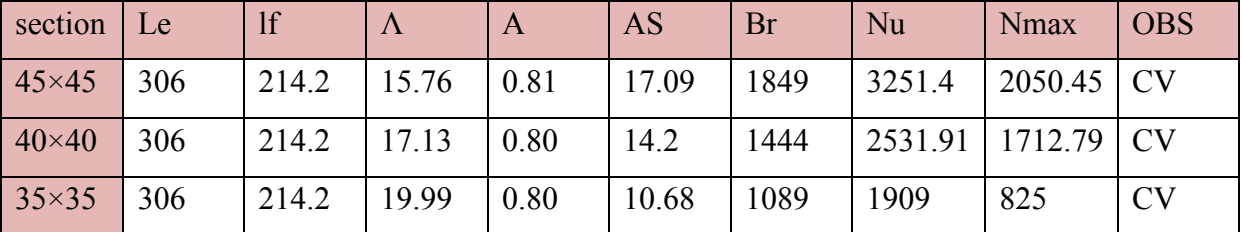

#### **Vérification des contraintes :**

La fissuration est peu nuisible dans les sections des poteaux, nous devons vérifier seulement la contrainte de compression dans le béton :

$$
\sigma_{bc} < \overline{\sigma_{bc}} = 0.6 f_{c28} = 15 MPa
$$

Contrainte maximal dans le béton comprimé :  $\sigma_{bc} = Ky$ 

$$
K = \frac{M_{ser}}{I}
$$
 Avec :  $I = \frac{by^3}{3} + 15[A_s(d - y)^2 + A'_s(y - d')^2]$ 

$$
y = \frac{15(A_s + A'_s)}{b} \times \left[ \sqrt{1 + \frac{b(d.A_s + d'A'_s)}{7,5(A_s + A'_s)^2}} - 1 \right]
$$

Le tableau suivant récapitule les résultats trouvés :

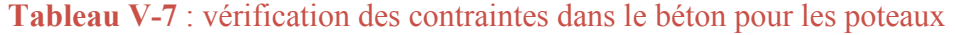

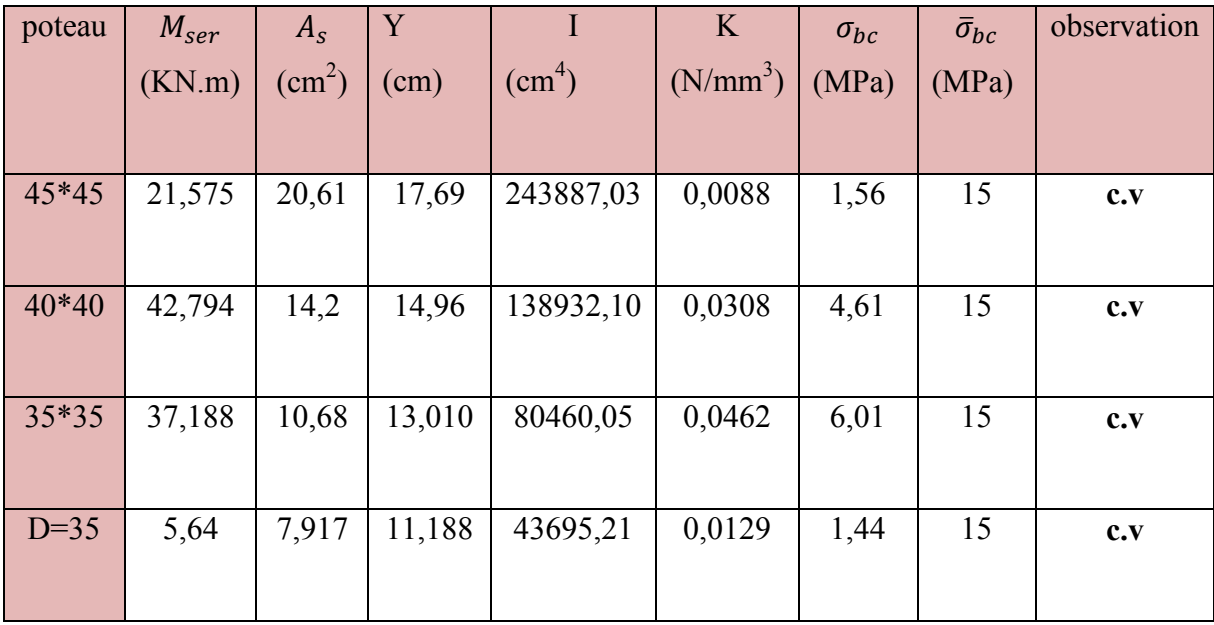

# **V.2.5. Schéma de ferraillage :**

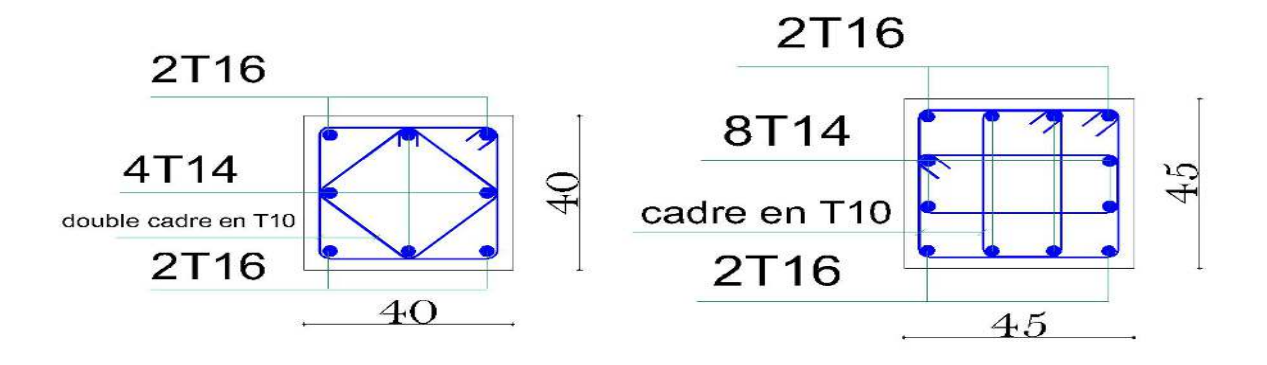

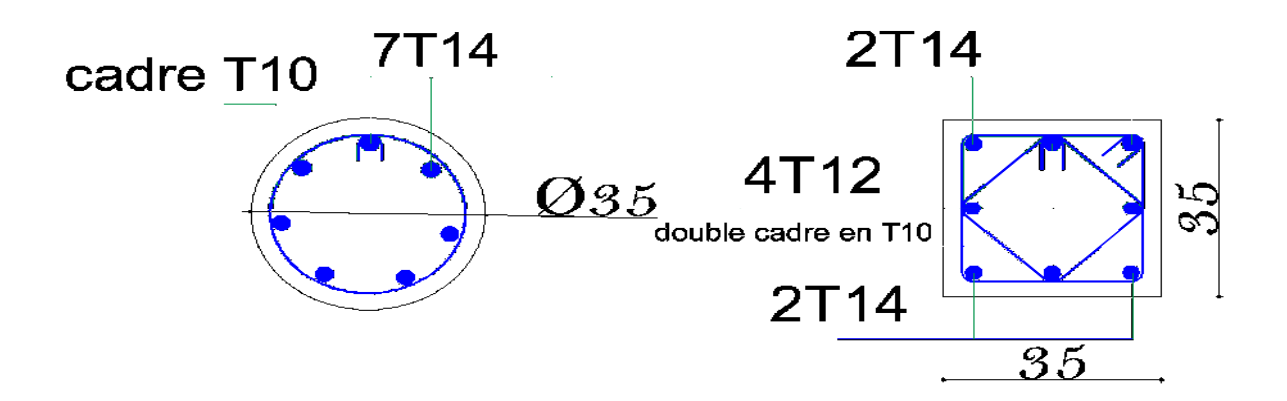

**Figure V.3** : schéma de ferraillage des poteaux

### **V.3. Etude des poutres :**

# **V.3.1. Introduction :**

Les poutres sont des éléments structuraux horizontaux qui transmettent les efforts des planchers vers les poteaux. Elles sont sollicitées à la flexion simple, et leur ferraillage est calculé à l'ELU puis à l'ELA sous l'effet du moment le plus défavorable suivant les recommandations du **RPA 99/V2003**.

Vu que l'une des dimensions en plan du bâtiment est supérieure à 25m le règlement **CBA93 (Art B.5.1)** exige pour toute structure qui dépasse les distances limite de prendre en comptes dans les calculs les effets du retrait et des variations de température extérieure à moins que des dispositions spéciales ne soient prises pour pallier ces effets. En plus des contraintes produites par les chargements verticaux et horizontaux, notre structure sera sollicitée par des contraintes thermiques.

#### **V.3.2. Recommandation du RPA99/V03 en zone IIa:**

Armatures longitudinales : (RPA 99V2003/art7.5.2.1 )

-le pourcentage totale minimum des aciers longitudinaux sur toute la longueur de la poutres est de 0,5% en toute la section

-le pourcentage total maximum des aciers longitudinaux est de :

 $\int$  4% en zone courante

6% en zone de recouvrement

-la longueur minimale de recouvrement est de 40∅en zone 2a -l'ancrages des armatures longitudinales supérieurs et inferieures dans les poteaux de rive et d'angle doit être effectue avec des crochets a 90° -les cadres du nœud disposés comme armatures transversales des poteaux ,sont constitués de 2 U superposés formant un rectangle ou un carré

Armatures transversales : (RPA99V2003/art7.5.2.2)

- la quantité d'armatures transversales minimales est donnée par :

#### $A_t = 0.003 \times S_t \times b$

-l'espacement maximum entre les armatures transversales est déterminé comme suit :

S<sup>x</sup> = min(h 4 ; 12 ⁄ ) ∅<sup>p</sup> …………………..dans la zone nodale

 $S_t \leq h/2$  …  $\ldots$   $\ldots$ 

-la valeur du diamètre  $\varnothing_1$  des armatures longitudinales a prendre est le plus petit diamètre utilisé, et dans le cas d'une section en travées avec armatures comprimées c'est le diamètre le plus petit des aciers comprimés

-les premières armatures transversales doivent être disposées a 5cm au plus du nu de l'appui ou de l'encastrement

### **V.3.3. Recommandation du BAEL91 :**

#### **Armatures longitudinales :**

-les armatures minimales longitudinales sont données par la condition de non fragilité suivante :

 $A_{\text{tmin}} = 0.23 \times b \times d \times \frac{t_{\text{t28}}}{f_{\text{e}}}$ 

 $-1$ 'espacement S<sub>t</sub> doit satisfaire les conditions suivantes :

$$
S_t \le \min(0.9d \, ; \, 40cm \, ; \, 15\phi'_{1\min}). \, \, L \text{'espacement max (Art A.4.2.5)}
$$
\n
$$
S_t = \frac{A_t \times f_e}{0.4 \times b}
$$
\n
$$
S_t \le \frac{0.9 \times A_t \times f_e}{b \times \gamma_s(\tau_u - 0.3 \times f_{tj})}
$$

#### **Armatures transversales :**

Volume relatifs d'armatures :

$$
\rho_{\rm t0} = \frac{\tau_{\rm u} - \tau_{\rm 0}}{(\cos \alpha + \sin \alpha) 0.9 \, f_{\rm e} / \gamma_{\rm s}}
$$

Avec :

 $A_t$  Droites  $\alpha = 90^\circ$   $\implies$  sin  $\alpha + \cos \alpha = 1$ 

 $K = \{$ 0 … . si reprise sans indentation 0 ... si fissuration trés nuisibles 1 … … … … … … en /lexion simple Donc K=1 (flexion simple)

$$
\tau_0 = 0.3 f_{tj}^{\dagger} \implies f'_{tj} = \min\{f_{tj}^{\dagger}; 3.3 Mpa\} = 2.1 Mpa
$$

$$
\tau_0=0.3\times 2.1\times 1=0.63 \text{Mpa}
$$

D'où le volume relatif d'armatures vaut :  $\rho_t = \frac{A_t}{b_0 s}$  $rac{A_t}{b_0 s_t} \geq \frac{\tau_u - 0.3 f'_{tj}}{0.9 \frac{fe}{\gamma}}$  $0,9\frac{\text{te}}{\gamma_S}$ 

- Section minimale d'armatures d'âme :
	- -Volume minimal d'armatures :  $\rho_{\text{t min}} = \frac{1}{f_e}$  $\frac{1}{f_e}$  max  $\left\{\frac{\tau_u}{2}\right\}$  $\frac{a}{2}$ ; 0,4MPa }
	- -Diamètre des armatures d'âme :  $\phi_t \leq \text{Min}\left\{\frac{h}{3!}\right\}$  $\frac{h}{35}$ ;  $\frac{b_0}{10}$  $rac{10}{10}$ ;  $\varnothing$ <sub>1 min</sub> }
	- -Espacement maximale :  $S_{t max} = Min{0,9d}$ ; 40cm}

#### **V.3.4. Exemple Calcul de ferraillage :**

Les poutres travaillent en flexion simple sous l'effet des moments fléchissant maximaux en travées et sur appuis qui sont retirés à partir du logiciel **« ETABS ».** 

 $\triangleright$  Poutres porteuses :

Prenons comme exemple de calcul de ferraillage la poutre principale (40×30) de RDC

avec les sollicitations suivantes :  $\begin{cases} M_t = 76,50 \text{KN} \cdot \text{m} \dots \dots \dots \dots \dots (ELU) \\ M = -113.95 \text{KN} \cdot \text{m} \qquad (C + 0 + F) \end{cases}$  $M_a = -113,95$ KN. m ... ...  $(G + Q + E_y)$ 

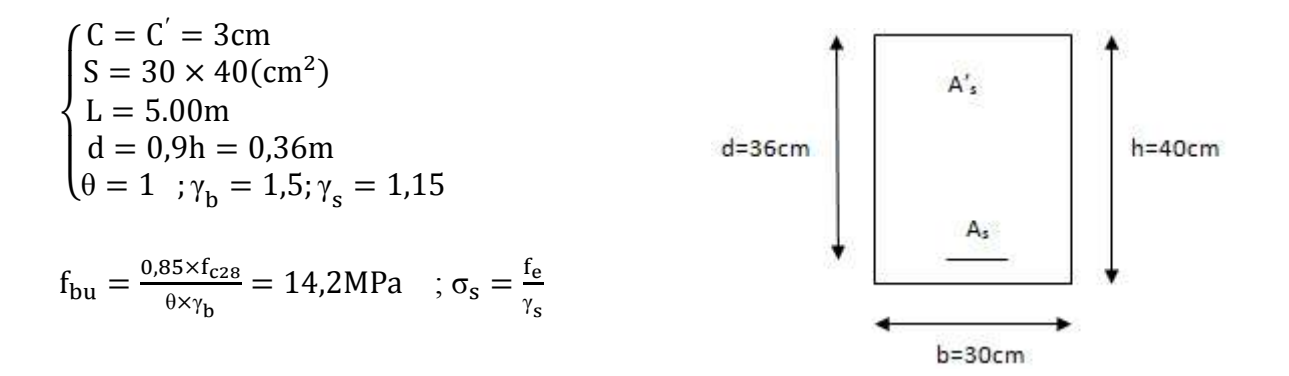

Ferraillage en travées : **(Annexe n01 )**

$$
M_t = 76{,}50
$$
KN. m

$$
\mu_{bu} = \frac{M_u}{b. d^2. f_{bu}} = \frac{76,50 \times 10^{-3}}{0,3 \times 0,36^2 \times 14,2} = 0,138
$$

$$
\mu_{\text{bu}} = 0.138 < \mu_{\text{l}} = 0.392 \qquad \implies \qquad \text{Pas d'armatures comprimées (A'=0)}
$$

$$
\alpha = 1,25(1 - \sqrt{1 - 2\mu}) = 1,25(1 - \sqrt{1 - 2 \times 0,138}) = 0,186
$$
  

$$
\beta = (1 - 0.4\alpha) = 0,925
$$

$$
A_{st} = \frac{M_u}{\beta. d.f_{ed}} = \frac{76,50 \times 10^{-3}}{0,925 \times 0,36 \times 348} = 6,60 \text{ cm}^2 \implies A_s = 6,60 \text{ cm}^2
$$

 $\checkmark$  Ferraillage en appui :

$$
M_a = -113,95
$$
KN. m

$$
\mu_{bu} = \frac{113,95 \times 10^{-3}}{0,3 \times 0,36^2 \times 14,2} = 0,206
$$
\n
$$
\mu_{bu} = 0,206 < \mu_1 = 0,392
$$
\n
$$
\alpha = 1,25\left(1 - \sqrt{1 - 2\mu}\right) = 1,25\left(1 - \sqrt{1 - 2 \times 0,206}\right) = 0,291
$$
\n
$$
\beta = (1 - 0,4\alpha) = 0,318
$$

$$
A_{st} = \frac{113.95 \times 10^{-3}}{0.318 \times 348} = 10.95 \text{cm}^2 \quad \Rightarrow \quad A_s = 10.95 \text{cm}^2
$$

Donc on adopte les sections des armatures suivantes :

- En travée :  $A_s = 6,60 \text{cm}^2$ 6T14+2T12  $\Rightarrow$
- En appui :  $A_s = 10,95 \text{cm}^2$ 6T14+2T12  $\Rightarrow$ 
	- Condition de non fragilities :

$$
A_{\text{BAEL;min}} = 0.23 \times b \times d \times \frac{f_{t28}}{f_{ed}} = 0.23 \times 30 \times 36 \times \frac{2.1}{400} = 1.30 \text{cm}^2
$$

- Pourcentage exigé par le RPA99/V2003 :
- Poutres principales :  $(30 \times 40)$  cm<sup>2</sup>

 $A_{s, RPA, min} = 0.005 \times 30 \times 40 = 6 \text{cm}^2$ Aå ³f} L6<sup>n</sup> = 0,04 × 30 × 40 = 48cm………zone courante  $A_{\rm s, RPA \, max} = 0.06 \times 30 \times 40 = 72 \text{cm}^2 \dots$ ...........zone de recouvrement

Poutres secondaire :  $(30 \times 35)$ cm<sup>2</sup>

 $A_{\rm s, RPA, min} = 0.005 \times 30 \times 35 = 5.25 \text{ cm}^2$  $A_{s, RPA, max} = 0.04 \times 30 \times 35 = 42 \text{cm}^2$  .........zone courante Aå ³f} L6<sup>n</sup> = 0,06 × 30 × 35 = 63cm ………..zone se recouvrement

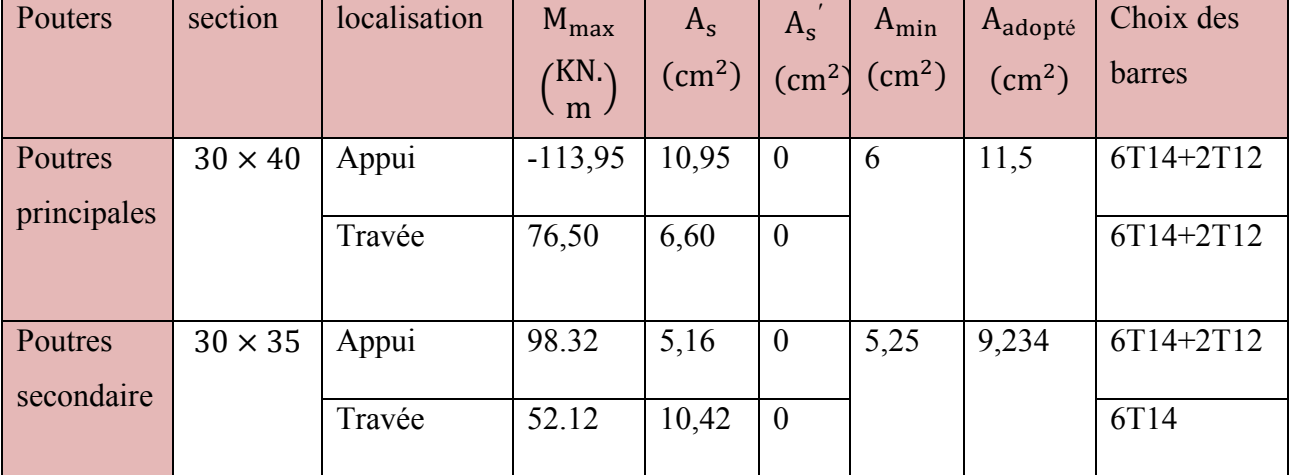

**Tableau V-8** : section des armatures des poutres principales et secondaires

#### **Calcul des armatures transversales :**

Le ferraillage transversal se fait avec L'effort tranchant qui provoque des contraintes de traction et de compression dans le béton, Ces armatures transversales reprennent les efforts de traction.

# **Poutres principales :**

 $\div$  Selon le BAEL 91.art A.5.1.22, la section minimale A<sub>t</sub> doit vérifier :

$$
\rm A_t \geq 0.4 \times b \times (S_t/f_e)
$$

Avec : b: largueur de la poutre

 $S_t$ : L'espacement des cours d'armatures transversales

$$
S_t \leq \min(0.9d \hspace{0.05cm}; 40cm)
$$

On prend un espacement de  $S_t = 20$ cm Donc :  $A_t \ge 0.4 \times b \times (S_t/f_e) = 0.4 \times 30 \times (20/400) = 0.6 \text{cm}^2 \implies A_t \ge 0.6 \text{cm}^2$ 

-Diamètres de la section :

$$
\emptyset_{\text{t}} \le \min\left(\frac{\text{h}}{35} : \frac{\text{b}_0}{10} \; ; \; \emptyset_{1\,\text{min}}\right) = \min\left(\frac{45}{35} : \frac{30}{10} \; ; \; 1,2\right) = 1,2\,\text{cm} = 12\,\text{mm}
$$

Soit :  $\phi_t = 8$ mm

- $\div$  Selon le RPA99/2003
- $\checkmark$  La section minimale  $A_t$  doit vérifier :

$$
A_t = 0.003 \times S_t \times b
$$

 $\checkmark$  L'espacement maximal :

$$
S_t \le \min(h/4 \; ; 12\emptyset_1)
$$

 $\int_{\mathbb{R}} S_t \le \min(h/4; 12\emptyset_1) = 10$ cm ... ..... en zone nodale<br>l.S. < b /2 = 40 /2 = 20cm ... ........ en zone courant  $S_t \le h/2 = 40/2 = 20$ cm ... ... ... ... en zone courante

On adopte :

- En zone nodale :  $S_{t \text{ adopté}} = \min(S_{t \text{ BAEL}}; S_{t \text{ RPA}})$   $\implies$   $S_t = 10 \text{cm}$ - En zone courante :  $S_{t \text{ adopté}} = \min(S_{t \text{ BAEL}}; S_{t \text{ RPA}}) \implies S_{t} = 20 \text{cm}$ 

Donc on aura :

$$
A_t \ge 0.003 \times S_t \times b = 0.003 \times 20 \times 30 = 1.8 \text{cm}^2 > 0.6 \text{cm}^2
$$

$$
Let choix des barres : \Rightarrow
$$
  $A_t = 6\emptyset 8 = 3,02$  cm<sup>2</sup>

On aura alors des cadres et des étriers de diamètre : $\emptyset = 8$ mm

 $\checkmark$  La longueur minimale de recouvrement :  $L_r = 40\emptyset = 40 \times 1.4 = 56$ cm  $\implies$   $L_r = 56$ cm

#### **Poutres secondaire :**

 $\div$  Selon le BAEL 91.art A.5.1.22, la section minimale A<sub>t</sub> doit vérifier :

$$
\mathrm{A_t} \geq 0.4 \times \mathrm{b} \times (\mathrm{S_t}/\mathrm{f_e})
$$

Avec : b: largueur de la poutre

 $S_t$ : L'espacement des cours d'armatures transversales

$$
S_t \leq \min(0.9d \hspace{0.05cm};40cm)
$$

On prend un espacement de  $S_t = 15$ cm

donc :  $A_t \ge 0.4 \times b \times (S_t/f_e) = 0.4 \times 30 \times (20/400) = 0.6 \text{cm}^2 \implies A_t \ge 0.6 \text{cm}^2$ 

- Diamètres de la section :

$$
\text{\O}_t \leq \min \left( \frac{h}{35} : \frac{b_0}{10} \; ; \; \text{\O}_{l \; min} \right) = \min \left( \frac{35}{35} \; ; \; \frac{30}{10} \; ; 1,2 \right) = 1 \text{cm} = 10 \text{mm}
$$

Soit :  $\phi_t = 8$ mm

- $\div$  Selon le RPA99/2003
- $\checkmark$  La section minimale A<sub>t</sub> doit vérifier :

$$
A_t = 0.003 \times S_t \times b
$$

 $\checkmark$  L'espacement maximal :

$$
S_t \le \min(h/4 \; ; 12\emptyset_1)
$$

$$
\begin{cases} S_t \le \min(h/4 \ ; 12\emptyset_1) = 8.75 \text{cm} \dots \dots \text{ en zone nodale} \\ S_t \le h/2 = 35/2 = 17.5 \text{cm} \dots \dots \dots \dots \text{ en zone courante} \end{cases}
$$

On adopte :

- En zone nodale :  $S_{t \text{ adopt} \acute{e}} = \min(S_{t \text{ BAEL}}; S_{t \text{ RPA}})$   $S_{t} = 10 \text{cm}$
- En zone courante :  $S_{t \text{ adopté}} = \min(S_{t \text{ BAEL}}; S_{t \text{ RPA}})$   $S_t = 15 \text{cm}$

Donc on aura :

$$
A_t \ge 0.003 \times S_t \times b = 0.003 \times 10 \times 30 = 0.72 \text{ cm}^2 > 0.6 \text{ cm}^2
$$

Le choix des barres :  $A_t = 6\emptyset 8 = 3{,}02 \text{cm}^2$ 

On aura alors des cadres et des étriers de diamètre :∅ = 8mm

 $\checkmark$  La longueur minimale de recouvrement :

$$
L_r = 40\emptyset = 40 \times 1.6 = 56
$$
cm  $L_r = 56$ cm

#### **V.3.5. Les vérifications nécessaires :**

 Condition de non fragilité : les sections d'armatures adoptées doivent satisfaire les conditions suivantes : A<sub>t</sub>  $\geq 0.23 \times b \times d \times \frac{t_{t28}}{f_e}$  $\bigcap$ 

$$
A_t \ge 0.23 \times b \times d \times \frac{t_{t28}}{t_e} = 1.30 \dots \dots \dots P - P
$$
  
\n
$$
A_t \ge 0.23 \times b \times d \times \frac{t_{t28}}{t_e} = 1.4 \dots \dots \dots P - S
$$
  
\n
$$
A_t > A_{min} \longrightarrow
$$

Vérification du cisaillement du béton :

La contrainte tangente conventionnelle :  $\tau_u = \frac{v_u}{b_0}$  $\frac{v_{u}}{b_{0}d}$ ;  $\tau_{u} < \bar{\tau}$ 

La contrainte tangente admissible : en fissuration peut préjudiciable avec des armatures droites ( $\alpha = 90^{\circ}$ ) on aura :

$$
\bar{\tau} = \min(0.2f_{c28}/\gamma_b ; 5MPa) = 4,348MPa \dots \dots \dots \text{ situation accidentale}
$$

$$
\bar{\tau} = \min(0.2f_{c28}/\gamma_b ; 5MPa) = 3,33MPa \dots \dots \dots \text{ situation durable}
$$

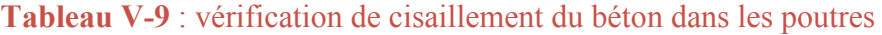

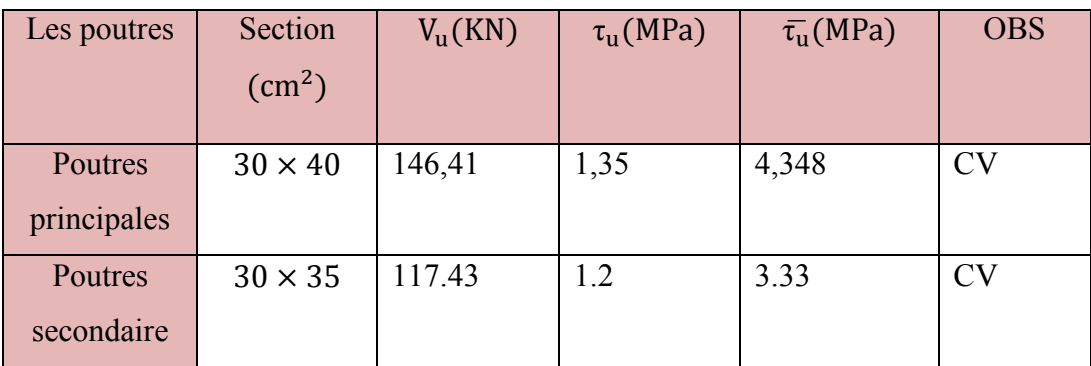

# - **Vérification de la contrainte de compression dans le béton :**

La fissuration est peu nuisible dans les sections des poutres. Donc la seule vérification à faire est la contrainte de compression du béton, cela pour le cas des sollicitations les plus défavorables en travée et aux appuis.

$$
\sigma_{bc} < \overline{\sigma_{bc}} = 0.6 \text{.} f_{c28} = 15 \text{MPa}
$$

Contrainte maximal dans le béton comprimé :  $\sigma_{bc} = k \times y$ <u>M<sub>ser</sub></u> ü Le moment d'inertie est donnée par :

$$
I = \frac{by^3}{3} + 15[A_s(d-y)^2 + A'_s(y-d')^2]
$$

Et la position de l'axe neutre est donnée par :

$$
y = \frac{15(A_s + A'_s)}{b} + \left[ \sqrt{1 + \frac{b(d.A_s + d'.A'_s)}{7,5(A_s + A'_s)^2}} - 1 \right]
$$

Les résultats de cette vérification sont résumés dans le tableau suivant :

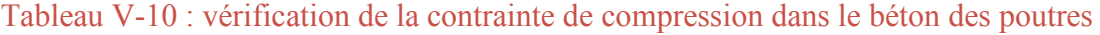

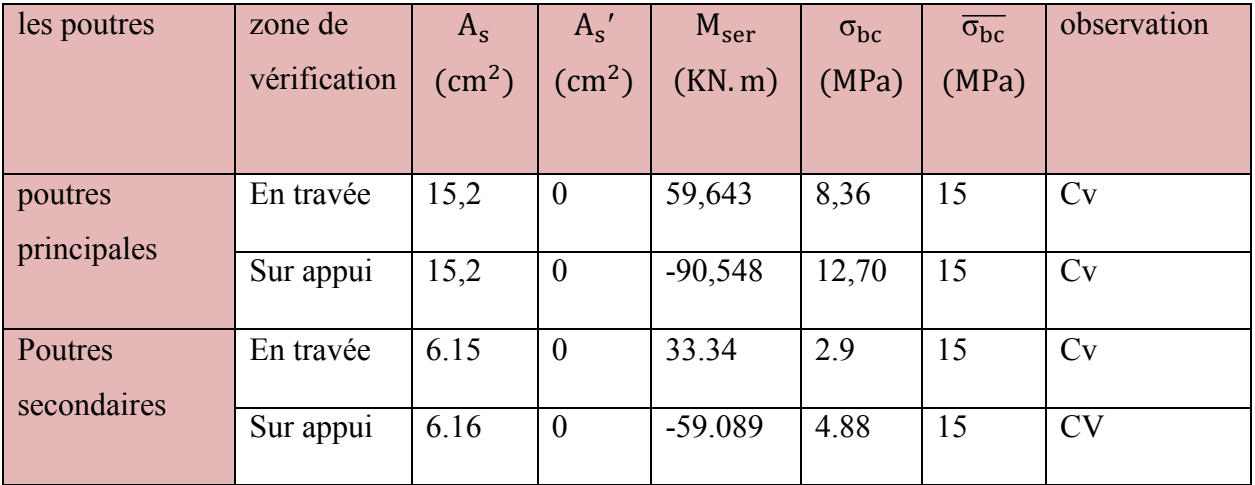

- Influence de l'effort tranchant :
	- ≻ Vérification de la compression du béton :  $V_u \le 0.4 \times 0.9d \times b_0 \times \frac{t_{cj}}{v}$ γ
		- $\checkmark$  Poutres principales :

$$
V_{\rm u} = 146,41 \,\text{KN} \leq 0.4 \times 0.9 \times 0.36 \times 0.30 \times \frac{25 \times 10^3}{1.5} = 648 \,\text{KN}
$$

 $\checkmark$  Poutres secondaires :

$$
V_{\rm u} = 117.43 \text{KN} \le 567 \text{KN}
$$
  
 
$$
\triangleright \text{ Verification de l'adhérence :} \quad \tau_{\rm se} = \frac{v_{\rm u}}{0.9 \text{d} \Sigma \, \text{U}_{\rm i}} \le \tau_{\rm su} = \psi_{\rm s} f_{\rm t28}
$$

$$
\tau_{\rm se} = \frac{V_{\rm u}}{0.9d \sum U_{\rm i}} \le \tau_{\rm su} = \psi_{\rm s} f_{\rm t28} = 1.5 \times 2.1 = 3.15 \, \text{MPa}
$$

 $\checkmark$  Poutres principales :

 $\sum u_l = n \times \pi \times \emptyset = (6 \times 3, 14 \times 1, 4) + (2 \times 3, 14 \times 1, 2) = 33,91 \text{cm}$ 

 $\tau_{se} = 1,33MPa \leq \tau_{su} = 3,15MPa$ 

 $\checkmark$  Poutres secondaires :

 $\sum u_l = n \times \pi \times \emptyset = (6 \times 3, 14 \times 1, 4) + (2 \times 3, 14 \times 1, 2) = 33, 91 \text{cm}$ 

$$
\tau_{se}=1{,}22MPa\leq\tau_{su}=3{,}15MPa
$$

Les résultats des ces vérifications sont donnés dans le tableau suivant :

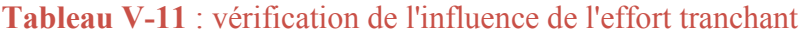

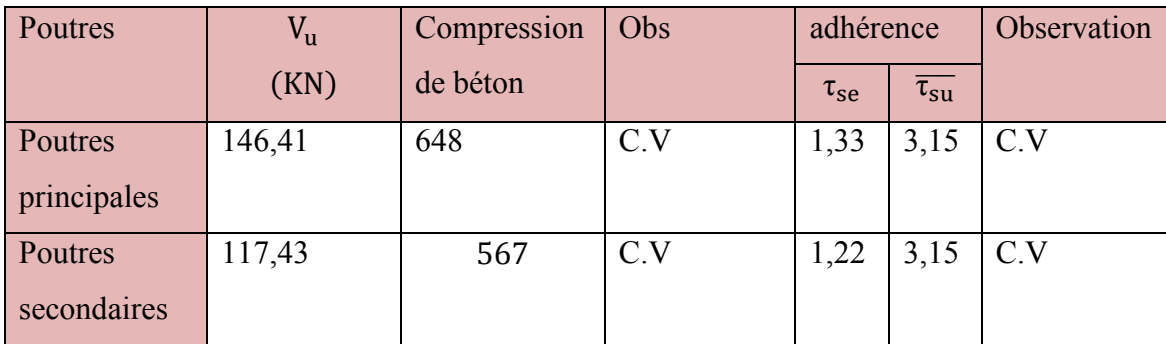

- état limite de déformation (vérification de la flèche) :

On doit vérifier les trois conditions suivantes et si elles sont satisfaites on peut se dispenser du calcul de la flèche :

 $\triangleright$  condition 01 :  $\frac{h}{h}$  $\frac{\ln 2}{\ln 2} \geq \frac{1}{16}$ m» **►** condition  $02: \frac{h}{1} \ge \frac{M_t}{10 \times h}$  $10\times M_0$ **condition 03 :**  $\frac{A_s}{b}$  $\frac{A_s}{b_0 d} < \frac{4.2}{f_e}$ 

<sup>t</sup>e

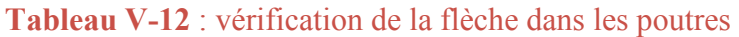

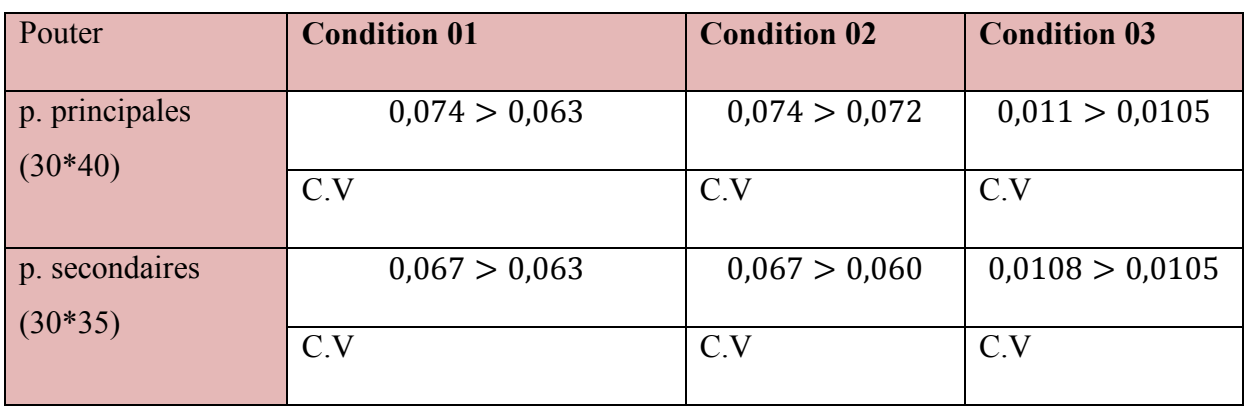

Remarque : les trois conditions sont satisfaites, donc le calcul de la flèche n'est pas nécessaire

#### **V.3.6. Schéma de ferraillage des poutres :**

Poutres principales :

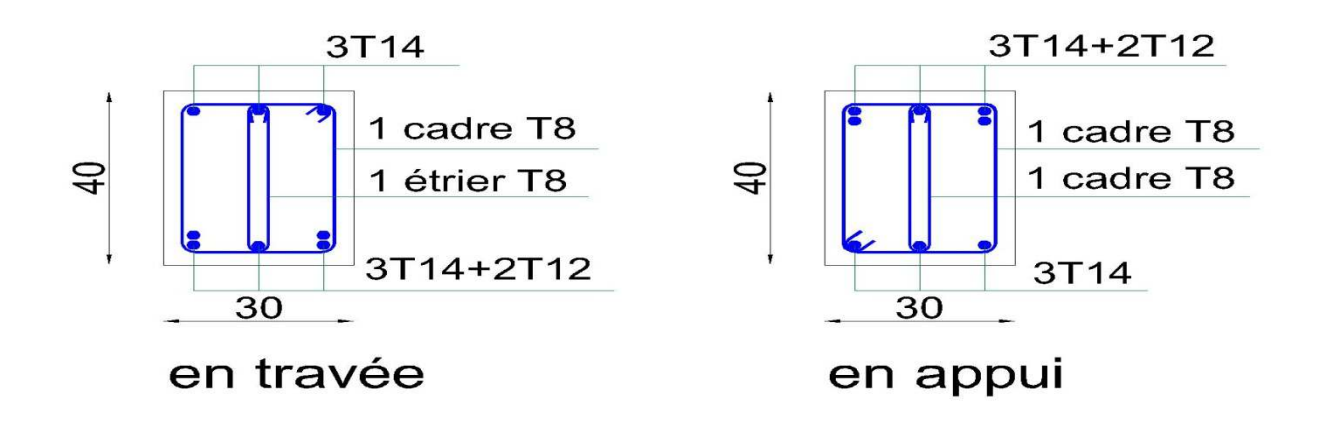

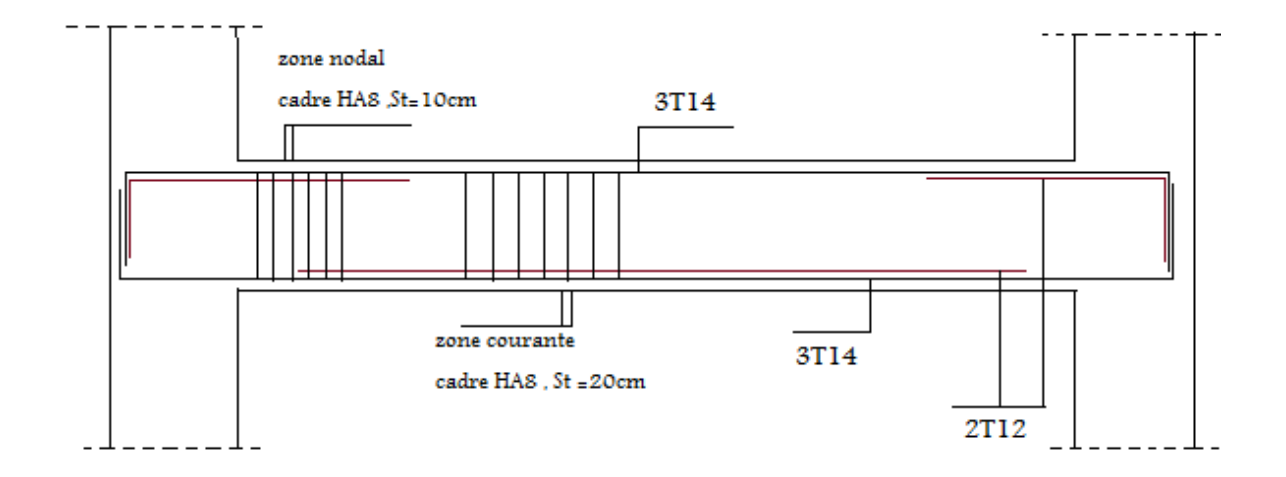

**Figure V.4**: schéma de ferraillage des poutres principales

Poutres secondaires :

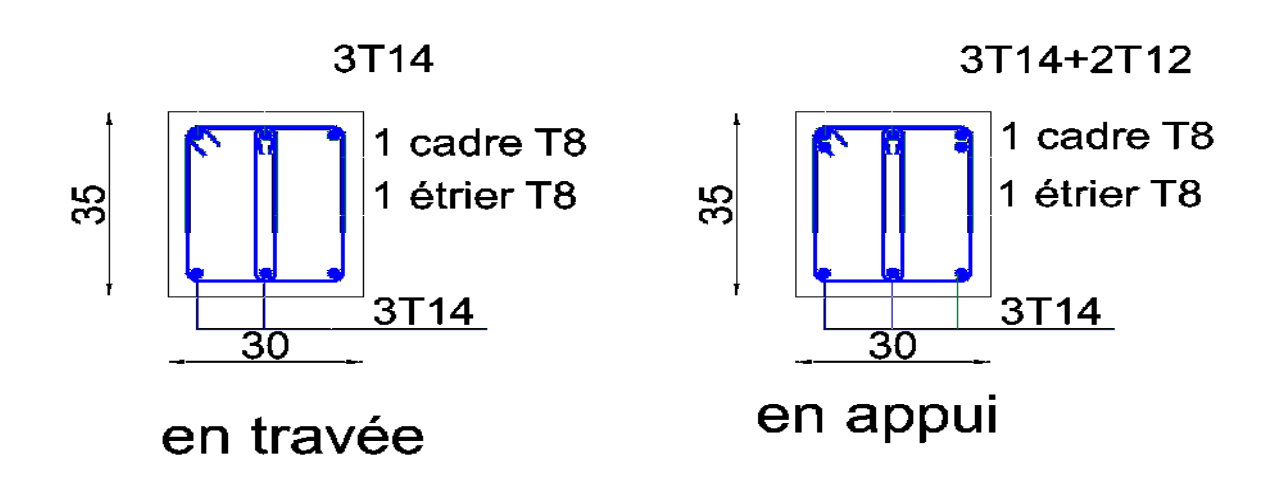

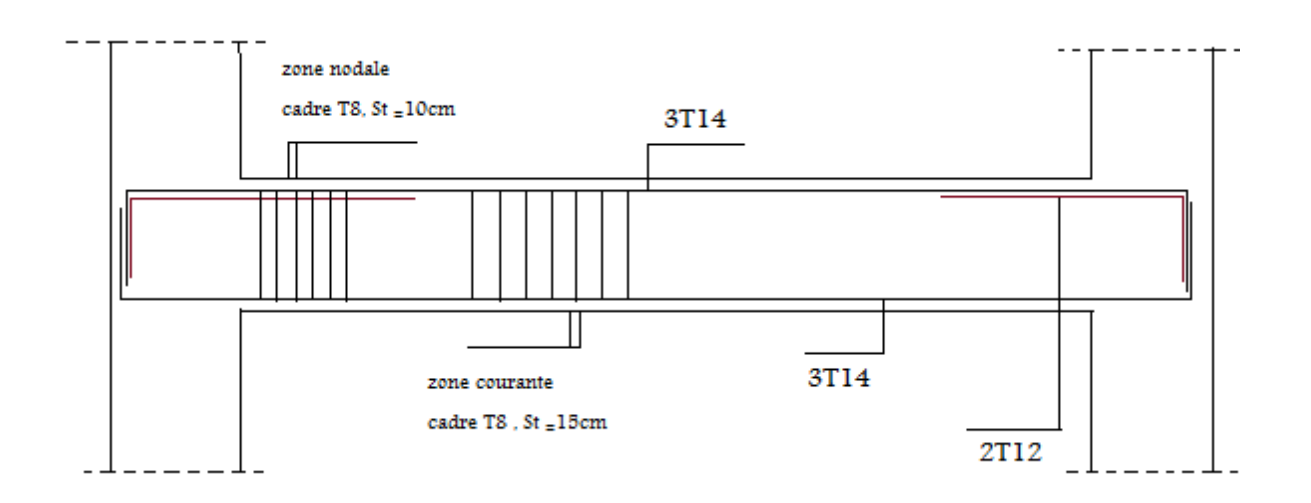

**Figure V.5** : schéma de ferraillage des poutres secondaires

# **V.4. Etude des voiles :**

# **V.4.1. Introduction :**

Le voile est un élément structural de contreventement qui doit reprendre les forces Horizontales (vent, séisme), sollicité en flexion composé avec un effort tranchant .

Le RPA/99/version 2003, exige de mettre des voiles à chaque structure en béton armé dépassant quatre niveaux ou 14m de hauteur dans la zone **ІІa** ou zone de moyenne sismicité.

les combinaisons de calcul a prendre sont les suivantes :

 $1.35G + 1,5Q$ 

G+Q

 $G \pm Q \pm E$ 

 $0,8G \pm E$ 

# **V.4.2. Recommandation du RPA99 version 2003**

# **Armatures verticales :**

Ils sont disposés on deux nappes parallèles servant à répondre les contraintes de flexion composée, le R.P.A99(version 2003) exige un pourcentage minimal égale à 0.15% de la section du béton.

Le ferraillage sera disposé symétriquement dans le voile en raison du changement de direction du séisme avec le diamètre des barres qui ne doit pas dépasser le 1/10 de l'épaisseur du voile.

#### **Armatures Horizontales :**

Les armatures horizontales parallèles aux faces du mur sont distribuées d'une façon uniforme sur la totalité de la longueur du mur ou de l'élément de mur limité par des ouvertures ; les barres horizontales doivent être disposé vers l'extérieure.

Le pourcentage minimum d'armatures horizontales donné comme suit :

- Globalement dans la section du voile 0.15%.
- En zone courante  $0.10\%$

#### **Armatures transversales :**

 Les armatures transversales perpendiculaires aux faces du voile sont à prévoir d'une densité de 4 par m² au moins dans le cas où les armatures verticales ont un diamètre inférieur ou égal

à 12 mm Les armatures transversales doivent tenir toutes les barres avec un espacement au plus égal à 15 fois le diamètre des aciers verticaux.

 Les armatures transversales peuvent être des épingles de diamètre 6 mm lorsque les barres longitudinales ont un diamètre inférieur ou égal à 20 mm, et de 8 mm dans le cas contraire.

#### **La méthode de calcul :**

On utilise la méthode des contraintes (la formule classique de la RDM) :

$$
\sigma_{1,2} = \frac{N}{A} \pm \frac{M.V}{I} < \alpha = \frac{0.85 f c_{28}}{1.15} = 18.48
$$

Avec :

N : effort normal appliqué,

M : moment fléchissant appliqué.

A : section du voile,

V : distance entre le centre de gravité du voile et la fibre la plus éloignée.

I : moment d'inertie.

#### **On distingue 3cas :**

#### **1-Section entièrement comprimée :**  $(\sigma 1 \text{ et } \sigma 2) > 0$

La zone courante est armée par le minimum exigé par le RPA

A min =  $0.15 \times a \times L$ 

#### **2-Section entièrement tendue :**  $(\sigma 1 \text{ et } \sigma 2) < 0$

On calcule le volume des contraintes de traction, d'où la section des armatures verticales :

$$
A_v = \frac{F_t}{f_e} \,
$$

On compare Av par la section minimale exigée par le R.P.A 99 versions 2003.

 $Si: Av < Amin = 0.15\% \times a \times L$ , on ferraille avec la section minimale.

 $Si$ :  $Av > Amin$ , on ferraille avec Av.

# **3-Section partiellement comprimée :**  $(\sigma 1 \text{ et } \sigma 2) = 0$

Sont de signe différent, la section du voile est partiellement comprimée, donc, on calcule le volume des contraintes de la zone tendue.

# **V.4.3. Ferraillage du voile de contrevetement:**

Les déférentes sollicitation sont obtenues a partir de logiciel ETABS

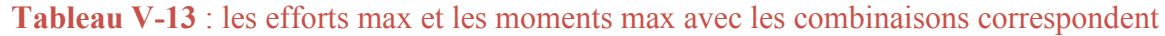

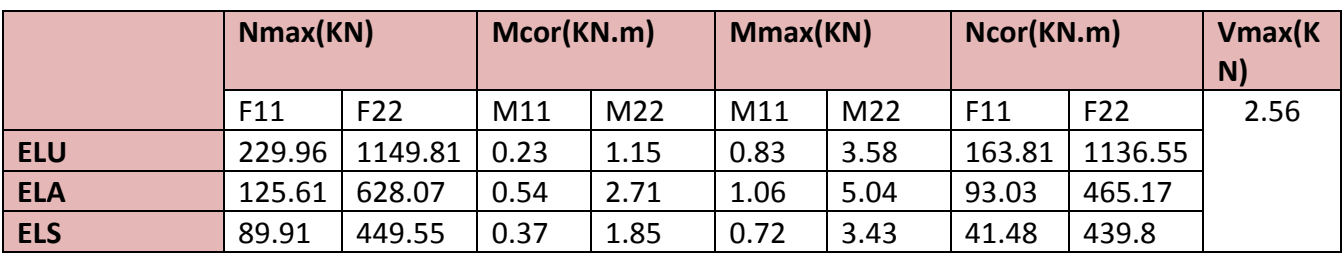

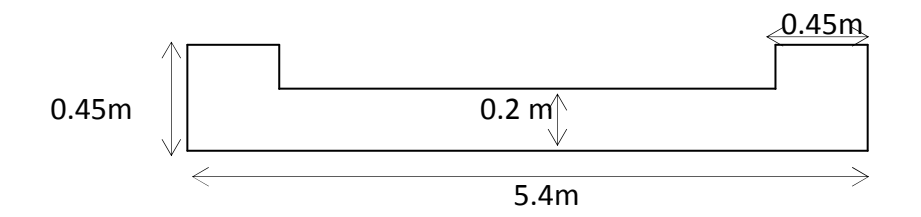

**Figure V.6** : vue en plan des voiles

$$
\delta_{1,2} = \frac{N}{A} \pm \frac{M.V}{I}
$$

 $S=1.305m^2$ 

$$
y_G = \frac{\sum A_i y_i}{\sum A_i} = \frac{(0.2025 \times 0.225) + (0.9 \times 2.7) + (0.2025 \times 5.175)}{(0.2025 + 0.9 + 0.2025)} = 2.7m
$$

$$
I = \frac{0.45^4}{12} \times 2 + \frac{0.2 \times 4.5^3}{12} + (3.52 - 0.225)^2 0.2025 + (3.52 - 5,175)^2 0.9 + (3.52 - 5,175)^2 0.2025
$$

 $I = 4,00m<sup>4</sup>$ 

Mmax=5.04KN.m Ncor=465.17KN

$$
\sigma_1 = \frac{465.17 \times 10^{-3}}{1.305} + \frac{5.04 \times 10^{-3} \times 2.7}{4} = 0.359 \, MPa
$$

$$
\sigma_2 = \frac{465.17 \times 10^{-3}}{1.305} - \frac{5.04 \times 10^{-3} \times 2.7}{4} = 0.351 MPa
$$

Nmax=1149.81KN Mcor=3.58KN.m

$$
\sigma_1 = \frac{1149.81 \times 10^{-3}}{1.305} + \frac{3.58 \times 10^{-3} \times 2.7}{4} = 0.884 MPa
$$

$$
\sigma_2 = \frac{1149.81 \times 10^{-3}}{1.305} - \frac{3.58 \times 10^{-3} \times 2.7}{4} = 0.877 MPa
$$

On a  $\sigma$ 1 et  $\sigma$ 2 > 0  $\rightarrow$  la section voile est entièrement comprimée pas de zone tendue alors la zone courante est armée par le minimum exigé par le RPA99 version 2003. Selon RPA99/2003 on a : Amin =  $0.15\%$  b  $\times$  h

A min =  $3 \text{ cm}^2/\text{ml}$ .(Pour 1 ml)

$$
\triangleright \text{ Le diamètre :}
$$
\n
$$
D \le \frac{1}{10} \times a
$$
\n
$$
D \le \frac{1}{10} \times 200 = 20 \text{ mm}
$$

On adopte :  $D = 12$  mm

$$
\triangleright
$$
 L'espacement :

Selon le BAEL 91, on â : St≤ min {2.a, 33 cm}

St≤ min {40, 33 cm}

St≤ 33cm

• Selon le R.P.A 99 (version 2003) on a :

St ≤min {1,5 a ; 30 cm}

St≤ min {30, 30 cm}

 $St \leq 30$ 

Donc : St≤ min {St BAEL, St R.P.A99}

St≤ 30 cm

 • On adopte un espacement de 20 cm. Le choix de la section des armatures verticales est  $5T12=5.65cm^2/ml$ 

# **Calcul des armatures longitudinales :**

D'après le **R.P.A 99 (version 2003),** on adopte le même ferraillage que les armatures verticales. Soit 5T12=5.65cm<sup>2</sup>/ml avec un espacement de 20 cm.

# **Calcul des armatures transversales:**

$$
A_h=\frac{2}{3}\;A_v
$$

Avec :  $A_v$  est la section des armatures verticales

On prend :  $A_h = 10$  mm<sup>2</sup>

. Soit  $7T10=5.49cm^2/ml$ 

# **Vérification de la contrainte de cisaillement :**

On calcule la contrainte de cisaillement  $\tau_b$ 

$$
\tau_b = \frac{V}{b_0 \cdot d} \le \overline{\tau_b} = 0.2fc_{28}
$$

T=1,4×Tcal (l'effort tranchant de calcul majoré de 40%)

$$
\tau_b = \frac{1.4 \times 2.56 \times 10^{-3}}{0.2 \times 4.86}
$$

 $\tau_b = 0.00368$  MPa < 0.2 fc28 = 5 MPa .... condition vérifié

# **Vérification de la stabilité de forme (résistance au flambement) :**

L'effort de compression a ELU :

L'effort limite ultime N<sub>lim</sub> est donné par la formule suivant :

Dans le cas d'un mur non armé :

$$
N_{lim} = a \frac{B_r \times f c_{28}}{0.9 \times \gamma_b}
$$
Avec  $B_r = l_w \times [a - 2cm]$ 

B<sub>r</sub>: section réduit

Lw :langueur de mur 1ml

a :épaisseur du mur

 $\lambda$ :<br/>élancement

 $\rm{f}_{c28}$ : résistance du béton a 28 jours

Valeur de langueurs de flambement lf des voiles raidis latéralement :

$$
l_f = \frac{1'_f}{1 + 0.5(\frac{l'_f}{c})^2} = \frac{2.21}{1 + 0.5(\frac{2.21}{4.5})^2} = 1.97m
$$

avec  $I'_f = 0.85 \times h_{lib} = 2.21$ m

$$
\lambda = \frac{l_f \sqrt{12}}{a} = \frac{1.97 \sqrt{12}}{0.2} = 34.12
$$

$$
\lambda < 50 \Rightarrow a = \frac{0.85}{1 + 0.5(\frac{\lambda}{35})^2} = 0.71
$$

$$
N_{\text{lim}} = 0.71 \frac{0.18 \times 25}{0.9 \times 1.15} = 3.08 \text{MN}
$$

$$
\sigma_{\text{bna}} = \frac{N_{\text{u lim}}}{a \times l_{\text{w}}} = \frac{3.08}{0.2 \times 1} = 15.4 \text{Mpa}
$$

 $\upsigma_{\text{bna}} > \upsigma_1$ et  $\upsigma_2$  ...<br/>condition vérifier

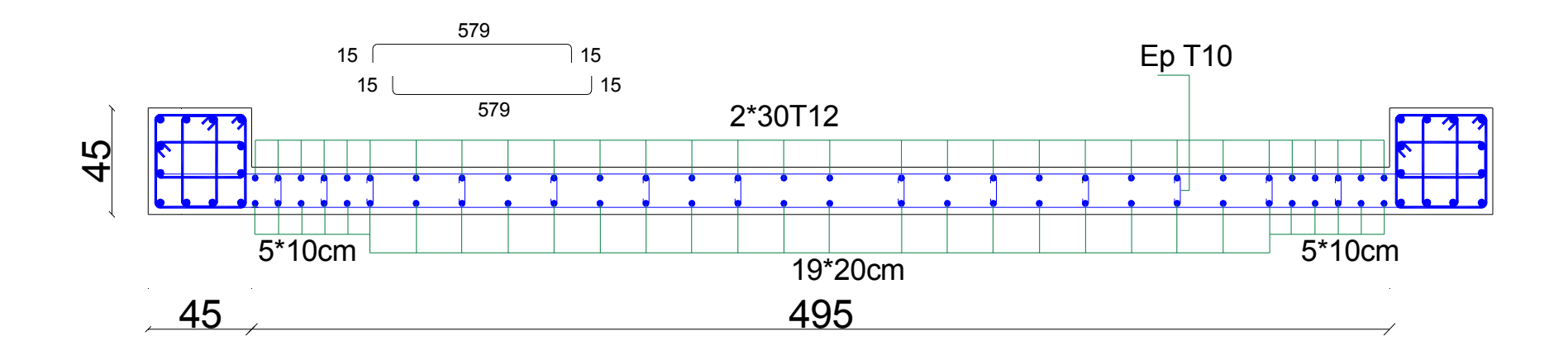

**Figure V.7** : schéma de ferraillage du voile

# **V.4.4. Ferraillage du voile d'ascenseur :**

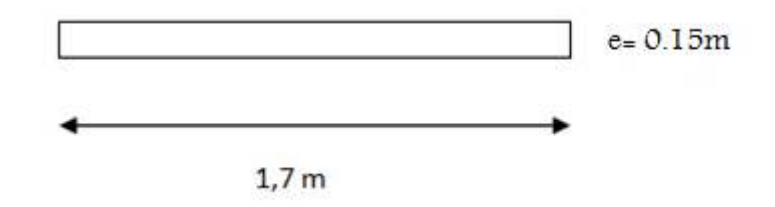

### **Figure V.8**:vue en plan du voile d'ascenseur

Le calcul de ferraillage est le même que les voiles de contreventement, on le résumer dans les tableaux suivant

Calcul des contraintes et ferraillage :

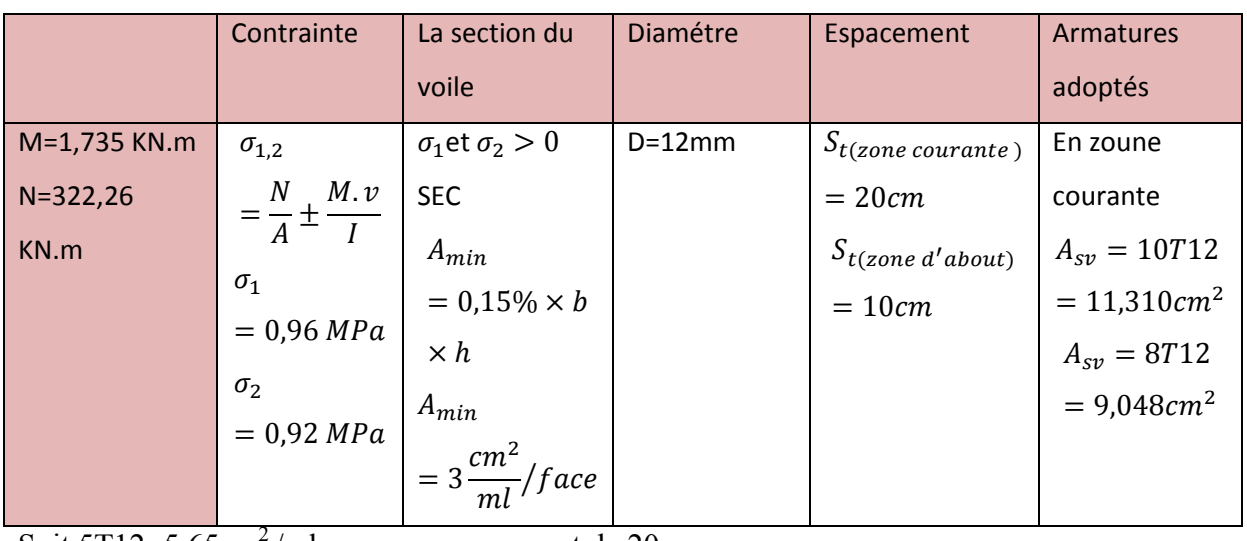

#### **Tableau V-14** : contrainte et ferraillage du voile d'ascenseur

Soit  $5T12=5.65cm^2$ /ml avec un espacement de 20 cm.

 $\triangleright$  Les vérifications nécessaires :

# **Tableau V-15** : les vérifications du voile ascenseur

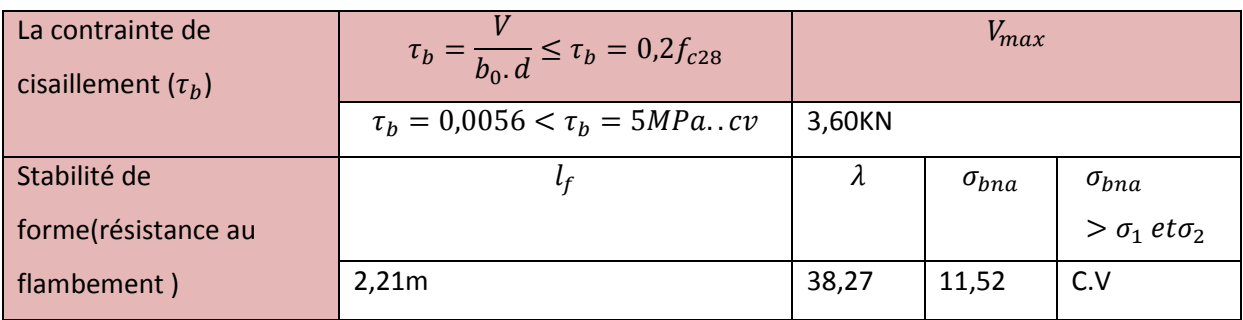

Le dessin de ferraillage :

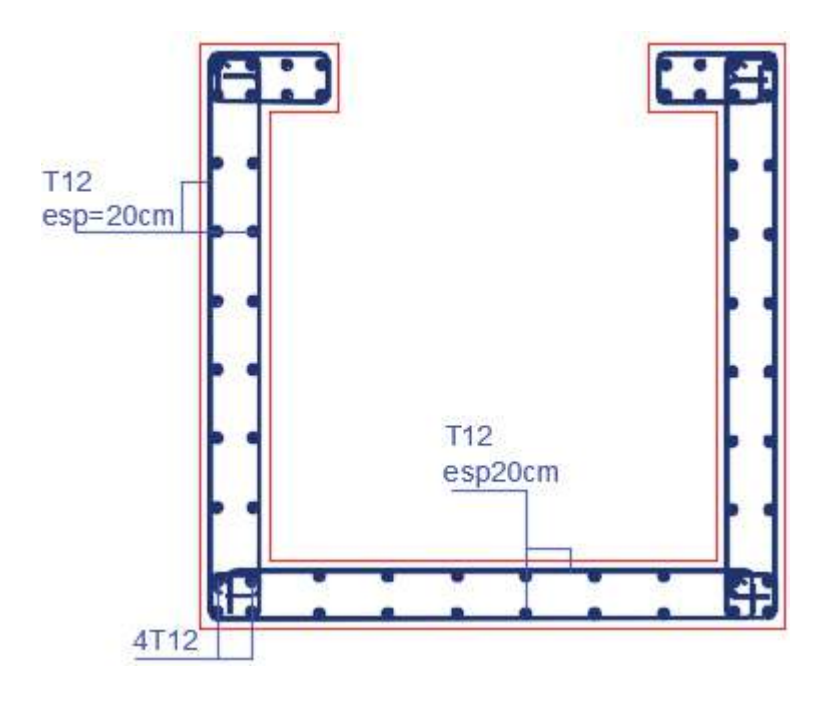

# **Figure V.9**: ferraillage voile d'ascenseur

### **V.4.5. Ferraillage des linteaux :**

 Les linteaux sont des éléments qui constituent les voiles à ouvertures , leur rôle est de lier les trumeaux

 Cette liaison se traduit par des encastrements en leurs extrémités sur les trumeaux les linteaux doivent résister a l'efforts qui les sollicite et travaillent surtout au cisaillement engendré par les efforts horizontaux

le cas le plus défavorables est données par la combinaison

Caractéristique des linteaux :

- $\checkmark$  H=2,06
- $\checkmark$  L=1,10
- $\sqrt{B} = 0,20$ m

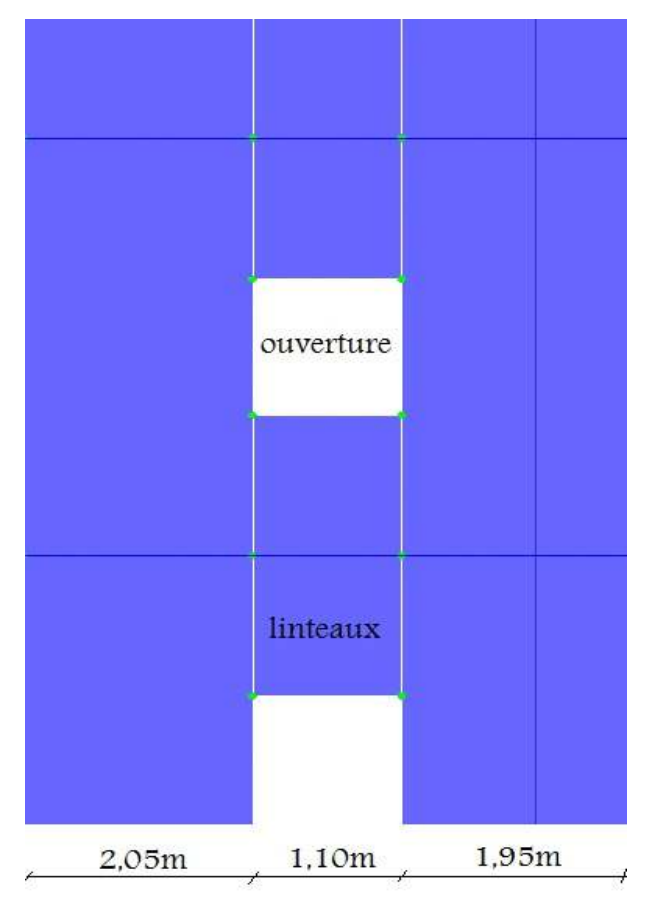

**Figure V.10** vue en plan du linteau

Détermination des sollicitations : les résultats obtenus sont données par le logiciel ETABS

V=388,06KN doit être majoré de 1,4

 $V=1,4v$ 

Soit :  $V = 1.4 \times 388,06 = 543,28KN$ 

# D'après **RPA (article 7.7.3)**

Le ferraillage de ce dernier sera mené suivant les étapes suivantes :

- $\triangleright$  Contraintes admissible de cisaillement :
- Premier cas :  $\tau_b \leq 0.06 f_{c28}$

Les linteaux sont calculés en flexion simple avec M et T , on devra disposer :

-des aciers longitudinaux de flexion (Al)

-des aciers transversaux (At)

-des aciers en partie courante (Ac)

• Aciers longitudinaux :Al

Les aciers longitudinaux inférieurs et supérieurs sont calculés par la formule :  $A_l \geq \frac{M}{Z \times N}$  $Z\times f_e$ 

 $\text{Si}: \tau_b = V/b_0 \times d \leq 0.06 \times f_{c28}$ Telque : Z=h-2d' ou h : la hauteur totale du linteau D' : est la distance d'enrobage  $b_0$ :épaisseur du linteau V : effort tranchant max  $(V = 1.4 \times V_u$  calcul) M :moment du a l'effort tranchant ( $\bar{V} = 1.4 V_{u \, calcul}$ )  $F_e$ :contrainte limite élastique d'acier • Aciers transversaux : $A_t$ -linteaux long :  $(\lambda_q = L/h > 1)$ On a :  $S_t \leq \frac{A_t . f_e . z}{\overline{V}}$  $\boldsymbol{V}$  $S_t$ : espacement des cours d'armatures transversales  $A_t$ : section des cours d'armatures transversales V=1,4 Vcalul L :portée du linteau -linteau court :  $(\lambda_a = L/h \le 1)$ 

$$
s_t \le \frac{A_t \cdot f_e \cdot l}{V + A_t \cdot f_e}
$$

 $V = min (V1, V2)$  $V2 = 2 V$  calcul  $V1 = (Mci + Mcj) / Lij$  $Mc = Al \times fe \times Z$ 

Avec  $M_{ci}$  et  $M_{cj}$  moments « résistant ultimes » des sections d'about a gauche et a droites du linteau de portée  $l_{ij}$  et calculés par :

$$
M_c = A_l.f_e.z
$$

Avec : z=h-2d'

 $\bullet$  Deuxiéme cas :  $\tau_b > 0.06 f_{c28}$ 

Pour ce cas, il y a lieu de disposer le ferraillage longitudinal (supérieur et inférieur), transversal et de la partie courante suivant le minimum réglementaire.

Les sollicitations (M, V) sont reprises suivant des bielles diagonales (de compression et de traction) suivant l'axe moyen des armatures diagonales  $(A_D)$  à disposer obligatoirement.

Le calcul de ces armatures se fait suivant la formule :

$$
A_D = \frac{V}{2f_e \sin \alpha}
$$

Avec :  $\tan \alpha = \frac{h - 2d^2}{L^2}$  $\overline{L}$ 

Et V=V calcul (sans majoration)

- $\triangleright$  Ferraillage minimal :
	- $\checkmark$  Armatures longitudinales :

$$
(A_l\,,A'_l)\geq 0{,}0015\,.\,b.\,h
$$

- B : épaisseur du linteau
- H : hauteur du linteau

 $\checkmark$  Armatures transversales :

Pour  $\tau_b < 0.025 f_{c28}$   $A_t \ge 0.0015 \times b \times s$ 

Pour  $\tau_b < 0.025 f_{c28}$   $A_t > 0.0025 \times b \times s$ 

 $\checkmark$  Armatures en section courante (armature de peau)

Les armatures longitudinales intermédiaires ou de peau  $A_c$  (en deux nappes) doivent être au total d'un minimum égal à 0.20%

$$
A_c \geq 0{,}002 \times b \times h
$$

Vérification de la contrainte de cisaillement :

D'après les **RPA99**, on a :  $\tau_b = V/b_0 \times d$ 

```
d=0,9h=1,85 m
```
 $\tau_h$  =543284/(200×2884)=0,94MPa <1,5MPa

#### **La condition de la contrainte de cisaillement est vérifiée**

**Calcul des armatures :** 

 $\tau_b$  = 0.06 x 25 = 1.5 MPa

 $\tau_b$ = 1,46 MPa < 1.5 MPa

Dans ce cas , on devra disposer :

- Des aciers longitudinaux  $(A_l, A'_l)$
- Des aciers transversaux  $(A_t)$
- Des aciers en partie courante  $(A<sub>c</sub>)$

#### Calcul de  $(A_l)$ :

Section minimale exigée par le RPA99/Version 2003 :

$$
(A_l, A'_l) \ge 0,0015 \times 20 \times 206 = 6,18cm^2
$$
  

$$
A_l = \frac{204,38 \times 10^{-3}}{2 \times 400} = 2,55cm^2
$$

Calcul de  $(A_t)$ :

Condition minimale du RPA 99/Version 2003 :

$$
A_t \ge 0.0025 \times b \times s = 0.0025 \times 20 \times 15 = 0.75 cm^2
$$

 $\lambda_g = L/h = \frac{1.1}{2.06} = 0.53 < 1$ : Linteaux court

$$
S_t \le \frac{A_t \times f_e \times l}{V + A_t \cdot f_e}
$$
  
\n
$$
V = min(V_1, V_2)
$$
  
\n
$$
V_2 = 2V_{u \, calcul} = 2 \times 388,06 = 776,12KN
$$
  
\n
$$
V_1 = \frac{M_{ci} + M_{cj}}{l_{ij}}
$$
  
\n
$$
M_{ci} = 204,385KN
$$
  
\n
$$
M_{cj} = 230,819KN
$$
  
\n
$$
V_1 = 435,204/1,10 = 395,64KN
$$
  
\n
$$
V = V_1 = 395,64KN
$$
  
\n
$$
A_t = \frac{S_t \times V}{f_e(L - S_t)} = \frac{0,15 \times 395,64 \times 10}{400(1,10 - 0,15)} = 1,56cm^2
$$

Calcul de  $(A_c)$ :

$$
A_c \ge 0.002 \times b \times h = 0.002 \times 20 \times 206 = 8.24
$$
cm<sup>2</sup>

- $\triangleright$  Ferraillage final pour les linteaux :
	- $A_l = 2.55$ cm<sup>2</sup> soit: 4T14 (6.156cm<sup>2</sup>)  $A_t = 1,56cm^2$  soit: 4T8 (2,012cm<sup>2</sup>)  $A_c = 8,24cm^2$  soit: **8T12** (9,048cm<sup>2</sup>)

> Schéma de ferraillage de linteau :

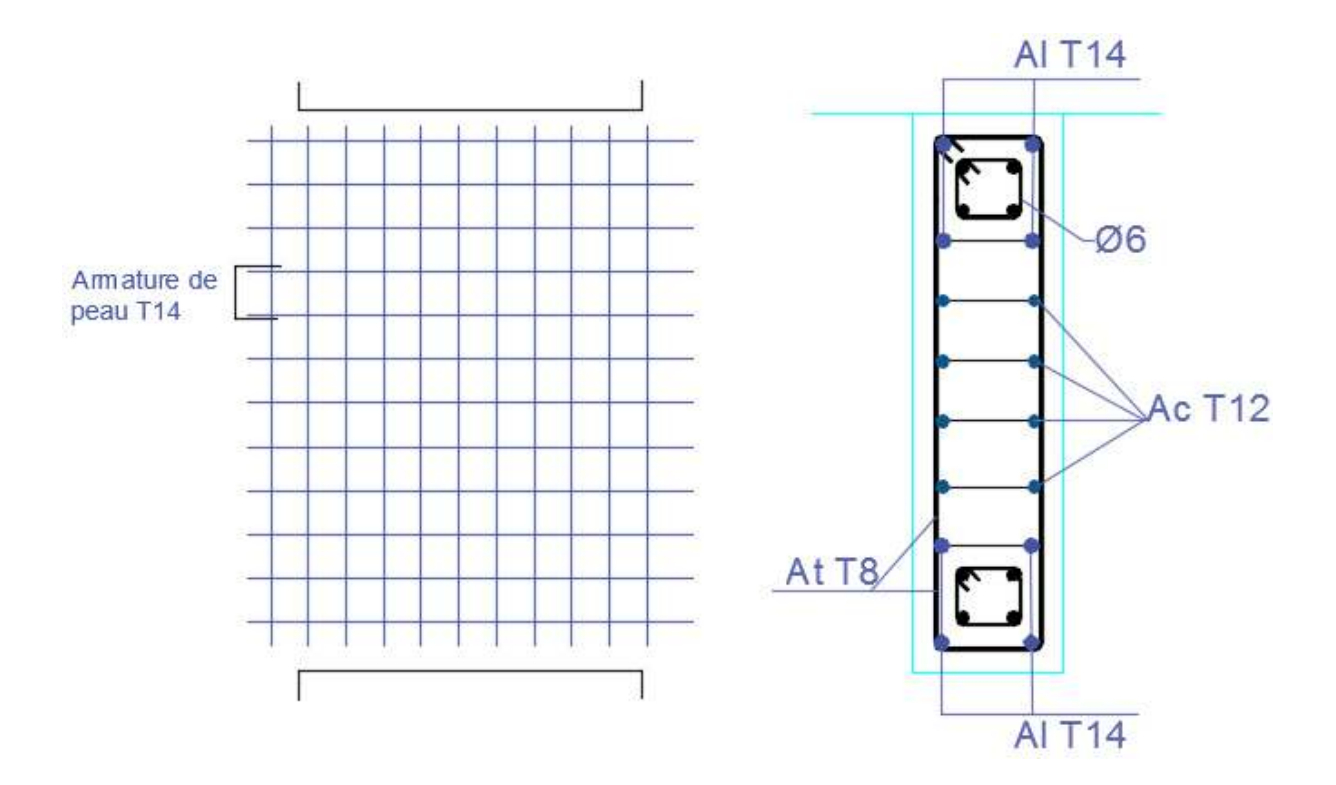

Figure V.11 ferraillage des linteaux
### Chapitre IV: Etude de Fondation

#### **VI. Chapitre VI : Etude de fondation**

#### **VI.1. Introduction :**

Les éléments de fondation ont pour objet de transmettre au sol les efforts à porter par les éléments de la structure, cette transmission peut être directe (semelles posées directement sur le sol ( fondations superficielles) ou indirecte (semelles sur pieux fondations profondes), ainsi que l'encastrement de la structure dans l'assise et limiter tassements différentiels .

#### **VI.2. Choix du type des fondations :**

Le choix du type des fondations dépend essentiellement, des facteurs suivants :

- $\blacksquare$  Type de construction.
- **La capacité portante du sol.**
- $\overline{\phantom{a}}$  Les charges transmises au sol.
- $\downarrow$  La distance entre axes des poteaux.
- **E** Stabilité total des bâtiments.
- Facilité d'exécution (coffrage).
- $\leftarrow$  Economie

Pour le choix du type de fondation, on vérifie dans l'ordre suivant : les semelles isolées, les semelles filantes et le radier général et enfin on opte pour le choix qui convient.

D'après le **RPA99 version 2003** les fondations superficielles sont dimensionnées selon les combinaisons d'actions suivantes :

$$
G + Q \pm E
$$

$$
0.8 \times G \pm E
$$

#### **VI.3. Vérification des semelles isolées :**

La vérification à faire est :  $\frac{N}{S} \leq \overline{\sigma}_{sol}$ 

Pour cette vérification on prend la semelle la plus sollicitée Avec :

*N* : L'effort normal agissant sur la semelle calculée obtenue par le logiciel ETABS.

*S* : Surface d'appui de la semelle

<sup>σ</sup> *sol* : Contrainte admissible du sol

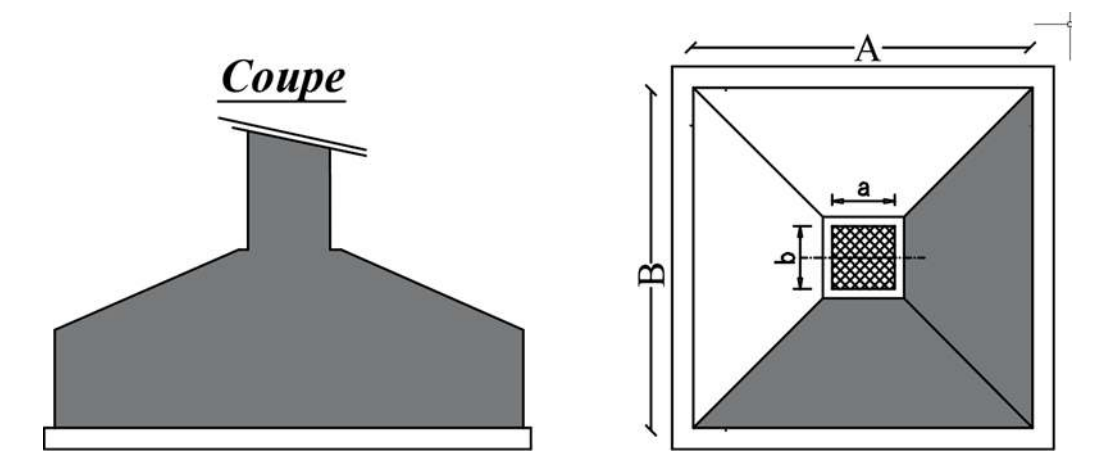

**Figure VI.1**: vue semelle isolée

Calcul une semelle isolée :

$$
A \times B \ge \frac{N}{\overline{\sigma}_{sol}}
$$

On a une semelle et un poteau homothétique :  $\frac{A}{A} = \frac{B}{A} \Rightarrow A = \frac{B}{A} \times B$ A et on trouve la valeur de B : *b a A b B a*  $\frac{A}{A} = \frac{B}{A} \Rightarrow A = \frac{a}{A} \times B$  on remplace la valeur de

 $N = 3620.63KN$ 

$$
B \ge \sqrt{\frac{b}{a} \times \frac{N}{\overline{\sigma}_{sol}}}
$$
  

$$
B \ge \sqrt{\frac{0.45}{0.45} \times \frac{3620?63}{200}} = 4.25 m
$$

On remarque qu'il y a chevauchement entre les semelles isolée care l'entre axe minimal des poteau 2.6m

#### **VI.4. Vérification des semelles filantes filantes : Pré dimensionnement :**

Exemple de calcul d'une semelle filant :

- B, L∶ dimension de la semelle
- a, b∶ dimension du poteaux.

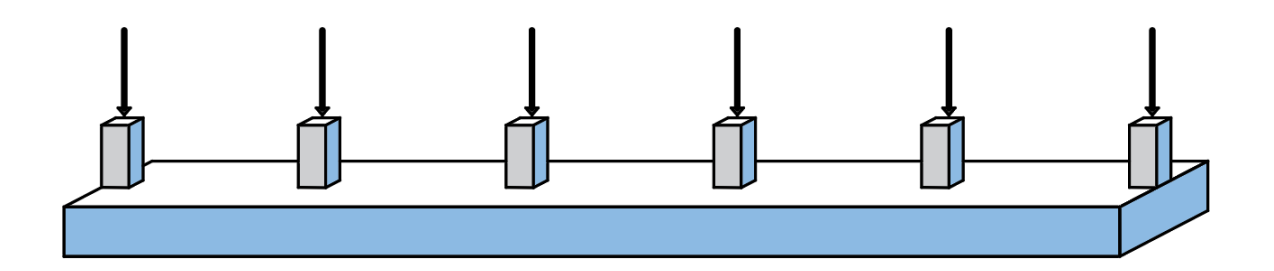

Figure VI.2 : schéma de la semelle filante

Résultante des efforts :

 $\mathbf{R} = \sum N$ 

 $R = 5725.3 KN$ 

$$
B \ge \frac{Re}{L \times \overline{\sigma}_{sol}}
$$

$$
B \ge \frac{5725.3}{20.20 \times 200} = 1.26m
$$
 on prend  $B = 1.5m$ 

$$
h \ge \frac{B-b}{4} + 0.05
$$

Soit  $h = 90cm$ 

Vérification des conditions de stabilité :

$$
e = \frac{Ms}{Ns} = \frac{34.18}{5725.3} = 0.0059m
$$
  
\n
$$
B \ge (1 + \frac{3e0}{l}) \times \frac{N}{L \times 6s}
$$
  
\n
$$
B \ge \left(1 + \frac{3 \times 0.0059}{20.20}\right) \times \frac{5725.3}{20.20 \times 200} \ge 1.41m
$$
 CV

Vérification de rigidité:

$$
l_e = \sqrt[4]{\frac{4 \times EI}{K \times b}}
$$

*e l* : Longueur élastique.

- *E* : Module de Young.
- *I* : Moment d'inertie de l'élément considéré sur 1*ml*.
- *K* : coefficient de raideur du sol.

$$
K = \begin{cases} 0.5 \text{ Kg/cm}^3 & \text{Très mauvais sol} \\ 4 \text{ Kg/cm}^3 & \text{Sol moyen} \\ 12 \text{ Kg/cm}^3 & \text{Très bon sol} \end{cases}
$$

Dans notre cas on a un sol moyen donc  $K = 4$   $Kg/cm^3$ .

$$
E = 32164195KN/m^2.
$$

b : Largeur de l'élément considéré par *ml*.

$$
I = \frac{b \times h_t^3}{12}
$$
  
\n
$$
l_e = \sqrt[4]{\frac{0.9^3 \times 32164195}{3 \times 4 \times 10^4}} = 2.4m
$$
  
\n
$$
\frac{\pi}{2} \times L_e = 5.8 > 5.4 \rightarrow \text{condition est vérifié donc la semelle est rigide.}
$$

#### **VI.4.1.Calcul des armatures :**

**Détermination des contraintes et calcul des efforts internes dans les semelles :** 

$$
\sigma_{max} = \left(1 + \frac{6e_0}{B}\right) \times \frac{N}{L \times B} = 195.64 \, KN/m^2
$$
\n
$$
\sigma_{min} = \left(1 - \frac{6e_0}{B}\right) \times \frac{N}{L \times B} = 184.49 \, KN/m^2
$$
\n
$$
\sigma_{moy} = \frac{3\sigma_{max} + \sigma_{min}}{4} = 192.85 \, KN/m^2 < 200 \, KN/m^2 \, CV
$$

#### **En travée et en appuis :**

les moments max obtenu a l'aide de logiciel ETABS

 $M_{Umax\,tr} = 350.30\,KN.m$ ,  $M_{Umax\,app} = 430.04\,KN.m$ 

Moment qui équilibre la table :

$$
M_t = b \times h_0 \times f_{bc} \times \left(d - \frac{h_0}{2}\right) = 1.5 \times 0.35 \times 14.2 \times \left(0.81 - \frac{0.35}{2}\right) = 4.73 \, \text{MN} \cdot \text{m}
$$
\n
$$
M_{Umax} < M_t
$$

Donc: L'axe neutre est dans la table, et le calcul se fait en flexion simple avec une section rectangulaire  $(b \times h)$ .

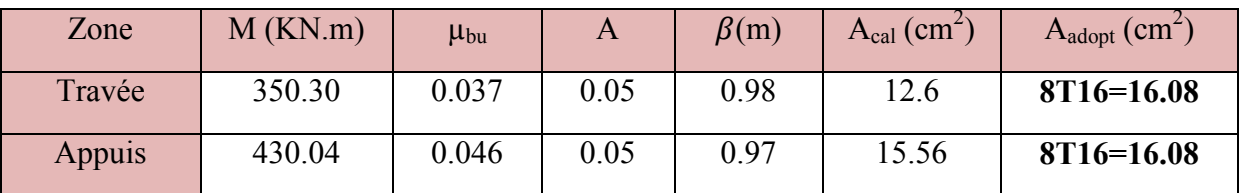

#### Tableau VI-1 : ferraillage de la semelle filante

#### Condition de non fragilité :

$$
Amin=0.23Bd \frac{f_{t28}}{f_e} = 14.6cm^2 \quad Amin
$$

#### Armature de répartition :

 $Ar = Ast/4 = 4.2cm<sup>2</sup>$ 

Soit:  $A_r = 4T14 = 6.16$  cm<sup>2</sup> avec St 15 cm

#### ELS:

Puisque la fissuration est préjudiciable et l'acier utiliser est le FeE400, alors la vérification des contraintes à l'ELS sera simplifiée comme suit :

$$
\alpha \le \frac{\gamma-1}{2} + \frac{fc28}{100}
$$

#### Sur appuis :

 $\alpha = 0.05$ ;  $\gamma = 1.36$  $\frac{\gamma-1}{2} + \frac{f_{c28}}{100} = \frac{1.33 - 1}{2} + \frac{25}{100} = 0.43$ On a donc:  $0.05 < 0.43$  CV.

#### On travée :

#### $\alpha = 0.05$ ;  $\gamma = 1.32$

On a donc:  $\alpha = 0.05 < \frac{\gamma - 1}{2} + \frac{f_{c28}}{100} = 0.41$  $CV$ 

Donc, il n'est pas nécessaire de vérifier la contrainte du béton  $\sigma_{bc} < \overline{\sigma_{bc}}$ 

#### Vérification à l'effort tranchant :

$$
\tau_u = \frac{V_{u \, max}}{b_0 \cdot d} = \frac{502.66 \times 10^3}{450 \times 810} = 1,37 MPa
$$

La fissuration est préjudiciable  $\Rightarrow \overline{\tau_u} = min\left(0, 20 \frac{fc28}{\gamma_b} \right); 4 MPa\right) = 3.3 Mpa$  $\tau_u=1.37Mpa<\overline{\tau_u}=3.3Mpa\rightarrow CV$ 

#### Tableau VI-2 : le ferraillage des différentes semelles filantes

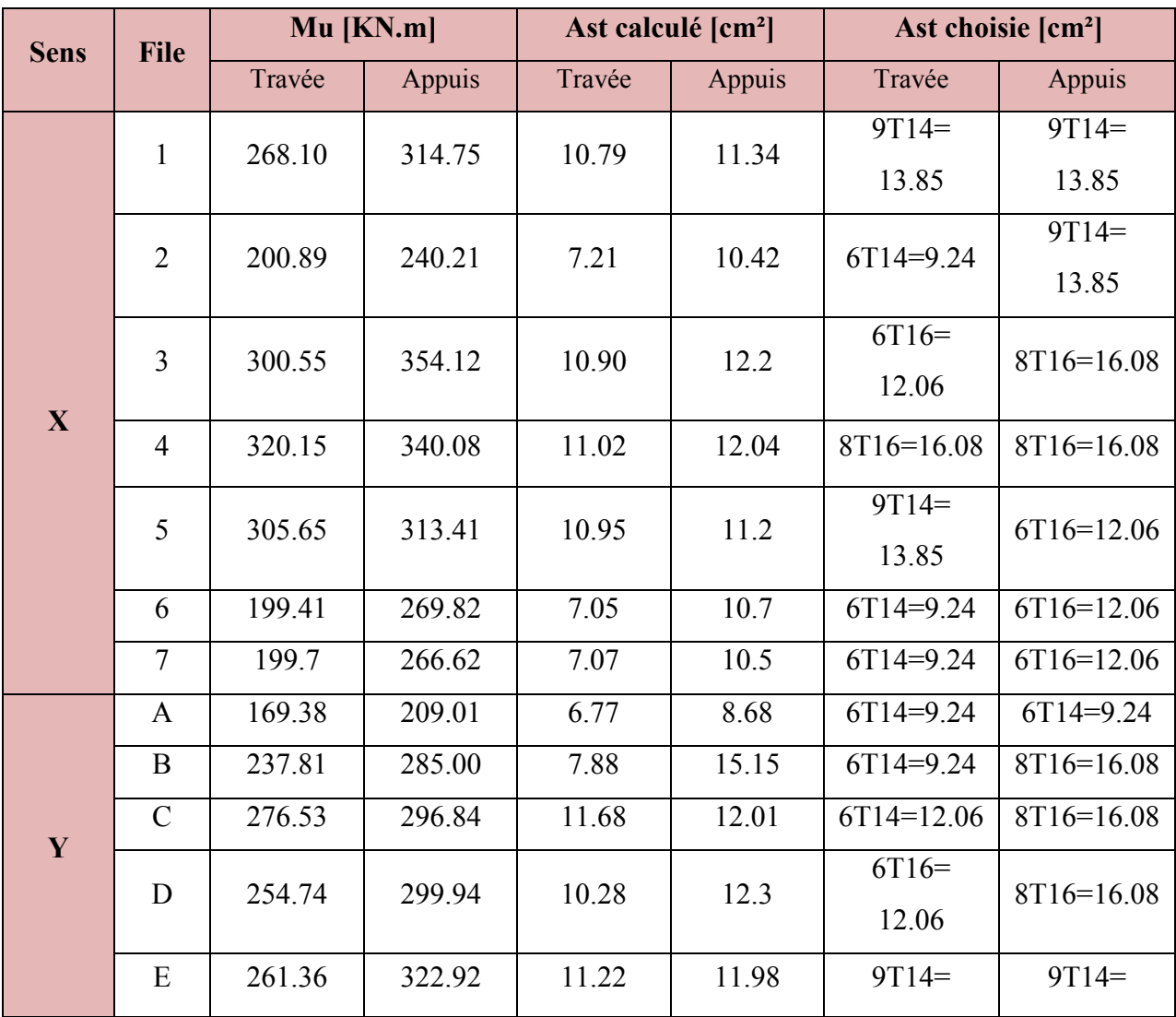

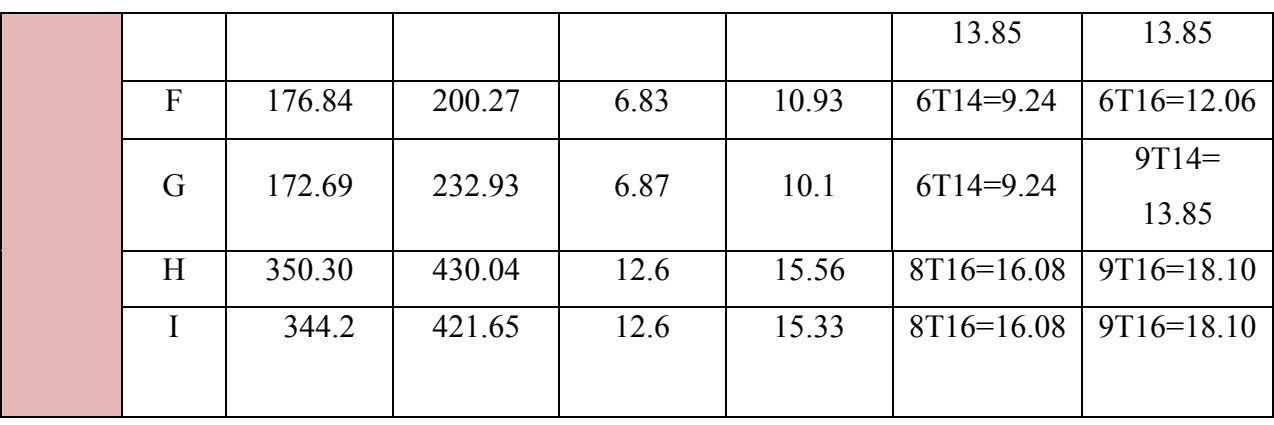

#### **CONCLUSION GENERALE**

Dans ce modeste travail nous avons fait l'étude d'un bâtiments en béton armé (R+6) à usage d'habitation de forme irrégulier constitue d'une structure mixte (voile portique ).

D'après l'étude que nous avons fait , il convient de souligner que la compréhension des facteur influant le comportement dynamique d'une structure nécessite l'analyse de plusieurs configuration des disposition du système de contreventement pour avoir une bonne distribution des voiles qui peut réduire les effet des modes translation et torsion , pour améliorer le comportement de la structure durant le séisme.

Comme à travers de cette étude ,nous avons permis de concrétiser l'apprentissage théorique de notre formation d'ingénieur et surtout d'apprendre les différentes connaissances dans le domaine de calcul des bâtiments qui nécessite l'utilisation de l'outil informatique qui permet de réduire le temps et facilité l'analyse et de dessin des structures ( ETABS , AUTO CAD) reste une étape très importante qui demande des connaissances de certaines notions de base des sciences de l'ingénieur . aussi en tenons compte de la sécurité et la résistance structural de la conception et l'exécution, sans oublier le coté économique

Nous espérons que ce travail sera un point de départ pour d'autres projets dans notre vie professionnelle et qu'il sera un guide pour les futures promotions.

### **Bibliographie**

- Béton armée B.A.E.L 91 modifié 99 ( JEAN-PIERRE MOUGIN édition EYROLLES,2000).
- Document technique réglementaire DTR B C 2 2, charges permanentes et d'exploitations
- règles parasismique algériennes R.P.A 99 V 2003
- CBA93 : Règle de conception et de calcul des structures en béton armé(CUBBAT).
- D.T.R charge permanentes et charge des d'exploitation
- JEAN Perchat et JEAN Roux [pratique du BAEL 91]
- [Y. CHERAIT] calcul des ouvrage en béton armé, règles CBA93 RPA 2003
- Cour de béton armé 3ème année licence ET 1 ere année master génie civil (CUBBAT).
- Cour RDM 3ème année licence ET 1 ere année master génie civil (CUBBAT).
- PFE Aichouche ,Benamar 2018-2019
- $\triangle$  PFE Hamchaoui ,Amirat ( etude d'un batiment « R+11+ sous sol » a usage d'habitation et bureau contreventé par système mixte)
- PFE Boudjella , Belkadi(etude d'un batiment a usage d'habitation « entre sol+RDC+5étage » en béton armé 2018-2019)
- PFE Hachem radhwane ( Etude d'un batiment « S.SOL+RDC+9ETAGES»de forme irrégulière

Logiciel :

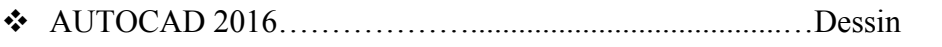

- ETABS 9.7.4………………………………………………modélisation
- SOCOTEC………………………………………………calcul de ferraillage
- Microsoft Excel 2010
- Microsoft Word 2010

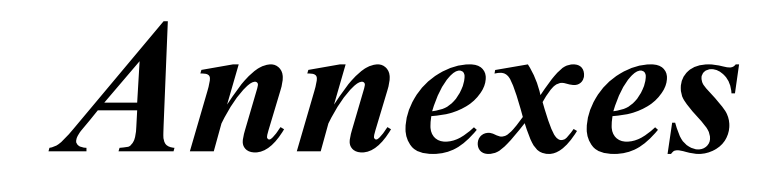

#### Annexe 1 : Organigramme de calcul **Section rectangulaire**  $\hat{a}$  L'E.L.U en flexion simple(BAEL99)

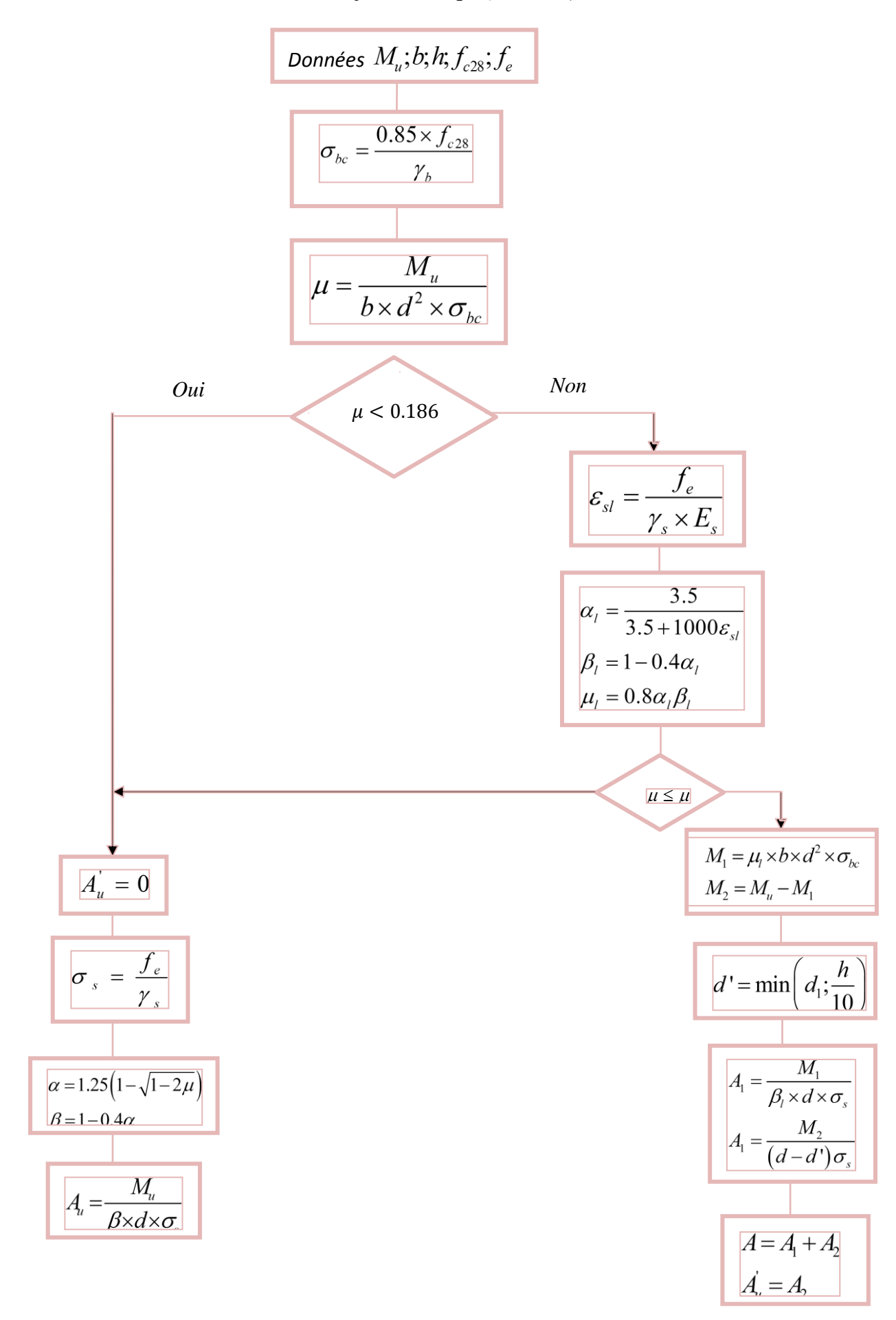

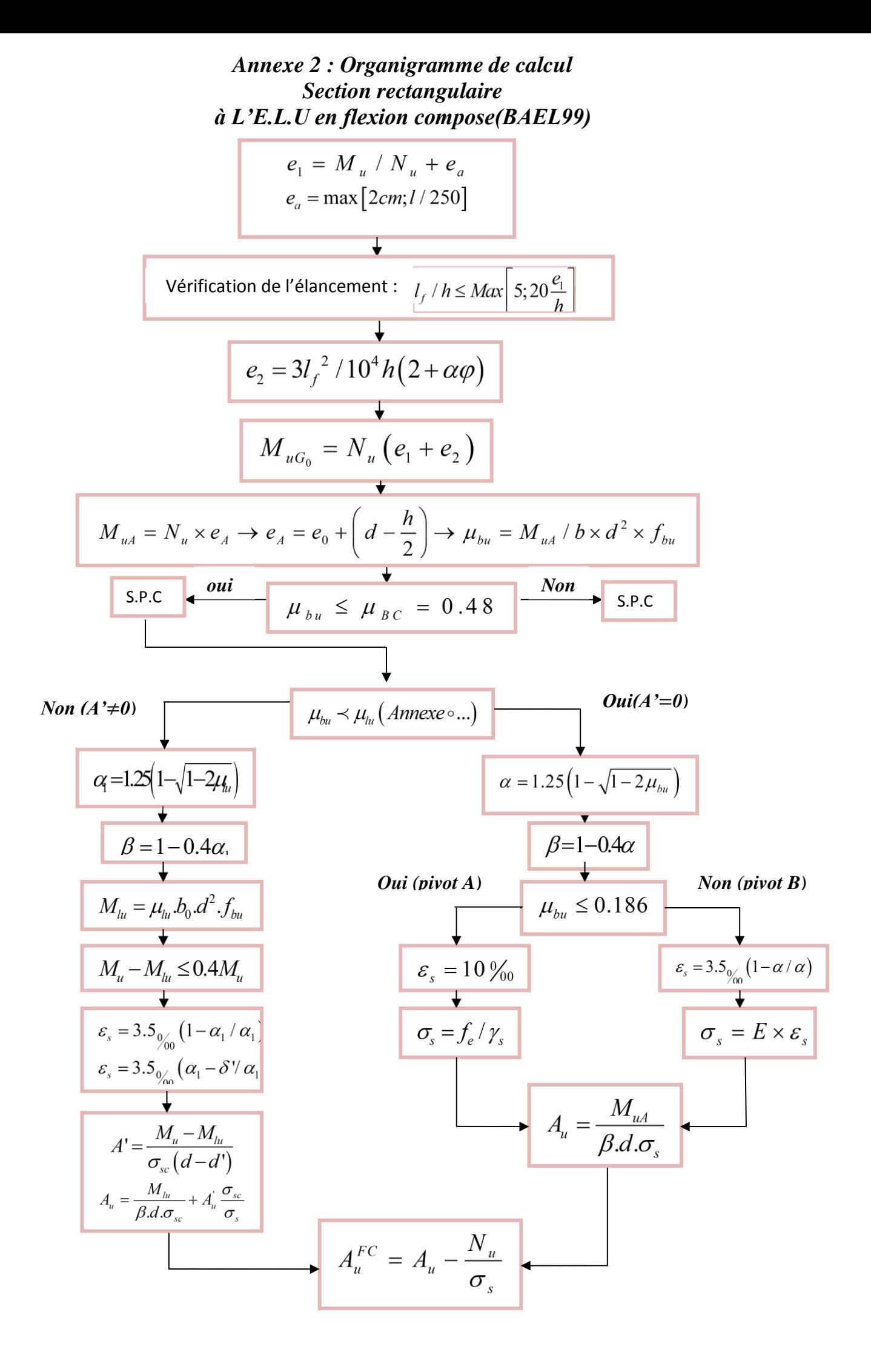

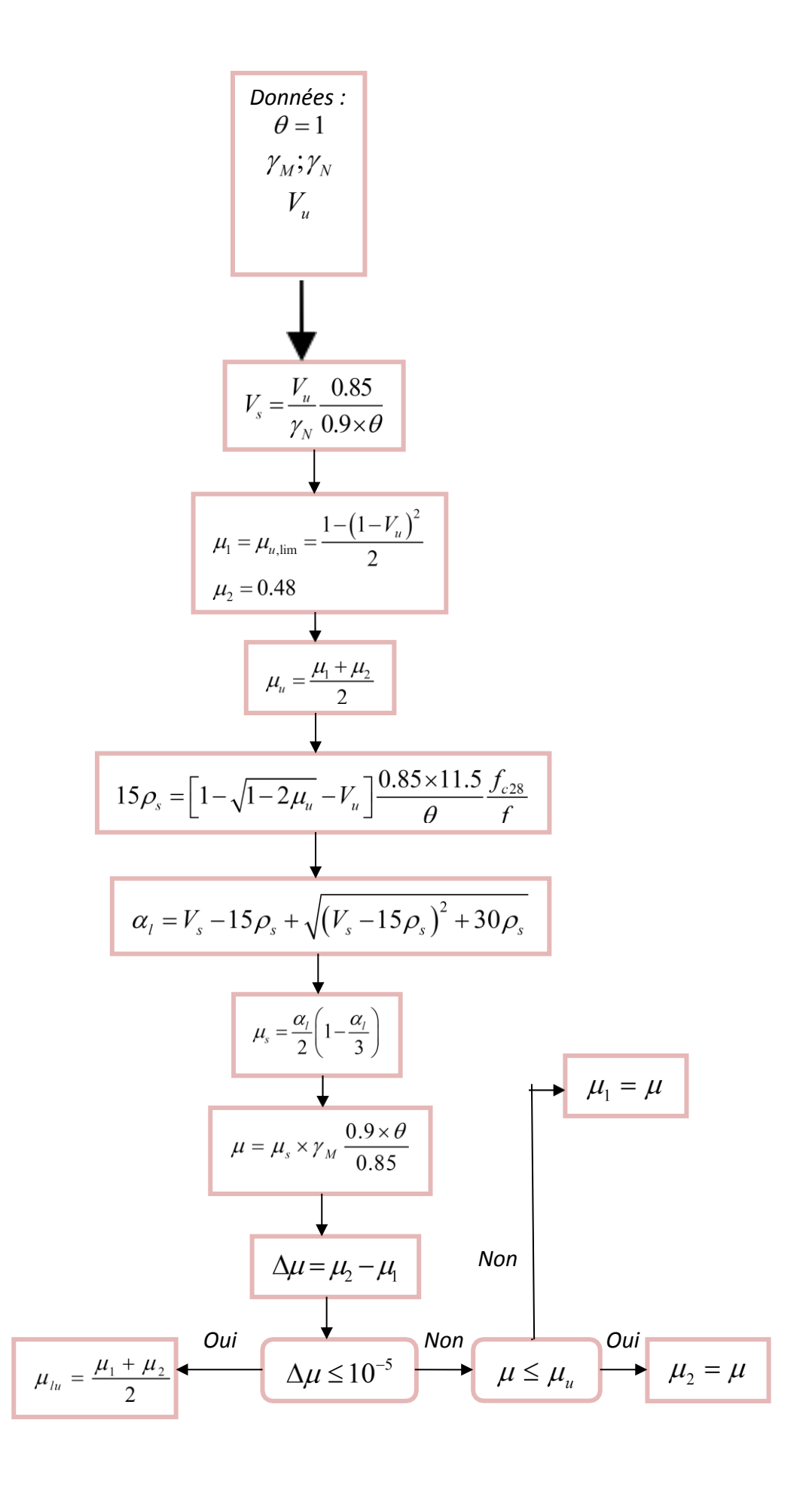

*Annexe 3 : Organigramme de calcul Section rectangulaire à L'E.L.S en flexion simple(BAEL99)*

Données  $M_u$ ; b;  $h$ ;  $f_{c28}$ ;  $f_e$  $\overline{\sigma_s}$  = suivant le cas de f issuration  $\overline{\sigma_b} = 0.6 f c 28$  $y_1 = -D + \sqrt{D^2 + E}$  $\boldsymbol{D}$  $\mathbf{1}$  $\frac{a}{b}$  ( E 3  $\frac{\partial}{\partial b}(A_u d + A'_u d')$  $A'_u = 0$ si a ELUA'<sub>u</sub> = 0  $\boldsymbol{K}$  $\overline{M}$  $\overline{l}$  $I_{xx} = \frac{b}{a}$  $\frac{b}{3}y_1^3$ +15 $A_u(d-y_1)^2$  + 15 $A'_u(y_1 - d')^2$  $\sigma_{bc1} \leq \overline{\sigma_b}$  $\sigma_{bc1} = ky_1$  $\sigma_{s} = 15k(d - y_{1})$ *Oui Non*  $A'=0$  $\boldsymbol{k}$  $\overline{o}$  $\sigma$  $\propto$  $\mathbf{1}$  $\mathbf{1}$ β  $\propto$ 3  $\overline{A}$  $\overline{M}$ β

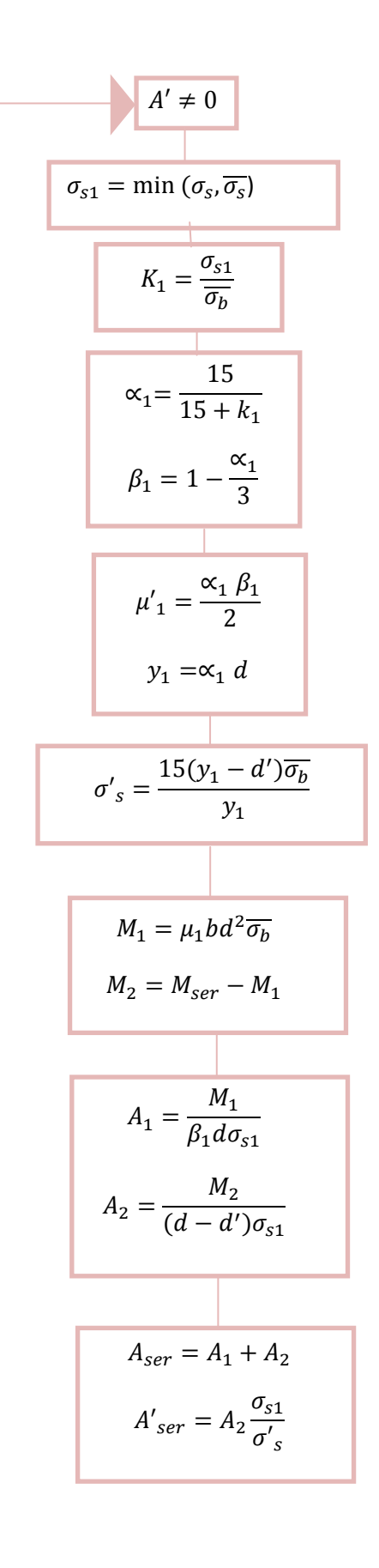

*Annexe 4 : Tableau μx et μ<sup>y</sup>*

| $\rho = \frac{x}{x}$ | $ELUv=0$      |           | $ELS \nu = 0.2$ |           |  |  |
|----------------------|---------------|-----------|-----------------|-----------|--|--|
| $l_{y}$              | $\mu_{\rm x}$ | $\mu_{y}$ | $\mu_{\rm x}$   | $\mu_{y}$ |  |  |
| 0.40                 | 0.1101        | 0.2500    | 0.0121          | 0.2854    |  |  |
| 0.41                 | 0.1088        | 0.2500    | 0.1110          | 0.2924    |  |  |
| 0.42                 | 0.1075        | 0.2500    | 0.1098          | 0.3000    |  |  |
| 0.43                 | 0.1062        | 0.2500    | 0.1087          | 0.3077    |  |  |
| 0.44                 | 0.1049        | 0.2500    | 0.1075          | 0.3155    |  |  |
| 0.45                 | 0.1036        | 0.2500    | 0.1063          | 0.3234    |  |  |
| 0.46                 | 0.1022        | 0.2500    | 0.1051          | 0.3319    |  |  |
| 0.47                 | 0.1008        | 0.2500    | 0.1038          | 0.3402    |  |  |
| 0.48                 | 0.0994        | 0.2500    | 0.1026          | 0.3491    |  |  |
| 0.49                 | 0.0980        | 0.2500    | 0.1013          | 0.3580    |  |  |
| 0.50                 | 0.0966        | 0.2500    | 0.1000          | 0.3671    |  |  |
| 0.51                 | 0.0951        | 0.2500    | 0.0987          | 0.3758    |  |  |
| 0.52                 | 0.0937        | 0.2500    | 0.0974          | 0.3853    |  |  |
| 0.53                 | 0.0922        | 0.2500    | 0.0961          | 0.3949    |  |  |
| 0.54                 | 0.0908        | 0.2500    | 0.0948          | 0.4050    |  |  |
| 0.55                 | 0.0894        | 0.2500    | 0.0936          | 0.4150    |  |  |
| 0.56                 | 0.0880        | 0.2500    | 0.0923          | 0.4254    |  |  |
| 0.57                 | 0.0865        | 0.2582    | 0.0910          | 0.4357    |  |  |
| 0.58                 | 0.0851        | 0.2703    | 0.0897          | 0.4456    |  |  |
| 0.59                 | 0.0836        | 0.2822    | 0.0884          | 0.4565    |  |  |
| 0.60                 | 0.0822        | 0.2948    | 0.0870          | 0.4672    |  |  |
| 0.61                 | 0.0808        | 0.3075    | 0.0857          | 0.4781    |  |  |
| 0.62                 | 0.0794        | 0.3205    | 0.0844          | 0.4892    |  |  |
| 0.63                 | 0.0779        | 0.3338    | 0.0831          | 0.5004    |  |  |
| 0.64                 | 0.0765        | 0.3472    | 0.0819          | 0.5117    |  |  |
| 0.65                 | 0.0751        | 0.3613    | 0.0805          | 0.5235    |  |  |
| 0.66                 | 0.0737        | 0.3753    | 0.0792          | 0.5351    |  |  |
| 0.67                 | 0.0723        | 0.3895    | 0.0780          | 0.5469    |  |  |
| 0.68                 | 0.0710        | 0.4034    | 0.0767          | 0.5584    |  |  |
| 0.69                 | 0.0697        | 0.4181    | 0.0755          | 0.5704    |  |  |
| 0.70                 | 0.0684        | 0.4320    | 0.0743          | 0.5817    |  |  |
| 0.71                 | 0.0671        | 0.4471    | 0.0731          | 0.5940    |  |  |
| 0.72                 | 0.0658        | 0.4624    | 0.0719          | 0.6063    |  |  |
| 0.73                 | 0.0646        | 0.4780    | 0.0708          | 0.6188    |  |  |
| 0.74                 | 0.0633        | 0.4938    | 0.0696          | 0.6315    |  |  |
| 0.75                 | 0.0621        | 0.5105    | 0.0684          | 0.6447    |  |  |
| 0.76                 | 0.0608        | 0.5274    | 0.0672          | 0.6580    |  |  |
| 0.77                 | 0.0596        | 0.5440    | 0.0661          | 0.6710    |  |  |
| 0.78                 | 0.0584        | 0.5608    | 0.0650          | 0.6841    |  |  |
| 0.79                 | 0.0573        | 0.5786    | 0.0639          | 0.6978    |  |  |
| 0.80                 | 0.0561        | 0.5959    | 0.0628          | 0.7111    |  |  |
| 0.81                 | 0.0550        | 0.6135    | 0.0617          | 0.7246    |  |  |
| 0.82                 | 0.0539        | 0.6313    | 0.0607          | 0.7381    |  |  |
| 0.83                 | 0.0528        | 0.6494    | 0.0956          | 0.7518    |  |  |
| 0.84                 | 0.0517        | 0.6678    | 0.0586          | 0.7655    |  |  |
| 0.85                 | 0.0506        | 0.6864    | 0.0576          | 0.7794    |  |  |
| 0.86                 | 0.0496        | 0.7052    | 0.0566          | 0.7932    |  |  |
| 0.87                 | 0.0486        | 0.7244    | 0.0556          | 0.8074    |  |  |

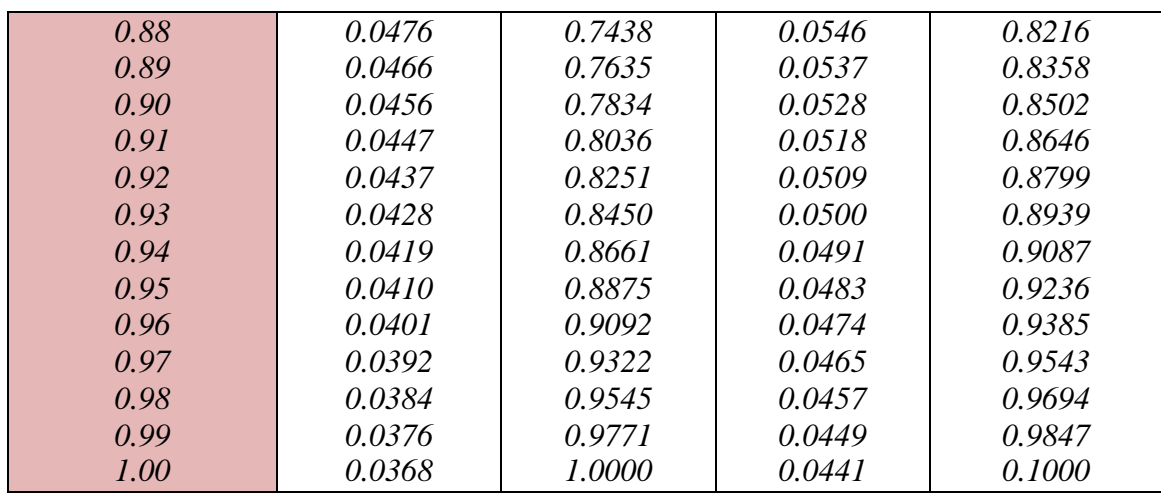

#### *Annexe 5 : Tableau de PIGEAUD*

*M1 et M2 pour une charge concentrique s'exerçant sur une surface réduite u × v au centre d'une plaque ou dalle rectangulaire appuyée sur son pourtour et de dimensions :*

$$
l_x \times l_y \text{ avec } l_x < l_y
$$

$$
\rho=0{,}9
$$

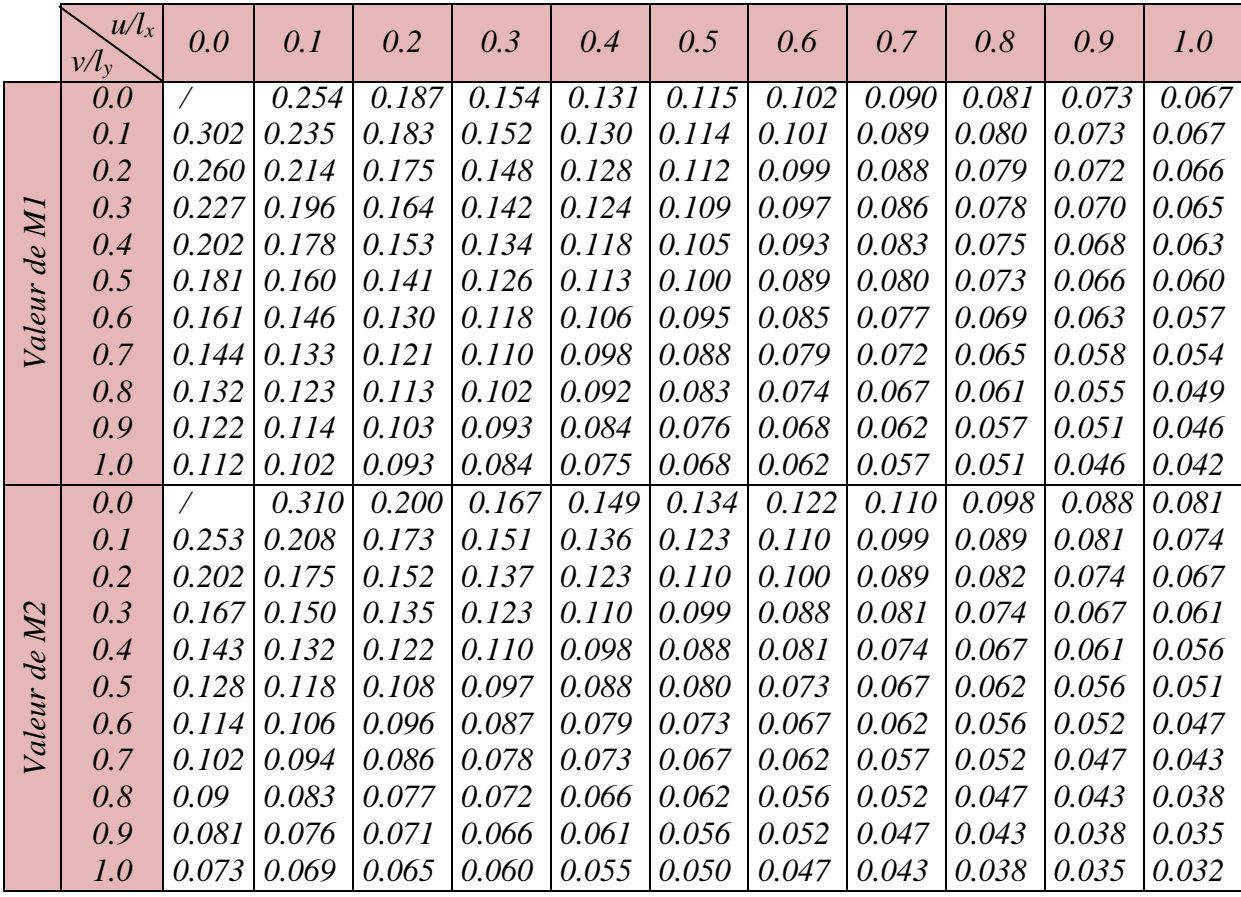

| Diamètre<br>nominal (mm) | Section en centimètre carres pour un nombre de barres égal a |                |                |                |       |       |                |        |        |        |
|--------------------------|--------------------------------------------------------------|----------------|----------------|----------------|-------|-------|----------------|--------|--------|--------|
|                          | $\mathcal{I}$                                                | $\overline{2}$ | $\mathfrak{Z}$ | $\overline{4}$ | 5     | 6     | $\overline{7}$ | 8      | 9      | 10     |
| 5                        | 0,19                                                         | 0,39           | 0,59           | 0,78           | 0,98  | 1,17  | 1,37           | 1,57   | 1,76   | 1,96   |
| 6                        | 0,28                                                         | 0,56           | 0,85           | 1,13           | 1,41  | 1,7   | 1,98           | 2,26   | 2,54   | 2,82   |
| 8                        | 0,5                                                          | $\mathcal{I}$  | 1,5            | 2,01           | 2,51  | 3,01  | 3,51           | 4,01   | 4,52   | 5,02   |
| 10                       | 0,78                                                         | 1,57           | 2,35           | 3,14           | 3,92  | 4,71  | 5,49           | 6,28   | 7,06   | 7,85   |
| 12                       | 1,13                                                         | 2,26           | 3,39           | 4,52           | 5,65  | 6,78  | 7,92           | 9,05   | 10,18  | 11,31  |
| 14                       | 1,54                                                         | 3,08           | 4,62           | 6,15           | 7,69  | 9,23  | 10,77          | 12,31  | 13,85  | 15,39  |
| 16                       | 2,01                                                         | 4,02           | 6,03           | 8,04           | 10,05 | 12,06 | 14,07          | 16,08  | 18,09  | 20,1   |
| 20                       | 3,14                                                         | 6,28           | 9,42           | 12,56          | 15,7  | 18,84 | 21,99          | 25,13  | 28,27  | 31,41  |
| 25                       | 4,91                                                         | 9,82           | 14,73          | 19,63          | 24,54 | 29,45 | 34,36          | 39,27  | 44,18  | 49,09  |
| 32                       | 8,04                                                         | 16,08          | 24,12          | 32,17          | 40,21 | 48,25 | 56,29          | 64,34  | 72,38  | 80,42  |
| 40                       | 12,56                                                        | 25,13          | 37,7           | 50,26          | 62,83 | 75,39 | 87,96          | 100,53 | 113,09 | 125,65 |

*Annexe 6 : tableaux des armatures en cm<sup>2</sup>*

## *Annexe 7 : plans d'architectures*

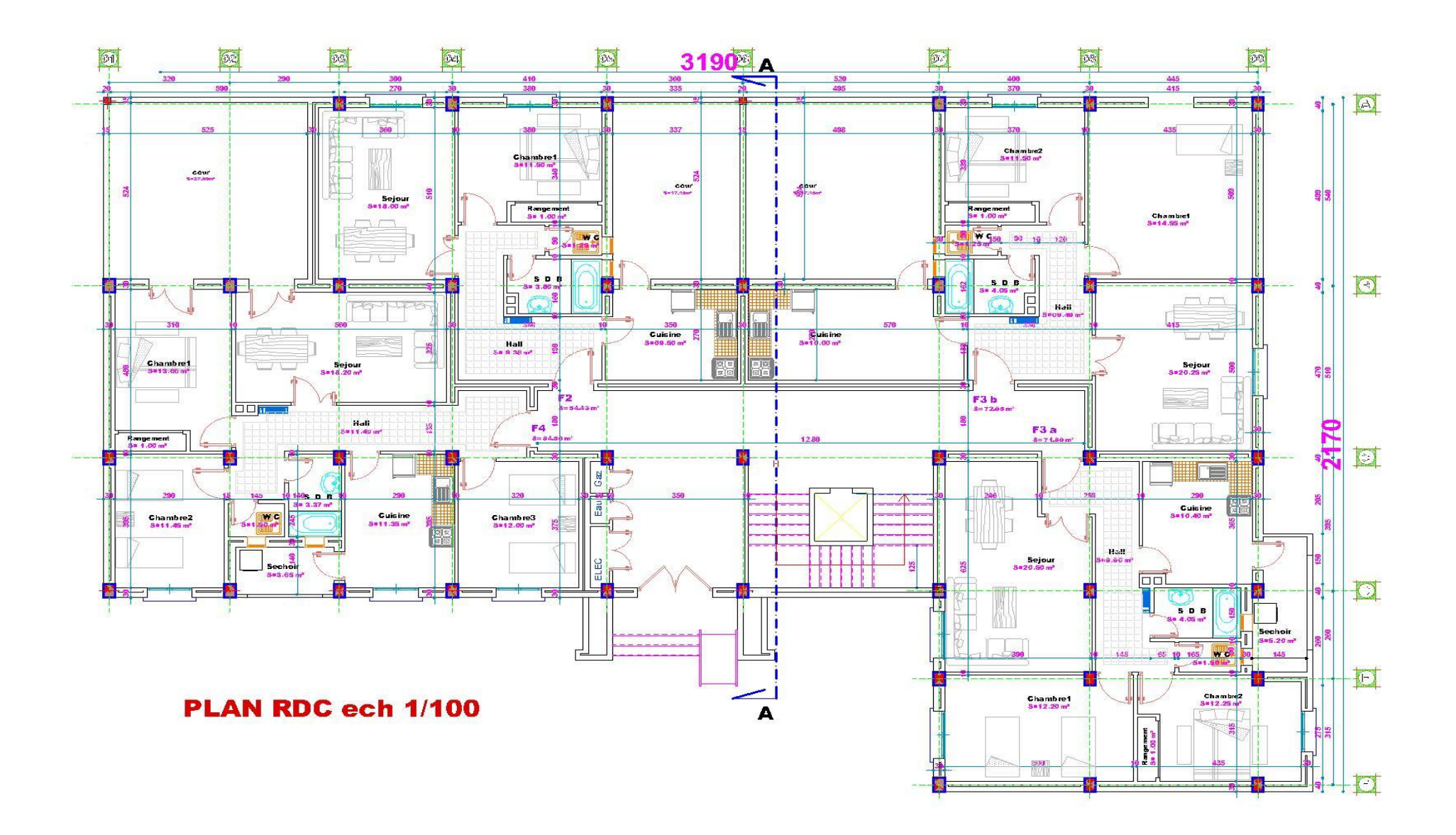

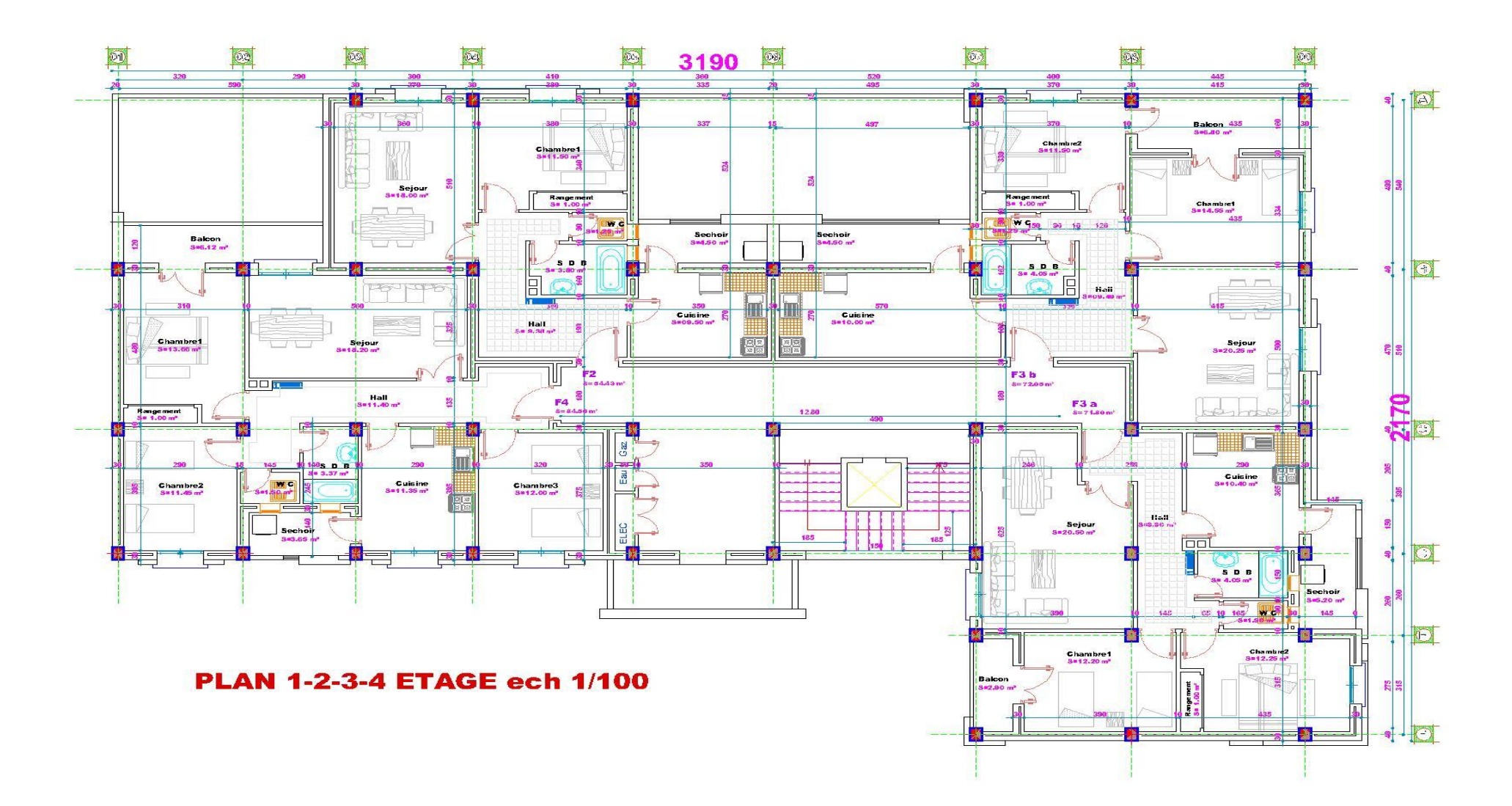

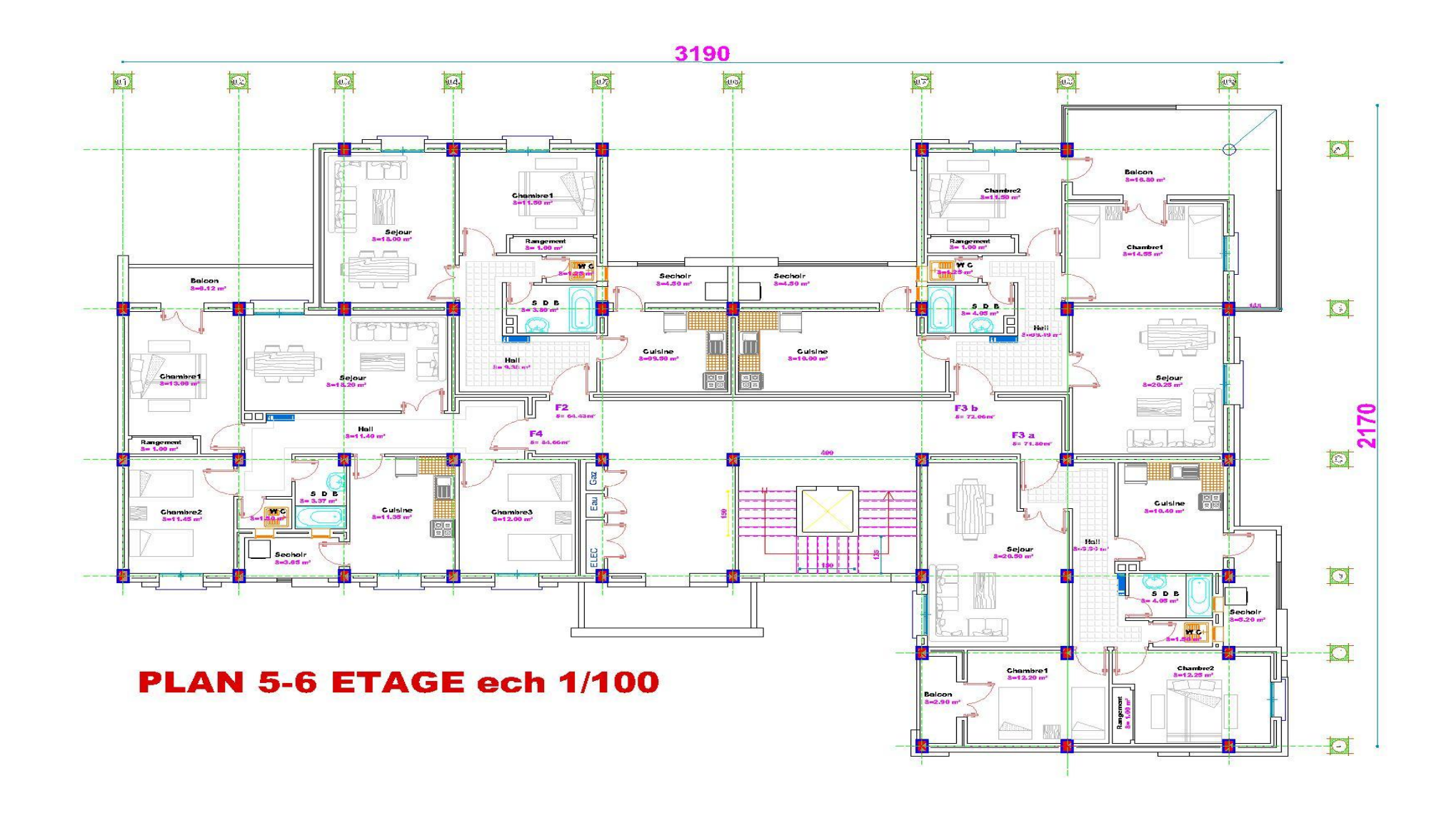

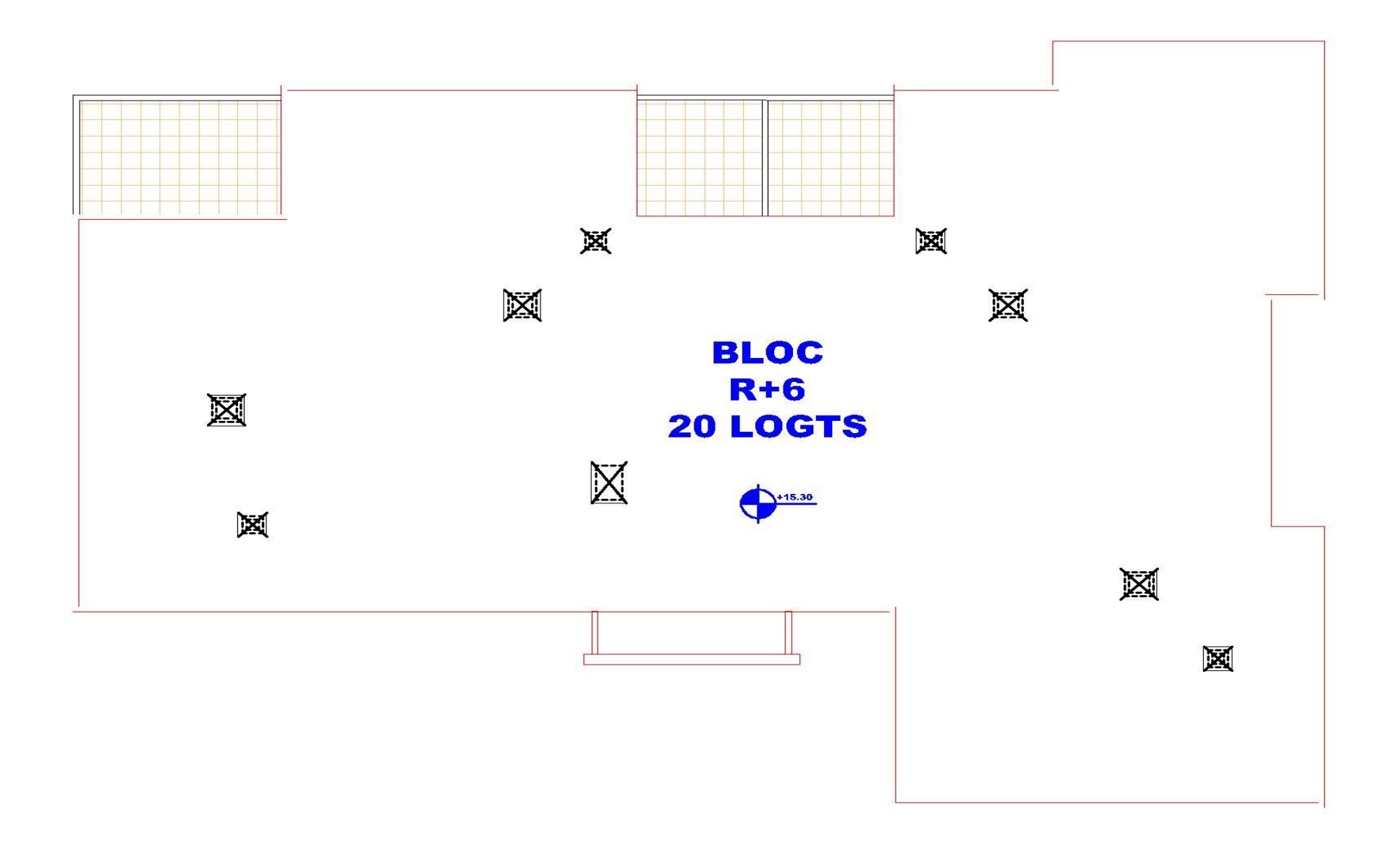

# *Annexe 8 : plans de coffrages et ferraillages*

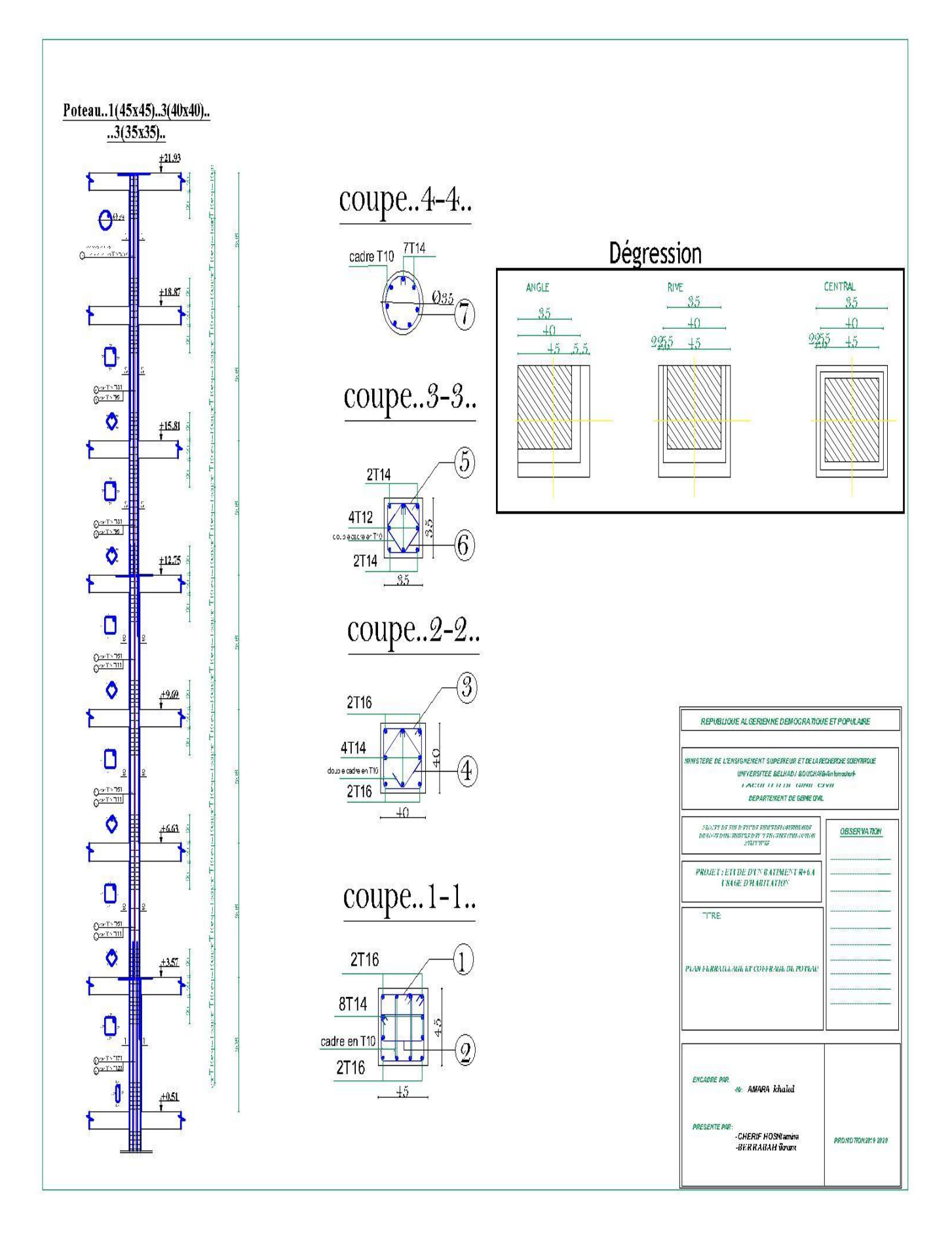

*Plan de coffrage et ferraillage du poteau* 

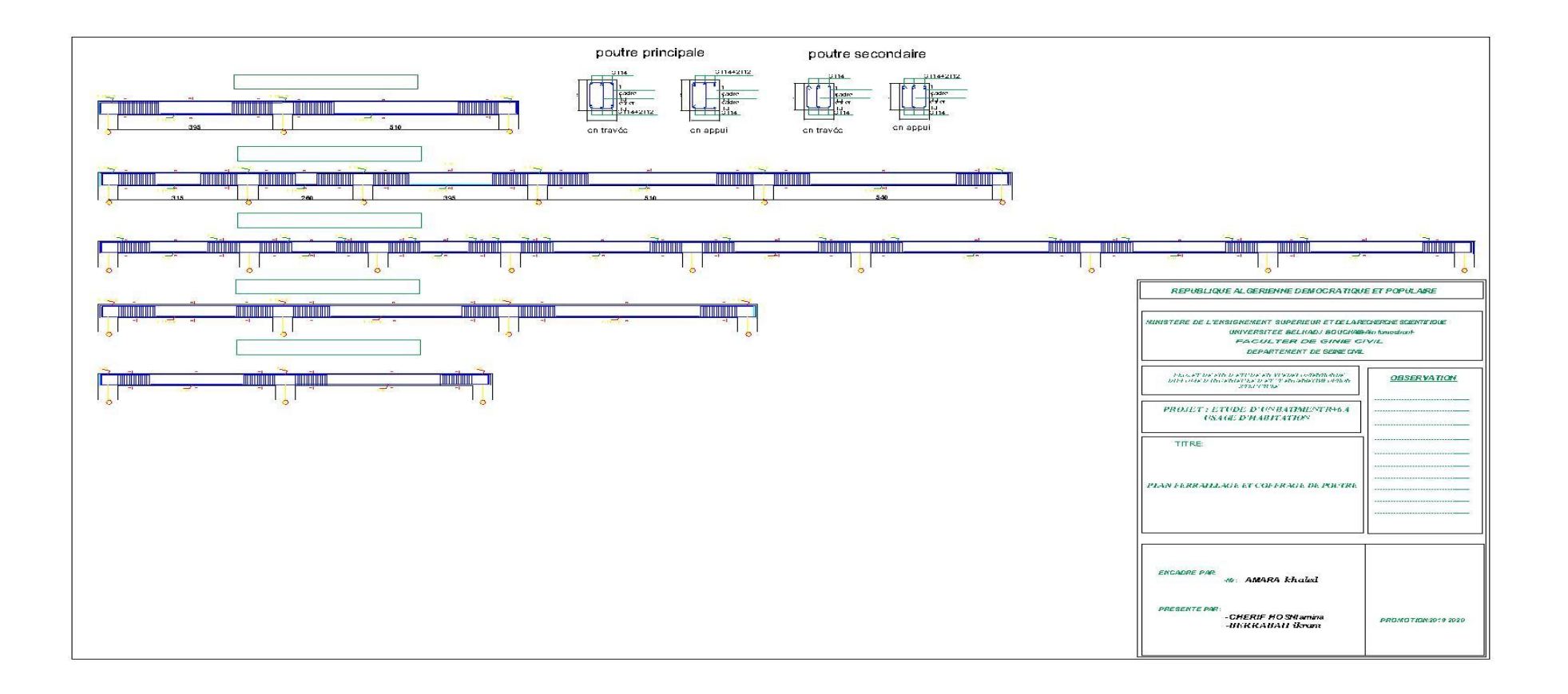

*Plan de coffrage et ferraillage des poutres*

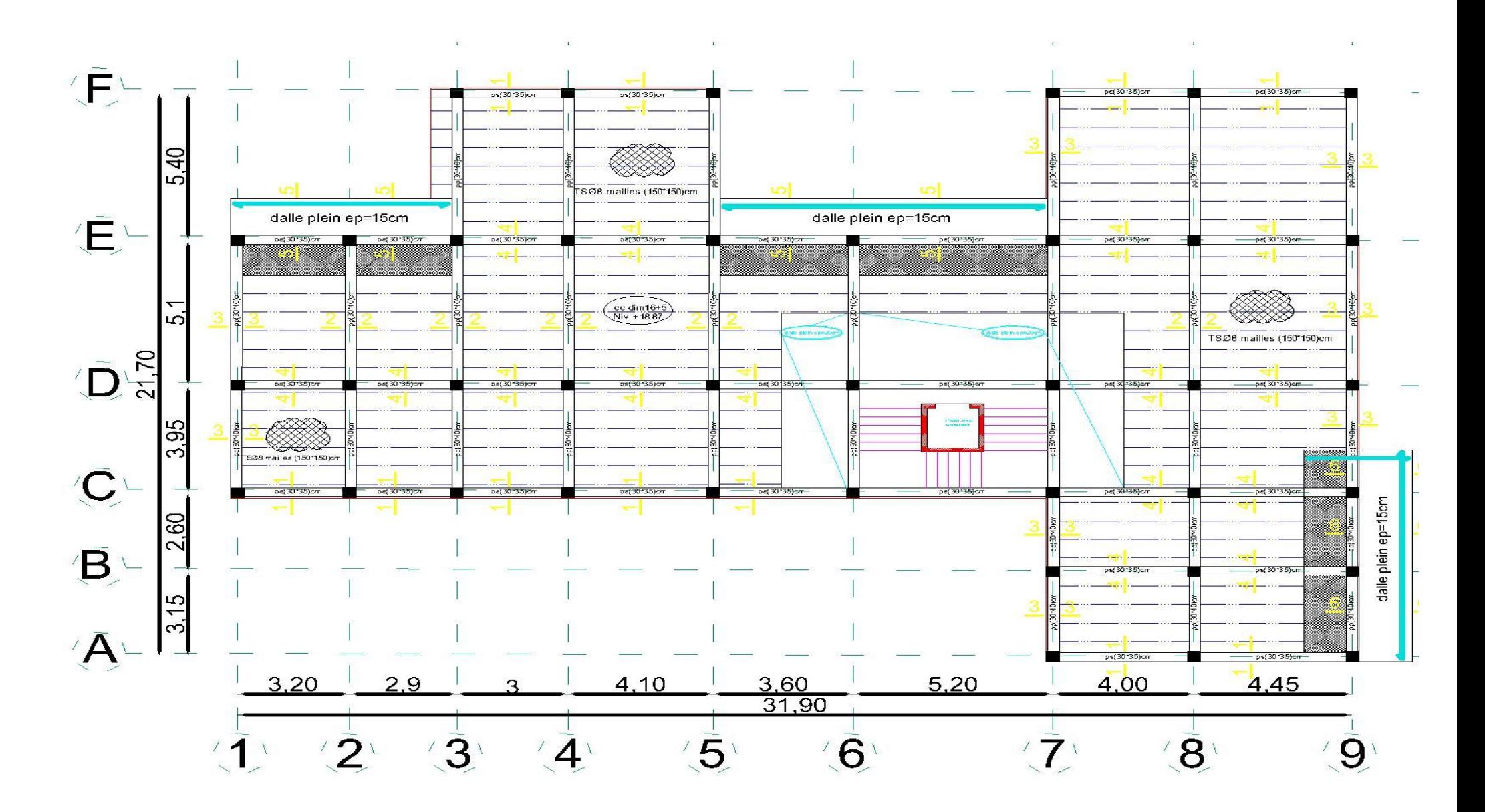

Plan de coffrage du plancher haut 4éme étage

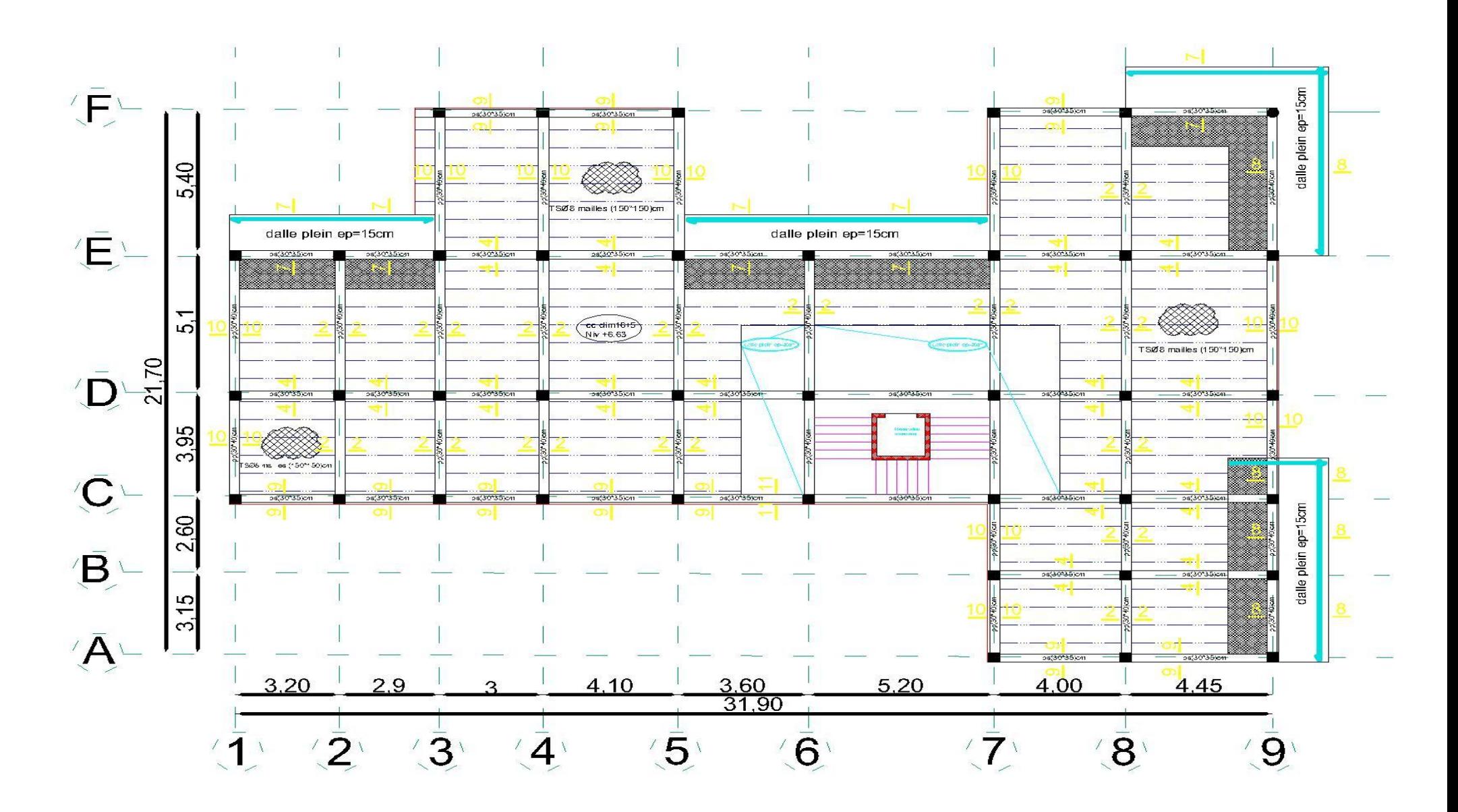

Plan de coffrage du plancher haut 6éme étage

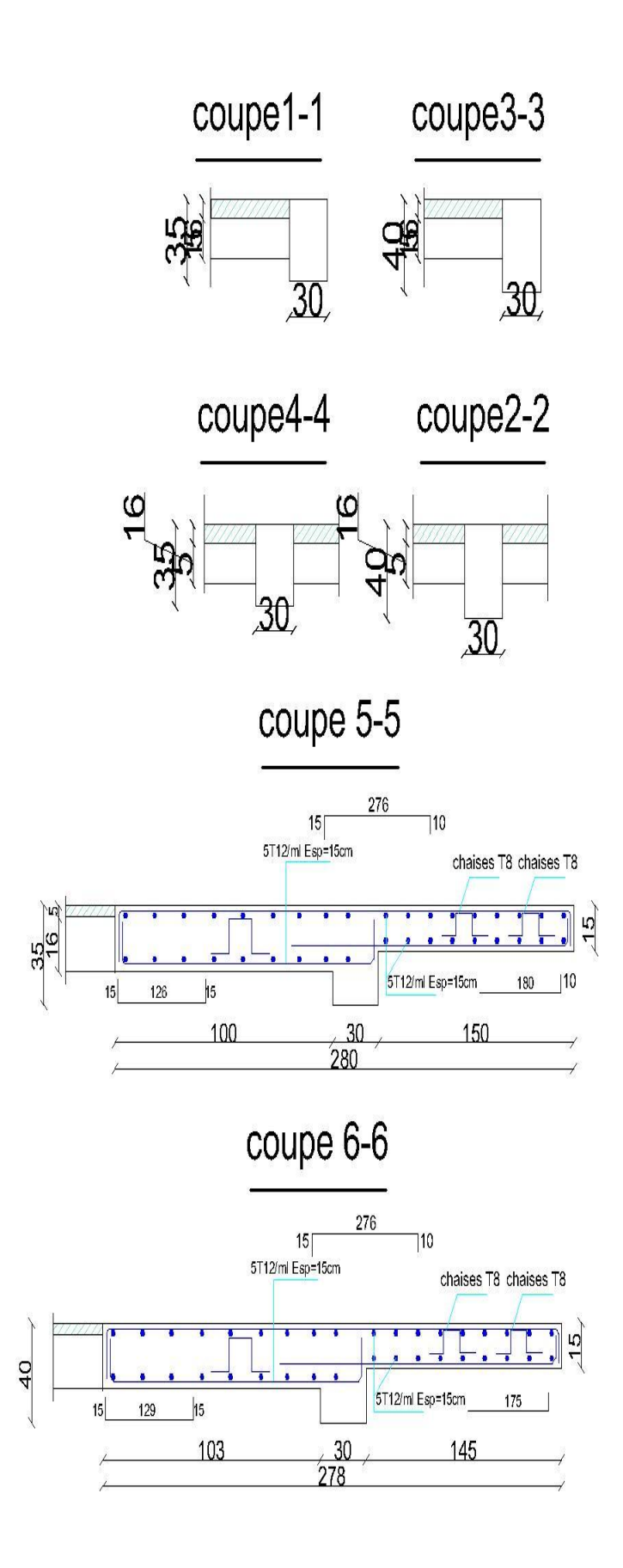

*Les coupes de ferraillage du balcon-contrepoids et les poutres*

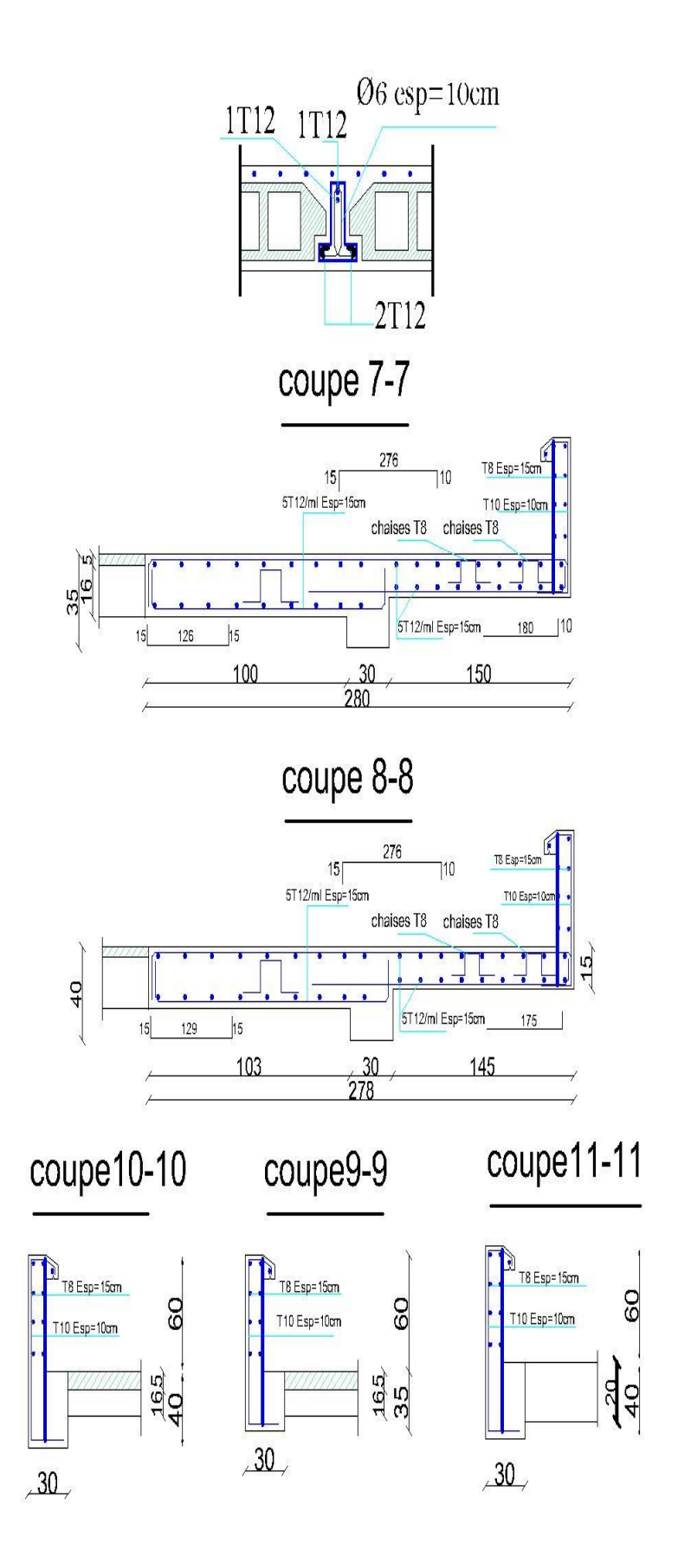

*Les coupes de ferraillage du balcon-Acrotère*